#### الجمهورية الجزائرية الديمقراطية الشعبية

وزارة التعليم العاليي والبحث العلمي

**<sup>U</sup>** عنابــــــــة – مختار باجي جامعة **NIVERSITÉ BADJI MOKHTAR‐ANNABA BADJI MOKHTAR– ANNABA UNIVERSITY**

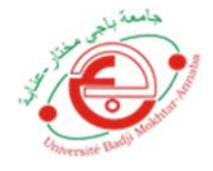

**Faculté : Sciences de l'ingéniorat** 

**Département : Génie Civil** 

**Domaine : Sciences et Techniques** 

**Filière : Génie Civil** 

**Spécialité : Constructions Métalliques et Mixtes**

#### **Mémoire**

Présenté en vue de l'obtention du Diplôme de Master

#### **Thème:**

*Étude d'un hangar en charpente métallique à usage de* 

*stockage.* 

**Présenté par :** 

**MANSSAR Billel** 

**AMRO WALEED .M EID** 

**Encadrant***:* **OTMANI Nadia** *.M.C.A. Université Badji Mokhtar ‐ ANNABA*

#### **Jury de Soutenance :**

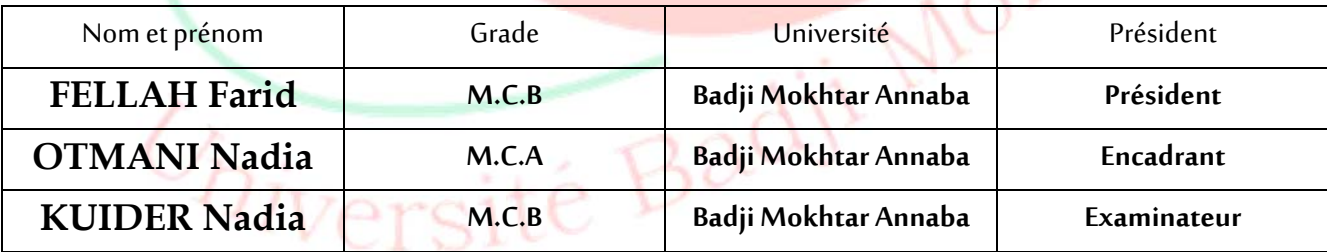

**Année Universitaire : 2020/2021**

### REMERCIEMENTS

*Dieu tout puissant de nous avoir donné cette opportunité et de nous avoir aidé arriver us qu'au bout.* 

*Tous les enseignants qui nous ont guidées le long de notre formation en particulier :* 

*Mme OTHMANI NADIA, pour son suivi et ces conseils.* 

*Nos très chères familles pour leur soutien moral et physique.* 

*Les membres du jury, de s'être donné la peine d'examiner notre modeste travail.* 

*Toute personne ayant contribué de prés ou de loin à la réalisation de ce travail* 

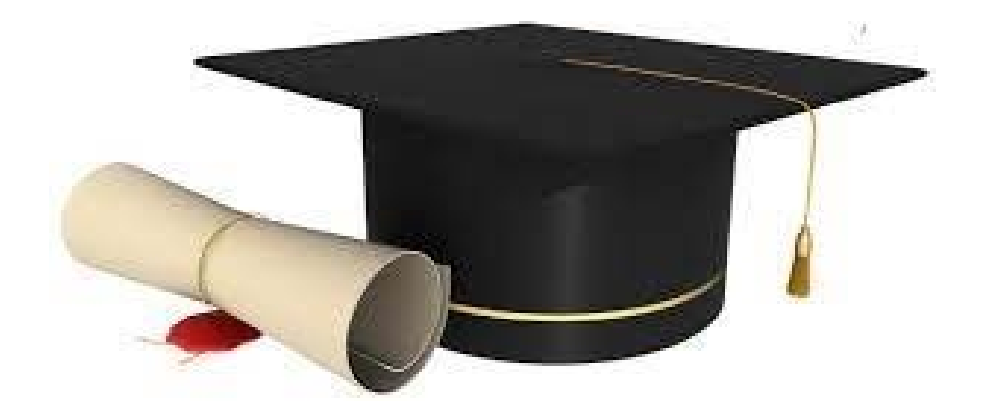

## DÉDICACE

*Pour que ma réussite soit complète c'est grâce à Allah, seul que j'ai pu achever ce modeste travail,*

*Je le dédie à :*

*Mes très chers parents en particulière ma mère ; pour leur soutien et aide durent toute ma période d'étude.* 

À *mon grand père (ACHOUR) que Dieu le garde.* 

À *toutes mes sœurs et mes frères*

À *Mon Neveu (MONJED ABDERAHMANE )* 

À *mon cher binôme (Amro Waleed MOHAMMED EID)* 

 À *mon ami proche (MAALEM Samir) qui m'ont toujours encouragé et soutenu*

À *tous ceux qui ont contribué de près ou de loin à la réalisation de ce travail.* 

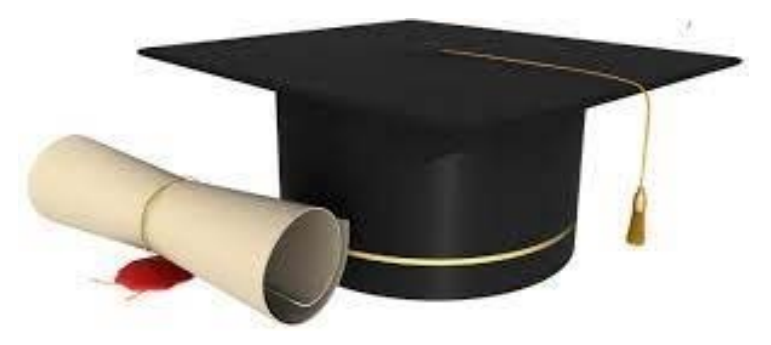

*À tous ceux que j'aime et qui m'aiment.* 

 *MANSSAR Billel*

*Dédicace* 

*Pour que ma réussite soit complète je la partage avec tous les personnes que j'aime, je dédie ce modeste travail à :* 

 *Mes très chers parents pour leur amour et pour le courage et la volonté qu'ils m'ont inculqués.* 

*A l'âme de mon grand père et de ma grand mère Allah Yrhamhom A mes très chères sœurs et frères.* 

*A mon encadrants OTMANI NADIA pour leur soutien, leur encouragement et leur support.* 

*À mon cher binôme MANSSAR Billel* 

*A tous mes amis et mes collègues, et copains de route éloignés A mon frère qui me manque MUSLEH MAJD Enfin Je remercie tous ceux qui ont contribué de près ou de loin à la réalisation de ce modeste travail.* 

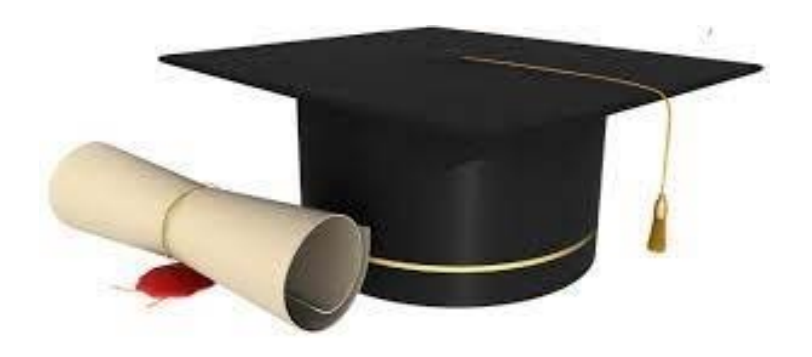

*Amro Waleed .M EID*

#### **Résumé :**

Dans ce contexte, et dans le cadre de notre formation, notre projet de fin d'étude s'est porté sur l'étude d'un ouvrage en ossature métallique. Cet ouvrage est un hangar à usage de stockage, implanté à la commune d'El HADJJAR wilaya d'ANNABA.

 L'étude est composé de sept chapitres, a commencé par la descente de la charge, puis le calcul des surcharges Neige et Vent. On a après le pré-dimensionnement des éléments secondaires (étude des pannes, lisses, potelets, et contreventement etc.) et enfin une étude sismique.

 Toutes ces étapes ont été réalisées selon différentes réglementations telles que : (RNV 2013, EUROCODE 3, EUROCODE 4, D.T.R.B.C.2.2, BAEL 91-CBA93, et RPA 99 versions

2003). Enfin, une étude des fondations et réhabilitation de la structure. Le logiciel de modélisation et de calculs est ROBOT 2017.

#### *Abstract*

 Our project is a sizing study; of a metal shed with multiple slopes. This structure is using to the stockage, located in the municipality of El HADJJAR wilaya of ANNABA. The study began with the descent of the load, then the calculation of the Snow and Wind overloads. We have after the pre-dimensioning of the secondary elements (study of purlins, rails, posts, and bracing etc.) and finally a seismic study. All these steps were carriedout according to different regulations such as: (RNV 2013, EUROCODE 3, EUROCODE 4, D.T.R.B.C.2.2, BAEL 91-CBA93, and RPA 99 versions 2003). Finally, a study of the foundations and rehabilitation of the structure. The Modeling and calculassions software is ROBOT 2017.

#### **SOMMAIRE**

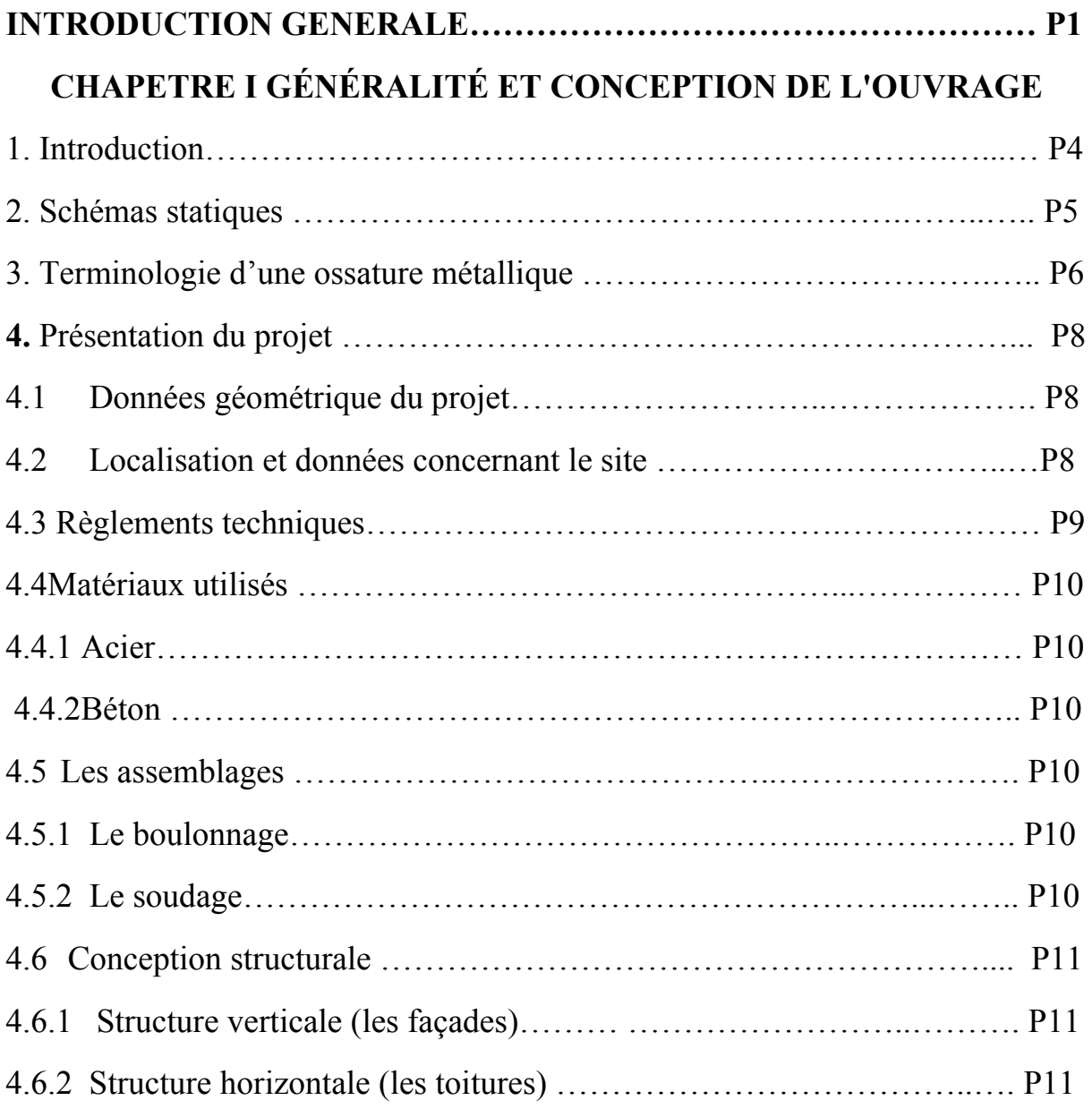

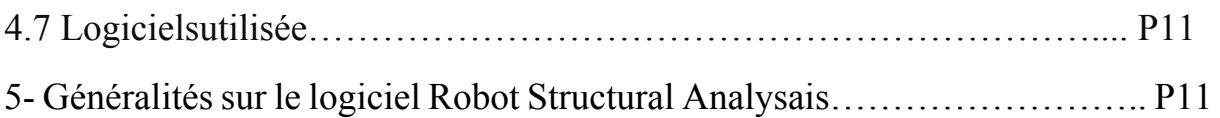

#### **CHAPITRE II : EVALUATION DES CHARGES**

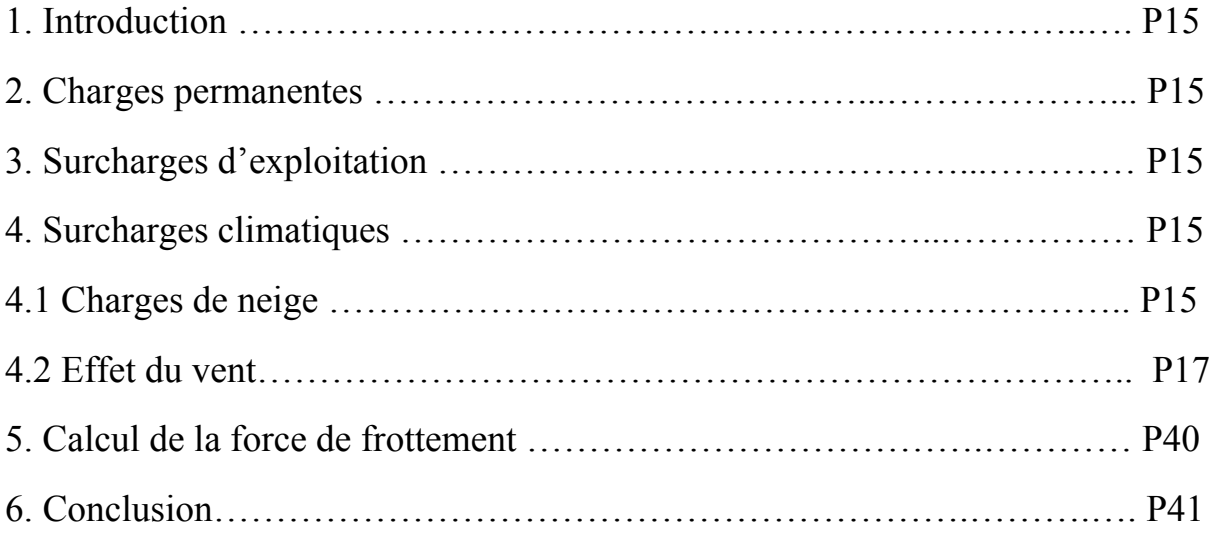

#### **CHAPITRE III : DIMENSIONNEMENT DES ELEMENTS SECONDAIRES**

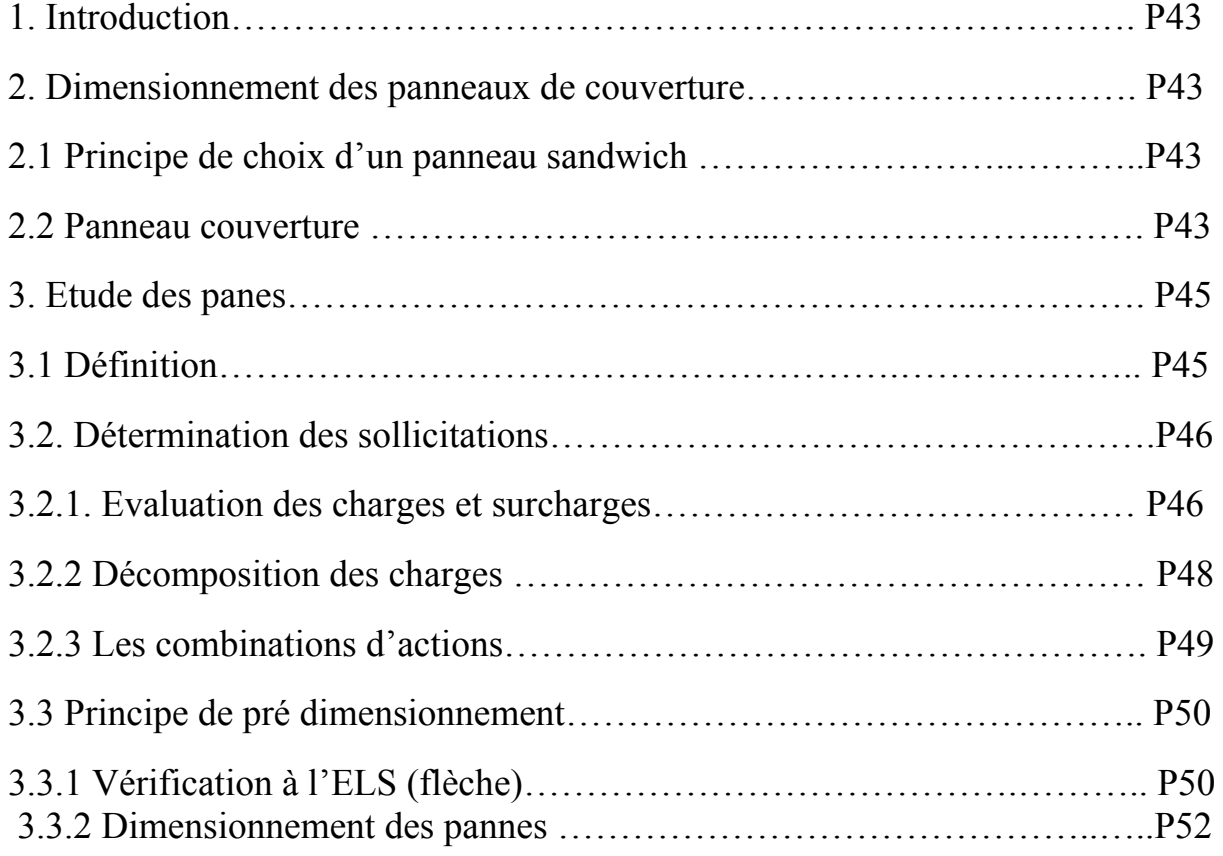

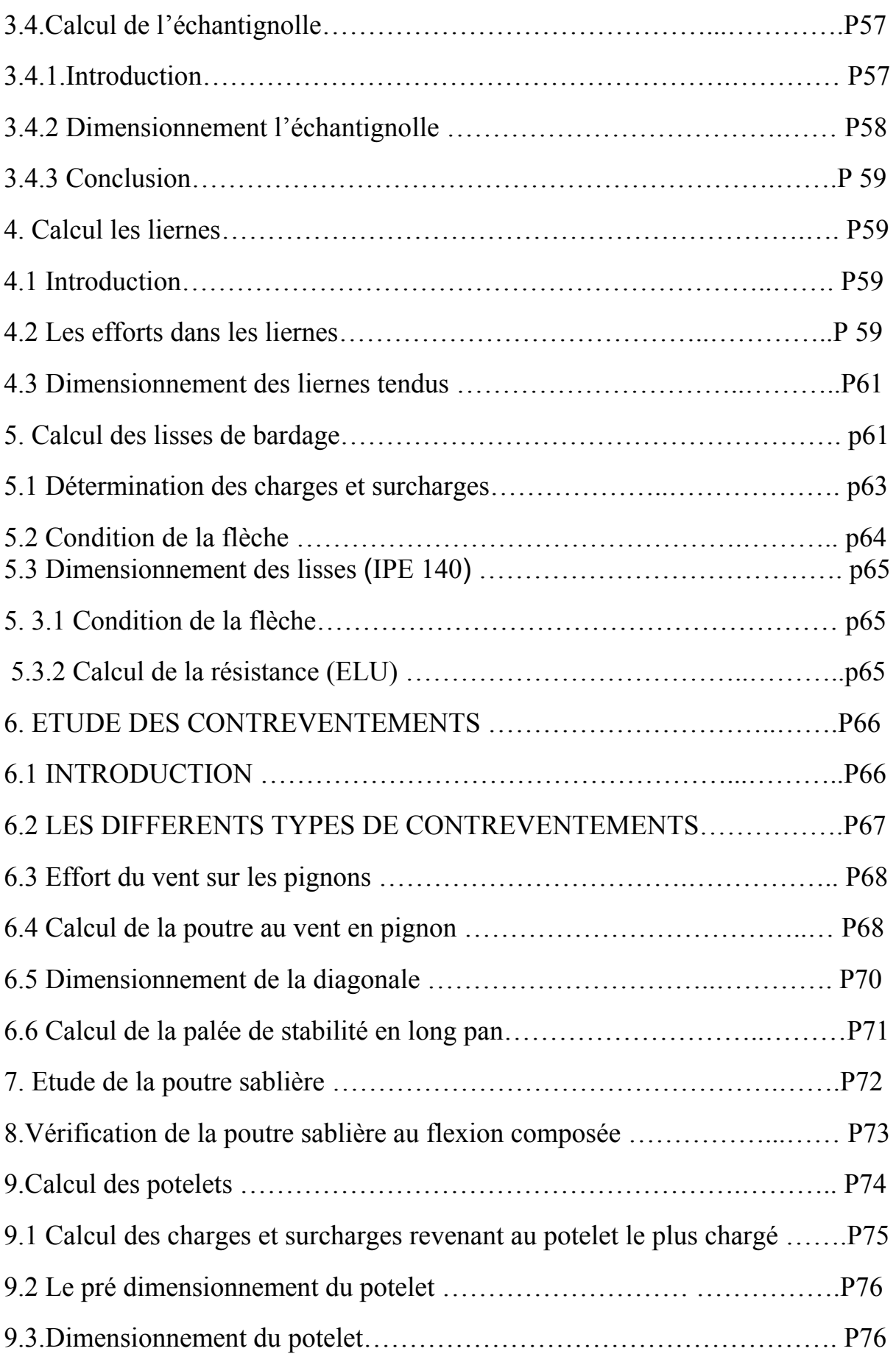

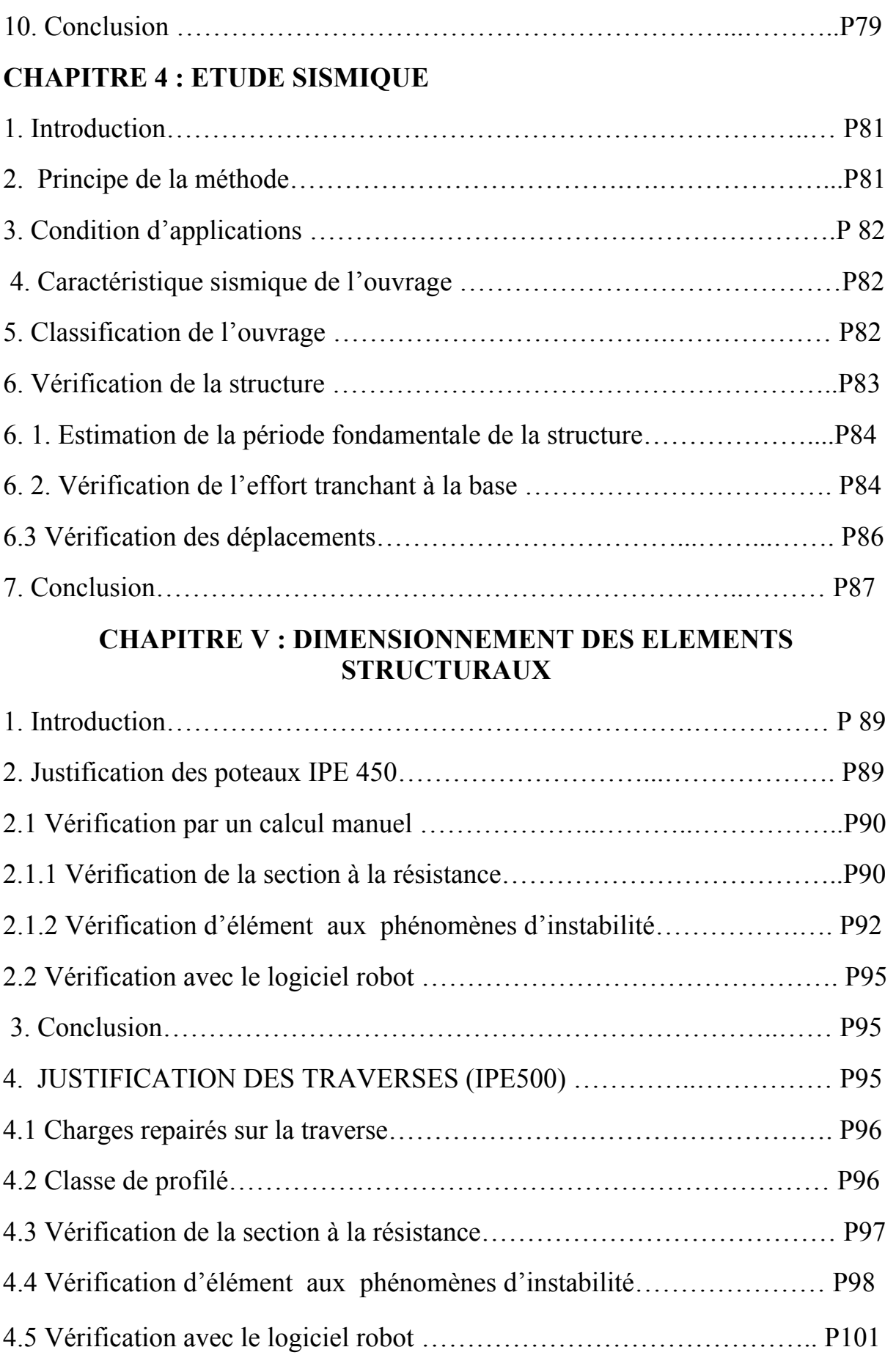

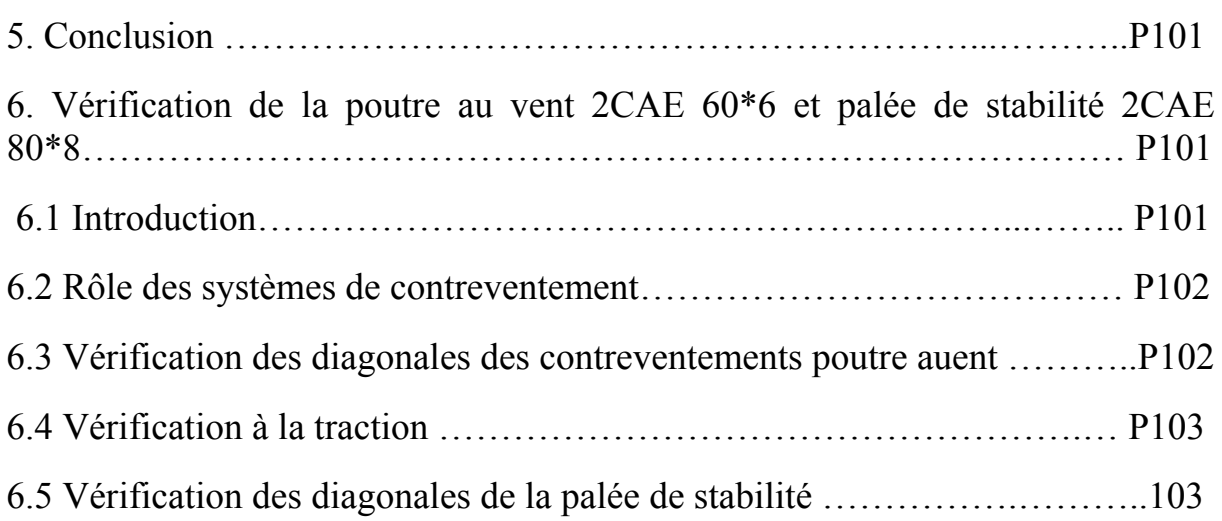

#### **CHAPITRE VI : ETUDE DES ASSEMBLAGES**

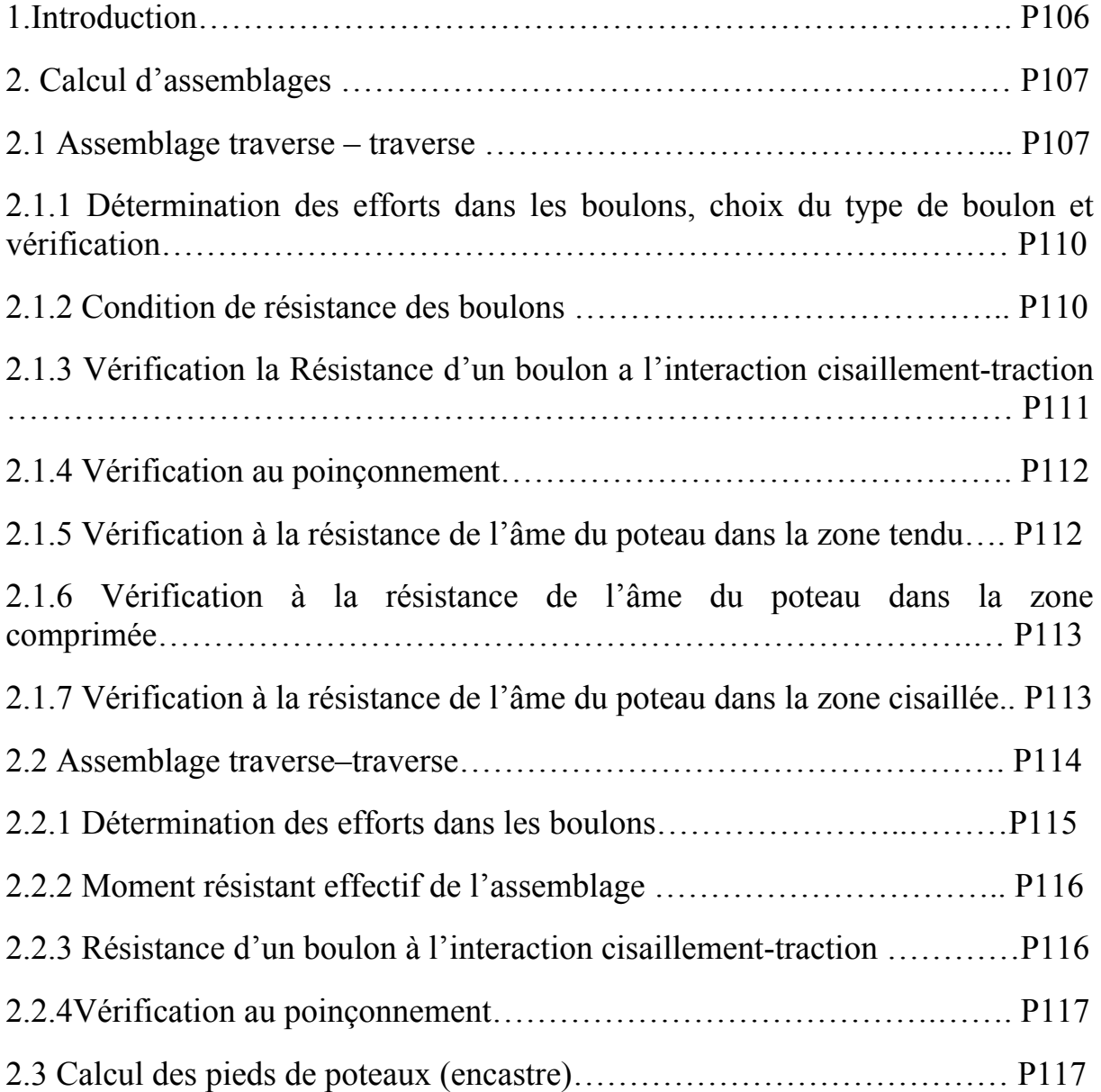

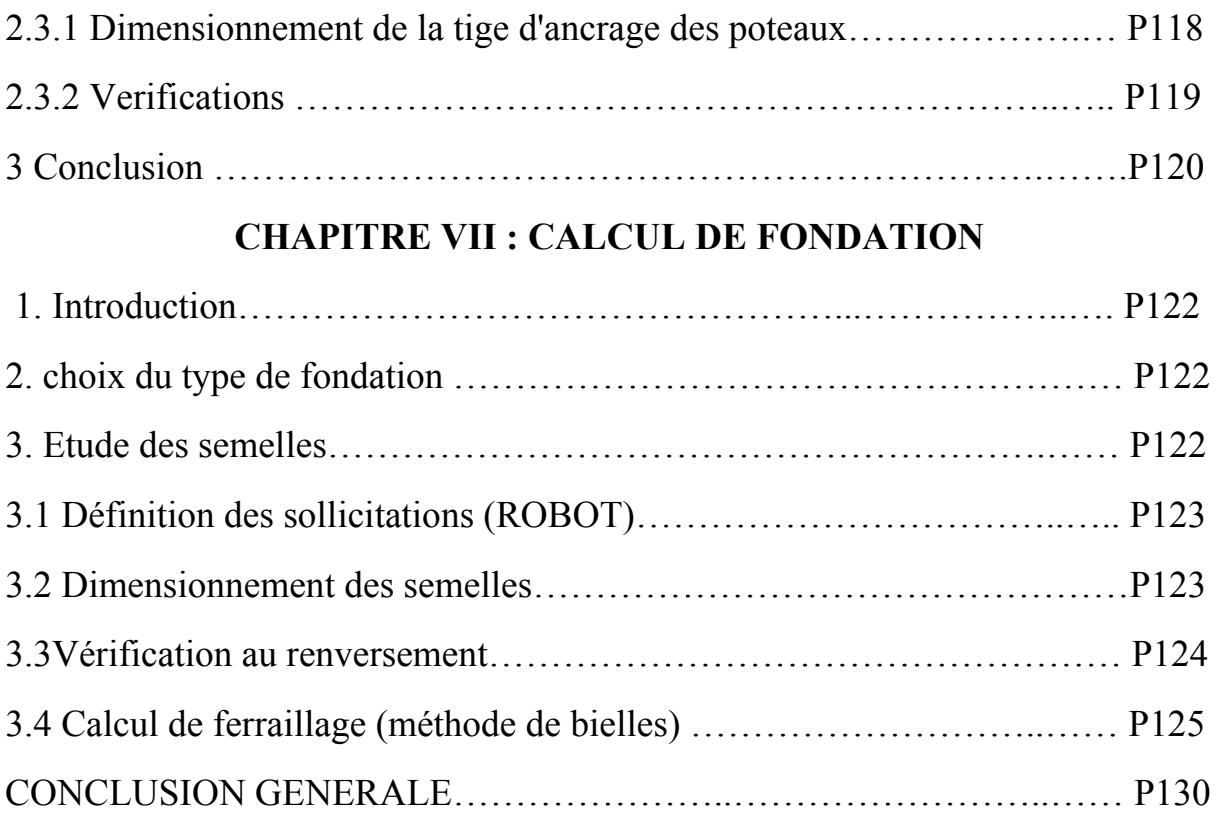

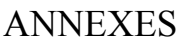

#### *LISTE DES TABLEAUX*

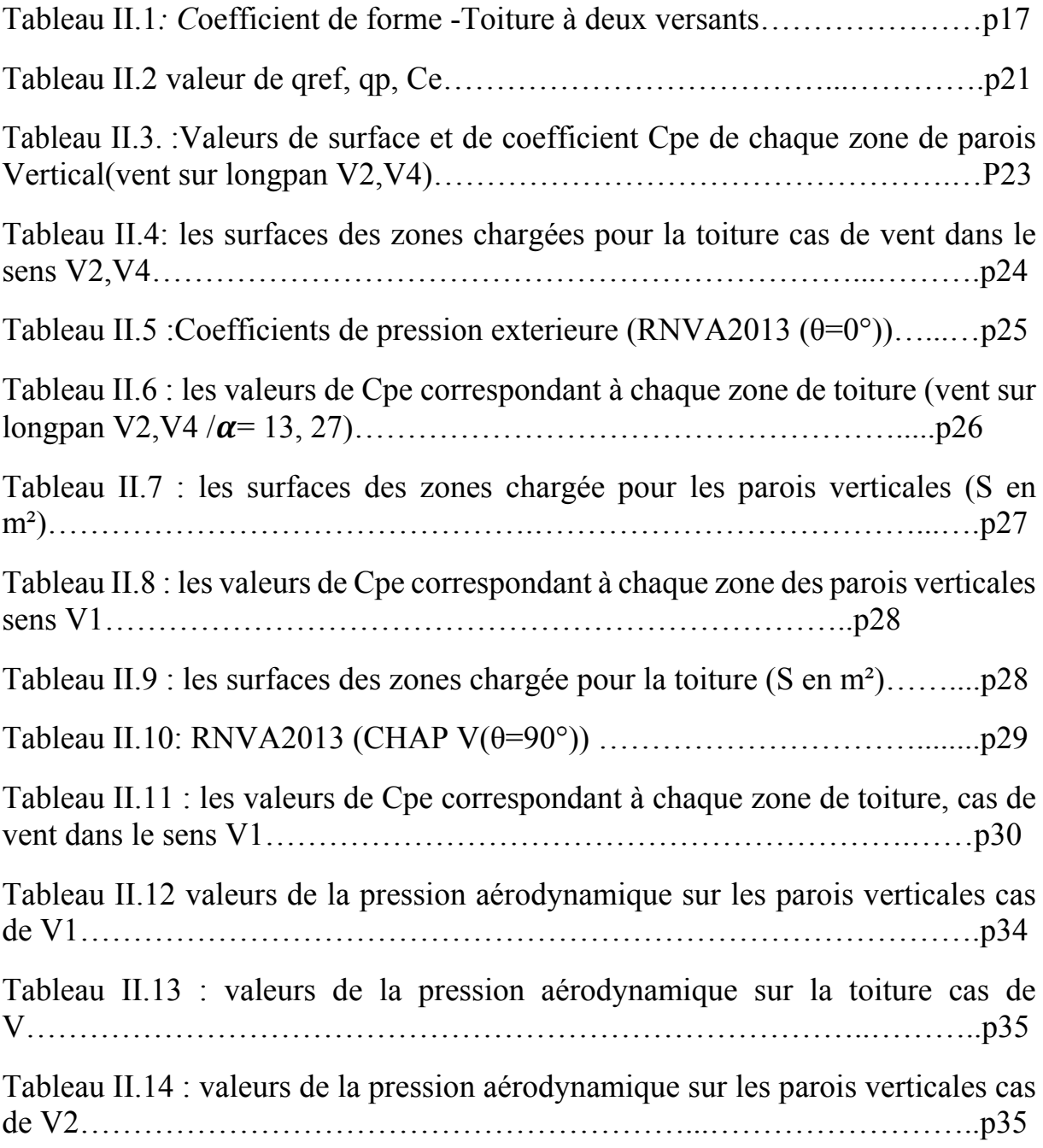

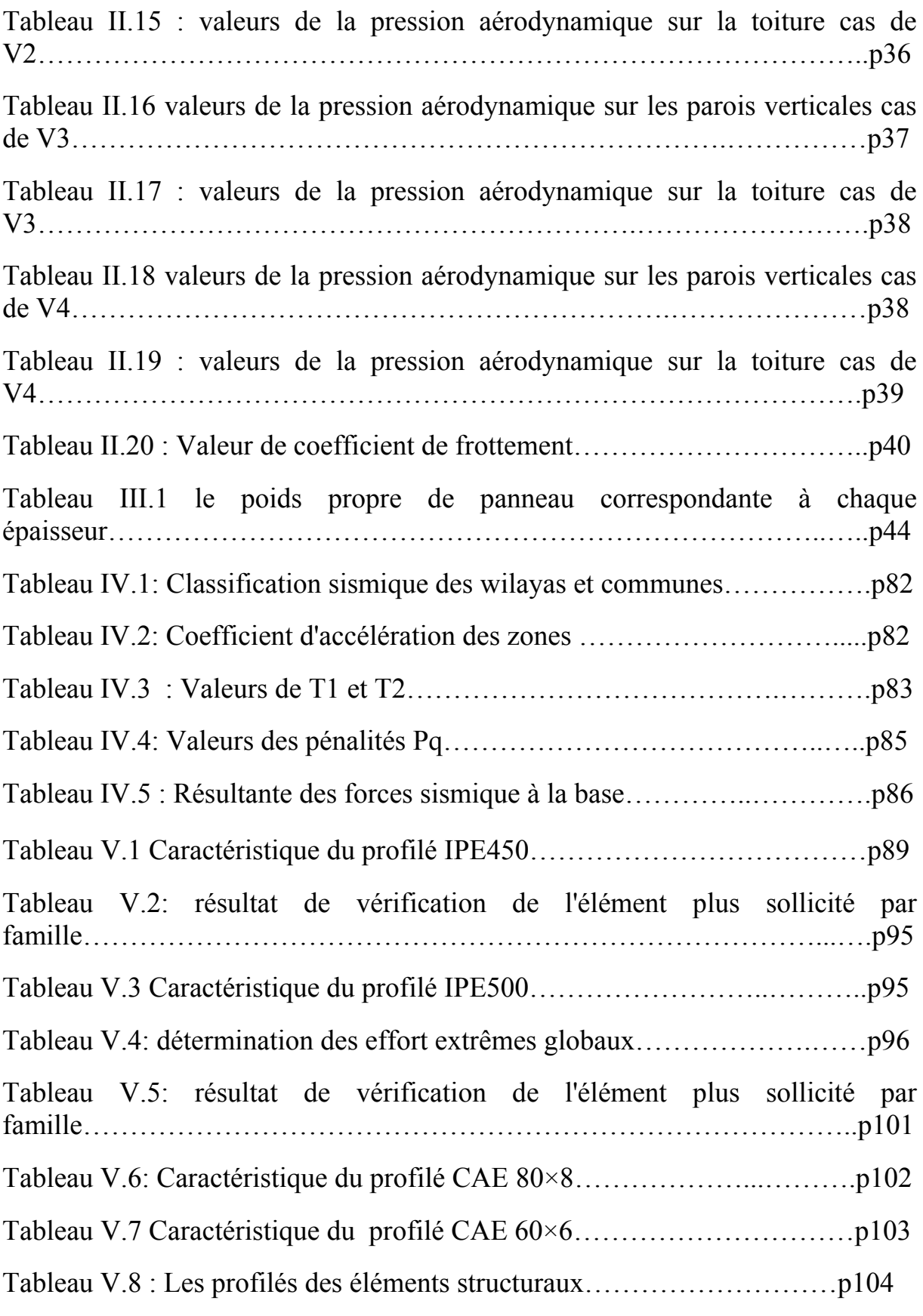

#### *LISTE DES FIGURES*

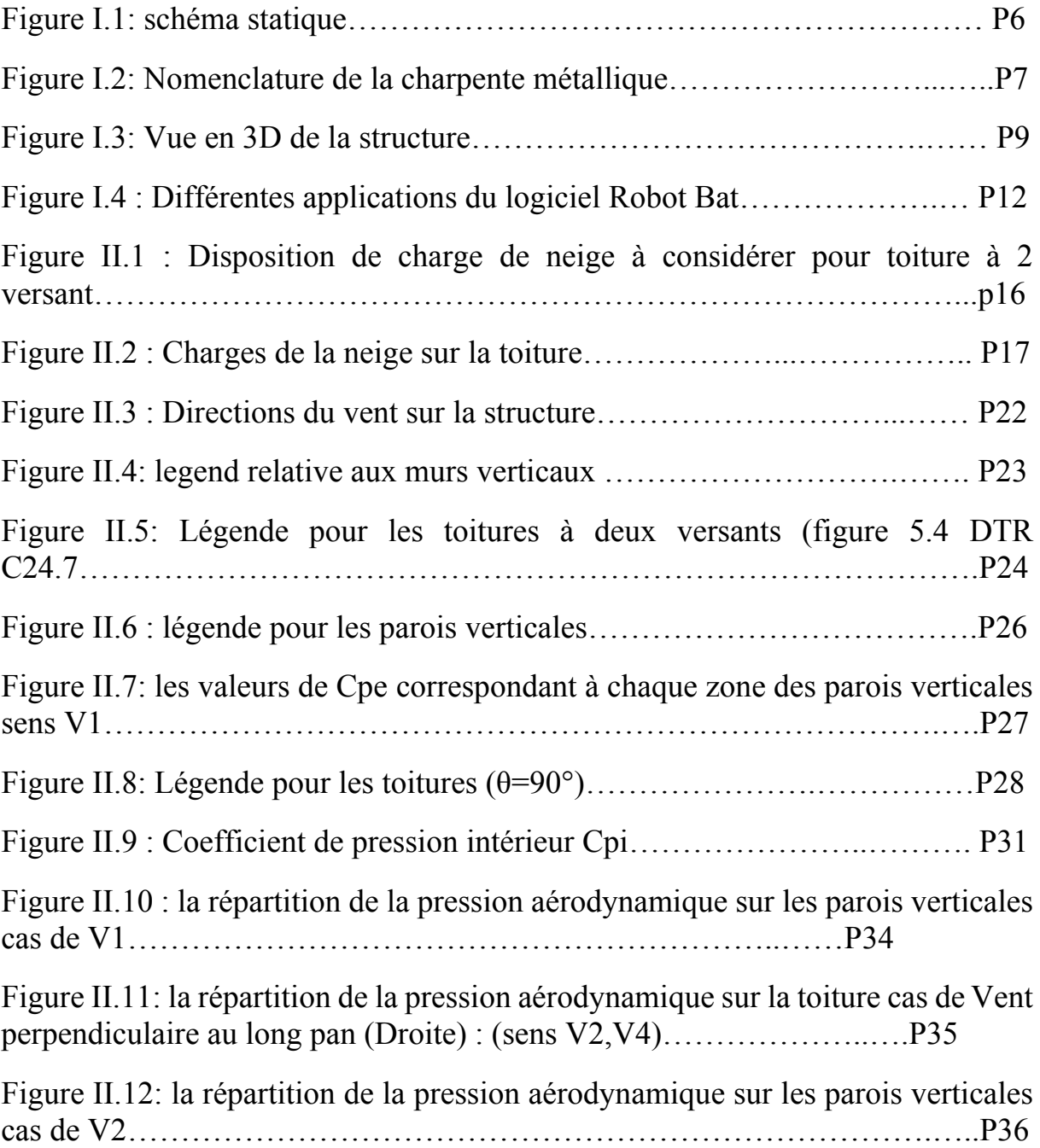

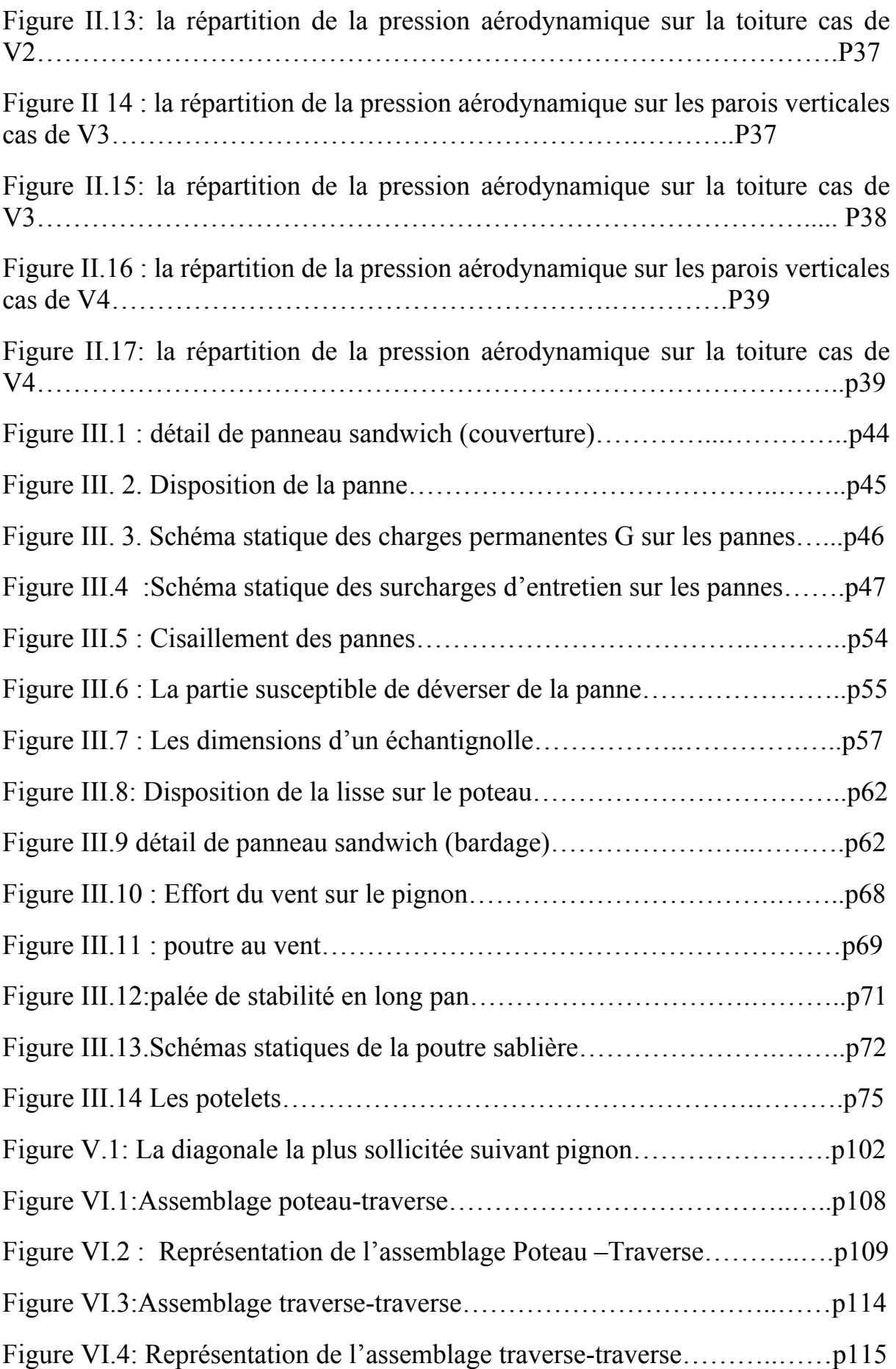

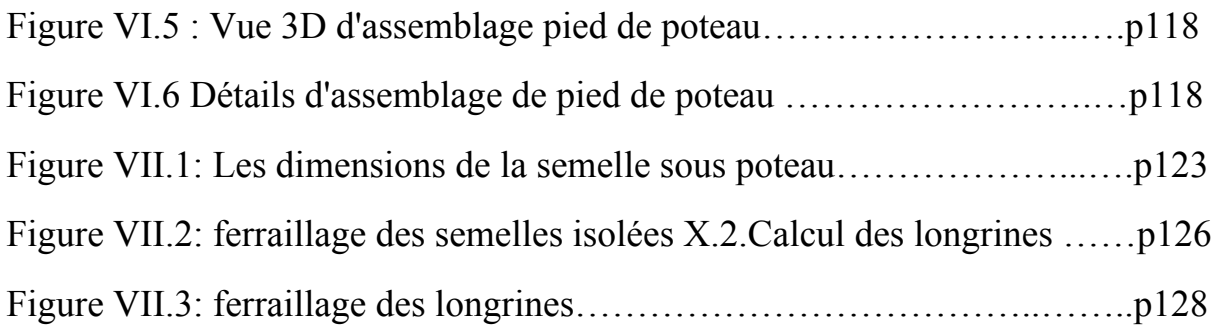

#### **LISTE DES NOTATIONS**

#### **Sollicitation-Contrainte-Déformation**

- qp : Pression dynamique de pointe
- qréf : pression dynamique moyen de référence
- W : pression aérodynamique
- Fw : force aérodynamique résultante
- S : charge caractéristique de la neige
- Sk : charge de la neige sur le sol
- G : action permanente
- Q : action d'exploitation
- g : Charge permanente uniformément répartie
- q : Charge d'exploitation uniformément répartie
- E : Module d'élasticité longitudinale de l'acier (E = 210 000 MPa)
- G : Module d'élasticité transversale de l'acier
- Fp : Effort de précontrainte dans un boulon
- M : Moment sollicitant, en général
- Mcr : Moment critique élastique
- Mel : Moment élastique
- MN : Moment résistant plastique réduit du fait de l'effort axial
- Mpl : Moment plastique
- MR : Moment résistant
- NR : Effort normal résistant
- NPL : Effort normal de plastification
- NU : Effort normal ultime
- V : Effort tranchant sollicitant
- VPL : Effort tranchant de plastification
- NK : Effort normal critique d'Euler

Npl : Effort normal de plastification

Nu : Effort normal ultime

Vu : Effort tranchant ultime

f (ou δ) : Flèche d'une poutre

fub : Contrainte de rupture d'un boulon

fu : Contrainte de rupture d'une pièce

fY :Limite d'élasticité d'un acier

(epsilon) : Déformation linéaire unitaire

εY : Déformation correspondant à la limite d'élasticité

σ :(sigma) Contrainte normale σK : Contrainte critique d'Euler

τ :( tau) Contrainte tangentielle ou de cisaillement

#### **Caractéristique Géométriques**

A : Section brute d'une pièce (cm²).

Anet : Section nette d'une pièce (cm²).

- AV : Aire de cisaillement (cm²).
- AW : Section de l'âme d'une pièce (cm²).
- AS : Section résistante de la tige d'un boulon en fond de filet (cm²).
- IT : Moment d'inertie de torsion  $(cm<sup>4</sup>)$ .
- IW : Facteur de gauchissement d'une section (cm<sup>4</sup>).
- IY : Moment d'inertie de flexion maximal (cm<sup>4</sup>).
- $IZ: Moment$  d'inertie de flexion minimal (cm<sup>4</sup>).
- WEL : Module de résistance élastique (cm<sup>4</sup>).
- $WPL$  : Module de résistance plastique (cm<sup>3</sup>).
- a : Epaisseur utile (ou gorge) d'un cordon de soudure (mm).
- b : Largeur d'une semelle de poutre (cm).
- d0 : Diamètre nominal des tiges des boulons (cm).
- h : Hauteur d'une pièce en général (mm, cm).
- i : Rayon de giration d'une section (mm, cm).
- l : Longueur en général ou portée d'une poutre (mm, cm, m).
- lf : Longueur de flambement (mm, cm, m).
- ld : Longueur de déversement d'une poutre (mm, cm, m).
- lK : Longueur de flambement d'une poutre (mm, cm, m).
- $R$ : Rigidité d'une barre (cm<sup>3</sup>).
- t : Epaisseur d'une pièce ou d'une tôle (mm, cm).
- tf : Epaisseur d'une semelle de poutre (mm, cm).
- tw : Epaisseur d'une âme de poutre (mm, cm).
- Diamètre d'une section transversale (cm², mm²).

#### **Coefficients et Grandeurs sans Dimensions**

- Cpe : coefficient de pression extérieur
- Cpi : coefficient de pression intérieur
- K : Coefficient d'encastrement ou de rigidité poteau/poutre
- ks : Coefficient de dimension des trous perçage pour boulons
- ky et kz : Coefficients de flambement flexion
- kτ : Coefficient de voilement par cisaillement
- n=N / Npl : ou nombre de boulons
- βM : Facteur de moment uniforme équivalent (flambement)
- βw : Facteur de corrélation (soudures)
- :(epsilon) Coefficient de réduction élastique de l'acier η :(eta) Facteur de distribution de rigidités (flambement) λ :( lambda) Elancement
- λcr : Elancement critique d'Euler
- λk : Élancement eulérien
- λ : Elancement réduit
- λ LT : Élancement de déversement
- λw : Élancement de l'âme d'un poutre
- µ :(mu) Coefficient de frottement
- ρ :(rho) Rendement d'une section
- χ :(chi) Coefficient de réduction de flambement
- χLT : Coefficient de réduction de déversement
- ψ : Coefficient de distribution de contraintes (psi)

## INTRODUCTION GENERALE

#### **INTRODUCTION:**

 La construction métallique est du domaine du génie civil qui s'intéresse à la construction d'ouvrage en métal et plus particulièrement en acier.

 Une telle construction est maintenue par une ossature métallique, résultant de l'assemblage de différents composants, cet assemblage doit être conçues globalement de manière a s'assurer que la structure réalisée répond a l'usage prévu de cet ouvrage.

 Le principe de ce présent projet est l'étude d'un hangar à usage de stockage constitué de deux versants.

 L'étude de pré-dimensionnement des différents éléments a été élaborée selon les différents règlements techniques de calcul et de conception, à s'avoir: (EUROCODE 03, RNV99)

 Dans le cadre de notre formation, d'ingénieur en Construction Métallique et Mixte à la Faculté des Génie civile de université Baji Mokhtar A ANNABA nous sommes amenés, à l'issue de notre cursus, à réaliser un projet de fin d'études. Le but de ce projet est d'être confronté à une situation professionnelle concrète. Notre projet consiste à dimensionner les éléments d'un ha ngar en charpente métallique de forme rectangulaire à versants multiples, avec un plancher mixte acier-béton destiner au stockage.

## CHAPITRE *І*

## GÉNÉRALITÉ ET CONCEPTION DE L'OUVRAGE

#### **1. Introduction**

#### **\* Pourquoil'acier?**

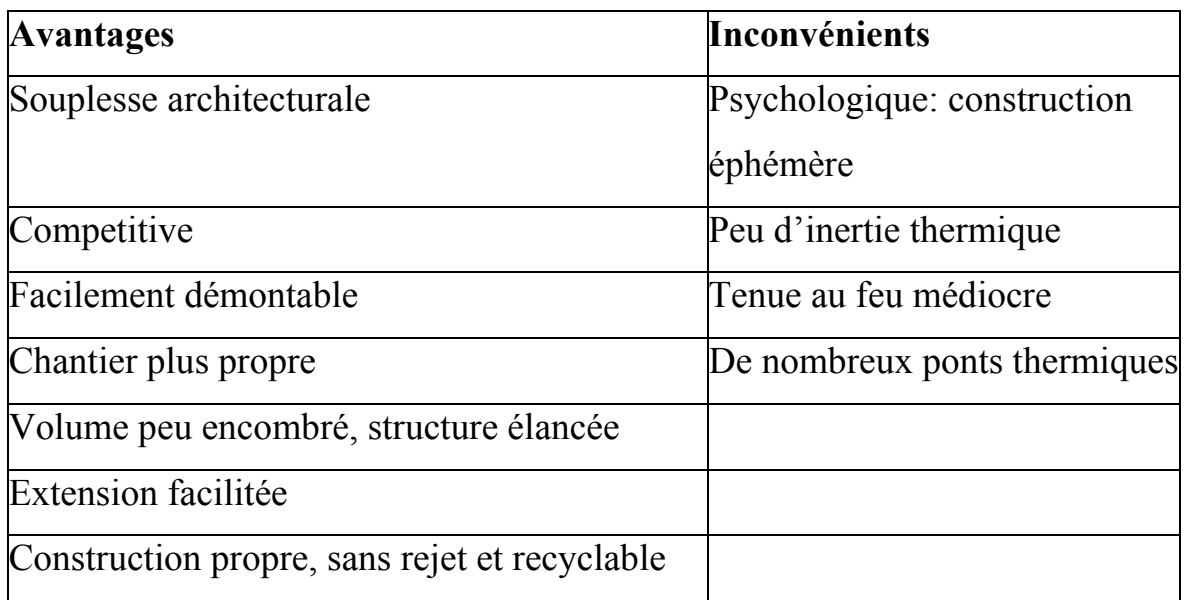

 Compte tenu des différents avantages et inconvénients, les constructions métalliques sont adaptées à des bâtiments de type industriel, tel que des hangars. Le problème de l'inertie thermique est pallié par un système de chauffage de type soufflant.

#### **. Les dangers de la construction métallique**

 En comparaison avec des constructions en béton armé ou précontraint, les constructions métalliques exigent une attention toute particulière soit portée sur certains points, soient :

 Les assemblages (boulonnages, soudages), afin de se prémunir contre leurs risques de rupture brutale, qui conduiraient à la rupture de l'ouvrage par effondrement.

 Les phénomènes d'instabilité élastique amplifient considérablement les contraintes dans les pièces et qui sont particulièrement redoutables en construction métallique, du fait de l'utilisation de pièces de faible épaisseur et de grand élancement. Ces phénomènes sont :

• *Le flambement*, qui affecte les barres simplement comprimées (flambement simple) ou comprimées et fléchies (flambement flexion) ;

**4** 

• *Le déversement*, qui affecte les semelles comprimées des pièces fléchies ;

• *Le voilement*, qui affecte les âmes des pièces fléchies.

#### **2. Schémas statiques**

 Les portiques, qui constituent l'ossature principale des bâtiments, sont composés de fermes (ou traverses), qui supportent les pannes, et des poteaux, qui supportent traverses.

Leur conception technologique est variable, en fonction notamment :

> De leur portée,

 Du schéma statique retenu pour la structure (qui dépend de la nature du sol, de l'existence ou non de ponts roulants, de la nature des équipements secondaires,  $etc...),$ 

 Des pratiques ou des systèmes de fabrication des constructeurs. Les portiques peuvent être constitués :

 $\triangleright$  Soit de profils à inertie constante (IPE, HEA...),

 $\triangleright$  Soit comporter des renforts au niveau des moments maximaux : jarrets aux appuis sur poteaux et clés de faitage en milieu de travée,

 $\triangleright$  Soit de profils à inertie variable, reconstitués soudés (PRS).

Les premiers sont les plus utilisés ; cependant pour les grandes portées, les PRS à inertie variable permettent d'ajuster la section aux sollicitations et donc de gagner du poids et donc du prix.

 Schéma statique des structures portiques : On peut les regrouper en deux catégories : ceux à pieds de poteaux articulés et ceux à pieds de poteaux encastrés. Il faut bien se rendre compte que plus les structures sont de degrés d'hyperstaticité élevé, plus elles sont stables, rigides et indéformables, mais plus leur coût est élevé (matière et main d'œuvre, tant à l'atelier qu'au chantier).

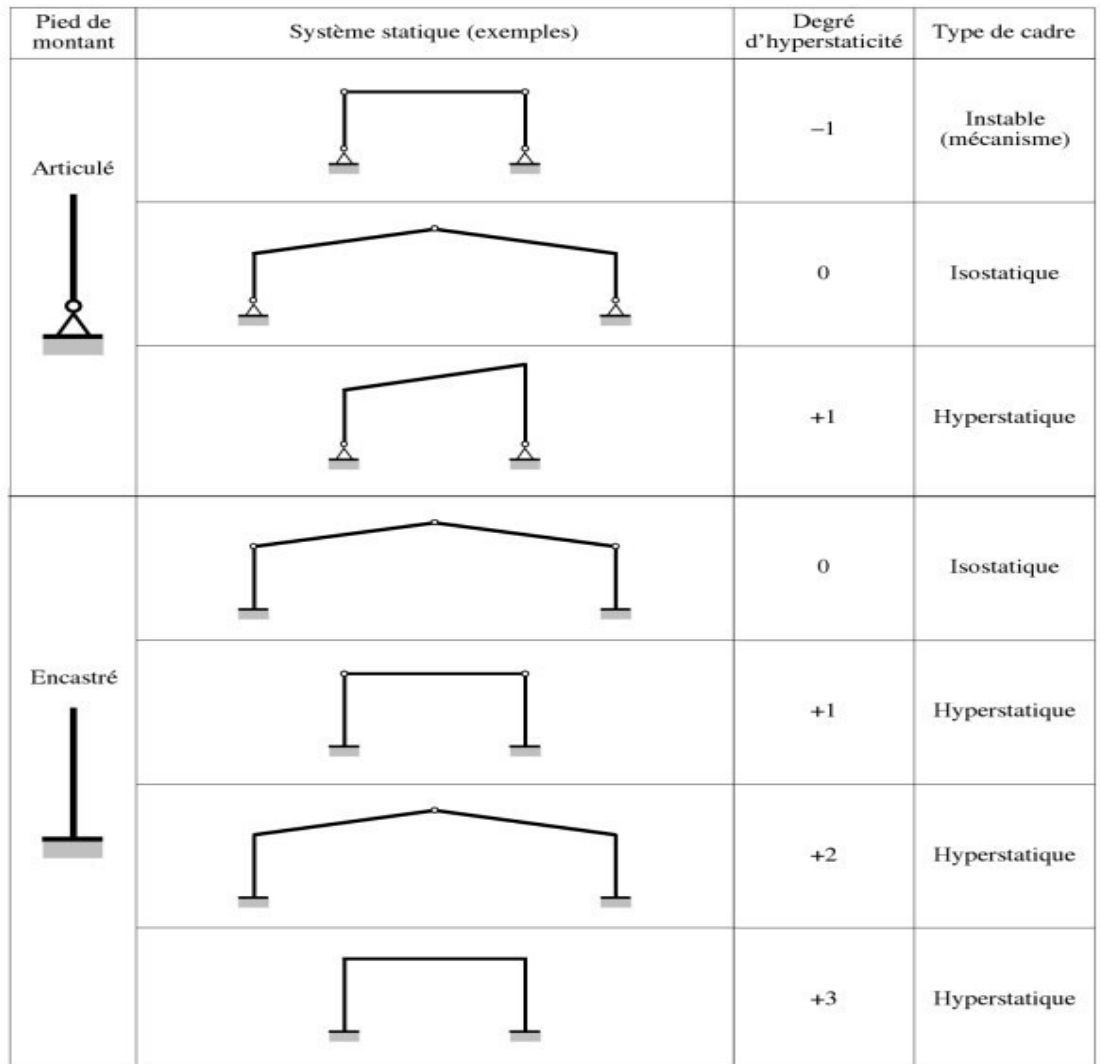

#### **Figure I.1: schéma statique**

#### **3. Terminologie d'une ossature métallique**

 La figure donne les principaux termes utilisés pour les charpentes et les bardages métalliques.

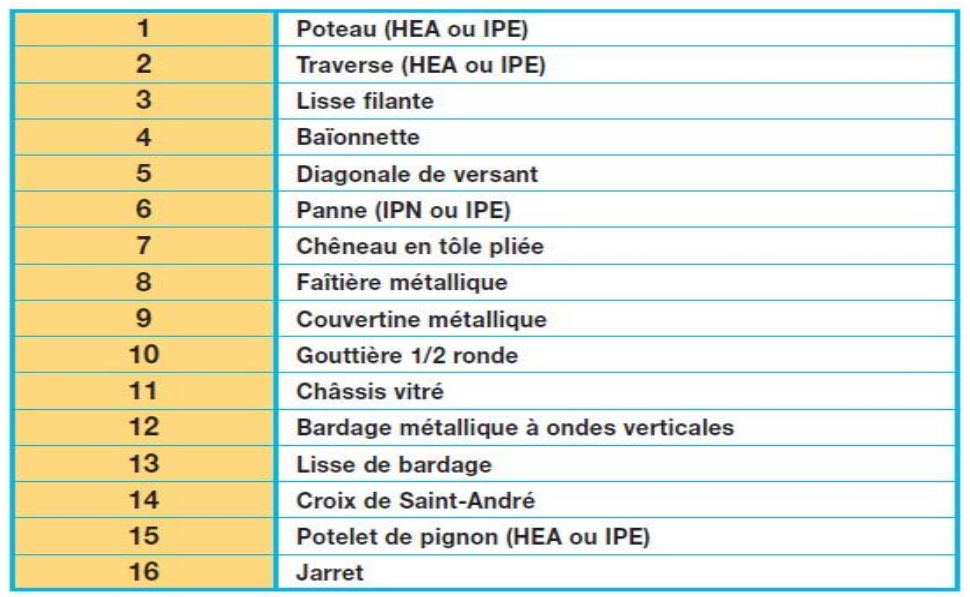

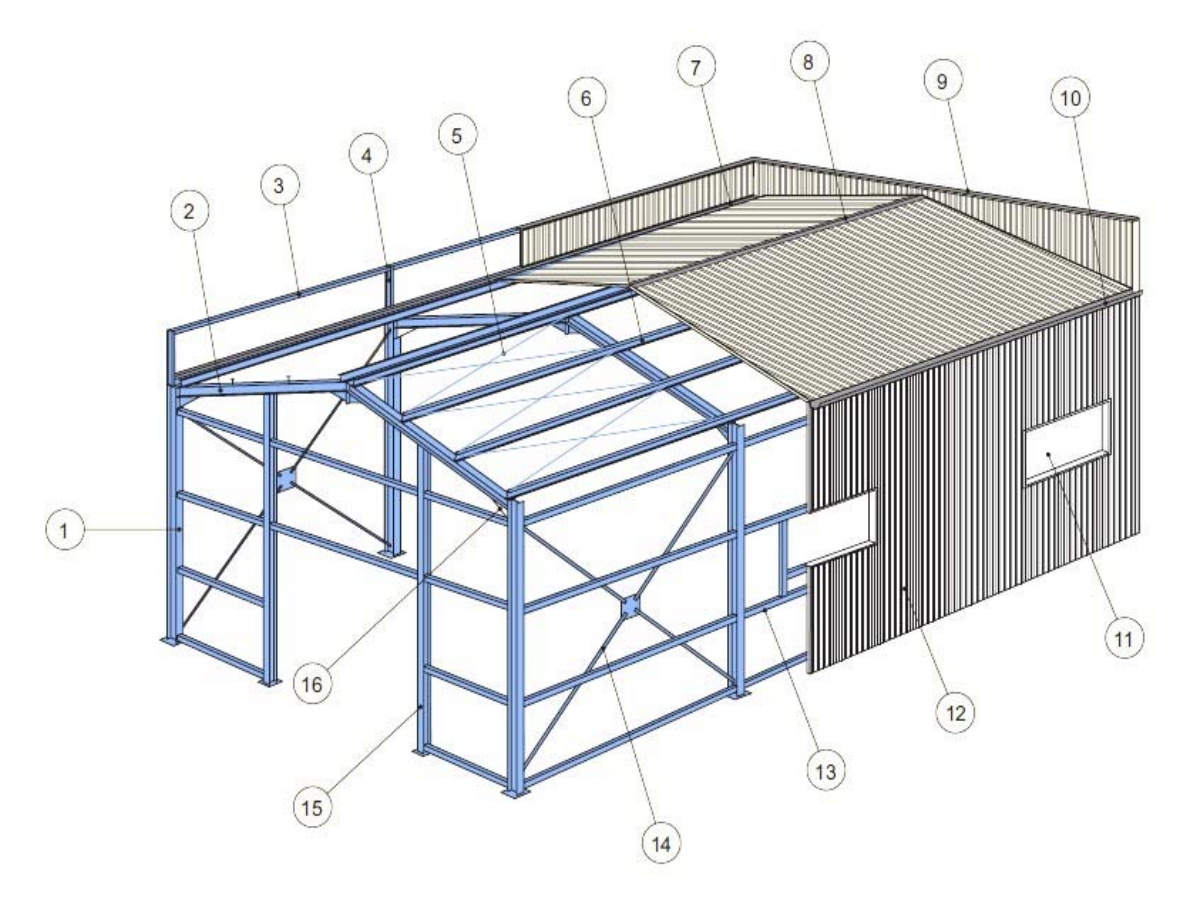

**Figure I.2: Nomenclature de la charpente métallique** 

#### **4. Présentation du projet:**

 Notre projet de fin d'étude consiste à étudier et dimensionner un hangar en charpente métallique de forme rectangulaire à deux versants destiné au stockage.

 IL y a deux accès par des portails, avec chacun sur les deux façades du pignon.

 L'ouvrage est situé à la commune d'EL-HAJJAR, Wilaya de « ANNABA » la structure est d'une surface de 840.00 m², 20.00 m de largeur et 42.00 m de longueur avec un espacement entre portiques de 6.00 m ce qui fait le total de sept (07) portiques.

#### **4.1 Données géométrique du projet:**

 L'ouvrage a une forme en plan rectangulaire caractérisé par les dimensions comme suit:

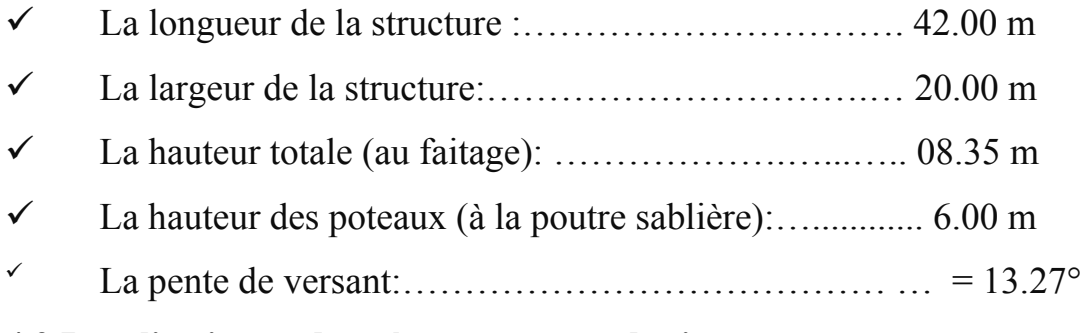

#### **4.2 Localisation et données concernant le site:**

 Le projet est un Hangar implanté dans un terrain plat à la d'ELHADJAR, Wilaya de « ANNABA »

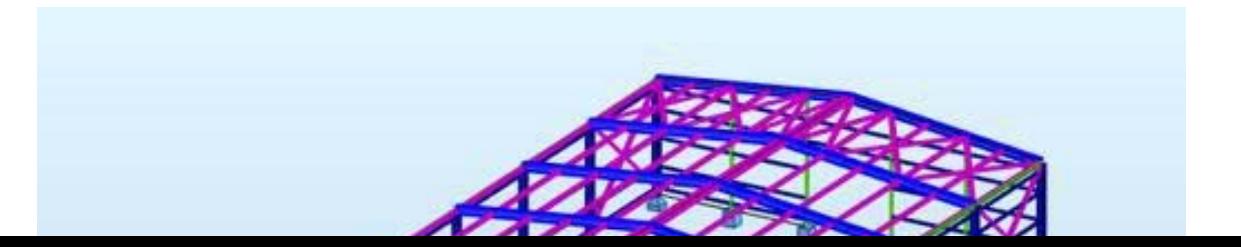

#### **Figure I.3: Vue en 3D de la structure.**

 La contrainte admissible du sol est de = 1.5 bars (à une profondeur de 1.50m par rapport au terrain naturel avec réception du fond de fouille C.T.C)

Altitude: 13 m

:

Zone de neige: Zone B

Zone du vent: Zone III

Zone sismique: Zone IIa

#### **4.3 Règlements techniques:**

Pour l'étude de ce projet les règlements techniques utilisés sont les suivants

**CCM97:** Règles de conception et calcul des structures enacier.

**DTR BC2.2:** Document technique règlementcharges permanentes et surcharges d'exploitations.

**RPA99:** Règles parasismiques Algériennes version2003.

**RNV2013:** Règles définissant les effets de la neige et du vent.

**BAEL91:** Béton armé aux étatslimites.

**EC3 (1-8):**Règle de calcul des constructions en acierEuro-code 3 partie1-8.

#### **4.4 Matériaux utilisés:**

**9** 

#### **4.4.1 Acier**

 L'acier est un matériau par transformation qui associe le fer et le charbon dont le fer est l'élément prédominant entrant dans sa composition.

- $\checkmark$  Nuance d'acier : FE = 360
- $\checkmark$  La limite élastique : fy = 235 MPa
- $\checkmark$  La résistance à la traction: fu = 360 MPa
- $\checkmark$  Module d'élasticité longitudinale: E = 210000 MPa
- $\checkmark$  Module d'élasticité transversale G = E/2(1+v)
- Le coefficient de poisson :  $v = 0.3$ .

#### **4.4.2 Béton:**

- Le béton utilisé est dosé à 350 kg/m<sup>3</sup>

 $\cdot$  Le béton de propreté est dosé à 250 kg/m<sup>3</sup>

#### **- Résistance du béton:**

Ces caractéristiques sont :

- \* La résistance caractéristique à la compression : fc28=25 MPa.
- \* La résistance caractéristique à la traction: ft $28 = 0$ ,  $06$ fc $28+0$ ,  $6 = 2$ , 1 MPa.
- \* Poids volumique =  $2500Kg/m$

#### **4.5 Les assemblages:**

Les principaux modes d'assemblages sont:

#### **4.5.1 Le boulonnage:**

 Le boulonnage et le moyen d'assemblage le plus utilisé en construction métallique du fait de sa facilité de mise en œuvre et des possibilités de réglage qu'il ménage sur site.

#### **4.5.2 Le soudage:**

 Le soudage est une opération qui consiste à joindre deux parties d'un même matériau avec un cordon de la soudure constituée d'un métal d'apport, ce dernier sert de liant entre les deux pièces à assembler.

#### **4.6 Conception structural:**

**10** 

 La conception de ce bâtiment industriel a été faite de façon à satisfaire les critères suivants:

- L'économie.
- La faisabilité.
- Assurer la stabilité d'ensemble de la structure.
- Assurer une résistance vis-à-vis des phénomènes d'instabilité

#### **4.6.1 Structure verticale (les façades):**

Un bardage utilisé maintenu en place à l'aide des lisses

#### **4.6.2 Structure horizontale (les toitures):**

 La toiture constitue la partie supérieure d'une structure. La fonction de la toiture est double, d'une part, elle doit assurer la répartition des charges (fonction porteuse) et d'autre part, elle assure le rôle de protection.

#### **4.7 Logicielsutilisée:**

- **❖ AUTODESK AUTO CAD2015.**
- AUTODESK ROBOT STRUCTURAL2017

#### **5- Généralités sur le logiciel Robot Structural Analysis**

 Le logiciel Auto desk Robot Structural Analysais (nommé Robot dans le fichier d'aide entier) est un progiciel CAO/DAO destiné à modéliser, analyser et dimensionner les différents types de structures. Robot permet de créer les structures, les calculer, vérifier les résultats obtenus, dimensionner les éléments spécifiques de la structure ; la dernière étape gérée par Robot est la création de la documentation pour la structure calculée et dimensionnée.

 Il utilise la méthode d'analyse par éléments finis pour étudier les structures planes et spatiales de type :

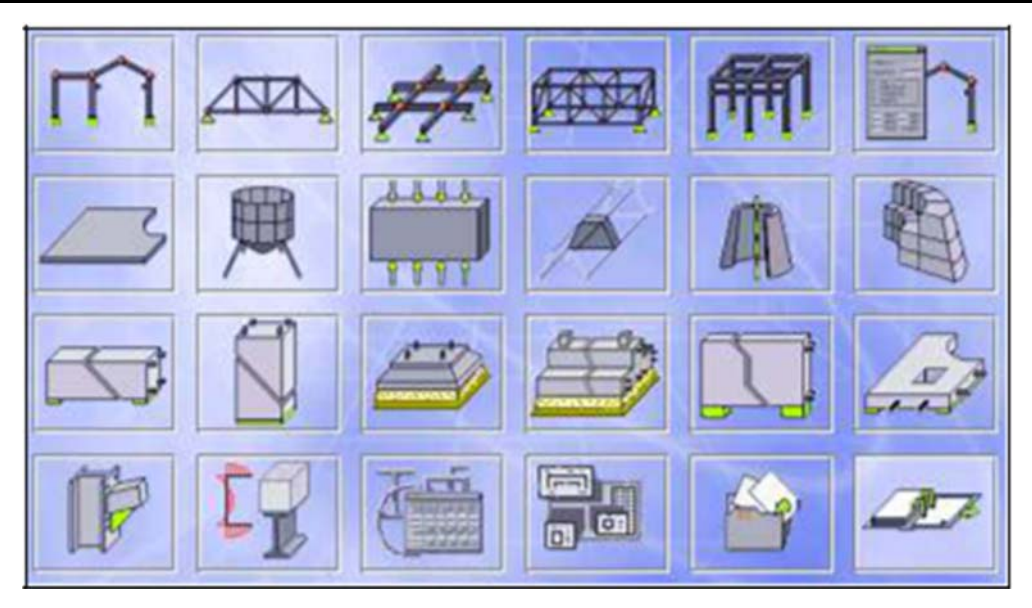

**Figure I.4 : Différentes applications du logiciel Robot Bat.** 

- Treillis.
- Portiques.
- Structures mixtes.
- Grillages de poutres.
- Plaques.
- Contraintes planes.
- Déformations planes.
- Eléments axisymétriques.
- Eléments Volumiques.

- ROBOT Millenium peut calculer les structures à un nombre de barres et à un nombre de nœuds illimités. Les seules limitations découlent des paramètres de l'ordinateur sur lesquels les calculs sont effectués (mémoire vive et espace disque disponibles).

- ROBOT Millenium permet d'effectuer des analyses statiques et dynamiques, ainsi que des analyses linéaires ou non-linéaires.

- ROBOT Millenium est un logiciel orienté Métier adapté aux constructions en acier, en bois, en béton armé ou mixte. Il comprend des modules d'assemblage, de ferraillage, de vérification et de dimensionnement suivant les différentes normes nationales existantes.

-ROBOT Millenium a été conçu spécialement pour l'environnement Windows 2000/NT/XP. Lors de la création de ROBOT Millenium, ses concepteurs ont utilisé les techniques modernes de l'étude des structures et de la programmation orientée objet.

 Tous ces facteurs garantissent une très haute fiabilité du code généré et la facilité d'ajouter à ROBOT Millenium de nouvelles fonctionnalités et de nouveaux modules. Les caractéristiques principales du logiciel Robot sont les suivantes :

 Définition de la structure réalisée en mode entièrement graphique dans l'éditeur conçu à cet effet (vous pouvez aussi ouvrir un fichier au format DXF et importer la géométrie d'une structure définie dans un autre logiciel CAO/DAO).

 Possibilité de présentation graphique de la structure étudiée et de représenter à l'écran les différents types de résultats de calcul (efforts, déplacements, travail simultané en plusieurs fenêtres ouvertes etc.).

 Possibilité de calculer (dimensionner) une structure et d'en étudier simultanément une autre.

Possibilité d'effectuer l'analyse statique et dynamique de la structure,

 Possibilité d'affecter le type de barres lors de la définition du modèle de la structure et non pas seulement dans les modules métier.

 Possibilité de composer librement les impressions (notes de calcul, captures d'écran, composition de l'impression, copie des objets vers les autres logiciels).

 Le système Robot regroupe plusieurs parties (modules) spécialisées dans chacun des étapes de l'étude de la structure (création du modèle de structure, calculs de la structure, dimensionnement). Les modules fonctionnent dans le même environnement.

# CHAPITRE II EVALUATION DES

## CHARGES

#### **1. Introduction**

 Dans ce chapitre, nous allons définir les différentes charges agissantes sur notre structure, qui se résument dans l'action des charges permanentes et d'exploitation et des effets climatiques.

 Ces derniers ont une grande influence sur la stabilité de l'ouvrage ; Pour cela, une étude approfondie doit être élaborée pour la détermination de ces différentes actions.

#### **2. Charges permanentes**

 Elle comprend non seulement le poids propre des éléments structuraux principaux et secondaires, mais aussi le poids des éléments incorporés aux éléments porteurs tels que la couverture et le bardage.

#### **3. Surcharges d'exploitation**

 Dans le bâtiment les charges d'exploitations ou surcharges sont les charges mécaniques statiques permanentes ou dynamiques non permanentes.

Elles couvrent la pression du vent, le poids de la neige, le poids des personnes et le mobilier, on peut aussi parler des surcharges d'entretien qui sont définies comme, charges ponctuelles de 100 daN au 1/3 et 2/3 de la portée d'une poutre.

 Les charges d'exploitation sont déterminées suivant le document technique réglementaire charges et surcharges *(DTR B.C.2.2).* 

#### **4. Surcharges climatiques :**

#### **4.1 Charges de neige**

 Le calcul de la surcharge climatique de la neige est en fonction de la localisation géographique et de l'altitude du lieu.

Il se fait conformément à la réglementation «Règlement Neige et Vent» *RNV99– version2013.* 

 La charge caractéristique de la neige par unité de surface est donnée par la formule suivante:

$$
S = \mu^* Sk \t\t daN/m^2
$$

**S** : Charge caractéristique de la neige par unité de surface.

**µ**: Coefficient d'ajustement des charges, en fonction de la forme de la toiture.

**Sk** : Charge de neige sur le sol.

#### **A- La charge de la neige sur le sol**  $(S_k)$ :

 Notre projet est implanté à EL hadjar wilaya d'Annaba qui est classé en zone B selon la classification de RNVA 2013.

Donc  $S_k$  est donnée par la formule suivante :

$$
S_k = \frac{0.04H + 10}{100}
$$
[RNV2013, P: 21; Paragraphe 4]

H : altitude du site par rapport au niveau de la mer

H=13m (El hadjar)

#### **Application numérique :**

$$
S_k = \frac{(0.04 \times 13) + 10}{100} = 0.105 \text{KN/m}^2 = 10,52 \text{Kg/m}^2
$$

#### **B- Coefficient de forme de la toiture :**

Il est fonction de la forme de la toiture.

Dans notre cas le hangar a une toiture à deux versants de forme rectangulaire et symétrique avec une pente égale à 23% donc l'angle  $\alpha = 13.27^{\circ}$ 

D'où  $0 \le \alpha = 13.27^\circ \le 30^\circ$ .

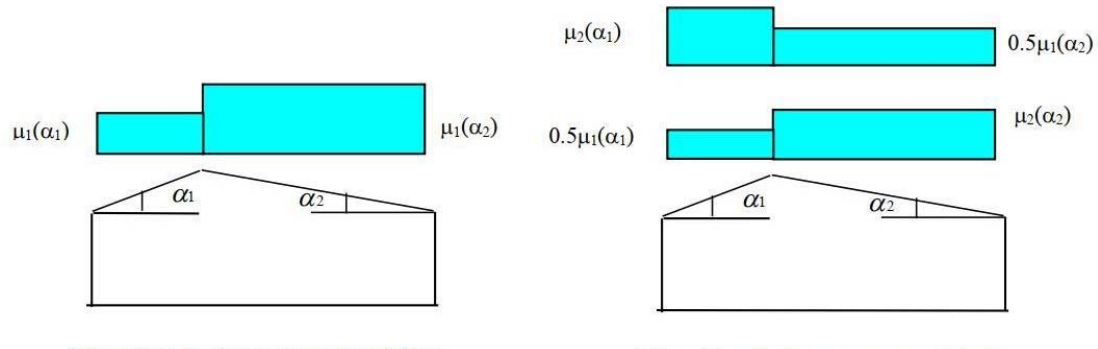

Disposition de charge sans accumulation

Disposition de charge avec accumulation

**Figure II.1 : Disposition de charge de neige à considérer pour toiture à 2 versants**
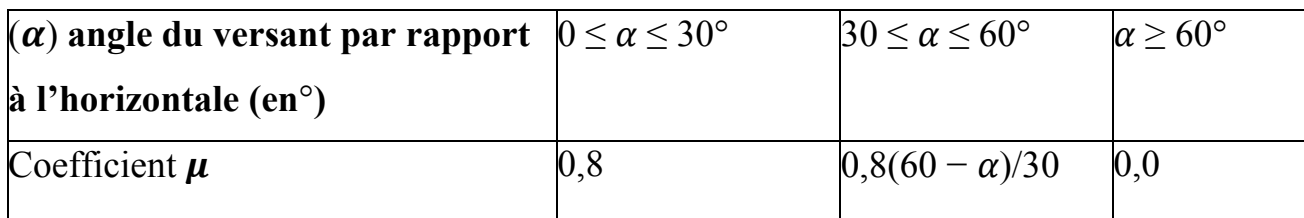

**Tableau II.1***: C***oefficient de forme -Toiture à deux versants** 

 $0 \leq \alpha = 13.27^{\circ} \leq 30^{\circ}$ 

```
\mu = 0.8
```
On adopte pour le coefficient  $\mu_1 = 0.8$ . (Selon le **tableau 2** et la figure 6 et

# **7, RNVA2013).**

# **C- La charge de la neige sur la toiture:**

$$
S = ul1 \times Sk \qquad [KN/m2]
$$

**S = 0.084 KN/m²** 

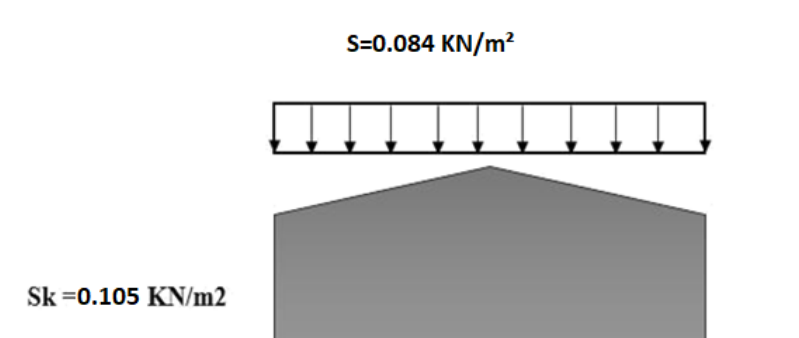

# **Figure II.2 : Charges de la neige sur la toiture**

# **4.2 Effet du vent**

# **4.2.1.Introduction:**

 Le déplacement du l'air tend à éliminer ces déséquilibres de pression, par conséquent, il produit un mouvement de masse d'air appelé « VENT » qui est par ailleurs conditionné également par le relief terrestre. Pour cela, une étude approfondie doit être élaborée pour la détermination des différentes actions dues au vent et ceci dans toutes les directions possibles.

# *CHAPITRE II EVALUATION DES CHARGES*

Les actions du vent appliquées aux parois dépendent de :

- $\checkmark$  La direction.
- $\checkmark$  L'intensité
- $\checkmark$  La région.
- $\checkmark$  Le site d'implantation de la structure et leur environnement.
- La forme géométrique et les ouvertures de la structure. Selon le sens du vent et l'état des ouvertures, quatre cas ont été envisagés :

- Vent sur long-pan avec surpression intérieure.

- Vent sur long-pan avec dépression intérieure.

- Vent sur pignon avec surpression intérieure.

- Vent sur pignon avec dépression intérieure.

# **4.2.2. Action du vent:**

 Il s'agit de déterminer les actions du vent s'exerçant sur les parois et la toiture pour un vent perpendiculaire :

- $\triangleright$  au long pan V1, V3:
- $\blacktriangleright$  au pignon V2, V4:

 Les effets du vent sont étudiés conformément à la réglementation « Règlement neige et Vent » *RNV99-version 2013.* 

L'effet du vent par unité de surface est donné par la formule suivante :

$$
qj = wj = qdyn * Cd * [Cpe - Cpi]
$$
 [N/m<sup>2</sup>]

**qdyn :** Pression dynamique du vent

**Cd :** Coefficient dynamique.

**Cpe :** Coefficient de pression extérieur.

**Cpi :** Coefficient de pression intérieur.

# **a)Données relatives au site:**

 Le site du projet se trouve à EL Hadjar wilaya d'Annaba qui est classé en:*(Annexe 1)* 

Zone III : **qréf = 500 N/m²** *(Tableau 2 .2 chapitre 2 RNVA 2013)* 

 La structure sera implantée en zone industrielle, donc d'après le tableau (2- 4) dans le RNVA2013 (chapitre 2- bases de calcul) la catégorie de terrain est la catégorie **III**

D'où :

•Le facteur de terrain  $\rightarrow$   $K_T = 0,215$ 

- ●Le paramètre de rugosité →**Z = 0, 3m** *(Tableau 2-4, chapitre 2 RNVA2013)*
- La hauteur minimale  $\rightarrow$   $Z_{min} = 5$ m.
- $\bullet$ coefficient utilisé pour le calcul de Cd  $\rightarrow \epsilon = 0.61$

Nature du site : Plat **CT**= 1

#### **b) Coefficient dynamique :**

Le coefficient dynamique  $C_d$  tient compte des effets de réduction dus a l'imparfaite corrélation des pression exercées sur les parois ainsi que des effets d'amplification dus à la partie de turbulence ayant une fréquence proche de la fréquence fondamentale d' oscillation de la structure .

La valeur du coefficient dynamique  $C_d$  pour les structures métalliques est donnée par le paragraphe valeur simplifiée. (**Chapitre III : coefficient dynamique** dans **RNVA2013**).  $C_d=1$ . Bâtiment dont la hauteur est inferieur à 15.

Notre construction étant une structure métallique, dont la hauteur inférieure à 15m (8.35m),donc on prend: **Cd = 1** 

**Cd < 1,2** donc la construction est peu sensible aux excitations dynamiques

**c) Pression dynamique qdyn :** 

$$
qdyn (zj) = qr\acute{e}f \times Ce (zj) \qquad [N/m2]
$$

**qréf**: La pression dynamique de référence pour les constructions permanentes, donnée enfonction de la zone du vent. qréf = 500 N/m²

**Ce** : Coefficient d'exposition au vent, en fonction du coefficient de rugosité (Cr), et duCoefficient de topographie (Ct).  $Ce(z) = Ct^2(z) \times Cr^2(z) \times [1 + 7Iv(z)]$ **zj**: hauteur de référence: **zj** = 8.35m

#### **d) Coefficient de rugosité(Cr)** :

 Le coefficient de rugosité traduit l'influence de la rugosité et de la hauteur sur vitesse moyenne du vent.

 $Cr (z) = Kt * Ln (z/zo)$  $Cr (z) = Kt * Ln (Zmin/Z0)$  ( 2.3 chapitre 2 RNVA 2013) pourZmin  $\leq Z \leq 200$ m pour Z ˂ Zmin On a:  $Z= 8.35$ m; Zmin = 5m pour Zmin  $\le Z \le 200$ m  $Cr(z) = 0.215 * Ln (8.35/0.3)$  $Cr(z) = 0.72$ 

#### **e** ) **L'intensité de turbulence Iv :**

 L'intensité de turbulence définie comme étant l'écart type de la turbulence divisé par la vitesse moyenne du vent est donnée par la formule : *(2.5 chapitre 2 RNVA 2013)* 

$$
\begin{cases}\nI_v(z) = \frac{1}{c_t(z) \times Ln(\frac{z}{z_0})} \text{pour } z > z_{min} \qquad (a) \\
I_v(z) = \frac{1}{c_t(z) \times Ln(\frac{z_{min}}{z_0})} \text{pour } z \le z_{min} \qquad (b)\n\end{cases}
$$

**La toiture:**

 $Z=8.35 m > z_{min}=5m$ 

$$
I_{\nu}(Z) = \frac{1}{c_t(z) \times Ln(\frac{z}{z_0})}
$$

$$
I_{\nu}(8.35) = \frac{1}{1 \times Ln(\frac{8.35}{0.3})} = 0.30
$$

parois vertical:Z=6>Zmin=5.

$$
I_v(Z) = \frac{1}{c_t(z) \times Ln(\frac{z}{z_0})}
$$

$$
I_v(6) = \frac{1}{1 \times Ln(\frac{6}{0.3})} = 0.333
$$

 $\boxed{20}$ 

Donc on peut déterminer la pression d'exposition Ce(Z) :

# **f) Coefficient d'exposition (Ce)**:

 Le coefficient d'exposition au vent Ce(z) tient compte des effets de la rugosité du terrain, de la topographie du site et de la hauteur au-dessus du sol. En outre, il tient compte de la nature turbulente du vent. Ce(z) est donnée par :

$$
Ce (Zj) = Ct(z)^{2} * Cr(z)^{2} * [1 + 7Iv(z)]
$$

**Toiture:**

 $C_e$  (8.35) = (1)<sup>2</sup> \* (0.72)<sup>2</sup> \* [1 + 7\*×0.30]=1.6070

**Paroi verticale:**

$$
C_e (6) = (1)^{2} * (0.72)^{2} * [1 + 7 * \times 0.333] = 1.7159
$$

 **g) La pression dynamique :** 

 $\Box$  On a: **la pression dynamique du pointe**  $q_p(Ze) = q\text{dyn} = q\text{ref} \times \text{Ce}(Ze)$ 

**Toiture:**

 $q_p$ =1.6070×500=803.5N/m<sup>2</sup>

**Paroi verticale:**

 $q_p$ =1.7159×500=857.95N/m<sup>2</sup>

On résume les résultats dans le tableau suivant :

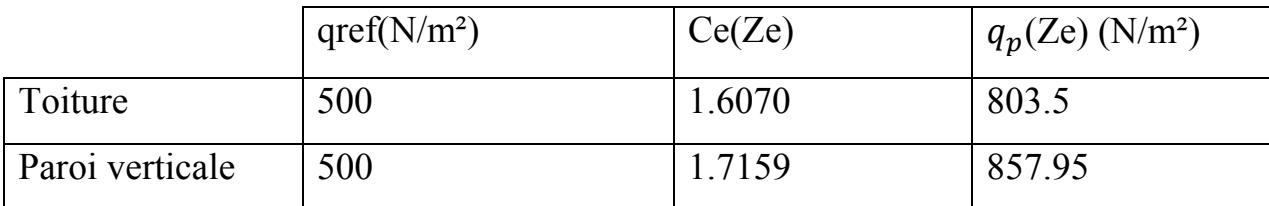

**Tableau II.2 valeur de qref, qp, Ce.** 

# **h) Détermination de coefficient de pression extérieure Cpe :**

Les coefficients de pression extérieure C<sub>pe</sub> applicables aux bâtiments et aux parties de bâtiments dépendent de la dimension de la surface chargée A, qui est la surface de la construction produisant l'action du vent dans la section à calculer. Les coefficients de pression extérieure sont donnés pour des surfaces chargées A de 1 m²et 10 m² dans les tableaux relatifs aux configurations de bâtiment appropriées; ils sont notés Cpe1 pour les coefficients locaux, et Cpe10 pour les coefficients globaux, respectivement. (**chapitre5: coefficient dépression page 80 RNVA2013** ).

$$
CPe = CPe1
$$
  
\n
$$
S \le 1m
$$
  
\n
$$
C_{Pe} = C_{Pe1} + (C_{pe10} - C_{pe1}) \log_{10}(s) 1m^2 < S < 10m^2
$$
  
\n
$$
CPe = Cpe10
$$
  
\n
$$
S \ge 10m^2
$$

Tel que : s: est la surface chargée de la paroi considérée en m<sup>2</sup>.

 Le coefficient de pression extérieur Cpe dépend de la forme géométrique de la base de la structure, et de la dimension de la surface chargée

**b**: la dimension perpendiculaire à la direction du vent

**d**: la dimension parallèle à la direction du vent

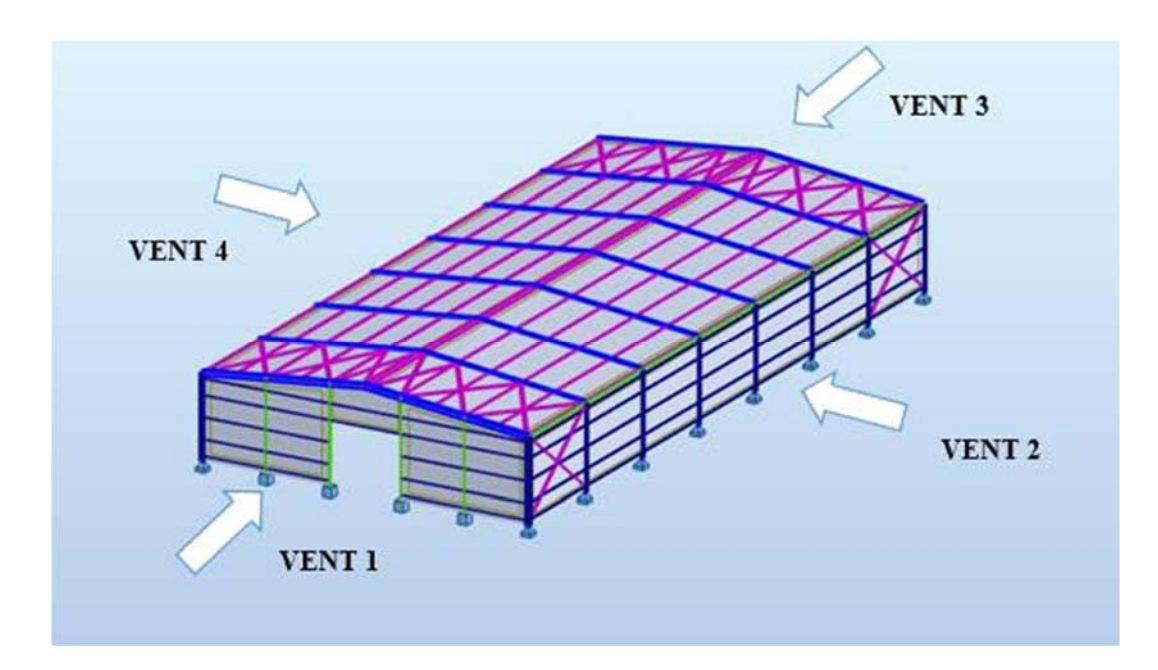

**Figure II.3 : Directions du vent sur la structure.**

# **Vent perpendiculaire au long pan V2,V4 :**

**Pour les parois verticales:** 

d= 20.00m b=42.00m h= 6 m e = Min (b ; 2h) ; e = Min (42 ; 2\*6= 12) donc e = 12 ; e/5 = 2.4

$$
S(A) = h^* (e/5) = 6*2.4 = 14.4 m^2 > 10m^2
$$

Donc on adopte avec le Cpe, 10

Et on a :  $d=42m$ > $e=12$  m.

Donc on utilise la légende suivante : **du chapitre V( RNV2013)** 

Si la petite surface est supérieure à  $10m^2$  donc les S(B) et S(C) sont supérieurs à  $10m^2$ 

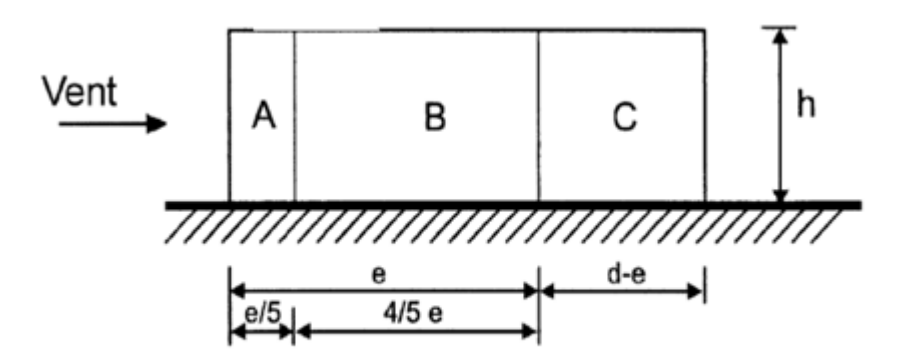

**Figure II.4: legend relative aux murs verticaux .** 

**On a :** e=12 m.

 Et les coefficients de pression extérieure **Cpe** dans chaque zone sont donnés dans le Tableau suivant :

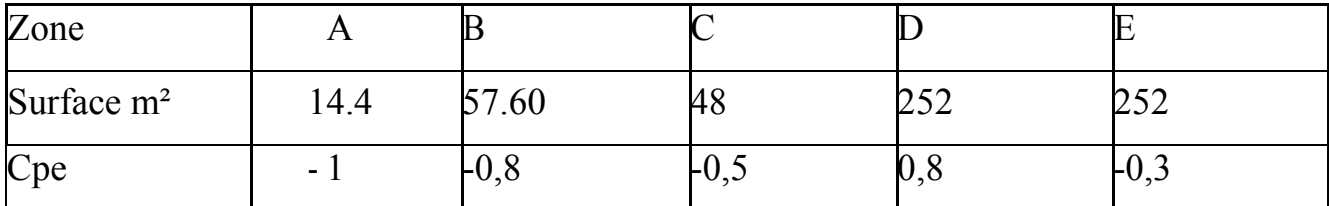

**Tableau II.3. :Valeurs de surface et de coefficient Cpe de chaque zone de parois** 

**Vertical(vent sur longpan V2,V4)** 

#### **Toiture:**

On a une toiture a deux versants  $\alpha$ =13.27°, le vent perpendiculaire a la génératrice ; on prendra les valeurs Cpe de toiture à deux versant (RNV 2013 5.1.5) modifié pour leur position selon la **(figure 5.4 DTR C2-4.7)**;  $\theta=0^{\circ}$  $e = Min (b ; 2h)$ ;  $e = Min(42 ; 2*8.35=16.70)$  donc  $e = 16.70$ ;  $e/4 = 4.175$ 

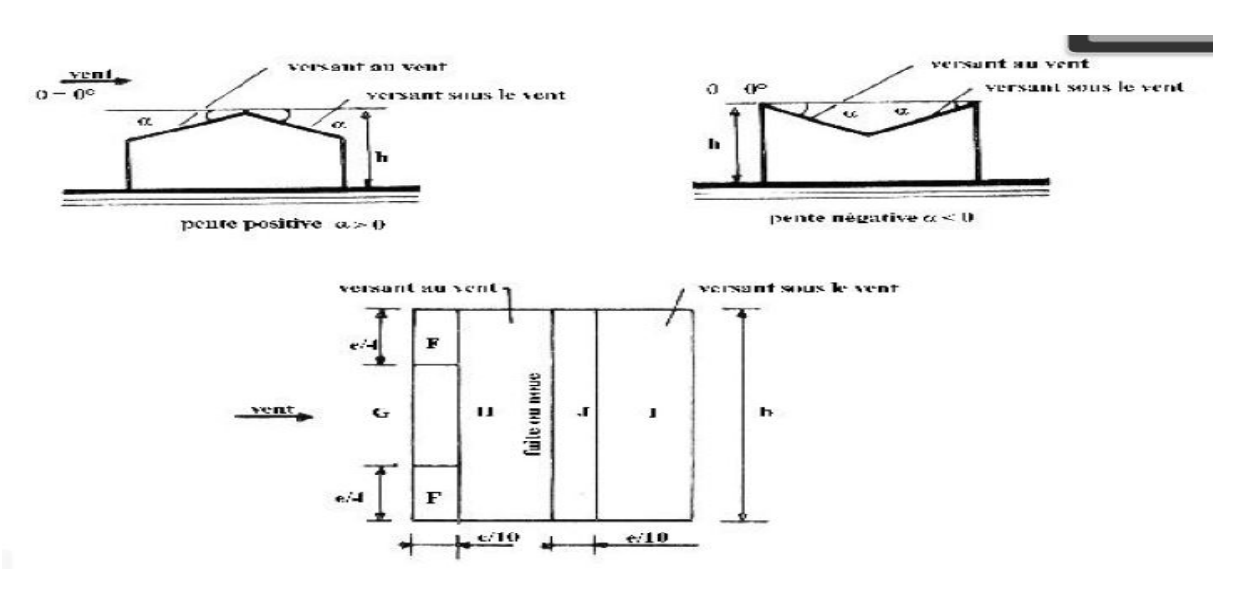

**Figure II.5: Légende pour les toitures à deux versants (figure 5.4 DTR C24.7)** 

**\*Comment calculer des surfaces et des coefficients Cpe correspondent à chaque zone?** 

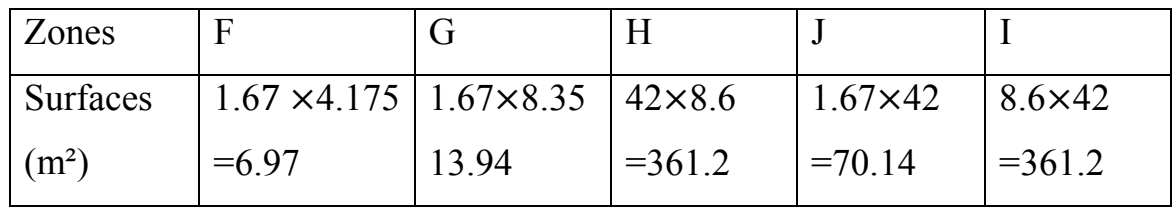

**Tableau II.4: les surfaces des zones chargées pour la toiture cas de vent dans le sens V2,V4.** 

 Les valeurs de **Cpe** sont déterminées par une interpolation linéaire entre les deux valeurs de même signe pour α=5° et α=15° tirées du **(tableau 5.4 RNVA2013) (θ=0°).** 

# *CHAPITRE II EVALUATION DES CHARGES*

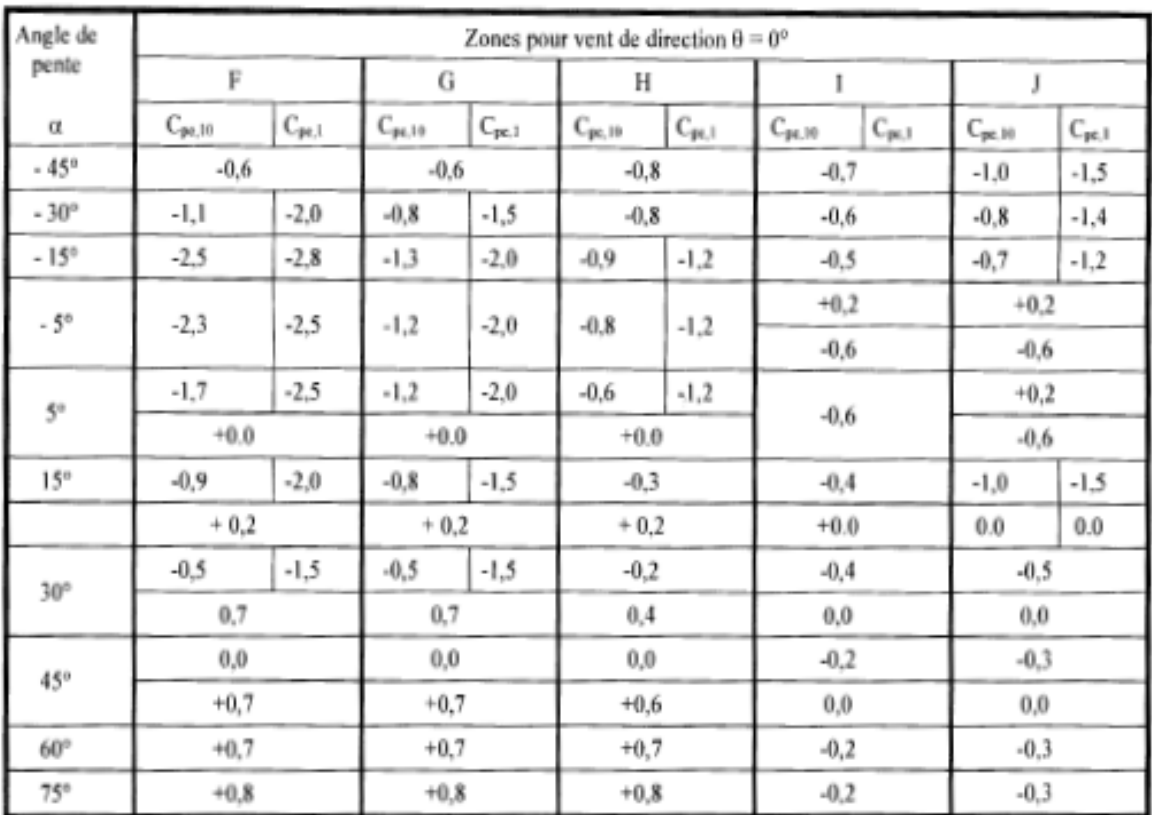

**Tableau II.5 :Coefficients de pression exterieure (RNVA2013 (θ=0°)).**

 $f(x)=f(x_0)+\frac{f(x_1)-f(x_0)}{x_1-x_0}\times (x-x_0)$ ............... [La formule de l'interpolation]

**Zone F** : 1≤S=6.97m² ≤ 10m²

Cpe(5)= Cpe,  $1 + (Cpe, 10 - Cpe, 1) \times log 10 (S) = -3.17$ 

Cpe(15)= Cpe,  $1 + (Cpe, 10 - Cpe, 1) \times log 10$  (S)= -1.073. Et avec interpolation:

Cpe= 
$$
-1.073 + \frac{-0.3 - (-1.073)}{15 - 5} \times (15 - 11.30) \Rightarrow
$$
Cpe = -0.787

**Zone G***: S=*13.94 *m² > 10m²* 

Cpe= Cpe,  $10 = -1.2 + \frac{-0.8 - (-1.2)}{15 - 5} \times (15 - 11.30) \Rightarrow \text{Cpe} = -1.052$ 

**Zone H**:  $S=361.2$  m<sup>2</sup> >  $10m^2$ 

Cpe= Cpe, 
$$
10 = -0.6 + \frac{-0.3 - (-0.6)}{15 - 5} \times (15 - 11.30) \Rightarrow
$$
Cpe = -0.489

**Zone J** : S=70.14m² > 10m²

Cpe= Cpe,  $10 = -0.6 + \frac{-1 - (-0.6)}{15 - 5} \times (15 - 11.30) \rightarrow \text{Cpe} = -0.748$ 

**Zone I:** S=361.2 m<sup>2</sup> > 10m<sup>2</sup>

Cpe= Cpe, 
$$
10 = -0.6 + \frac{-0.4 - (-0.6)}{15 - 5} \times (15 - 11.30) \Rightarrow
$$
Cpe = -0.526

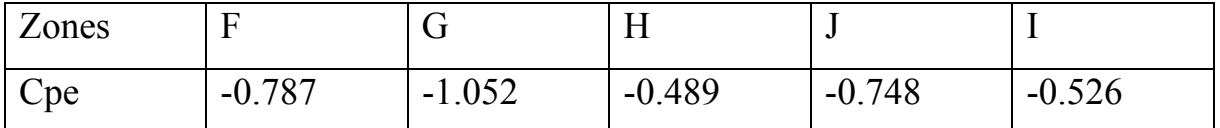

**Tableau II.6 : les valeurs de Cpe correspondant à chaque zone de toiture (vent sur** 

 $\log_{10} \frac{V_2 V_4}{\alpha} = 13, 27$ 

# **Cas de vent perpendiculaire au pignon (sens V1) :**

#### **Calcul de Cpe pour les parois verticales :**

d=42m (dimension d'une construction dans la direction du vent)

b=20m (dimension de la construction perpendiculairement au vent)

h=6.00 m et e=min [b ; 2h]  $\Rightarrow$  e=min [20 ; 2×6]  $\Rightarrow$  e=min [20 ; 12]  $\Rightarrow$  e=12 m On a : d=42m>e=12 m

D'après la figure 5.1 de RNVA 2013 on divise les parois comme suit :

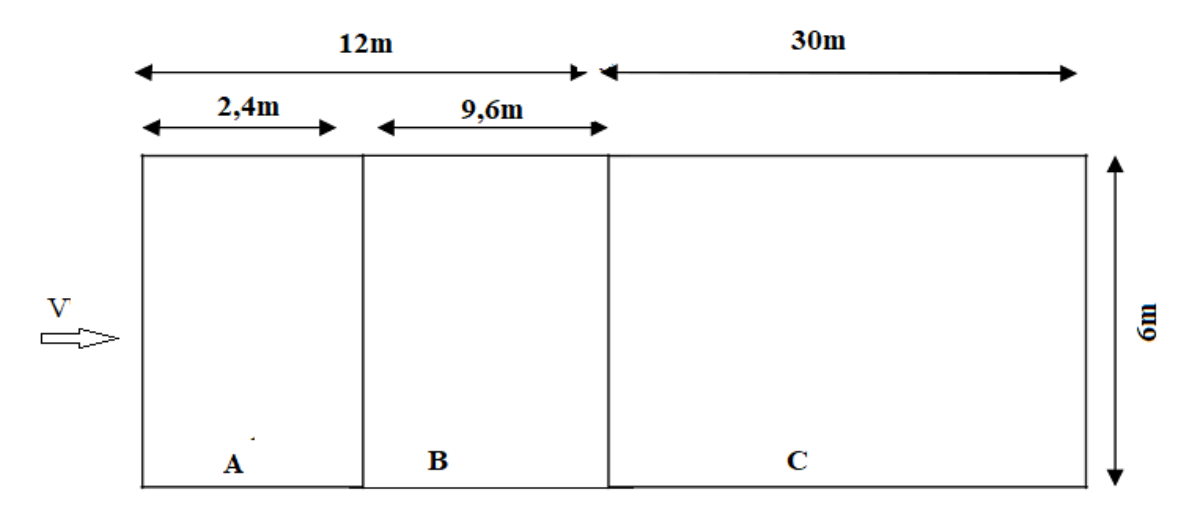

**Figure II.6 : légende pour les parois verticales** 

# *CHAPITRE II EVALUATION DES CHARGES*

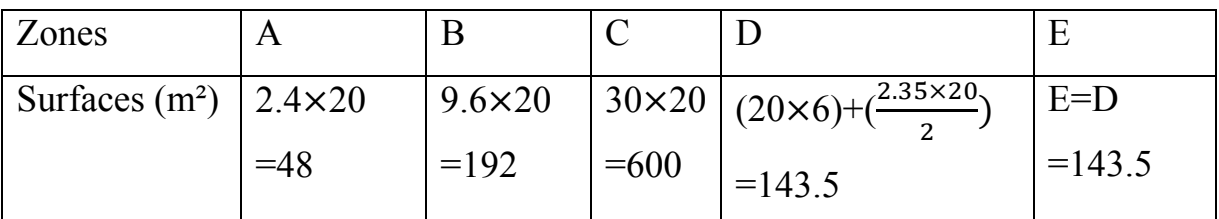

#### **Calcul des surfaces pour chaque zone :**

**Tableau II.7 : les surfaces des zones chargée pour les parois verticales** 

**(S en m²)** 

 On remarque que toutes les surfaces sont supérieures à 10m², donc Cpe= Cpe, 10 pour chaque zone.

 Suivant le tableau 5.1 de RNVA 2013 on déterminer les valeurs de Cpe correspondent :

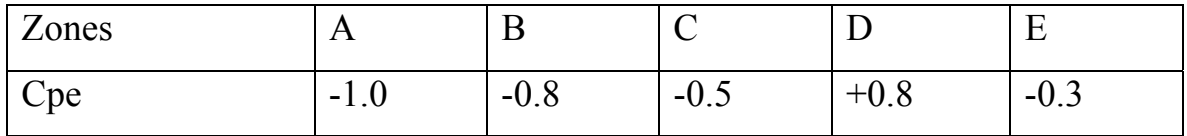

**Tableau II.8 : les valeurs de Cpe correspondant à chaque zone des parois verticales sens V1***.* 

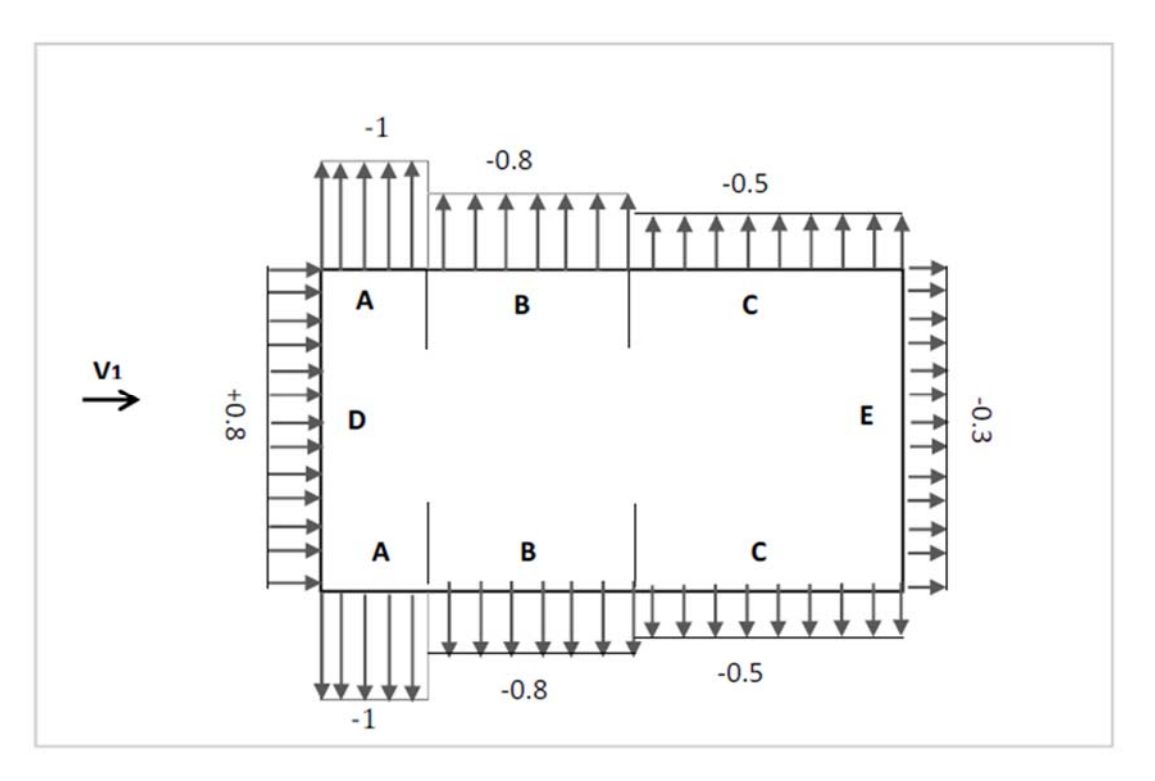

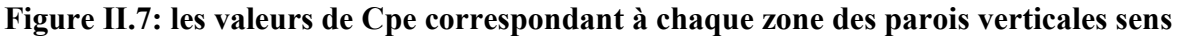

**V1.**

 $\boxed{27}$ 

# Calcul de Cpe pour la toiture  $(\theta = 90^{\circ})$ :

h=8.35 m; b=20 m; d=42 m; e=min [b; 2h]=min [20; 16.7]  $\Rightarrow$ e=16.7m

 La direction du vent est définie par angle θ, notre cas le vent perpendiculaire au pignon le (sensV1) et parallèle au génératrices donc θ = 90°. (Selon RNVA 2013 Chap, article5.1.5.1).

 Et dans notre cas aussi la toiture est à deux versants avec une pente de 23% ce qui nous donne un angle de  $\alpha = 13.27^{\circ}$ ; comme la figure 5.4 de RNVA 2013 pour θ = 90° on définir les différentes zones de pression F, G, H et I sont représentées sur la figure suivante :

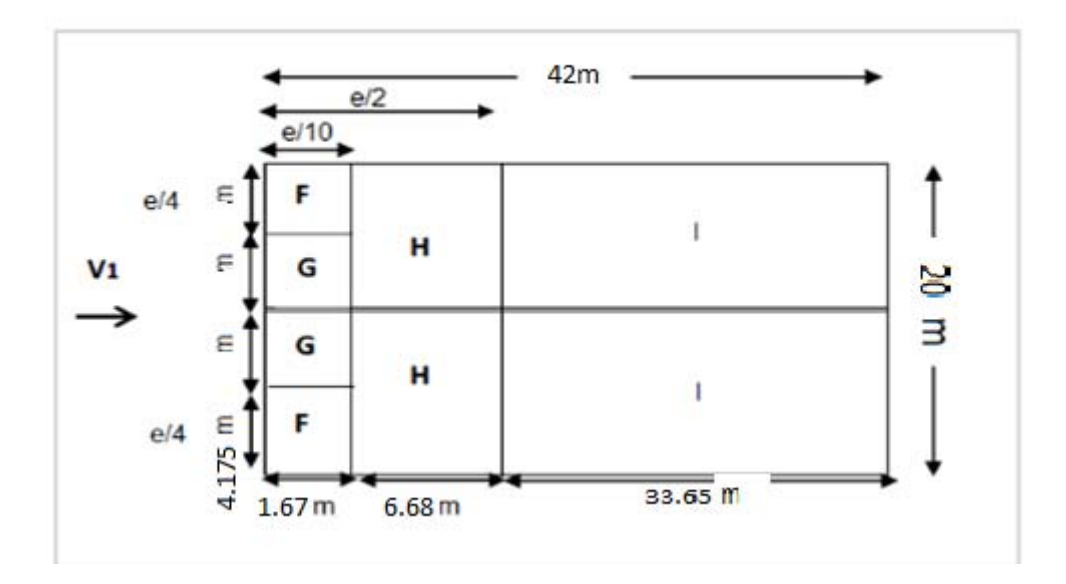

**Figure II.8: Légende pour les toitures (θ=90°).**

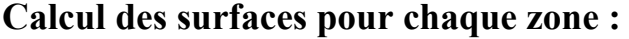

| Zones            |                   |                   |                     |                   |
|------------------|-------------------|-------------------|---------------------|-------------------|
| Surfaces $(m^2)$ | $1.67\times4.175$ | $6.1 \times 1.67$ | $6.68 \times 10.27$ | $20 \times 33.65$ |
|                  | $=6.97$           | $=10.18$          | $=68.60$            | $=673$            |

**Tableau II.9 : les surfaces des zones chargée pour la toiture (S en m²)** 

# *CHAPITRE II EVALUATION DES CHARGES*

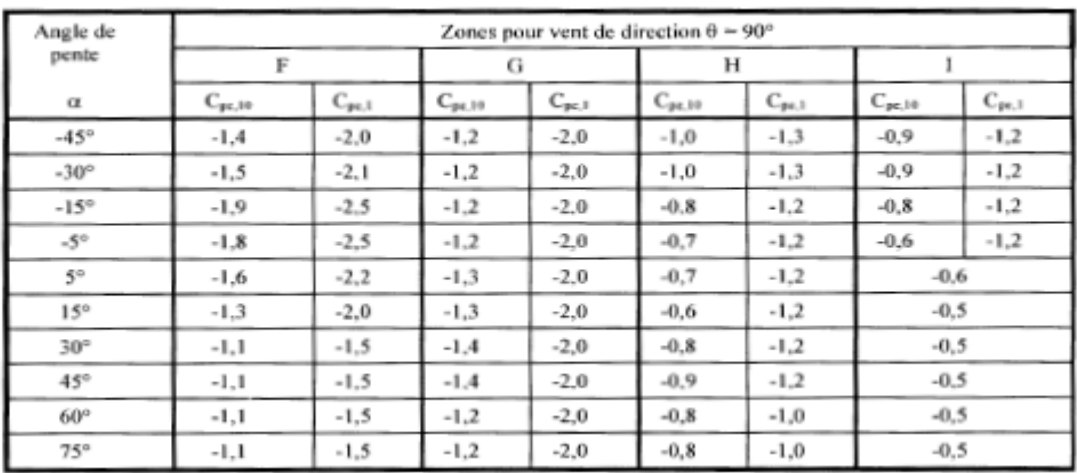

**Tableau II.10: RNVA2013** (**CHAP V(θ=90°)**) **.**

 Les valeurs de Cpe sont déterminées par une interpolation linéaire entre les deux valeurs de même signe pour α=5° et α=15° tirées du **Tableau II.10: RNVA2013** (**CHAP V(θ=90°)**) **.**

$$
f(x)=f(x_0)+\frac{f(x_1)-f(x_0)}{x_1-x_0}\times (x-x_0)
$$
............ [La formule de l'interpolation]

**Zone F** :  $\Rightarrow$  **Zone F** : 1 \le S = 6.97m<sup>2</sup> \le 10m<sup>2</sup>

Cpe(5)= Cpe, 
$$
1 +
$$
 (Cpe, 10 - Cpe, 1)  $\times$  log10 (S)= -1.09

Cpe(15)= Cpe, 
$$
1 +
$$
 (Cpe, 10 - Cpe, 1)  $\times$  log10 (S)= -1.40.

Et avec interpolation:

Cpe= 
$$
-1.40 + \frac{-1.09 - (-1.40)}{15 - 5} \times (15 - 11.30) \Rightarrow
$$
Cpe = -1.2853

**Zone G**:  $\Rightarrow$  1 \egeneral 18 m<sup>2</sup> \le 10m<sup>2</sup>

Cpe(5°)= Cpe,1 + (Cpe,10 - Cpe,1) 
$$
\times
$$
log10 (S)= -1.60

Cpe(15<sup>o</sup>)= Cpe,1 + (Cpe,10 - Cpe,1) 
$$
\times
$$
log10 (S)= -1.30

Et avec interpolation:

Cpe (
$$
\alpha = 13.27^{\circ}
$$
) = -1.30+ $\frac{-1.60 - (-1.30)}{15-5}$  × (15 – 13.27)  $\Rightarrow$ Cpe = -1.40

**Zone H**:  $S=68.60 \text{ m}^2 > 10 \text{ m}^2$  On prend Cpe, 10

Cpe = Cpe,  $10 = -0.6 + \frac{-0.7 - (-0.6)}{15 - 5}$  × (15 − 13.27)⇒Cpe = -0.637

**Zone I:**  $S=673$  m<sup>2</sup> >  $10m^2$ 

Cpe= Cpe, 
$$
10 = -0.5 + \frac{-0.6 - (-0.5)}{15 - 5} \times (15 - 13.27) \Rightarrow
$$
Cpe = -0.537

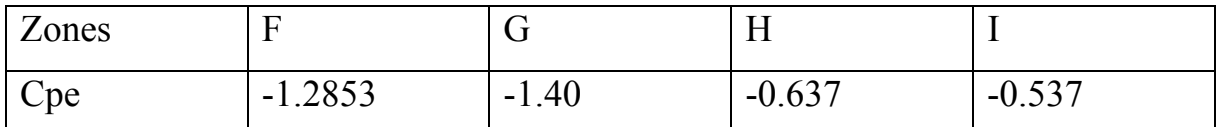

**Tableau II.11 : les valeurs de Cpe correspondant à chaque zone de toiture, cas de vent dans le sens V1.** 

#### **4.2.3 Détermination de coefficient de pression intérieure Cpi :**

La combinaison la plus défavorable de la pression extérieure et intérieure, considérées comme agissant simultanément. Doit être envisagée simultanément pour chaque combinaison potentielle d'ouvertures et out res sources de fuite d'aire.

Le coefficient de pression C<sub>pi</sub> est on fonction de l'indice de perméabilité μ<sub>P</sub> et rapport **h/d(ch5., fig.5.14).** 

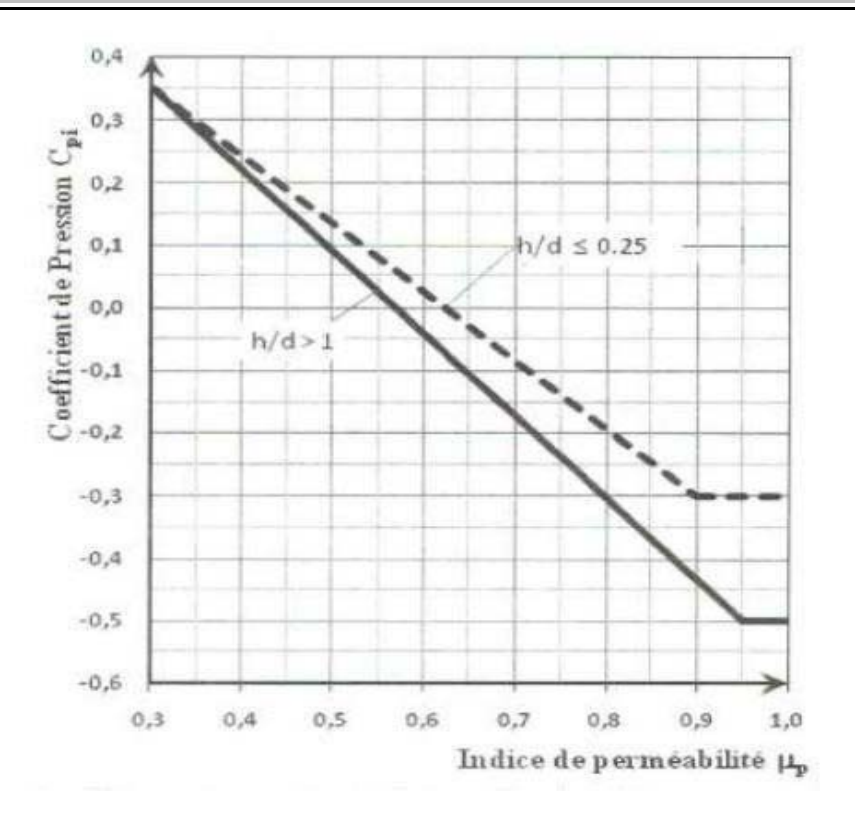

**Figure II.9 : Coefficient de pression intérieur Cpi** 

 Pour les bâtiments sans face dominante, le coefficient de pression intérieure Cpi est déterminépartie de la **Figure 5.14 du RNV 2013** avec (h) est la hauteur du bâtimen t, (d) sa profondeur et  $\mu_p$  l'indice de perméabilité donné par :

# $\mu_{\mathbf{p}} = \frac{\sum \text{des surfaces de souventures ou Cpe} \leq 0}{\sum \text{des surfaces de toutes les ouvertures}}$  $\Sigma$  des surfaces de toutes les ouvertures

Notre structure elle compose de plusieurs ouvertures :

- $\checkmark$  pignon 1: 1 Portails de dimensionne (5×5.80) m<sup>2</sup> et 2 fenêtres dimensionne  $(4\times1)$  m<sup>2</sup>.
- $\checkmark$  long pan 1:(droite): 4fenêtres dimensionne (4×1) m<sup>2</sup>.
- $\checkmark$  pignon 2: portails de dimensionne (5×5.80) et 2 fenêtres dimensionne (4×1) m<sup>2</sup>.
- $\checkmark$  long pan 2(Gauche): 1 portails de dimensionne (5×5.80) m<sup>2</sup> et 4fenêtres dimensionne  $(4\times1)$  m<sup>2</sup>.

#### **Cas de vent perpendiculaire au pignon (sens V1) :**

 $\overline{31}$ 

On  $a : h = 8,35$  m,  $d = 42$  m,

Dans ce cas le vent perpendiculaire au pignon le rapport  $h/d = 8.35/42$  $0.19 \implies h/d \leq 0.25$ 

On utilise les valeurs de Cpi correspondant à (h/d≤0.25) de la figure 5.14 de RNVA 2013;

On choisit **le trait discontinue.**

Et on a :

$$
\mu_p{=}\frac{10{\scriptstyle *}(4{\scriptstyle *}1){\scriptstyle +}2{\scriptstyle *}(5{\scriptstyle *}5.80)}{12{\scriptstyle *}(4{\scriptstyle *}1){\scriptstyle +}3{\scriptstyle *}(5{\scriptstyle *}5.80)}\Longrightarrow} \mu_p{=0.72}
$$

**Donc: Cpi=-0.1** (D'après la figure (5.14) (RNV)).

#### **Cas de vent perpendiculaire au long pan (sens V2) :**

Dans ce cas le vent perpendiculaire au long pan le rapport  $h/d = 8.35/20 =$  $0.41 \implies$  le rapport (h/d) comprise entre (h/d =0.25) et (h/d=1) on utilise l'interpolation linéaire pour déterminer les valeurs de Cpi selon la Note de figure 5.14 de RNVA 2013.

 $\mu_p = \frac{8*(4*1) + 3*(5*5.80)}{12*(4*1) + 3*(5*5.80)}$   $\Rightarrow \mu_p = 0.88$ ; Avec une interpolation linéaire on utilise la formule suivant : $f(x)=f(x_0) + \frac{f(x_1)-f(x_0)}{x_1-x_0} \times (x-x_0)$  [La formule de l'interpolation]

$$
f(0.4)=0.29+\frac{-0.4-(-0.29)}{1-0.25} \times (0.88-0.25)=0.36
$$

$$
Donc: Cpi = -0.36
$$

**Cas de vent perpendiculaire au pignon 2( Fassade postérieure) (sens V3):** 

Dans ce cas le vent perpendiculaire au pignon le rapport  $h/d= 13.2/90 =$  $0.14 \implies h/d \leq 0.25$ 

On utilise les valeurs de Cpi correspondant à (h/d≤0.25) de la figure 5.14 de RNVA 2013

 $\mu_p = \frac{10*(4*1)+2*(5*5.80)}{12*(4*1)+3*(5*5.80)} \implies \mu_p = 0.72$  c la meme que dans **le sens V1** 

Cpi= -0.3 (D'après la figure (5.14) (RNV)).

# **Cas de vent perpendiculaire au long pan (Gauche): (sens V4) :**

Dans ce cas le vent perpendiculaire au long pan le rapport

h/d=  $8.35/20= 0.41 \implies$  le rapport (h/d) comprise entre (h/d =0.25) et (h/d=1) on utilise l'interpolation linéaire pour déterminer les valeurs de Cpi selon la Note de figure 5.14 de RNVA 2013.

On calculé  $\mu_p = \frac{8*(4*1)+2*(5*5.80)}{12*(4*1)+3*(5*5.80)}$  ⇒  $\mu_p = 0.66$ 

Avec une interpolation linéaire on utilise la formule suivant :

$$
f(x)=f(x_0) + \frac{f(x_1) - f(x_0)}{x_1 - x_0} \times (x - x_0) \dots
$$
 [La formule de l'interpolation]  

$$
f(0.66) = -0.3 + \frac{-0.12 - (-0.05)}{1 - 0.25} \times (1 - 0.25) = -0.088
$$

 $Cpi = -0.088$ 

#### **4.2.4 Calcul de la pression aérodynamique :**

La pression aérodynamique W (zj) agissant sur une paroi est obtenue a l'aide de la formule suivant :

- Si une face de la paroi est intérieure a la construction, l'autre extérieure :

 $W(Zj) = q_p (Ze) \times [Cpe-Cpi]$ …….  $[N/m^2]$  (RNVA2013 Chap 2, formule 2.6)

# **Vent perpendiculaire au pignon (sens V1) :**

# **- Parois verticales :**

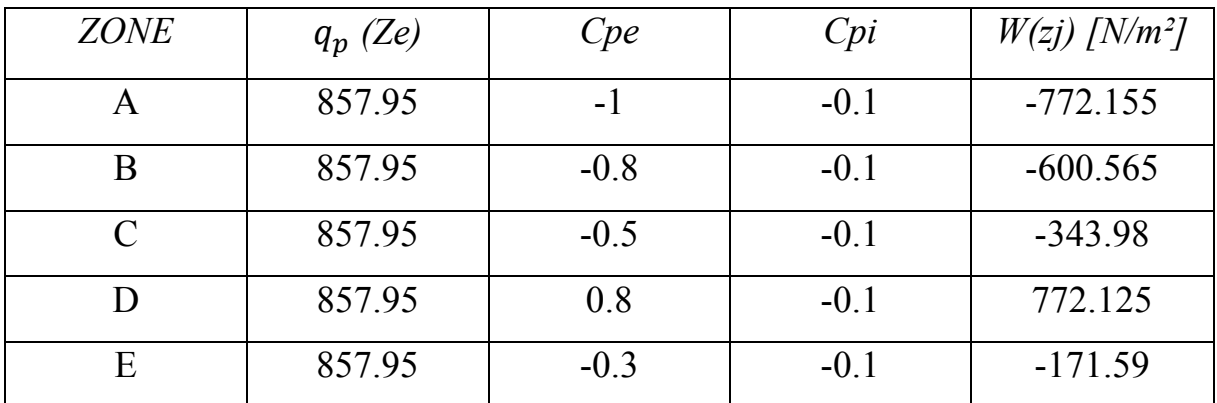

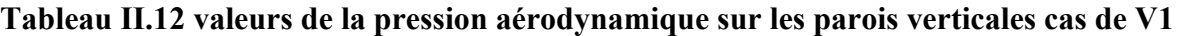

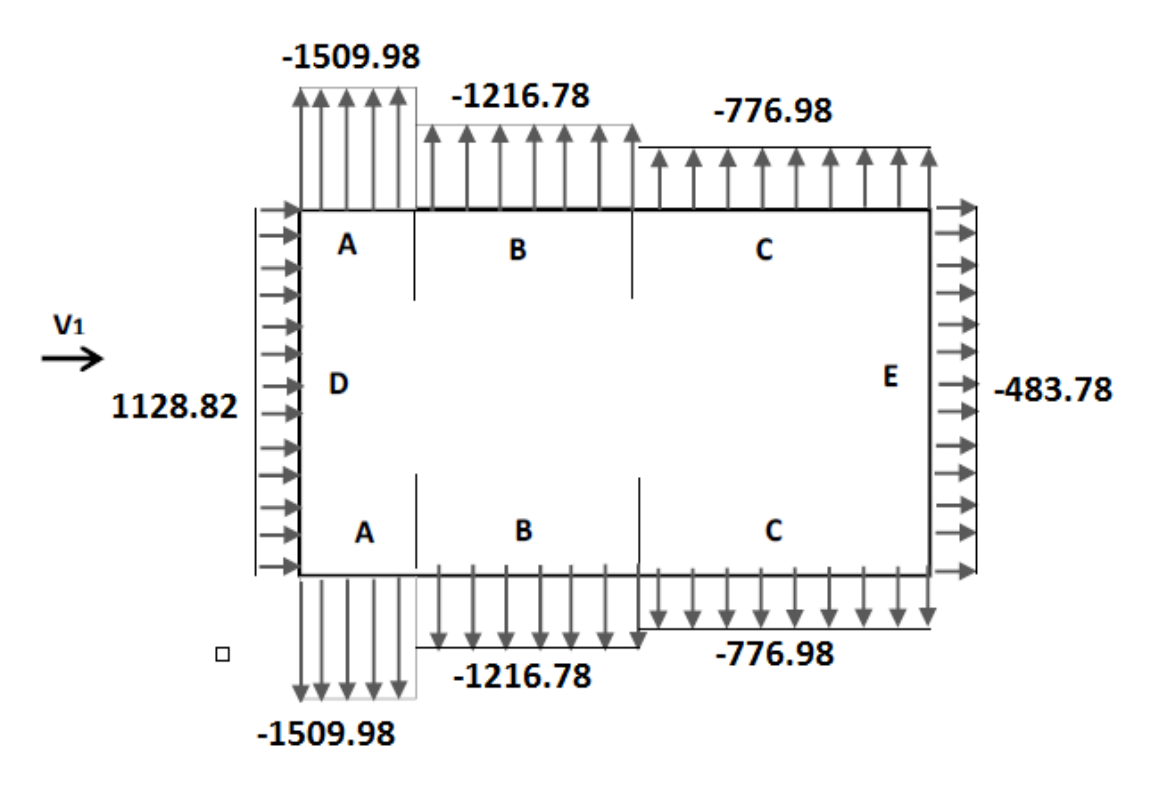

**Figure II.10 : la répartition de la pression aérodynamique sur les parois verticales cas de** 

**V1** 

**Toiture** 

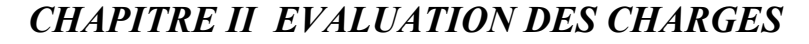

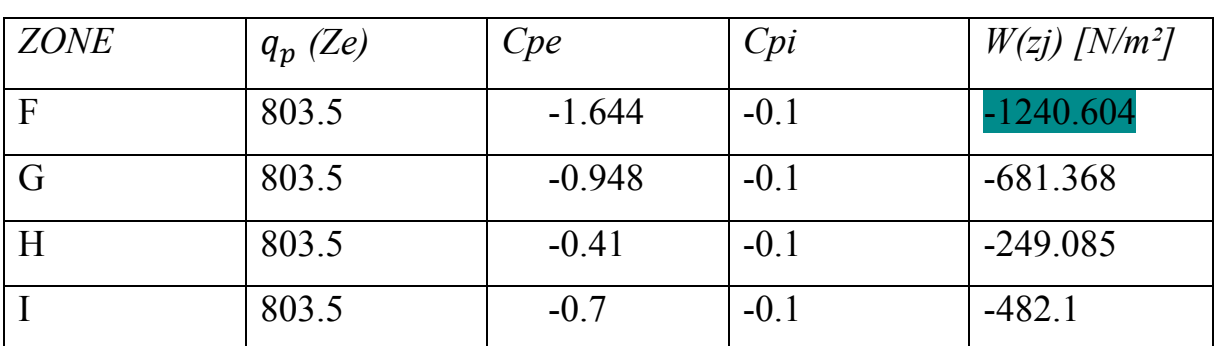

**Tableau II.13 : valeurs de la pression aérodynamique sur la toiture cas de V** 

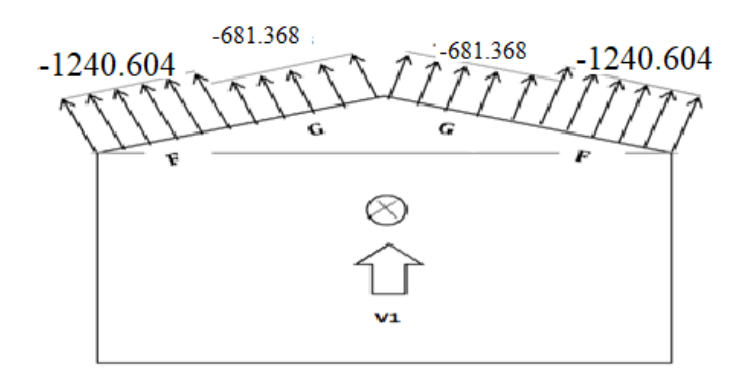

**Figure II.11: la répartition de la pression aérodynamique sur la toiture cas de Vent perpendiculaire au long pan (Droite) : (sens V2,V4)** 

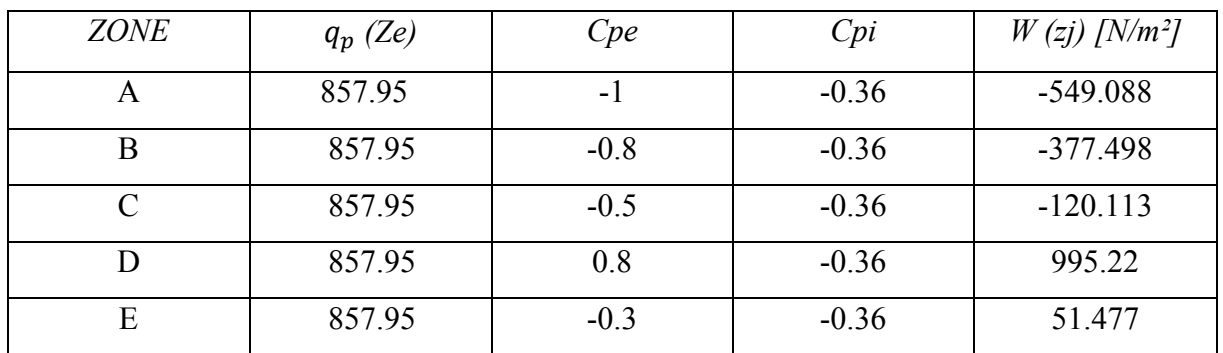

# **Parois verticales :**

**Tableau II.14 : valeurs de la pression aérodynamique sur les parois verticales cas de V2** 

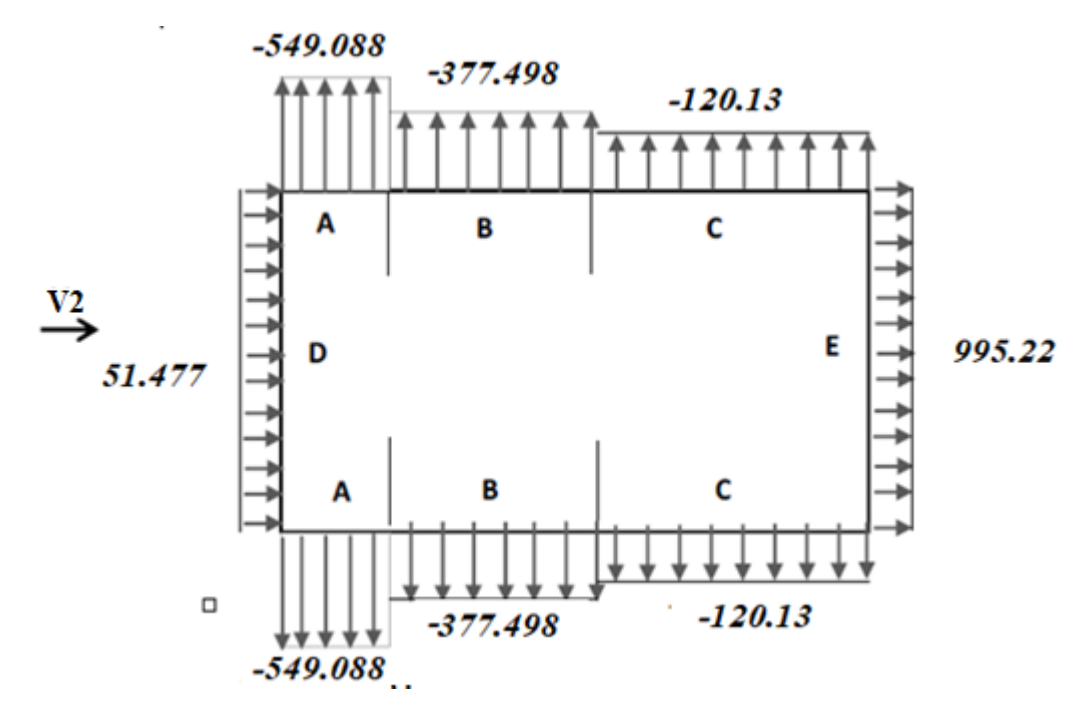

**Figure II.12: la répartition de la pression aérodynamique sur les parois verticales cas de V2** 

# **Toiture :**

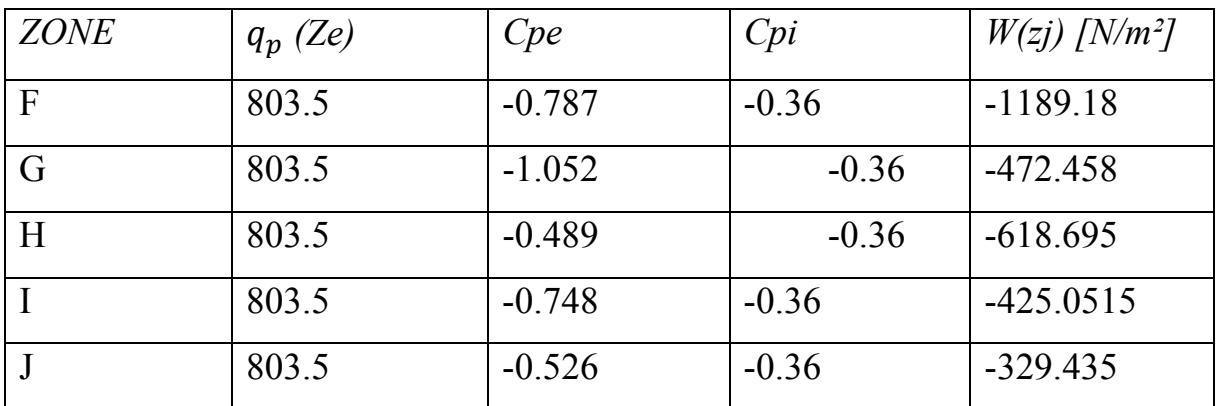

**Tableau II.15 : valeurs de la pression aérodynamique sur la toiture cas de V2** 

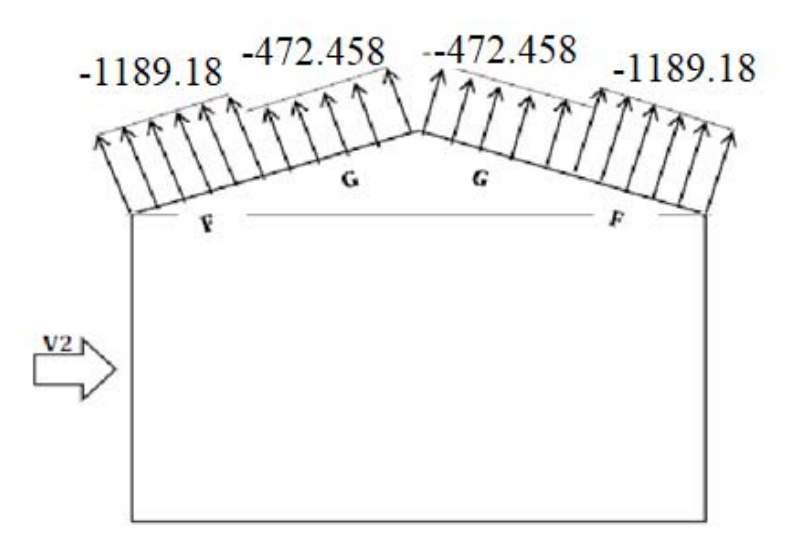

**Figure II.13: la répartition de la pression aérodynamique sur la toiture cas de V2 Vent perpendiculaire au pignon (sens V3) :** 

**Parois verticales :** 

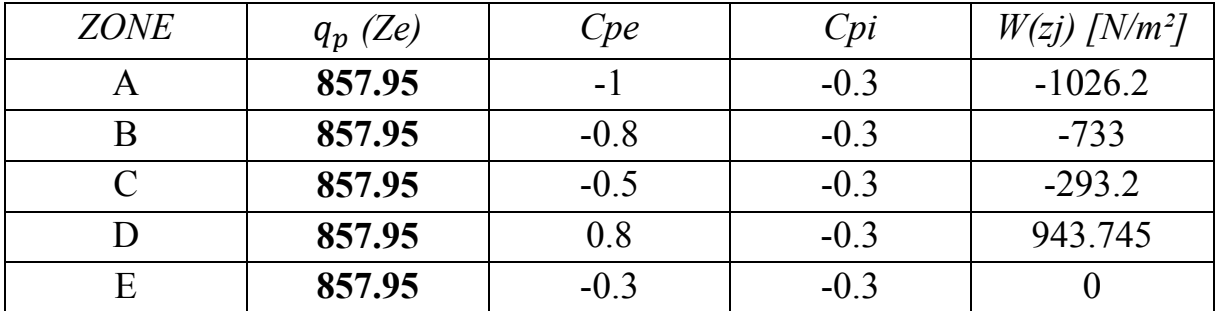

**Tableau II.16 valeurs de la pression aérodynamique sur les parois verticales cas de V3** 

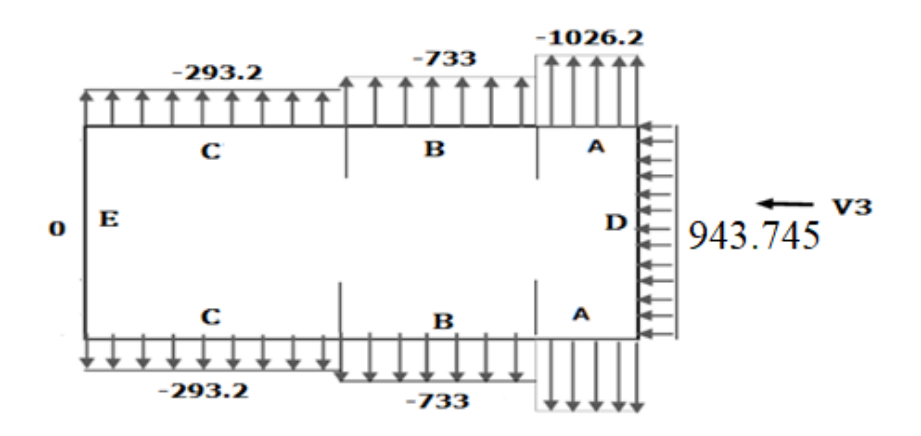

**Figure II 14 : la répartition de la pression aérodynamique sur les parois verticales cas de** 

**V3** 

# **Toiture :**

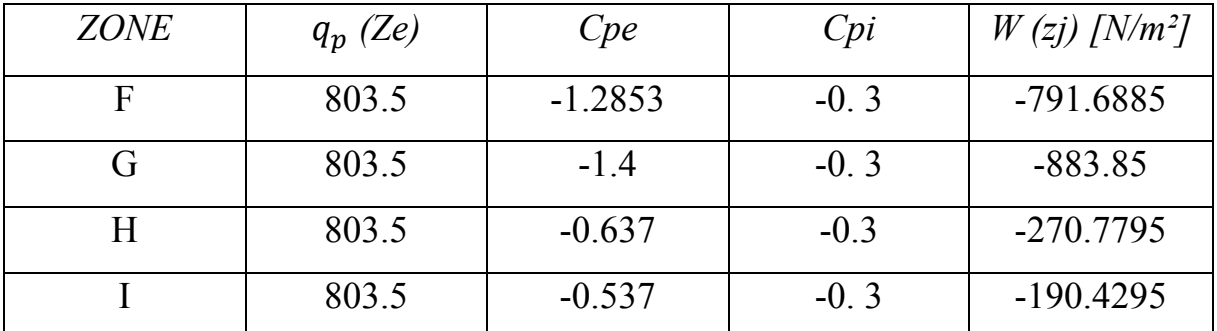

**Tableau II.17 : valeurs de la pression aérodynamique sur la toiture cas de V3** 

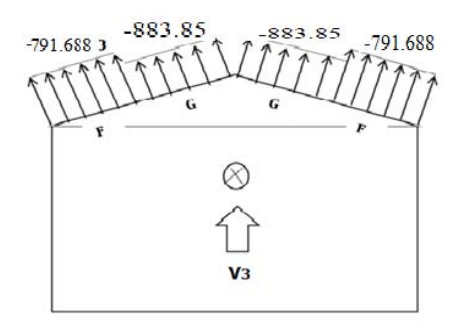

**Figure II.15: la répartition de la pression aérodynamique sur la toiture cas de V3** 

**Vent perpendiculaire au long pan (Gauche): (sens V4) :** 

# **Parois verticales :**

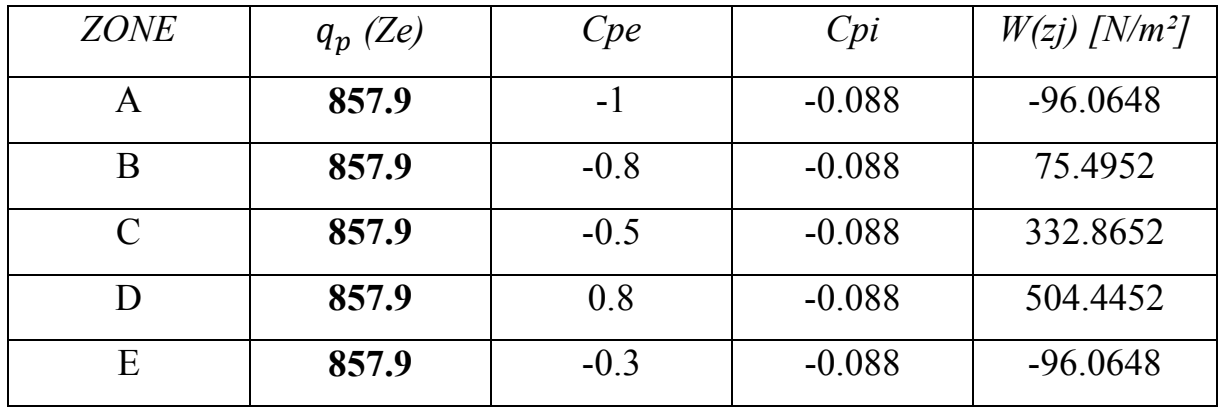

**Tableau II.18 valeurs de la pression aérodynamique sur les parois verticales cas de V4** 

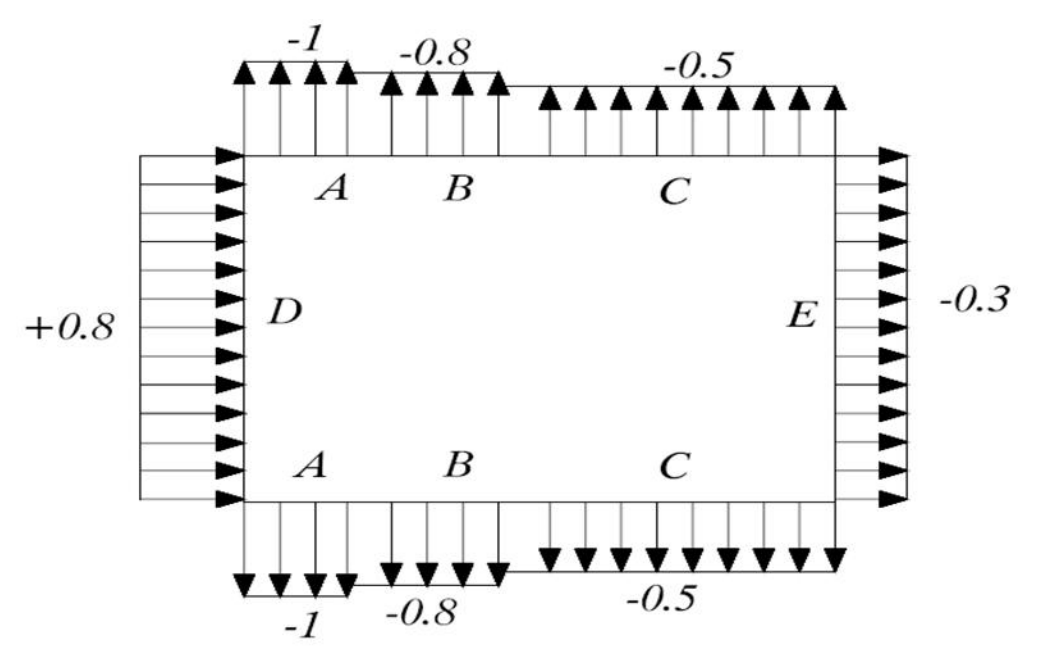

**Figure II.16 : la répartition de la pression aérodynamique sur les parois verticales cas de** 

**V4** 

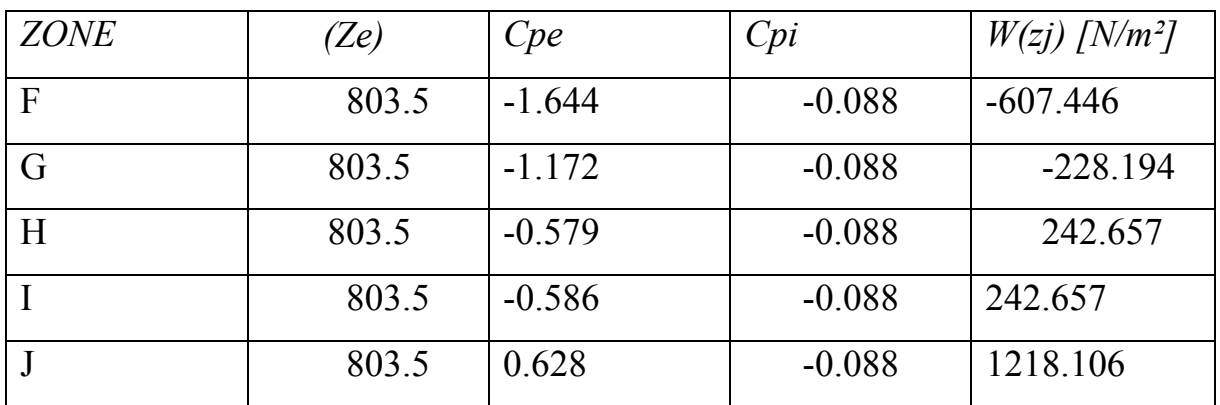

# **Toiture :**

**Tableau II.19 : valeurs de la pression aérodynamique sur la toiture cas de V4** 

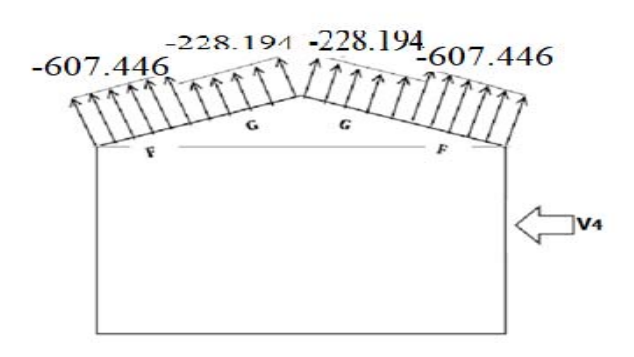

**Figure II.17: la répartition de la pression aérodynamique sur la toiture cas de V4** 

#### **5.4 Calcul de la force de frottement**

Les constructions pour lesquelles les forces de frottement doivent être calculées sont celles pour lesquelles soit **d/b ≥ 3** et **d/h ≥ 3** 

- $\checkmark$  **b:** la dimension de la construction perpendiculaire au vent.
- **h:** la hauteur de la construction.
- **d:** la dimension de la construction parallèle au vent.

La force de frottement F :

**Ffr** =  $\sum$  [qdyn (zj) \* Cfr \* Sfr.j] [daN] *(formule 2.8).* 

**qdyn (zj) :** est la pression dynamique du vent à la hauteur considérée (en daN/m²).

**Sfr.j:**est l'aire de l'élément de la surface considérée (en m²) .

**Cfr.j:** est le coefficient de frottement.

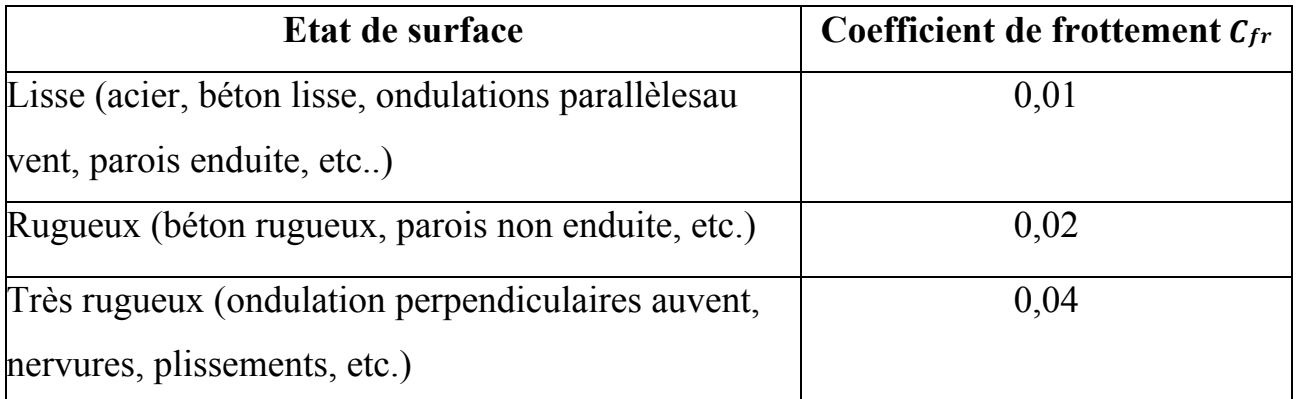

#### **Tableau II.20 : Valeur de coefficient de frottement.**

 On prendra dans notre cas un bardage en toiture et au niveau des parois verticales dont les ondulations sont perpendiculaire à la direction du vent; Donc  $C_{fr} = 0,04$ 

# Direction du vent (Vent  $\perp$  pignon):

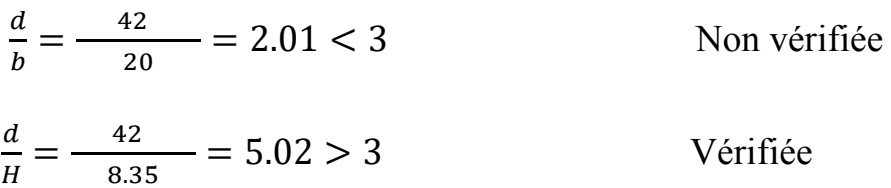

L'une des condution est Vérifiée. Il y a lieu de considerer les force de frottement.

 $\triangleright$  Pour les parois verticales

 $A_{fr} = (42 \times 6) \times 2 = 504$ m<sup>2</sup>.

 $F_{fr} = 85.795 \times 0.04 \times 504 = 1729.6272 \text{ dan}.$ 

Pour la toiture:

 $A_{fr} = 10.27 \times 42 \times 2 = 862.68$   $m<sup>2</sup>$ 

 $F_{fr} = 80,35 \times 0,04 \times 862.68 = 2772.65$ daN

Donc La Force de frottement résultant:

 $F_{fr}$ =1729.6272+2772.65 =4502.27 daN.

#### **Remarque:**

L'aire de frottement pour la toiture  $(A_f)$  est determine en Introduisant la largeur du développé de la toiture ,soit  $10.27 / \cos(13.27) = 10.55$ m.

#### **6 Conclusion**

Dans ce chapitre, nous avons fourni les principes généraux et procédures pour déterminer les charges agissantes sur la structure étudiée (charges permanentes, surcharges d'exploitations et surcharges climatiques).

Les résultats trouvés seront utilisés dans les chapitres prochains qui concernent le dimensionnement des éléments de la structure (panne, poteau, …)

 $\overline{41}$ 

# CHAPITRE III

# DIMENSIONNEMENT DES ELEMENTS SECONDAIRES

# **1. Introduction**

Dans ce chapitre au pré-dimensionnement des éléments porteurs du structure Dans ce chapitre on va dimensionner et vérifier les éléments secondaires : pannes, potelets, lisse de bardage et liernes.

# **2. DIMENSIONNEMENT DES PANNEAUX DE COUVERTURE**

# **2.1 Principe de choix d'un panneau sandwich:**

Le panneau sandwich d'enveloppe de bâtiment, est un produit composite, fabriqué industriellement en continu, comportant un parement extérieur métallique, une âme isolante et un parement intérieur métallique solidarisés par adhérence à l'âme isolante.

Ces composants travaillent ensemble et ne constituent ainsi qu'un seul élément autoportant présentant différents niveaux de résistance mécanique, de réaction et de résistance au feu, d'isolation thermique et acoustique, d'étanchéité à l'air, à l'eau et à la vapeur d'eau et d'esthétique architectural

# **2.2 Panneau de couverture:**

Pour choisir le panneau de couverture qui convient à notre structure, on doit savoir la charge du vent maximale sollicité la toiture, et nombre d'appuis de séquelle le panneau de couverture sera appuyé ainsi que l'épaisseur de la couverture.

# **Dans notre cas, la charge maximale du vent est égale à W=-1240.604N/m2 (dépression)**

Suivant une fiche technique on va choisi l'épaisseur de panneau couverture pour déterminer leur entraxe maximal et le poids propre.

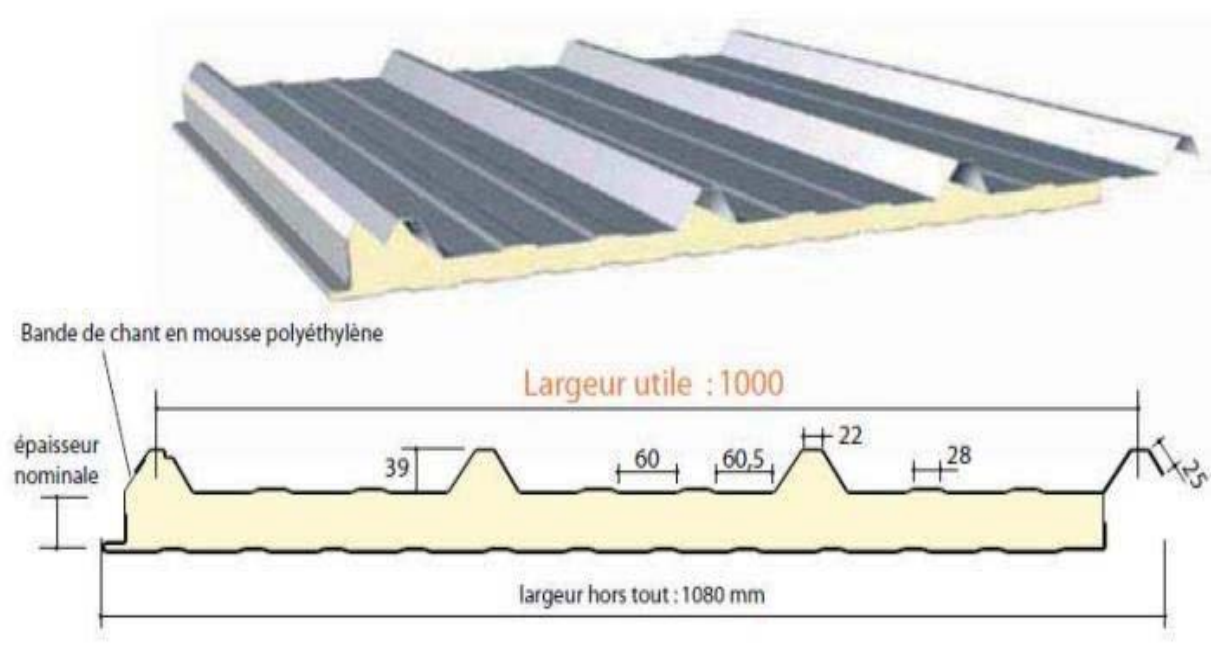

**Figure III.1 : détail de panneau sandwich (couverture).** 

# **- Détermination de poids propre de la couverture:**

On fait choisit un panneau de couverture de 40mm d'épaisseur ce qui donne un poids de **12.9 kg/m²** d'après ce tableau ci-dessous;

| <b>CARACTERISTIQUES DU PANNEAU</b> |                                   | Epaisseurs nominales de l'âme (mm) |      |      |      |      |                     |      |  |
|------------------------------------|-----------------------------------|------------------------------------|------|------|------|------|---------------------|------|--|
|                                    |                                   |                                    |      |      |      |      | 40 50 60 80 100 120 |      |  |
| <b>DIMENSIONNELLES</b>             | Epaisseur parement extérieur (mm) | $0,50 - 0,63 - 0,75$               |      |      |      |      |                     |      |  |
|                                    | Epaisseur parement intérieur (mm) | $0,50 - 0,63$                      |      |      |      |      |                     |      |  |
|                                    | Largeur utile                     | 1000 mm                            |      |      |      |      |                     |      |  |
|                                    | Largeur hors tout                 | 1080 mm                            |      |      |      |      |                     |      |  |
|                                    | Longueur maximale hors tout       | 16000 mm                           |      |      |      |      |                     |      |  |
|                                    | Débord en extrémité               | 50-100-150-200-300 mm              |      |      |      |      |                     |      |  |
| PONDERALES (kg/m <sup>2</sup> )    | Ex. en épaisseurs 0,63 et 0,63 mm | 12,5                               | 12,9 | 13.3 | 13.7 | 14,5 | 15,3                | 16,1 |  |
|                                    |                                   |                                    |      |      |      |      |                     |      |  |

**Tableau III.1 le poids propre de panneau correspondante à chaque épaisseur**

# **- Détermination de la portée maximale**

On suppose que le panneau de couverture soit repose sur plusieurs appuis (pannes), à l'aide de la fiche technique des panneaux sandwiches de couvertures.

 $(byArceloMital) \implies D'après$  le tableau annexel on adopte pour une portée maximale entre les pannes de **3m.** 

On prend l'entraxe entre les pannes **e=1.3m.** 

# **3. Etude des panes**

# **3.1 Définition**

 Les pannes sont des poutres destinées à supporter la couverture et de transmettre les charges et surcharges s'appliquant sur cette dernière à la traverse ou bien à la ferme. Elles sont disposées parallèlement à la ligne de faitage, et elles sont calculées en flexion déviée, sous l'effet des charges permanents (poids propre de la couverture) , d'exploitations et climatiques.

 Elles sont réalisées soit en profilés formés à chaud en **(I)**, ou bien en **(U)**, soit en profilés formés à froid en  $(Z)$ ,  $(U)$ ,  $(\Sigma)$  ou en treillis pour les portées supérieures à **6m.**Dansnotre structure nous utiliserons des IPE

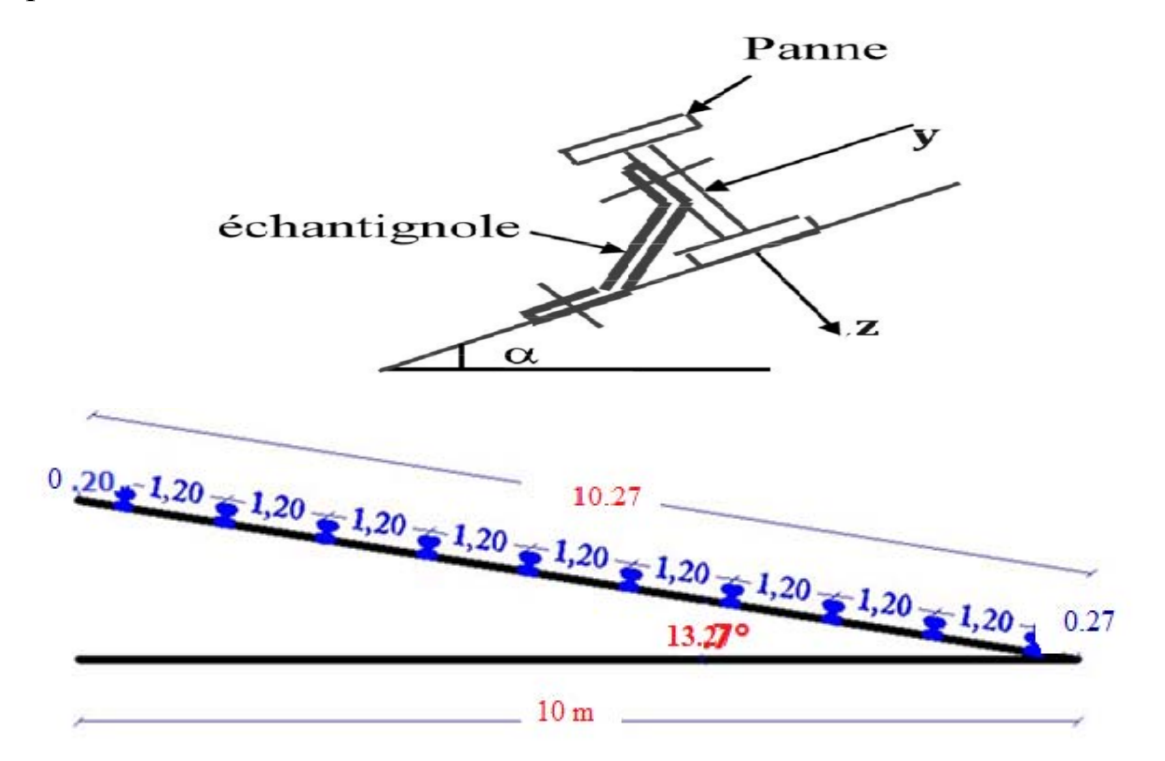

**Figure III. 2. Disposition de la panne.**

On étudie la panne la plus sollicitée qui est la panne intermédiaire de portée **L=6m**, incliné d'un angle **α = 13.27°** et dans l'entraxe **« e »** égale à **1,2 m**.

# **3.2. Détermination des sollicitations:**

# **3.2.1. Evaluation des charges et surcharges:**

# **a) Les charges permanentes (G) :**

Poids propre de la couverture (panneaux sandwichs)………12.9Kg/m2.

Poids propre d'accessoire d'attache….………………………1.07Kg/m2.

Poids propre de la panne estimé(IPE120)………………..…10.4Kg/m.

 $G = (Pcouverture + Paccessoire) * e + Ppanne$ 

e : espacement entre les pannes (e= 1,2m)

 $G = (12.9 + 1.07) *1.2 + 10.4 = 27.9$  Kg/m

*G = 0.279KN/m.* 

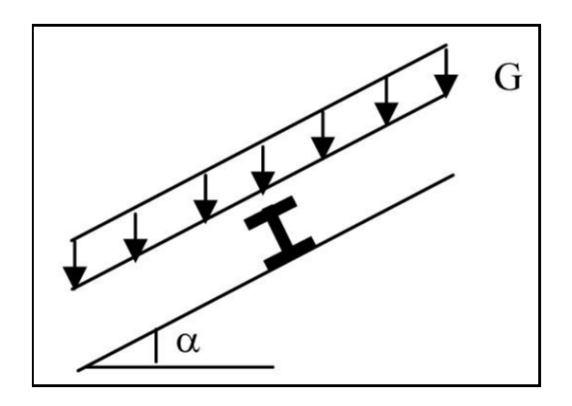

**Figure III. 3. Schéma statique des charges permanentes G sur les pannes.** 

# **b)Surcharges d'entretien (P) :**

#### *CHAPITRE III DIMENSIONNEMENT DES ELEMENTS SECONDAIRE*

Dans le cas des toitures inaccessible on considéré uniquement dans les calculs une charge d'entretien qui est égale au poids d'un ouvrier et de son assistant et qui est équivalente deux charges concentrées de 100Kg chacune située à 1/3 et 2/3 de la portée de la panne**.(D'après le DTR BC 2.2).** 

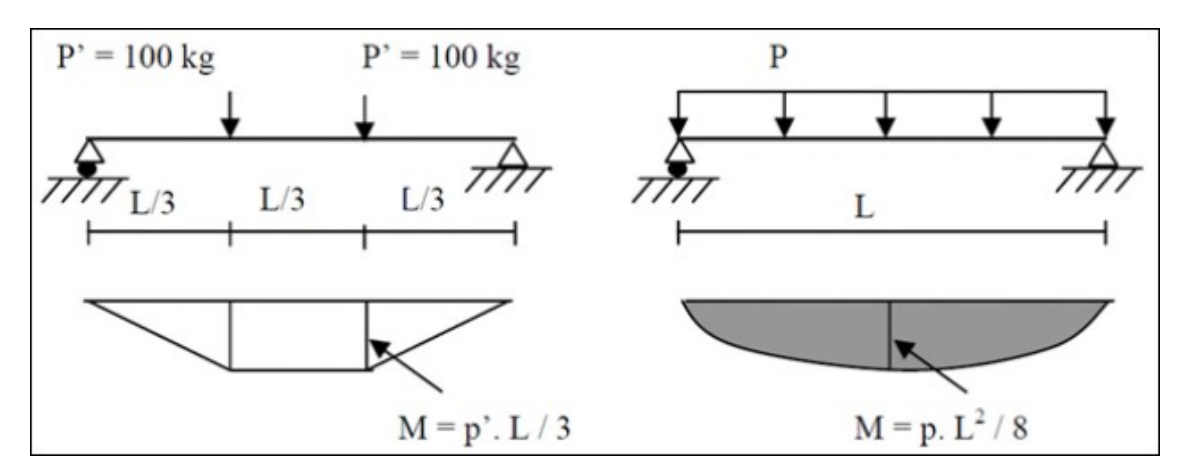

**Figure III.4 :Schéma statique des surcharges d'entretien sur les pannes** 

Afin d'unifier l'expression de la flèche sous les charges (charges permanentes) et les surcharges (charges d'exploitations), on cherche la charge uniformément répartie équivalente qui nous donne le même moment trouvé par les deux charges concentrées. La charge uniformément répartie (Peq) due à la surcharge d'entretien est obtenue en égalisant le moment maximal au moment maximal du aux charges ponctuelles (P).

$$
M^{\max} = \frac{p'l}{3} = \frac{P*(l)2}{8}
$$
  
  $P=8*P'/3*l=8*100/3*6 = 33,33$  kg/ml =0,333KN/ml  
  $G = 0.279$ KN/ml.  
  $Q = 0.333$ KN/ml.

#### **c) Surcharges climatiques :**

#### **- surcharges de la neige :**

La charge de la neige maximale est  $S = 0.084kN/m^2$  D'où

 $S = (0.084 \times 1.2) = 0.10 \text{ KN/ml}$   $S = 0.10 \text{ KN/ml}$ 

 $S = 0.101$ KN/ml.

#### **- Surcharges du vent :**

La panne la plus sollicitée est celle exposée au vent V1 de dépression défavorable dont le Cpi= -0,1 zone F tel que la charge considérée est : -  $1240.604N/m^2$ 

 $W = -1240.604 \times 1.2 = -1488.7248N/m$  $W = -1.48$ KN/ml.

# **3.2.2 Décomposition des charges :**

# **- Suivant l'axe Z-Z :**

 $Gz = Gcos\alpha = 0.271$ KN/m.

 $Qz = Q \cos \alpha = 0.324$ KN/m.

 $Wz = W = -1,48$  KN/m.

Sz= S cos  $\alpha$  = 0,097 KN/m.

# **- Suivant l'axe Y-Y :**

Gy= G sin $\alpha$  = 0,064KN/m. Qy = Q sin $\alpha$  = 0,076 KN/m.

 $Wy = 0$  KN/m.

 $Sy = S \sin \alpha = 0.023$  KN/m

# **3.2.3 Les combinations d'actions**

# **\* ELU :**

#### **- Suivant l'axe z-z**

Comb  $1 = 1.35G_z + 1.5Q_z = 0.851$ KN/ml Comb  $2=1.35G_z+1.5S_z=0.511KN/ml$ Comb  $3 = G<sub>z</sub>+1.5W = -1.949KN/ml$ Comb  $4 = G<sub>z</sub>+1.35W+S<sub>z</sub> = -1.63KN/ml$ 

# **- Suivant l'axe y-y**

Comb  $1 = 1.35$ Gy $+1.5$ Sy  $= 0.1209$ KN/ml

Comb 2= 1.35Gy+1.5Qy=0.2004KN/ml

Comb  $3 = 1,35$ Gy = 0.064KN/ml

Selon les deux axes y et z, les charges maximales à l'ELU /ml revenant à la panne la plus sollicitée est**:** 

quz=  $Gz+W = -1.949$  KN/ml

quy= $1.35$ Gy+ $1.5Qy = 0.2004$ KN/ml

**\* ELS**

**- Suivant l'axe z-z :** 

Comb  $1 = G_z + O_z = 0.595$  KN/ml

Comb  $2 = G_z + S_z = 0.372$  KN/ml

Comb  $3 = G<sub>z</sub>+W=-1.209KN/ml$ 

# **- Suivant l'axe y-y:**

Comb  $1 = Gy+Qy= 0.140KN/ml$ 

Comb  $2 = Gy + Sy = 0.087KN/ml$ 

#### Comb  $3 = Gy + W = -1.416KN/ml$

Selon les deux axes Y et Z ; les charges maximales à l'ELS /ml revenant à la panne la plus sollicitée est:

 $qsz = Gz + W = -1.209KN/ml$ 

 $qsy= Gy+ W = -1.416KN/ml$ 

# **3.3 Principe de pré dimensionnement**

Les pannes sont sollicitées à la flexion déviée (flexion bi axiale).

Elles doivent satisfaire les deux conditions suivantes :

**\***Condition de flèche (l'ELS).

Condition de résistance (l'ELU).

Généralement, on fait le pré dimensionnement des pannes par l'utilisation de la condition de flèche, puis on fait la vérification de la condition de résistance.

# **3.3.1 Vérification à l'ELS (flèche)**

La flèche à l'état limite de service se fait avec les charges et surcharges de service (non pondérée) : *F***≤***F***adm**.

Pour une poutre sur deux appuis uniformément chargée (axe Z-Z) :

$$
\begin{aligned} \n\text{Fz} &= \frac{5 \times Qsz \times l^4}{384 \times E \times I \text{y}} \leq L/200 \\ \n\implies \text{Iy} &= \frac{200 \times 5 \times Qsz \times L^3}{384 \times E} \\ \n\text{Iy} &= \frac{200 \times 5 \times 1.209 \times 10 - 2 \times 600^3}{384 \times 21000} = 323.83 \, \text{cm}^4 \n\end{aligned}
$$

donc on adopte pour un IPE140 Ce que nous donne Iy≥ 323.83 $cm<sup>4</sup>$ 

#### **- Ces caractéristiques sont :**

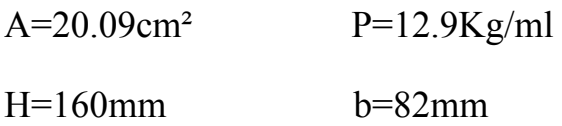

 $Tw=5mm$  tf=7.4mm

# **- Poids propre réel :**

G = (Pcouverture + Accessoire)  $\times$  e + Ppanne G = (12.9+1.7) x1.2+12.9=30.42 Kg/ml G=0.304 KN/ml

 $GZ = 0,304 \times \cos 13,27^{\circ} = 0,295$  KN/ml

 $GY = 0.304 \times \sin 13.27$ ° = 0.069 KN/ml

# **\* Les combinaisons les plus défavorables :**

**ELU :**

**- Suivant l'axe z-z :**

1.35Gz+1.5Qz=0.580KN/ml

 $Gz+Wz+Sz = -1.602$  KN/ml

 $Gz+W = -1.925KN/ml$ 

**- Suivant l'axe y-y :** 

 $1.35$ Gy+ $1.5$ Sy =  $0.0620$ KN/ml

1,35Gy=1.35Gy+1.5Qy=0.107KN/ml 0.041KN/ml

Selon les deux axes y et z, les charges maximales à l'ELU /ml revenant à la panne la plus sollicitée est :

quz=Gz+W=-1.925 KN/ml

 $quv=1.35Gv+1.5$ 

Qy=0.207KN/ml

# **ELS :**

Selon les deux axes y et z, les charges maximales à l'ELS /ml revenant à la panne la plus sollicitée est :

qsz= Gz+W = **-1.185KN**/ml

qsy=  $Gy+Qy= 0.145KN$  /ml

# **3.3.2 Dimensionnement des pannes :**

A- **Condition de la flèche(ELS):**  $\sqrt{Fz^2 + Fy^2} \leq$  fadm

**\* Calcul de la flèche suivant l'axe Z-Z :**

$$
\text{Fz} = \frac{5 \times Qsz \times L^4}{384 \times E \times Iy} \leq L/200
$$

 $Fz = \frac{200 \times 5 \times 1.185 \times 10 \times 600^3}{384 \times 210000 \times 100 \times 541.2} = 0.004$ 

**\*Calcul de la flèche suivant l'axe y-y :**

$$
F\mathcal{Y} = \frac{5 \times Q \mathcal{SY} \times l^4}{384 \times E \times I \mathcal{Z}} \le L/200
$$

 $Fy = \frac{5 \times 0.145 \times 10 \times 600^3}{384 \times 210000 \times 100 \times 44.92} = 0.001$ 

 $\sqrt{Fz^2 + Fy^2} \leq$ fadm

 $\sqrt{0.004^2 + 0.001^2} = 0.0041 \leq$  *fadm* = 3 *vérifier*.

# **B- Condition de la résistance (ELU):**

Dans la condition de résistance à l'ELU il faut faire les vérifications suivantes :

#### **- Vérification à la flexion déviée**

Pour cette vérification on utilise la condition suivante :

$$
\left[\frac{M_{y,sd}}{M_{ply,rd}}\right]^{\alpha} + \left[\frac{M_{z,sd}}{M_{plz,rd}}\right]^{\beta} \leq 1
$$

 $\alpha$  = 2 (profile en I)

 $B=5m \ge 1$ ; m=N/Npl =0  $\beta=1$ 

Msd=qL²/8

# **Axe Z-Z :**

Mysd= Qz\*l<sup>2</sup>/8= 1.925\*36/8= 8.6625 KN.m

# **Axe Y-Y :**
Mzsd= Qy\*l<sup>2</sup>/8=0.207\*36/8= 0.931 KN.m

Détermination de la classe de profile :

Ame:  $d/tw = 112,2/5 = 4.7 \le 72\varepsilon$ 

 $Et: \varepsilon = \sqrt{(235/fy)} = \sqrt{(235/235)} = 1 \implies \varepsilon = 1$ 

#### $\Rightarrow$  Ame de classe 1

**Semelle :**  $c/t = (b/2)/t = 36.5/6.9 = 5.28 < 10\epsilon = 10$ 

#### $\Rightarrow$  Semelle de classe 1

Donc la section de classe 1 ;  $\gamma m0 = 1$ 

$$
M_{ply,rd} = \frac{W_{y,pl} \times f_y}{\gamma_{m0}} = \frac{88.34 \times 235 \times 10^{-3}}{1} = 29.12 \text{KN.m}
$$
  

$$
M_{plz,rd} = \frac{W_{z,pl} \times f_y}{\gamma_{m0}} = \frac{19.5 \times 235 \times 10^{-3}}{1} = 6.13 \text{KN.m}
$$

 $\left[\frac{M_{y,sd}}{M_{\text{nlvrd}}} \right]^{\alpha} + \left[\frac{M_{z,sd}}{M_{\text{nlvrd}}} \right]^{\beta} \leq 1$  $\left[\frac{20.574}{29.12}\right]^{2} + \left[\frac{0.481}{6.13}\right]^{1} = 0.58 \le 1$ vérifiée

donc la flexion bi-axiale est vérifiée ;

#### - Vérification au cisaillement :

La vérification au cisaillement est donnée par les formules suivantes :

 $V_{z,sd} \leq 0.5 V_{plz,Rd}$  ;  $V_{y,sd} \leq 0.5 V_{ply,Rd}$  (CCM97-5.4.6formule5.20)

$$
V_{plz, Rd} = \frac{A_{vz} (f_y/\sqrt{3})}{\gamma_{M0}} \qquad ; V_{ply, Rd} = \frac{A_{vy} (f_y/\sqrt{3})}{\gamma_{M0}}
$$

IPE140 : $A_{vz}$ =764mm<sup>2</sup>

 $; A_{vv} = 1115mm^2$ 

$$
V_{ply, Rd} = \frac{A_{vy}(f_y/\sqrt{3})}{\gamma_{M0}} = \frac{1115(235/\sqrt{3})}{1,1} = 137,53kN.
$$
  

$$
V_{plz, Rd} = \frac{A_{vz}(f_y/\sqrt{3})}{\gamma_{M0}} = \frac{764(235/\sqrt{3})}{1,1} = 94,23 kN.
$$

$$
V_{z,sd} = \frac{q_{z,sd} \times l}{2} = \frac{1,51 \times 6}{2} = 4,53kN.
$$
  
\n
$$
V_{z,sd} = 4,53kN < 0,5V_{plz,Rd} = 0,5 \times 94,23 = 47.11kN.
$$
 Condition verifiée.  
\n
$$
V_{y,sd} = 0,625 \times q_{y,d}. l = 0,625 \times 0,15 \times 6 = 0,56 kN.
$$
  
\n
$$
V_{y,sd} = 0,56kN < 0,5V_{ply,Rd} = 0,5 \times 137,53 = 68.76kN.
$$
 Condition vérifiée

Donc la résistance des pannes au cisaillement est vérifiée. Et pas d'interaction entre le moment résistant et l'effort tranchant

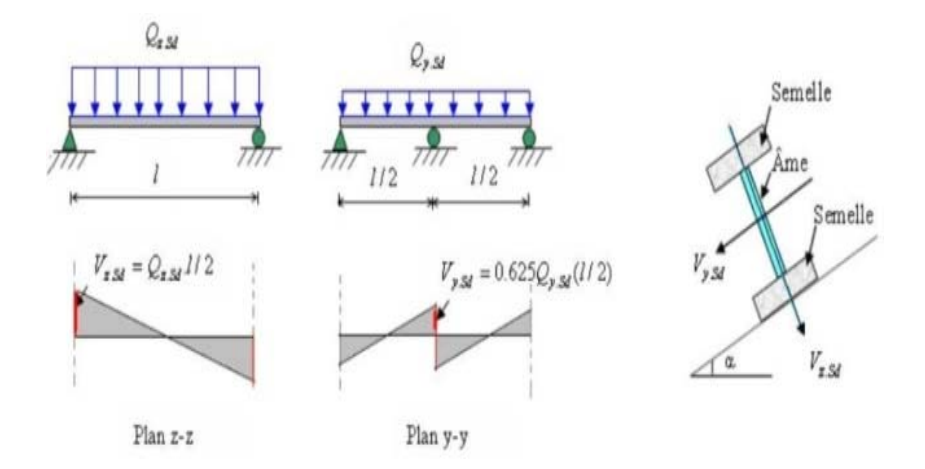

**Figure III.5 : Cisaillement des pannes** 

# **c) Vérification de l'élément ( La panne en IPE 140) au déversement.**

Déversement = Flambement latéral

Rotation de la section transversale.

- Semelle supérieure qui est comprimée sous l'action des charges verticales descendantes est susceptible de déverser. Vu quelle est fixée à la toiture donc il n'y a pas risque de déversement.

- Semelle inférieure qui est comprimée sous l'action de vent de soulèvement est susceptible de déverser du moment qu'elle est libre tout au long de sa portée.

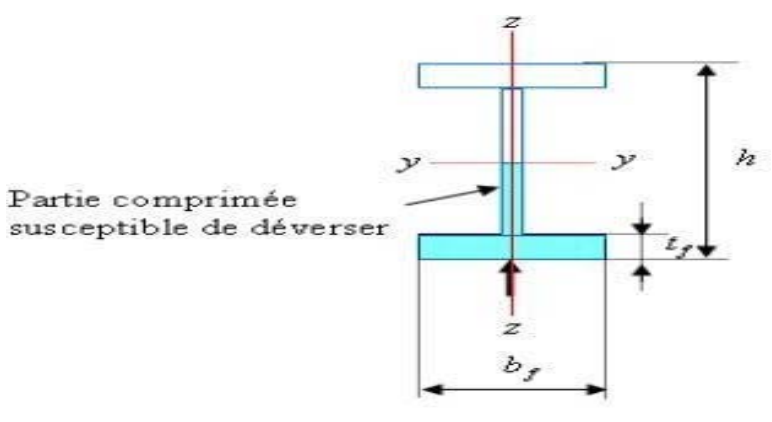

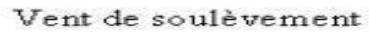

**Figure III.6 : La partie susceptible de déverser de la panne** 

La formule de vérification au déversement est la suivante :

#### Msd<Mbrd

Mbrd=
$$
\frac{\chi l t * \beta w * wply * fy}{\gamma m 1}
$$
 [KN.m1].... [ECO3 5.5.2, formula (5.48)].  
Mzsd= Qy\*1<sup>2</sup>/8=0.12\*36/8=0.931 KN.m

Mysd= Qz\*l<sup>2</sup>/8=1.925\*36/8=8.6625 KN.m

avec:

 $G+1,5W = -1,375KN/ml.$ 

$$
\mathbf{M}_{\mathbf{brd}} = \frac{\chi_{\mathbf{jt}} \times \beta_w \times W_{p \mathbf{l}, y} \times f_y}{\gamma_{M1}}
$$

 $\beta$ ω=1 Pour les sections de classe (1) et (2)

Mb,rd: Moment résistant au déversement.

Mb,rd: Moment sollicitant

 $\chi_{LT}$ : Coefficient de réduction pour le déversement

$$
\chi_{LT} = \frac{1}{\phi_{LT} + \sqrt{\phi_{LT}^2 - \lambda_{LT}^2}}
$$
: Coefficient de réduction. (CCM97-5.5.1.1formule5.46)  

$$
\phi_{LT} = 0.5 \left[ 1 + \alpha_{LT} (\bar{\lambda}_{LT} - 0.2) + \bar{\lambda}_{LT}^2 \right].
$$

 $\alpha_{LT}$  = 0.21 : Pour les profilés laminés.

$$
\lambda_{LT} = \frac{L_{/i_z}}{c_1^{0.5} \times \left[1 + \frac{L_{/i_z}}{20} \sqrt{\frac{L_{/i_z}}{L_{/f}}} \right]^{0.25}} \cdot C_1 = 1.132 \text{ et Tel que : L = 300 mm ; = 1.65 mm ;}
$$

 $h=140$  mm;

$$
tf = 7.4 \text{mm } ; h = 140 \text{ mm}
$$
\n
$$
\lambda_{LT} = \frac{\frac{6000}{16.5}}{1,132^{0.5} \times \left[1 + \frac{1}{20} (\frac{6000/16.5}{140/6.9})^2\right]^{0.25}} = 168.34
$$
\n
$$
\overline{\lambda_{LT}} = \text{Élancement réduit} = \frac{\lambda_{LT}}{\lambda_{1}} \times (\beta A)^{0.25} = \sqrt{\beta A} \times \frac{\lambda_{LT}}{93.9 \epsilon} \sqrt{\beta A} = 1
$$
\n
$$
\overline{\lambda_{LT}} = \frac{\lambda_{LT}}{93.9} = \frac{168.34}{93.9} = 1.79 \ge 0.4 \text{ il y'a risque de déversement}
$$
\n
$$
\phi_{LT} = 0.5 \left[1 + \alpha_{LT} (\overline{\lambda_{LT}} - 0.2) + \overline{\lambda_{LT}}^2\right] = 0.5 \left[1 + 0.21(1.79 - 0.2) + 1.79^2\right] = 2.26
$$

 $\rightarrow$  Le coefficient de réduction pour le déversement:

$$
\chi_{LT} = \sqrt{\frac{1}{2.26 + \sqrt{2.26^2 - 1.79^2}}} = 0.52
$$

 $\mathbf{M_{brd}} = \frac{\chi_{\mathbf{lt}} \times \beta_w \times W_{pl,y} \times f_y}{\gamma_{M1}}$ 

 $M_{brd} = \frac{0.52 \times 1 \times 88.34 \times 235}{1.1} = 9813.77$  KN

 $M_{sd}$ < $M_{brd} \rightarrow M_{sd} = 8.66$  KN.  $m \le M_{brd} = 9813.77$ KN.  $m$ 

 $\rightarrow$  **Donc:** La condition est vérifiée ; on adopte IPE140.

# 3.4. Calcul de l'échantignolle

#### 3.4.1.Introduction

L'échantignolle est un diapositif de fixation permettant d'attacher des pannes sur les traverses.

Le principe effort de résistance de l'échantignolle est le moment de renversement du au chargement (surtout sous l'action de soulèvement de vent).

L'excentrement «  $t \rightarrow \cdot$ 

« t » est limité par la condition suivante :

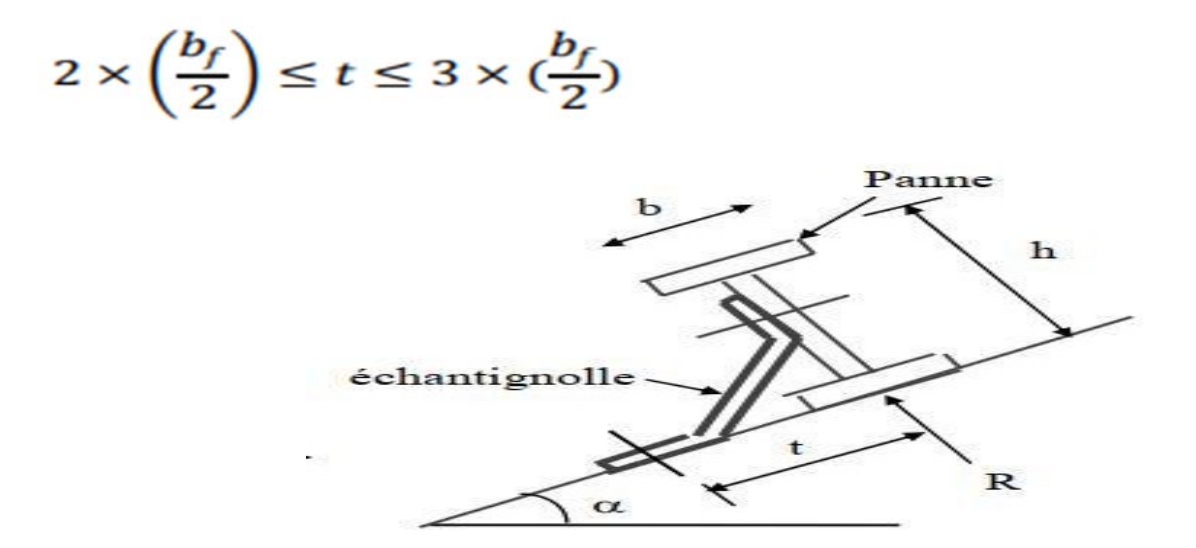

Figure III.7 : Les dimensions d'un échantignolle

Pour un IPE 140 :  $b = 7.3$  cm et  $h = 14$ cm

Donc on prend  $t = 8cm$ . Echantignolle de rive :  $R_v = (q_{av}/yd) \times l)/2 = (0.207 \times 6)/2 = 0.62KN$  $R z = (q (zsd) \times l)/2 = (1.925 \times 6)/2 = 5.77 KN$  Echantignolle intermédiaire:

 $Ry = 13{,}68 \times 2 = 27{,}36daN$ 

- L'épaisseur de l'échantignole :

Les échantignolles sont généralement des tôles pliées à froid, de la classe minimale (classe3).

 $M_{sd} \leq M_{el, Rd}$  $M_{sd} = M_r \leq \frac{W_{el} \times f_y}{V_{M0}}$ 

 $Rz = -387,54 \times 2 = -775,08$  daN

Calcul du moment de renversement  $M_r$ 

 $M_r$ Sera déterminée par rapport à la section d'encastrement :

$$
q_{\text{ysd}} = 1,35G \times \sin \alpha = 1,35 \times [12,9+1,1 \times 14,2] \times \sin 13.27^{\circ} = 4,56 \text{ d}aNm
$$

 $M_r = R_y \times t + R_z \times h / 2 = 0.62 \times 0.08 + 5.77 \times 0.07 = 0.45 \text{KN}$ .m

# 3.4.2 Dimensionnement l'échantignolle :

#### **Flexion simple:**

#### **Remarque:**

Généralement les échantignolles sont des éléments formés à froid. la classe de la section est aumoins declasse 3.

Alors on vérifier Avec :

 $Msd \leq M_{el;rd}$ 

$$
M_{el;rd} = \frac{W_{el;rd} \times f_y}{\gamma_0}
$$
  

$$
Msd = Mr \leq \frac{W_{el;rd} \times f_y}{\gamma_0} \Rightarrow W_{el} \geq \frac{M_r \times \gamma_0}{f_y}
$$

$$
W_{el} \ge \frac{450 \times 1.1}{253} = 175.8 mm^3
$$

$$
W_{el} = \frac{b \times e^2}{6}
$$
 pour les sections rectangularies.

**Remarque :** la largeur de l'échantignolle (b) est prise après avoir dimensionné la traverse. Onprend b=18cm

$$
e \ge \sqrt{\frac{W_{el} \times 6}{b}} = \sqrt{\frac{0.1758 \times 6}{18}} = 0.24 \text{ cm}
$$

Donc on prend une échantignole de  $\emptyset$  *ou bien e = 4 mm* 

## **3.4.3 Conclusion.**

*On prend un échantignolle de = 4 mm* 

# **4. Calcul les liernes**

## **4.1 Introduction**

Les liernes sont des tirants qui fonctionnent en traction. Elles sont généralement formées de barres rondes ou de petites cornières. Leur rôle principal est d'éviter la déformation latérale des pannes.

## **4.2 Les efforts dans les liernes**

Le poids propre de la panne d'IPE 140 :

 $G = 15.8$  Kg/ml

La combinaison de charge est la suivante :

 $quv = 1,35Gy + 1,5 S$ 

 $G = [(12.5 + 1.5) \times 1,58] + 15.8 = 45.12$  Kg/ml

*G = 0.451 KN/ml*

*Gz = 0.451\*cos 13.7˚ = 0,44 KN/ml*

*Gy = 0.451\*sin 13.7˚ = 0,047 KN/ml*

quy =  $1,35 \times 0,047 + 1,5 \times 0,036 = 0.117$  KN/ml

# **La réaction R au niveau du lierne :**

 $R = quy \times ly$ ;  $ly = 1/2 = 3m$ 

 $quy = 0.117$  KN/ml

 $R = 0.177 \times 3 = 0.351$  KN

Efforts de traction dans le tronçon de lierne L1 provenant de la panne sablière :

 $T1 = R/2 = 0.351/2 = 0.175$  KN

# **Effort dans le tronçon L2 :**

 $T2 = T1+R = 0.175 + 0.351 = 0.526$  KN

## **Effort dans le tronçon L3 :**

 $T3 = T2 + R = 0.877$  KN

## **Effort dans les diagonales L4 :**

 $T4 = T3 + R = 1.228$  KN

## **Effort dans les diagonales L5** :

 $\Theta$  = 32.88 $^{\circ}$  (arctang)  $T5 = T4/2\sin 32.88 = 1.131$  KN

## **4.3 Dimensionnement des liernes tendus** :

Le tronçon le plus sollicité est T4

Condition de vérification à la résistance plastique de la section brute :

 $Nsd \leq NplRd$  et  $NptRd = As. \frac{f_{\mathcal{Y}}}{\gamma_{M0}}$ 

$$
Ntsd = \frac{T_4}{2 \times \cos \alpha} = \frac{1.228}{2 \times \cos 32.88} = 2.340 \text{ KN}
$$

 $L'$ effort maximal  $N$ tsd=12.10 KN.

Nsd ≤ As . 
$$
\frac{fy}{\gamma M0}
$$
 → As ≥ Nsd  $\frac{\gamma M0}{fy}$   
A ≥  $\frac{2.340 * 1.1}{23.5} = 0.109$   
 $\varphi$  ≥  $\sqrt{\frac{4 \times 0.109}{3.14}} = 0.37$  cm

En prend une barre ronde de diamètre 6 mm

# **5. Calcul des lisses de bardage:**

 Les lisses de bardages sont constituées de poutrelles (IPE, UAP, UPE) ou de profils minces pliés. Etant disposées horizontalement, elles sont portées soit par les poteaux de portiques, soit par les potelets intermédiaires. L'entre axe des lisse est déterminé par la portée admissible des bacs de bardage.

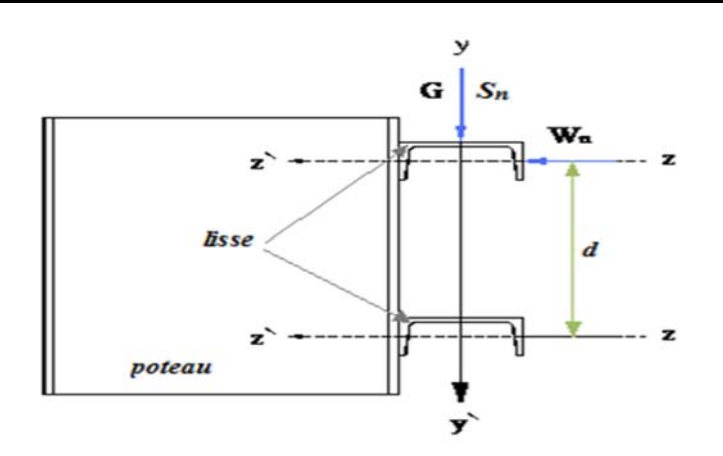

**Figure III.8: Disposition de la lisse sur le poteau.** 

# **\* Panneaux bardage**

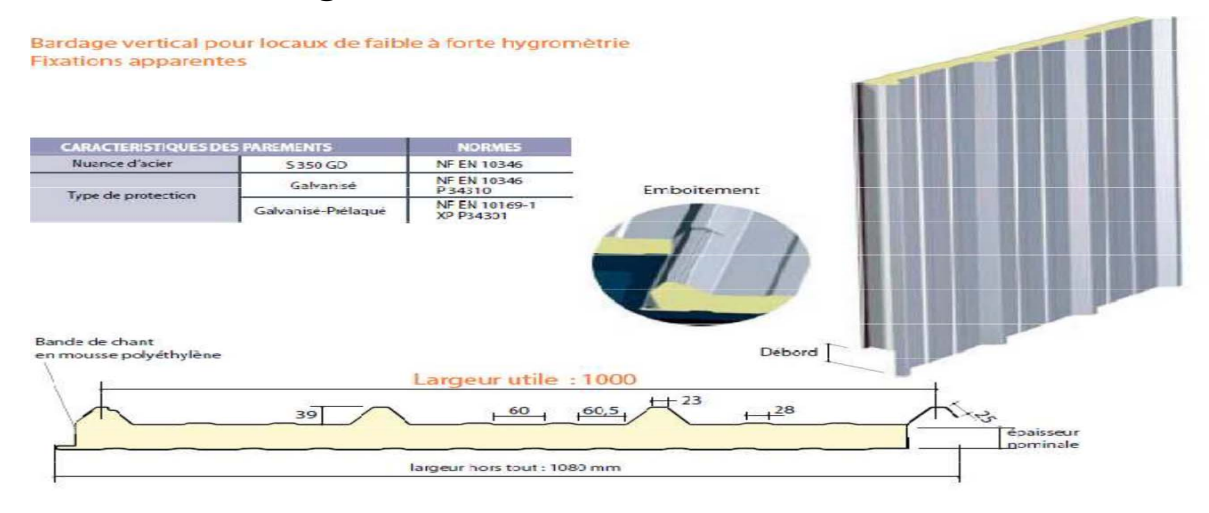

# **Figure III.9 détail de panneau sandwich (bardage)**

## **- Données de calcul :**

 Chaque lisse repose sur 2 appuis. -porté entre axe des lisses e=1.3m (espace entre 2 lisse). -On dispose de 3 lignes de lisses sur chaque paroi.

# **5.1. Détermination des charges et surcharges**

# **les charges permanentes**

- Poids propre de bardage (panneaux sandwichs)………........ 12.9 Kg/m2

# *CHAPITRE III DIMENSIONNEMENT DES ELEMENTS SECONDAIRE*

- Poids propre d'accessoires d'attaches ……………………...1.5 Kg/m2
- Poids propre de la lisse estimé (UPE)………………….. …..13.74 Kg/m

## **G=[(Pbardage + Paccesoire ) × e ] + Plisse**

**e :** espacement entre les lisse e= 1.5 m

G=(12.9+1.5)\*1.5+13.74=35.34 Kg /ml

*G = 0.353 KN/ml*

## **La surcharges climatique du au vent**

On calcul les lisse de bardages avec la valeur obtenue : W=995.22N/m² (voir chapitre **II**)

# **\* Charge due au vent maximale sur les parois verticales :**

D'où : W=  $0.995 * e = 0.995 * 1.5 = 1.492$  KN/ml.

# **A) Charges appliquées à l'ELU :**

Quy=(1.35G)=0.476 KN/ml

Quz=(1.5W)=2.238 KN/ml

# **B) Charges appliquées à l'ELS :**

 $Qsy=G=0.353$  KN/ml

Qsz=W=1.492 KN/ml

## **5.2. Condition de la flèche :**

La vérification à l'état limite de service se fait avec les charges et surcharges de service (non pondérée) : *f ≤ fadm***.**

 $\overline{63}$ 

Pour une poutre sur deux appuis uniformément chargée (axe Z-Z):

$$
\begin{aligned} \n\text{Fz} &= \frac{5 \times Qsz \times l^4}{384 \times E \times ly} \le \text{L}/200\\ \n\text{Iy} &\ge \frac{200 \times 5 \times Qsz \times l^3}{384 \times E} \\ \n\text{Iy} &\ge \frac{200 \times 5 \times 1.492 \times 10 \times 600^3}{384 \times 210000 \times 100} \ge 399.64 \, \text{cm}^4 \n\end{aligned}
$$

D'après le tableau des profils des IPE on adopte IPE 140 avec

$$
Iy=541.2cm^4
$$

Ces caractéristiques sont :

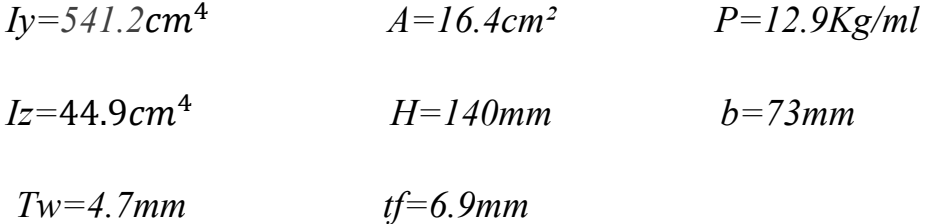

# \* Poids propre réelle :

# La charge G devient alors :

$$
G = [P_{course} + P_{accessoire}] * e + P_{lisse} = (12.9 + 1.34) \times 1.5 + 12.9 = 30.61 \text{ kg/ml}
$$

$$
G = 0.306 \text{ KN/ml}
$$

 $P_{\text{accessoire}}$  = 5 %( $P_{\text{counterture}}$ + $P_{\text{lisse}}$ )  $P_{\text{accessoire}}$ =0.05 ×(12.9+12.9)=1.34Kg/ml

#### $\blacktriangleright$ La combinaison à l'ELU :

quz= $(1.5 \times W)$ =1.5 × 1.492 = 2.238 KN/ml quy= $(1.35 \times G)$ = 1.35×0.306  $=0.413$ KN/ml

#### **La combinaison à l'ELS :**

 $qsy = G = 0.306$  KN/ml

**5.3. Dimensionnement des lisses (IPE 140) :** 

**5.3.1 Condition de la flèche** *:* 

$$
\sqrt{Fz^2 + Fy^2} \leq \text{fadm}
$$

#### **Calcul de la flèche suivant l'axe Z-Z :**

 $Fz = \frac{5 \times Qsz \times l^4}{384 \times E \times ly}$  $Fz = \frac{5 \times 2.28 \times 10 \times 600^3}{384 \times 210000 \times 100 \times 541.2} = 0.003$ 

# **Calcul de la flèche suivant l'axe y-y :**

$$
Fy = \frac{5 \times Qsy \times l^4}{384 \times E \times Iz} Fy = \frac{5 \times 0.306 \times 10 \times 600^3}{384 \times 210000 \times 100 \times 44.9} = 0.006
$$
  
\n
$$
\rightarrow \sqrt{Fz^2 + Fy^2} \le \text{fadm}
$$
  
\n
$$
\rightarrow \sqrt{0.003^2 + 0.006^2} = 0.007 \le \text{fadm} = 3 \qquad \text{veirifier}
$$

#### **5.3.2 Calcul de la résistance (ELU) :**

Dans la condition de résistance à l'ELU il faut faire les vérifications suivantes :

#### **A- Vérification à la flexion déviée :**

Pour cette vérification on utilise la condition suivante :

$$
\left[\frac{\mathbf{M}_{\mathbf{y},\mathbf{sd}}}{\mathbf{M}_{\mathbf{ply},\mathbf{rd}}}\right]^{\alpha} + \left[\frac{\mathbf{M}_{\mathbf{z},\mathbf{sd}}}{\mathbf{M}_{\mathbf{plz},\mathbf{rd}}}\right]^{\beta} \le 1
$$
 [EC.3 p163]

 $\alpha = 2$  (profilé en I) B=5m  $\geq 1$ ; m=N/Npl =0  $\beta$ =1 Msd=qL<sup>2</sup>/8

#### **Axe Z-Z :**

$$
Mz = \frac{q_{uy} \times l^2}{8} = \frac{0.413 \times 6^2}{8} = 1.86 \text{ KN} \cdot m
$$

**Axe Y-Y :** 

 $My = \frac{q_{uz} \times l^2}{8} = \frac{2.238 \times 6^2}{8} = 10.071$  KN.m

 $/\gamma_{\mathbf{mo}} = I$ 

$$
M_{ply,rd} = \frac{W_{y,pl} \times f_y}{\gamma_{m0}} = \frac{88.34 \times 235 \times 10^{-3}}{1} = 20.7599 \text{KN.m}
$$
  

$$
M_{plz,rd} = \frac{W_{z,pl} \times f_y}{\gamma_{m0}} = \frac{19.5 \times 235 \times 10^{-3}}{1} = 4.5825 \text{KN.m}
$$

#### **Et la condition sera :**

$$
\left[\frac{M_{y,sd}}{W_{ply,rd}}\right]^{\alpha} + \left[\frac{M_{z,sd}}{W_{plz,rd}}\right]^{\beta} \le 1
$$
  

$$
\left[\frac{10.071}{20.7599}\right]^2 + \left[\frac{1.86}{4.5825}\right]^1 = 0.58 \le 1
$$
 done la flexion bi-axiale est vérifiée

Toutes les conditions sont vérifiées donc on adopte IPE 140.

#### **6. ETUDE DES CONTREVENTEMENTS :**

#### **6.1 INTRODUCTION :**

 Les contreventements sont des pièces qui ont pour objet d'assurer la stabilité de l'ossature en s'opposant à l'action de forces horizontales : vent, freinage des ponts roulants, effets de séismes, chocs etc. Ils sont généralement conçus pour garantir le cheminement des charges horizontales jusqu'aux fondations. Ils sont disposés en toiture, dans le plan des versants « poutres au vent », et en façade « palées de stabilité », et doivent reprendre les efforts horizontaux appliqués tant sur les pignons que sur les long pans.

# *CHAPITRE III DIMENSIONNEMENT DES ELEMENTS SECONDAIRE*

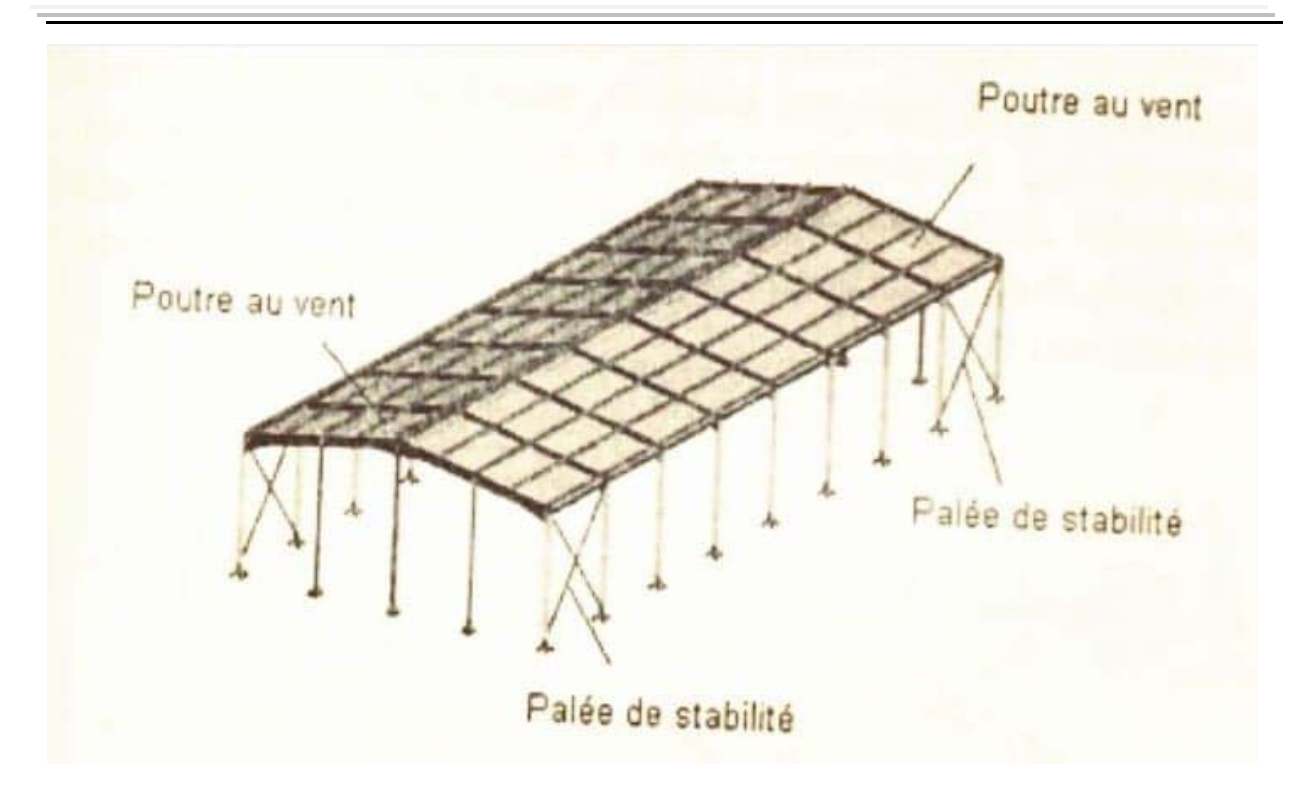

#### **6.2 LES DIFFERENTS TYPES DE CONTREVENTEMENTS:**

#### **Contreventements de toiture : (poutre au vent)**

 Les contreventements sont disposés généralement suivant les versants de la toiture comme la montre la figure ci-dessous. Ils sont placés le plus souvent dans les travées de rive. Leurs diagonales sont généralement des cornières doubles qui sont fixées sur la traverse (ou ferme). Leur rôle principal est de transmettre les efforts du vent du pignon aux fondations.

#### **Contreventement de façades : (palée de stabilité)**

 La palée de stabilité est un contreventement de façade destiné à reprendre les efforts provenant de la poutre au vent et les descendre aux fondations.

#### **6.3 Effort du vent sur les pignons :**

 La transmission des efforts sur le pignon passe successivement du bardage aux lisses, puis aux potelets, puis à la traverse (ferme) du portique de rive. Ce dernier n'étant pas rigide transversalement, il est nécessaire de le stabiliser en

**67** 

construisant un dispositif, tant dans le plan de la toiture (poutre au vent) que dans le plan vertical (palée de stabilité).

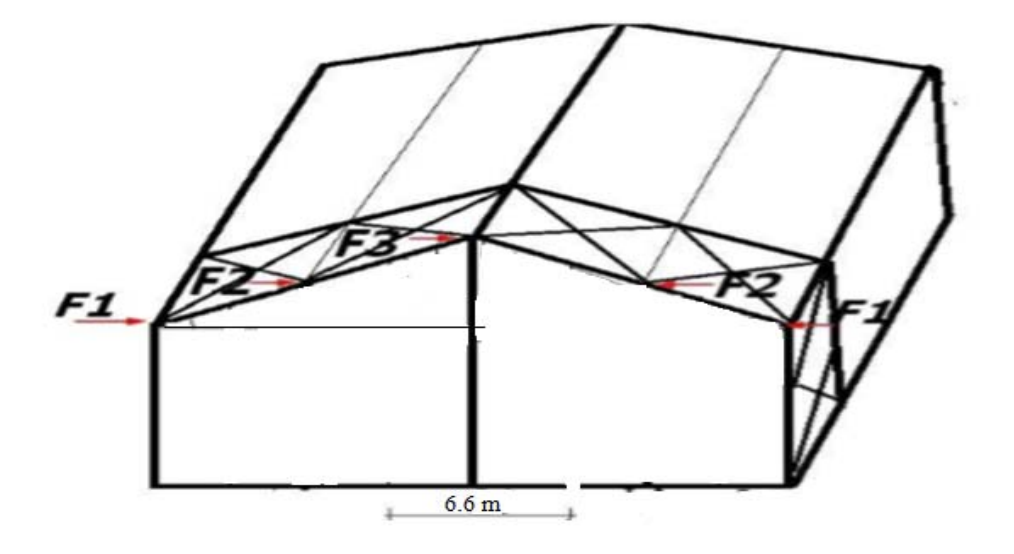

# **Figure III.10 : Effort du vent sur le pignon**

# **6.4 Calcul de la poutre au vent en pignon :**

 Elle sera calculée comme une poutre à treillis reposant sur deux appuis et soumises aux réactions horizontales supérieures des potelets auxquelles on adjoint l'effort d'entraînement.

# **Remarque :**

1. Les diagonales comprimées ne sont pas prises en compte lors de la détermination des efforts dans les barres du moment qu'elles flambent au moindre effort.

2. Le problème est ramené à calcul isostatique et pour déterminer ces efforts, on utilise la méthode des sections.

# **Evaluation des efforts horizontaux :**

**68** 

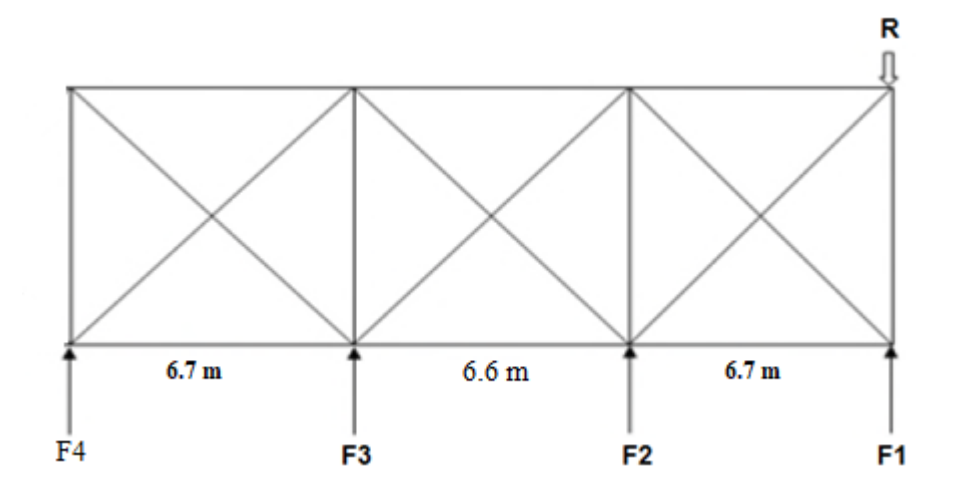

**Figure III.11 : poutre au vent** 

$$
\triangleright \qquad F_1 = (V \times \frac{h_1}{2} \times \frac{b}{8}) = (2.7 \times \frac{6}{2} \times \frac{20}{8}) = 48.6 \text{KN}
$$
  

$$
\triangleright \qquad F_2 = (V \times \frac{h_2}{2} \times \frac{b}{8}) = (2.7 \times \frac{7.58}{2} \times \frac{20}{8}) = 102.06 \text{KN}
$$

# **Effort de traction dans diagonales :**

L'effort  $F_d$  dans les diagonales d extrémités(le plus sollicitées) est donné comme suit :

 $F_d \times cos\theta + F_1 = R$ 

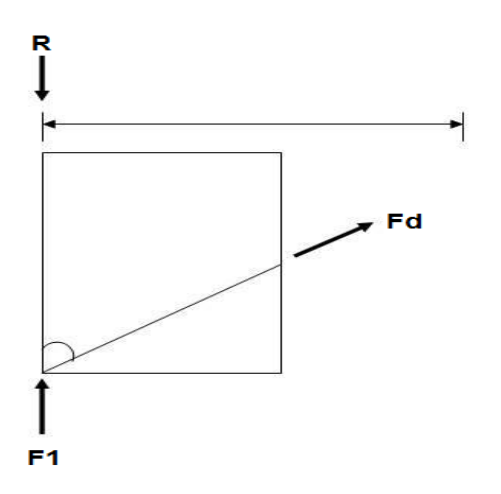

avec:

$$
R = \frac{2 \times F_1 + 2 \times F_2 + F_3}{2}
$$
  
\n
$$
R = \frac{2 \times 48.6 + 2 \times 102.06 + 106.92}{2} = 204.12KN
$$
  
\n
$$
\tan \theta = \frac{6}{6} \rightarrow \theta = 45^{\circ}
$$
  
\nD'où:  $F_d = \frac{R - F_1}{\cos \theta} = \frac{204.12 - 48.6}{\cos(45)} = 219.93 \text{KN}$ 

**6.5 Dimensionnement de la diagonale :** 

**- Calcul de la section brute A :** 

$$
N_{sd} \le N_{pl,rd} = \frac{A \times f_y}{\gamma_{M0}}
$$
  

$$
1.5 \times F_d \le \frac{A \times f_y}{\gamma_{M0}}
$$
  

$$
\rightarrow A \ge \frac{1.5 \times F_d \times \gamma_{M0}}{f_y} = \frac{1.5 \times 219.93 \times 10^3 \times 1.1}{235} = 15.44 \text{ mm2}
$$

On adopte une cornière : $2 \times L(75 \times 75 \times 7)$ **A = 20.20** *cm***<sup>2</sup>** 

Vérification à la résistance ultime de la section :

$$
N_{sd} \leq N_{u,rd} = \frac{\beta \times A_{net} \times f_u}{\gamma_{M2}}
$$

 $N_{u,rd} = \frac{0.9 \times (20.20 - (1 \times 7)) \times 36}{1.25}$  = 342.14  $\rightarrow N_{sd} = 1.5 \times 219.93 = 329.89 \leq$  $N_{u,rd} = 342.14 \implies$  *vérifié* 

Les doubles corniers 2 L  $(75 \times 75 \times 7)$  convient pour les diagonales de la poutre au vent

#### **6.6 Calcul de la palée de stabilité en long pan:**

Les palées de stabilité doivent rependre les efforts du vent sur pignons

transmis par le contreventement des versants (poutre au vent).on ne fait travailler que les diagonales tendus, comme dans le cas de la poutre au vent.

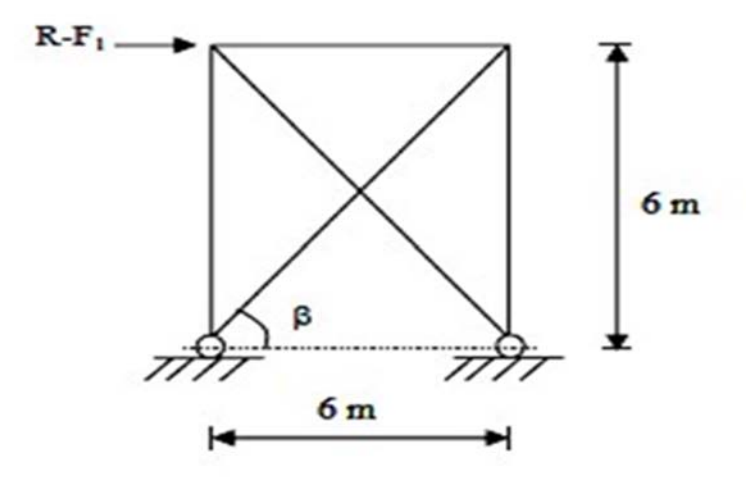

**Figure III.12:palée de stabilité en long pan.** 

# **Effort de traction dans la diagonale tendue :**

$$
N \times cos\beta = R - F_1 \rightarrow N = \frac{R - F_1}{cos\beta} = \frac{204.12 - 48.6}{cos 63.43} = 147.7 KN
$$

# **Dimensionnement de la diagonale :**

Calcul de la section brute A :

$$
N_{sd} \leq N_{pl,rd} = \frac{A \times f_y}{\gamma_{M0}}
$$

 $\rightarrow A \geq \frac{N_{sd} \times \gamma_{M0}}{f_y}$  235  $\frac{\lambda 10 \lambda 1.1}{235}$  = 16.27

On adopte une cornière : $2 \times L(75 \times 75 \times 8)$ **A** = 22.8  $cm^2$ 

# **Vérification à la résistance ultime de la section :**

$$
N_{sd} \le N_{u,rd} = \frac{\beta \times A_{net} \times f_u}{\gamma_{M2}}
$$

$$
N_{u,rd} = \frac{0.9 \times (22.8 - (1 \times 8)) \times 36}{1.25} = 383.61
$$

# $N_{sd} = 147.7 \leq N_{u\,rd} = 383.61 \implies$  vérifié

Les doubles corniers  $2 L (75 \times 75 \times 8)$  convient pour les barres de contreventement de la palée de stabilité.

# 7. Etude de la poutre sablière :

La poutre sablière est considérée comme une barre de contreventement verticale, donc elle est soumise à un effort horizontal et son poids propre, d'où la vérification se fera en flexion composée.

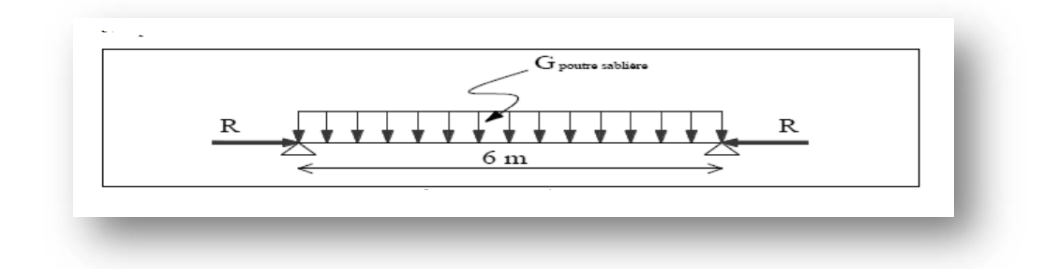

Figure III.13. Schémas statiques de la poutre sablière

La poutre sablière de portique longitudinal intermédiaire reçoit deux réactions de la poutre au vent de pignon calculées précédemment qui sont considérer comme un effort de compression avec :

# $N_{t:sd} = R = 98.07$ KN.

Prédimensionnement :

Calcul de la section brute A :

$$
N_{sd} \le N_{pl,rd} = \frac{A \times f_y}{\gamma_{M0}}
$$

$$
A \ge \frac{N_{sd} \times \gamma_{M0}}{f_y} + A \ge \frac{98 \times 1.1 \times 10^3}{235} \boxtimes 5.62 \text{ cm}^2
$$

On adopte un IPE160 avec  $A = 20.09$  cm<sup>2</sup> et  $G = 15.8$  Kg/m.

8. Vérification de la poutre sablière au flexion composée :

Si  $\lambda$ max  $\geq$ 0.2 en doit tenir compte le risque de flambement, et la vérification à faire est comme suite :

$$
N_{tsd} \leq N_{\text{crd}} \longrightarrow N_{\text{crd}} = \frac{\chi \times \beta \times f_{\mathcal{Y}}}{\gamma_{M1}}
$$
  
Calcul de  $\gamma$ :

La valeur de  $\lambda$  peut-être calculé parla formule:

$$
\lambda_{LT} = \frac{L_{/_{L_z}}}{C_1{}^{0.5} \times \left[1 + \frac{L_{/_{L_z}}}{20} \frac{l_{/_{L_z}}}{l_{/_{f_j}}}\right]^{0.25}} / C_1 = 1.132 \text{ et}
$$

Tel que : L= 300 mm ;  $i_z$  = 1.84 mm ; h=160 mm ;

 $tf = 7.4$ mm; $h = 140$  mm

$$
\lambda_{LT} \text{=}\frac{300/1.84}{1{,}132^{0.5} \times \left[1+\frac{1}{20}(\frac{300/1.84}{160/7.4})^2\right]^{0.25}} = 149.76
$$

 $\overline{\lambda_{LT}}$  = Élancement réduit =  $\frac{\lambda LT}{\lambda 1}$   $\times$   $(\beta A)^{0.25}$  =  $\sqrt{\beta A}$   $\times$   $\frac{\lambda LT}{93.9 \epsilon}$   $\sqrt{\beta A}$  = 1  $\overline{\lambda_{LT}} = \frac{\lambda_{LT}}{93.9} = \frac{149.76}{93.9} = 1.59 \ge 0.4$  il y'a risque de déversement

 $a=0.21$ pourlesprofiléslaminés.

$$
\phi_{LT} = 0.5[1 + \alpha_{LT} (\overline{\lambda_{LT}} - 0.2) + \overline{\lambda_{LT}}^2] = 0.5 [1 + 0.21(1.59 - 0.2) + 1.59^2] = 2.26
$$
  
\n
$$
\rightarrow
$$
 Le coefficient de réduction pour le déversement:

$$
\chi_{LT} = \sqrt{\frac{1}{2.26 + \sqrt{2.26^2 - 1.59^2}}}=0.50
$$

 $\gamma_{M1}$ =1.1: Facteur de corrélation approprié

$$
N_{\text{crd}} = \frac{0.50 \times 1 \times 235 \times 20.09}{1.1} = 228.86KN
$$
  

$$
N_t = 147.7KN \text{ KN} < N_{c,rd} = 228.86 \text{ KN} \rightarrow \text{Vérifiée.}
$$

#### **9.Calcul des potelets :**

Les potelets sont des éléments en profile laminé, qui ont pour rôle de transmettre les différents efforts horizontaux à la poutre au vent et les efforts verticaux vers le sol. Sous l'action du vent, le potelet travaille à la flexion composée. En effet, la flexion est provoquée par les efforts dus au vent transmis par les bardages et lisses. Cette flexion peut aussi bien se produire soit vers l'intérieur de la construction sous l'effet des surpressions, soit vers l'extérieur de la construction sous l'effet des dépressions. Quant à la compression, celle-ci est due à son poids propre, au poids du bardage et à celui des lisses qui lui sont attachées.

Par conséquent le potelet risque de :

- Subir une flèche importante sous les pressions qw due au vent
- Flamber lorsqu'il est très élancé
- Déverser sous les dépressions du au vent

Ils sont considérés comme articulé dans les deux extrémités.

 Le potelet travaille à la flexion sous l'action de l'effort du vent provenant du bardage et des lisses, et à la compression sous l'effet de son poids du bardage et des lisses qui lui est associée, et de ce fait fonctionne à la flexion composé.

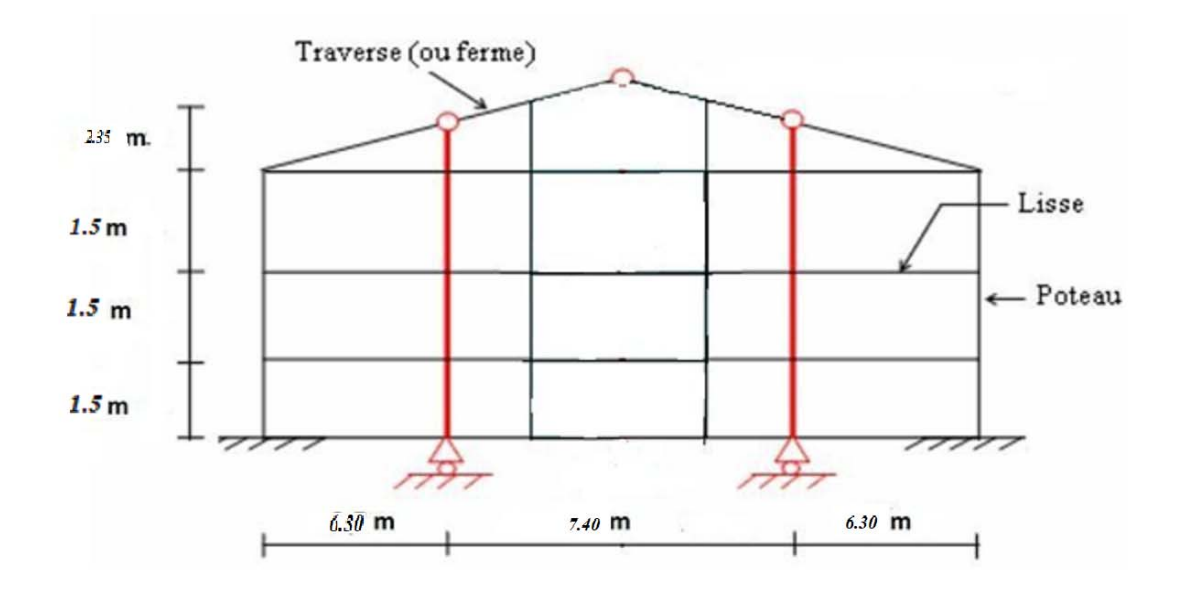

**Figure III.14 Les potelets**

# **9.1 Calcul des charges et surcharges revenant au potelet le plus chargé :**

# **Charges permanentes G :**

Poids du bardage…………………………….....12.9Kg/m²

Poids propre de la lisse (IPE 140)…......….….15.8Kg/ml

Poids propre d'accessoire d'attache……….…..1.5Kg/m²

L'entraxe des potelets est de  $e=6.40$  m G= poids propre du potelet + poids propre des lisses + poids propre du bardage On a 4 lisses supportées par les potelets donc :

G=0,13× 6,42 × 3,5 +0,18× 3,5 × 3 = 4,81(Potelet le plus sollicité).

## **Surcharge climatique : W=**  $0.84 \times 3.5 = 2.94$  **kN/m**

La charge du vent la plus défavorable sur le pignon est :

 $W = -1.24$ KN/m<sup>2</sup>qws = w x e = 1.24 × 6.40 = 7.93 $kN/m$ 

# **9.2 Le pré dimensionnement du potelet :**

 Le pré dimensionnement se fait par la condition de flèche : Les potelets étant articulés en tête et en pied, la flèche max est :  $fad \equiv L/200$ 

# **9.3**.**Dimensionnement du potelet**

 Sous la condition de la flèche :(CCM97-4.2) La vérification de la flèche se fait sous les charges non pondéré

$$
\Rightarrow \overline{\lambda_y} = \frac{112}{93.9} = 1,19
$$
  

$$
\chi_y = \frac{1}{\phi_y + \sqrt{\phi_y^2 - \lambda_y^2}}
$$
 Avec:  $\phi_y = 0.5 \left[ 1 + \alpha (\bar{\lambda} - 0.2) + \overline{\lambda_y}^2 \right].$ 

$$
\overline{\lambda_y} = \frac{\lambda}{\lambda_1} \sqrt{\beta_A} = \frac{\lambda_y}{93.9e} = \frac{\lambda_y}{93.9}
$$
\n
$$
\frac{h}{b} = \frac{133}{140} = 0.95 \le 1.2 \rightarrow \text{axe } (y - y) \text{courbe } b \rightarrow \alpha = 0.34
$$
\n
$$
\phi_y = 0.5 \left[ 1 + \alpha (\overline{\lambda_y} - 0.2) + \overline{\lambda_y}^2 \right] = 1.38
$$
\n
$$
\chi_y = \frac{1}{\phi_y + \sqrt{\phi^2_y - \overline{\lambda_y}^2}}
$$
\n(CCM97-5.5.1.1formule5.46)\n
$$
\chi_y = \frac{1}{1.38 + \sqrt{1.38^2 - 1.19^2}} = 0.48
$$
\n• Area (z-z):\n
$$
\chi_z = \frac{1}{\phi_z + \sqrt{\phi_z^2 - \overline{\lambda_z}^2}}
$$
\nAvec :  $\phi_z = 0.5 \left[ 1 + \alpha (\overline{\lambda_z} - 0.2) + \overline{\lambda_z}^2 \right]$ .\n
$$
\overline{\lambda_z} = \frac{\lambda}{\lambda_1} \sqrt{\beta_A} = \frac{\lambda_z}{93.9e} = \frac{\lambda_z}{93.9}
$$
\n
$$
\lambda_z = \frac{l_f}{l_z} = \frac{l}{l_z} = \frac{6420}{57.3} = 112 \rightarrow \overline{\lambda_z} = \frac{112}{93.9} = 1.19
$$
\n
$$
t_f = 9 \text{ mm} < 40 \text{ mm} \rightarrow \text{axe } (z - z) \text{courbe } c \rightarrow \alpha = 0.49 \text{ (CCM97-Tableau55.1)}
$$

$$
\phi_z = 0.5 \left[ 1 + \alpha \left( \overline{\lambda_z} - 0.2 \right) + \overline{\lambda_z}^2 \right] = 2.81
$$
\n
$$
\chi_z = \frac{1}{\phi_z + \sqrt{\phi^2_z - \overline{\lambda}^2_z}}
$$
\n(CCM97-5.5.1.1formule5.46)\n
$$
\chi_z = \frac{1}{2.81 + \sqrt{2.81^2 - 1.19^2}} = 0.21
$$
\n
$$
\chi_{min} = \min(\chi_y, \chi_z) = \min(0.48; 0.21) = 0.21.
$$
\nDétermination de l'élancement réduit vis-à-vis le déversement  $\overline{\lambda_{LT}}$ :

$$
\overline{\lambda_{LT}} = \frac{\lambda}{\lambda_1} \sqrt{\beta_A} = \frac{\lambda_{LT}}{93.9\epsilon} = \frac{\lambda_{LT}}{93.9}.
$$
 (CCM97-B2.1-formule B12)

 $\lambda_{LT}$ : Élancement de l'élément vis-à-vis le déversement.

$$
\lambda_{LT} = \frac{l_z/l_z}{c_1^{0.5} \times \left[1 + \frac{1}{20} + \left(\frac{l_z/l_z}{\hbar/t_f}\right)\right]^{0.25}}
$$
 (CCM97-B2.1-formule B21)  
\n
$$
\lambda_{LT} = \frac{6420/57.3}{1.132^{0.5} \times (1 + \frac{1}{20} + \frac{6420/57.3}{133/8.5})} = \frac{112.04}{1.15} = 97.43
$$
  $C_1 = 1.132$  Pour les profilés en I en H.

$$
\overline{\lambda_{LT}} = \frac{\lambda_{LT}}{93.9} = \frac{97.43}{93.3} = 1 > 0.4 \text{ II y a risque de déversement.}
$$

$$
\phi_{LT} = 0.5 \left[ 1 + \alpha_{LT} \left( \overline{\lambda_{LT}} - 0.2 \right) + \overline{\lambda_{LT}}^2 \right]
$$

 $\alpha_{LT} = 0.21$  Pour les sections laminées.

$$
\phi_{LT} = 0.5. [1 + 0.21(1 - 0.2) + 1] = 1.4
$$

$$
\chi_{LT} = \frac{1}{\phi_{LT} + \sqrt{\phi^2_{LT} - \bar{\lambda}^2_{LT}}} = 0.42
$$

Calcul de coefficient k:

$$
\mu_{y} = \overline{\lambda_{y}} (2. \beta_{My} - 4) + \frac{W_{ply} - W_{ely}}{W_{ely}}
$$
 (CCM97-5.5.4-formule5.51)  
\n
$$
\mu_{y} = 1(2 \times 1, 3 - 4) + \frac{173510 - 155400}{155400} = -1,28 \le 0,9
$$
\n
$$
k_{y} = 1 - \frac{\mu_{y} N_{sd}}{\chi_{y} A f_{y}} = 1 - \frac{-1,28 \times 46,12}{0,36 \times 3142} = 1,05
$$
 Avec  $k_{y} = 1,05 \le 1,5$   
\n
$$
\mu_{LT} = 0,15.\overline{\lambda_{z}}.\beta_{MLT} - 0,15 = 0,15 \times 1,19 \times 1,3 - 0,15 = 0,08 < 0,9
$$
\n
$$
k_{LT} = 1 - \frac{\mu_{LT} . N_{sd}}{\chi_{z} . A . f_{y}} = 1 - \frac{0,08 \times 46,12}{0,44 \times 3142 \times 235} = 0,99.
$$

 $\beta_{My}$  : est un facteur de moment équivalent pour le flambement.

Poutre simplement appuyée avec une charge uniformément répartie  $\beta_{My} = 1.3$ .

$$
N_{sd} = 46,12 kN.
$$
  
\n
$$
M_{ysd} = \frac{q_{zsd} \times L^2}{8} = \frac{3,68 \times 1,5 \times 6,42^2}{8} = 28,44 kN.m
$$
  
\n
$$
M_{ply,rd} = \frac{W_{ply} \times f_y}{\gamma_{M1}} = \frac{173,51 \times 10^3 \times 235}{1,1} = 37 kN.m
$$
  
\n
$$
N_{ply,Rd} = \frac{A \cdot f_y}{\gamma_{M1}} = \frac{3142 \times 235}{1,1} = 671,25 kN.
$$

Vérification au flambement :

$$
\frac{N_{sd}}{\chi_{min}.N_{pl,Rd}} + \frac{k_y.M_{y,sd}}{M_{ply,Rd}} \leq 1 \; .
$$

$$
\frac{46,12}{0,21\times671,25} + \frac{1,05\times28,44}{37} = 0,12 + 0,88 = 1 \le 1.
$$
 Condition vérifiée

Vérification au déversement :

(CCM97-5.5.4-formule5.51)

$$
\frac{N_{sd}}{\chi_z, N_{pl, Rd}} + \frac{k_{LT}, M_{y, sd}}{M_{ply, Rd}} \le 1
$$

 $\frac{46,12}{0,44 \times 671,26} + \frac{0,99 \times 31,16}{37} = 0,83 \leq 1$ Condition vérifiée Le HEA140 convient comme potelet.

Après les vérifications nécessaires de tous les éléments on a retenus les types suivant :

# **10. Conclusion :**

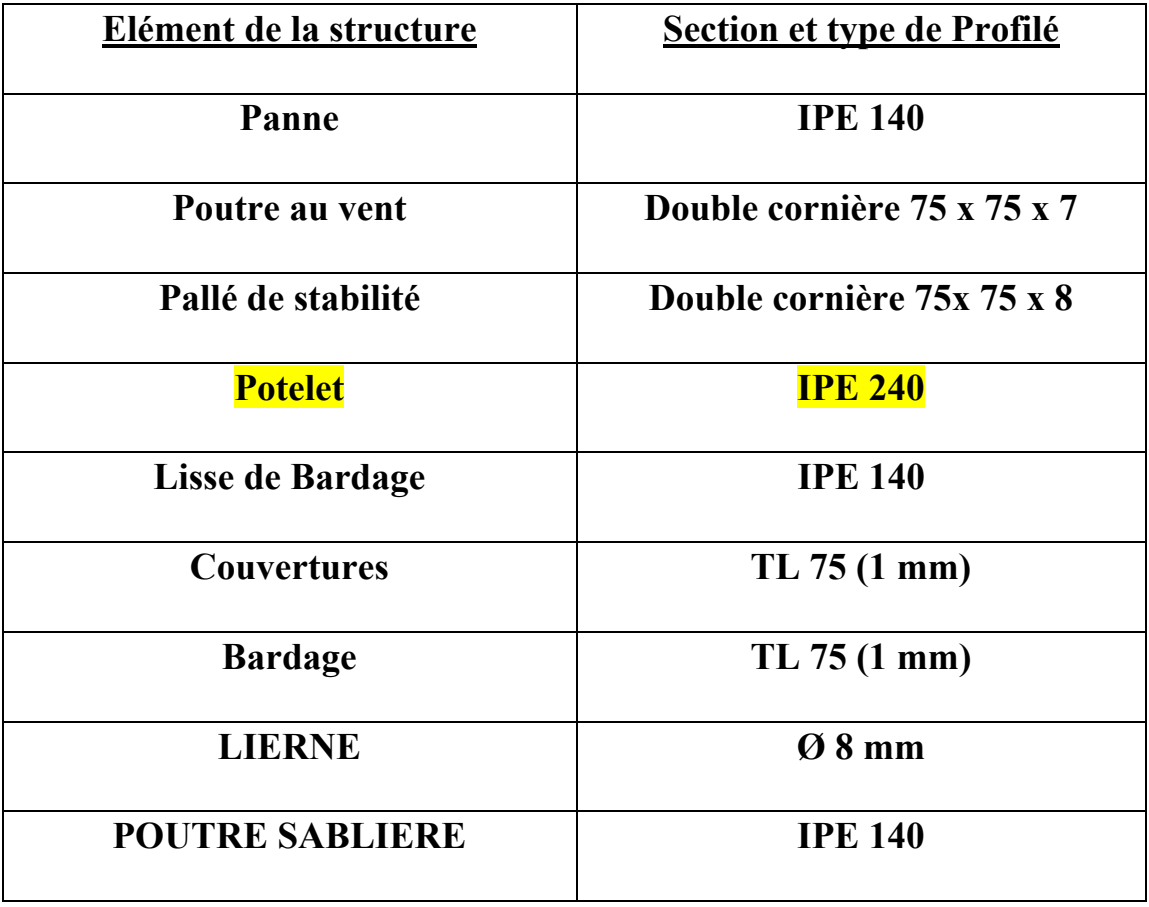

# CHAPITRE IV: ETUDE SISMIQUE

# **1. Introduction :**

 Le tremblement de terre ou séisme est le déplacement des plaques lithosphériques à la surface de la Terre qui engendre des contraintes sur les roches. Celles-ci peuvent alors se déformer et même se rompre déclenchant un séisme qui se traduit par la libération d'une quantité d'énergie colossale. Cette énergie se traduit par des ondes sismiques de volume et de surface qui compressent et étirent les roches traversées (ondes P) ou les secouent de haut en bas (ondes S). Le point de rupture s'appelle foyer ou hypocentre et le lieu en surface, directement à sa verticale, l'épicentre.

 Donc l'étude sismique des constructions est importante pour que la structure résiste aux efforts sismique et assurer leur stabilité.

 L'objectif visé dans ce chapitre est la détermination des efforts sismiques susceptibles à solliciter la structure. Le calcul sismique se fait selon le Règlement parasismique Algérien RPA 99 Version 2003, qui proposeà nous trois méthodes de calcul:

- 1 méthode statique équivalente
- 2 méthode d'analyse modèle spectrale
- 3 méthode d'analyse dynamique par accélérogramme.

## **-Choix de la méthode dans notre cas :**

 Suivant la particularité de la structure, notre calcul se fera par la méthode d'analyse modale spectrale.

# **2. Principe de la méthode:**

 Le principe de cette méthode réside dans la détermination des modes propres de vibrations de la structure et le maximum des effets engendrées par l'action sismique, celle-ci étant représentée par un spectre de réponse de calcul.

 Les modes propres dépendent de la masse de la structure, de l'amortissement et des forces d'inerties. Ce type d'analyse peut être appliqué à tous type déstructure.

# **3. Condition d'applications :**

 (Voir article n˚4.2 Page 120 de RPA 99 / version 2003). Notre bâtiment satisfait aux conditions de régulation en plan et en élévation, il est situé Dans la zone sismique IIa : (ANNABA). Et il a une hauteur de 9.50 m inférieur 30m. Dans notre étude on opte pour la méthode statique équivalente.

# **4. Caractéristique sismique de l'ouvrage :**

 **Zone sismique** : Zone II a.

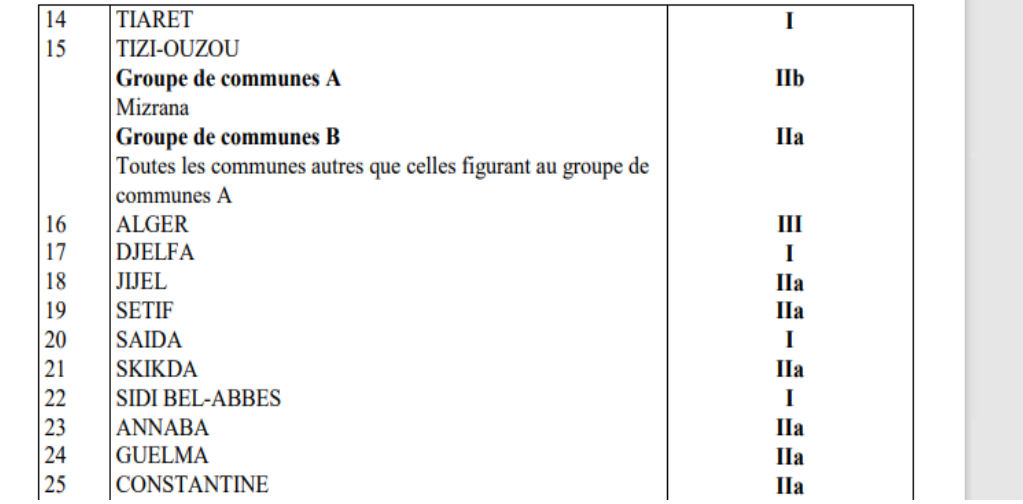

#### **Tableau IV.1: Classification sismique des wilayas et communes**

#### **5. Classification de l'ouvrage** :

groupe  $2\Rightarrow$  A = 0.25(OUVRAGE courant ou Importance moyenne)

Voir tableau 4.1 du RPA 99 V2003 ; Page 40 illustré ici :

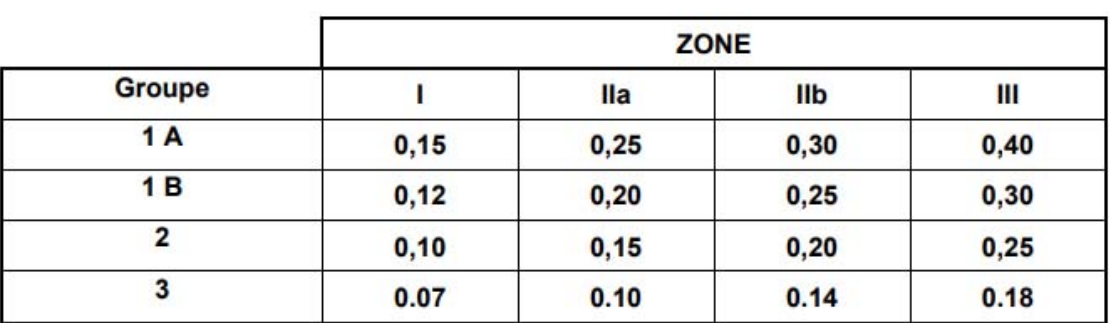

#### Tableau 4.1. : coefficient d'accélération de zone A.

**Tableau IV.2: Coefficient d'accélération des zones .** 

-**Coefficient de comportement** R = 4; (voir tableau (4.3) (p42)RPA)

**-Pourcentage d'amortissement critique**→ La valeur « ξ » est en fonction du matériau constitutif, du type de structure et de l'importance des remplissages Acier -dense  $\xi = 5\% \rightarrow$  (Voir RPA 99 / V 2003 tab 4.2 Page 38)

# **-Facteur de correction d'amortissement ɳ :**

La valeur de «  $\eta$  » est donnée par la formule suivante :

 $n = \sqrt{(7/((2 + \xi))} \ge 0$ , 7 (Voir RPA 99 / V 2003 formule 4.3 Page 38).

Puisque :  $\epsilon = 5\% \rightarrow \eta = 1.08$ 

-**Catégorie de site** : site Meuble

Catégorie(S3) SITE MEUBLE :→ **Périodes T1, T2 du site**

Catégorie S2 *Voir tableau 4.7 du du RPA 99 V2003 ( au dessous)* 

 $T1 = 0.15$  (s)

 $T2 = 0.50$  (s)

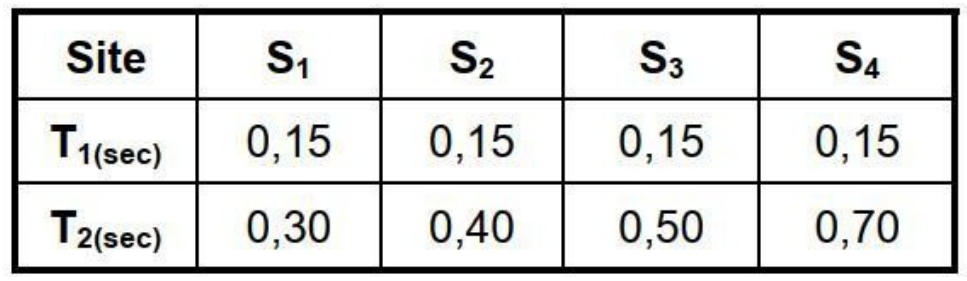

**Tableau IV.3 : Valeurs de T1 et T2** 

## **6. Vérification de la structure :**

 La valeur T calculé par le logiciel ROBOT ne doit pas dépasser celle estimé à partir de la formule empirique appropriée de plus 30%.

La période fondamentale obtenu par le logiciel ROBOT :  $T = 0.44$  s.

## **6. 1. Estimation de la période fondamentale de la structure**

La période empirique est donnée par la formule suivante (T2) :

T=  $Ct^* (hn)^{3/4}$ ( Voir RPA 99 / V 2003 Page 45et 46).

Avec :

-Ct : Coefficient fonction du système de contreventement et de type de remplissage (tab 4.6 Page 45).Portique auto-stable en acier sans remplissage en maçonnerie  $\rightarrow C_t = 0.085$ .

-hn : Hauteur mesurée en mètres à partir de la base de la structure jusqu'au dernier niveau

 $\rightarrow$ hn = 8.35 m

D'où : T =  $0.085 \times 8.35^{3/4} = 0.417$  s

On a T =  $0.41$  s

Et  $T = 0.44$  s (calculer par robot).

DONC:  $0,44 < T+30\%T = 0,52 \rightarrow$  **Condition vérifiée** 

## **6. 2. Vérification de l'effort tranchant à la base :**

La résultante des forces sismiques à la base Vt obtenue par combinaison valeurs modalesne doit pas être inférieure à 80% de la résultante des forces sismiques Vdéterminée par La force sismique totale :

 $V =$   $-W$ Avec : A.D.Q R

W : Poids totale de la structure (calculée par le Robot)  $W=41498.3$  dan

A : Coefficient d'accélération des zones ;  $A = 0.15$  (voir tableau precedente).

D : facteur d'amplification dynamique moyen.

Q : facteur de qualité.

R : coefficient de comportement global de la structure $R = 4$ .

**84** 

# **- Calcul du facteur d'amplification dynamique D :**

 Le facteur d'amplification dynamique moyen est donné par la formule suivante : (VoirRPA 99 / version 2003 formule 4.2 Page 38).

 $D= 2.5 \eta S_1 \dots \dots \dots \dots 0 \le T \le T2$ D=  $2.5\eta(T2/T)$  2⁄3 Si…….. $T2 \le T \le 3.0s$ D=  $2.5\eta(3.0)$   $2/3 \times (3.0T)$  5⁄3 Si……..  $T \ge 3.0s$ 

 T2 : période caractéristique associé à la catégorie du site. (Voir RPA 99/version 2003 tab 4.7 Page 49).(ou bien au dessus)

 $0 \le T=0.44$  s  $\le T2 = 0.52$  s

 $D = 2.5 \times n = 2.5 \times 1.08$ 

 $D = 2.7$ 

Q : Facteur de qualité :  $Q = 1 + \sum_{i=1}^{5} Pq$  (Voir RPA 99 / V 2003 formule 4.4 Page 43).

Pq : la pénalité à retenir selon que le critère de qualité « q »

Les critères de qualité « q »

Le tableau suivant donne les valeurs de pénalité Pq :

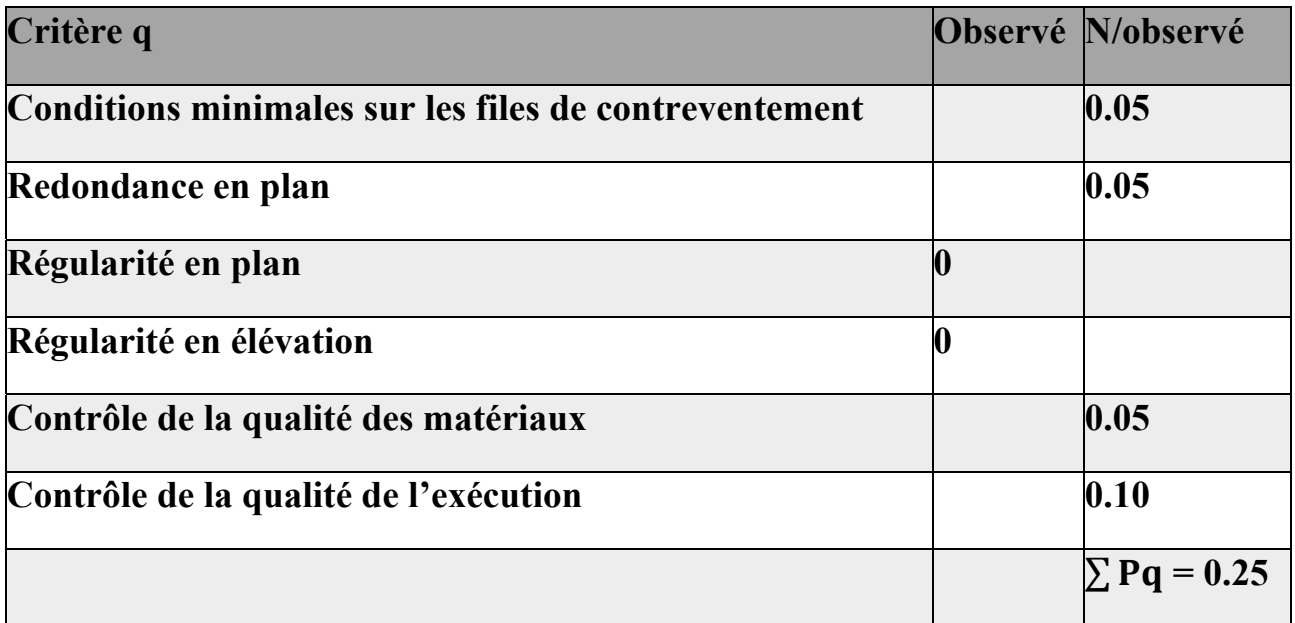

**Tableau IV.4: Valeurs des pénalités Pq** 

Facteur de qualité Q=1.25 ;

$$
V_{\chi} = \frac{0.15 \times 2.7 \times 1.15}{4} \times 414.983 = 48.31 \text{KN}.
$$
  

$$
V_{\chi} = \frac{0.15 \times 2.7 \times 1.25}{4} \times 414.983 = 52.52 \text{KN}.
$$
  

$$
V = \frac{0.15 \times 2.7 \times 1.2}{4} \times 414.983 = 50.23 \text{KN}.
$$

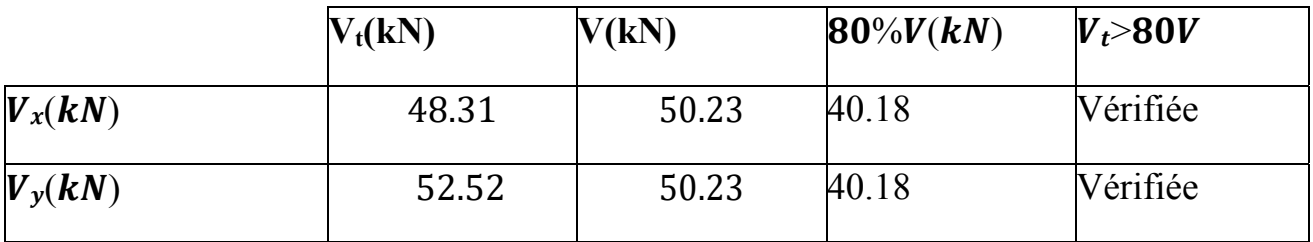

**Tableau IV.5 : Résultante des forces sismique à la base** 

#### **6.3 Vérification des déplacements:**

Le déplacement horizontal est calculé par la formule suivante :

 $\delta k = R \times \delta e k \le 0.01 \times H$  (RPA99version2003-4.43-formule4.19)

Avec R : Coefficient de comportement.

 $\delta_{ek}$ : Déplacement du aux forces sismique.

Les déplacements latéraux ne doivent pas dépassent 1%.

\* Déplacement selon X-X:

 $\delta e$ k =1,5 cm R=4

 $\delta k = 4 \times 1.5 = 6$  c  $\leq 6.72$  cm Condition vérifiée.

\* Déplacement selon Y-Y:

 $\delta_{ek} = 0.2$  cm

 $= 4 \times 0.2 = 0.8$  c  $\leq 6.72$  cCondition vérifiée.

# **7. Conclusion**

 Notre structure résiste au séisme et vérifie les conditions du RPA99 version 2003 avec une période de T= 0,44 s et des déplacements  $\delta_{ek}$ = 1,5 cmsuivant (X-X) et  $\delta_{ek} = 0.2$  cmsuivant(Y-Y).

# **CHAPITRE V: DIMENSIONNEMENT ET VÉRIFICATION DES ÉLÉMENTS STRUCTURAUX**
#### **1. Introduction :**

 Après la modélisation de notre structure sur le logiciel ROBOT sur toutes les combinaisons d'action exigé dans notre règlement CCM97, le but c'est d'assurer la stabilité des différents éléments et résistent aux instabilités.

#### **2. Justification du Poteau IPE 450:**

 Les poteaux sont des éléments porteurs verticaux des ossatures de bâtiment. Ils sont soumis à la compression avec éventuellement de la flexion.

 Les profilés laminés en I ou en H sont les plus utilisées comme poteau de charpente métallique. Ils conviennent particulièrement bien à l'assemblage des traverses dans les deux directions perpendiculaires avec facilité d'assemblage.

 Les poteaux doivent avoir des dimensions suffisantes pour pouvoir résister aux :

 Efforts de compression dus aux charges permanentes (poids propres de la couverture et des pannes) et aux surcharges climatiques (action de la neige et devent).

 Effort de flexion due à la poussée horizontale du vent. Caractéristique du poteau

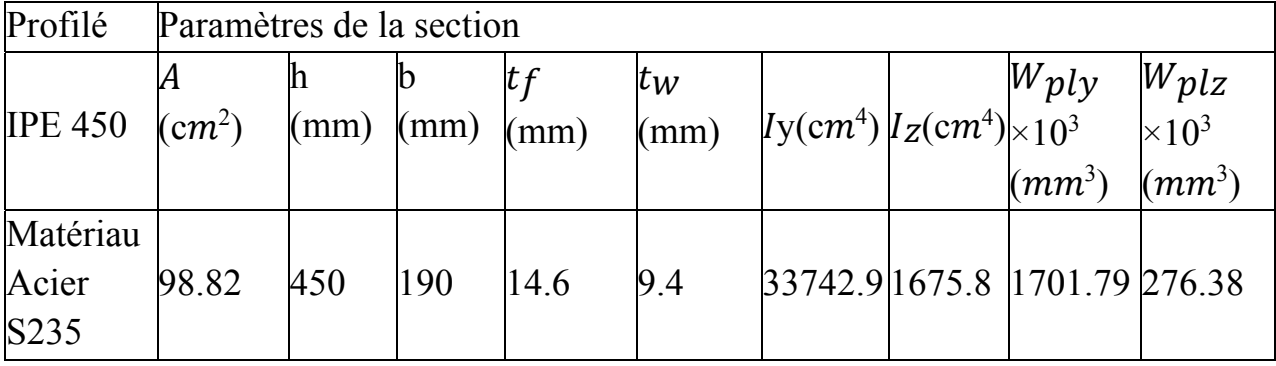

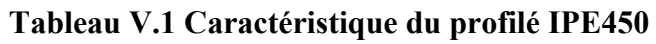

#### 2.1 Vérification par un calcul manuel (tablequ comme zord33)

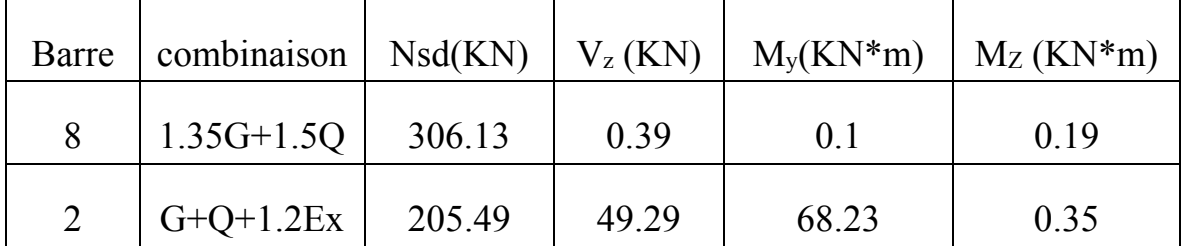

#### **Efforts sollicitants**

Les efforts de sollicitations les plus défavorables calculées par le logiciel ROBOT sont:

- $Msdy = 115.57$  KN.m  $\checkmark$
- $\checkmark$  $Msdz = 1.69$  KN.m
- $\checkmark$ Nsd max =  $84.14$  KN
- $\checkmark$ Vsd max =  $137.44$  KN

#### 2.1.1 Vérification de la section à la résistance:

#### Vérification à la résistanc:

A- Classe de la section

#### \* Classe de la semelle : (comprimée)

$$
\frac{C}{t_f} = \frac{b/2}{t_f} = \frac{190/2}{14.6} = 6.50 \le 10.\xi \Rightarrow \xi = \sqrt{235/f_y} = 1
$$

$$
\Rightarrow \text{semellede} \le 1
$$

\* Classe de l'ame fléchie :

$$
\frac{d}{t_w} = \frac{152}{9.4} = 16.17 \le 33 \times \xi \Rightarrow \xi = \sqrt{235/f_y} = 1 \Rightarrow l'ameest declasse 1
$$

#### B-Vérification de l'effort tranchant: (CCM97-5.4.6formule5.20)

Pour la vérification de l'effort tranchant on applique la condition

#### Si  $V_{sd} \leq 0.5 VplRd \rightarrow Msd \leq Mc$ , Rd

 $_{Mc. Rd}$ ; Moment résistant plastique.

 $V_{sd} = 137.44kN$ .

$$
V_{pl, Rd} \frac{A_v (f_y / \sqrt{3})}{\gamma_{M0}} \qquad A_v = A - (2.b. t_f) + (t_w + 2.r) \times t_f
$$

 $Av=9882-(2\times190\times14.6)+(9.4+2\times21)\times14.6=5084.44$  mm2

 $V_{pl, \text{Rd}} = \frac{5084.44 \times (235/\sqrt{3})}{11} = 627.13 kN.$ 

 $Vsd \le 0.5V_{plRd} \rightarrow 137.44 \le 0.5 \times 627.13 = 313.56kN$ 

L'incidence de l'effort tranchant sur le moment résistant est négligeable.

#### C-Vérification de l'effortaxial :  $(CCM97-5.13)$

 $N \leq \min(0, 25N_{plrd}; 0, 5\frac{Aw.fy}{vMo})$ 

On a  $N_{sd}$  = 84.14kN.

$$
N_{plrd} = \frac{A \times f_y}{\gamma_{M0}} = \frac{9882 \times 235}{1.1} = 2111.15 \text{KN}
$$

 $A_w = A - 2 \times b \times t_f = 9882 - 2 \times 190 \times 14.6 = 4334 mm^2$ 

$$
0.5 \times \frac{A_W \times f_y}{\gamma_{M0}} = \frac{0.5 \times 4334 \times 235}{1.1} = 462.95KN
$$
  
min $\left(0.25 \times Nplrd; 0.5 \times \frac{A_W \times f_y}{\gamma_{M0}}\right) = \min(527.78; 462.95) = 462.95KN$   

$$
Nsd = 84.14 kN \le 462.95KN
$$

 $\overline{91}$ 

#### **D- Vérification au moment fléchissant: (CCM97-5.35formule5.17)**

 $M_{sd}$  = 289.64 kN. m  $Mc, rd = Mply, rd = \frac{Wply \times fy}{W}$  $\gamma M0$  $Mc$ ,= $Mply$ ,rd = $\frac{1701.79 \times 10^3 \times 235 \times 10 - 3}{1,1}$  363.56kN.m 289.64 ≤363.56.m **Vérifiée** 

#### **2.1.2 Vérification d'élément aux phénomènes d'instabilité:**

#### **- Flexion composée :**

#### **Flexion composée sans risque de déversement :**

 $\frac{N_{sd}}{\chi_{min}.Npl,rd}+\frac{K_Y\times M_{y;sd}}{Mply,rd}$  $\frac{\Delta Y}{\Delta P}$  +  $\frac{\Delta P}{\Delta P}$  +  $\frac{K_{z \times M_{z,sd}}}{Mplz,rd} \leq 1$ ...........(1)(CCM97-5.5.4formule5.51)

Flexion composée avec risque de déversement

 $\frac{N_{sd}}{\chi_z Npl, rd} + \frac{K_Y \times M_{y;sd}}{Mply, rd}$  $\frac{N_1N_2N_3sa}{Mply,rd}$  $\frac{K_{z \times M_{z, sd}}}{Mplz, rd} \le 1$  ............(2) (CCM97-5.5.4formule5.51)

Calcul de coefficient de réduction minimal pour le flambement :=min  $(\chi_y)$ 

#### -**Flambement par rapport à l'axe (y-y) "l'axe fort dans le plan du portique":**

$$
\chi_{y} = \frac{1}{\phi_{y} + \sqrt{\phi_{y}^{2} - \overline{\lambda_{y}}^{2}}}
$$
\n
$$
\phi_{y} = 0.5 \left[ 1 + \alpha_{y} \left( \overline{\lambda_{y}} - 0.2 \right) + \overline{\lambda_{y}}^{2} \right]. \qquad \text{(CCM97-5.5.1.1formule5.46)}
$$
\n
$$
\overline{\lambda}_{y} = \frac{\lambda_{y}}{\lambda_{1}} \sqrt{\beta_{A}} = \frac{\lambda_{y}}{93.9 \epsilon} = \frac{\lambda_{y}}{93.9} \qquad \qquad \text{(CCM97-B2.1-formule B12)}
$$

Avec:  $\beta_A = 1$  Classe1.

 $\lambda_1 = 93.9$ 

$$
\lambda y = \frac{0.5 \cdot 1y}{iy} = \frac{0.5 \times 600}{18.47} = 16.24 \text{ (CCM97-5.4.6 formule5.47)}
$$
\n
$$
\rightarrow \overline{\lambda y} = \frac{16.24}{93.9} = 0.017 \le 0.2
$$
\npas de risque de flambement

On doit pas tenir compte de fait de flambement

**-Flambement par rapport à l'axe (z-z) "l'axe faible dans le plan du portique":** 

$$
\Rightarrow \lambda_{1=93,9}
$$
\n
$$
\lambda_{Z} = \frac{0.5 \cdot 12}{i_{Z}} = \frac{0.5 \times 600}{4.11} = 76,22 \text{ (CCM97-5.4.6 formule5.47)}
$$
\n
$$
\Rightarrow \bar{\lambda} = \frac{76,22}{93,9} = 0,77 \ge 0.2 \qquad \text{il y a un risque de flambement.}
$$

Le choix de la courbe de flambement :

 $\boldsymbol{h}$  $\frac{h}{b} = \frac{450}{190} = 2.36 \ge 1,2 \rightarrow (z - z)$  → courbe b ;=0,34(D'après le tableau 5.5.3 Euro code 3).

$$
\bar{\lambda}_z = 0.4
$$
  
\n
$$
\phi_z = 0.5 \left[ 1 + \alpha z \left( \overline{\lambda}_z - 0.2 \right) + \overline{\lambda}_z^2 \right] = 0.5 \left[ 1 + 0.34(0.77 - 0.2) + 0.77^2 \right]
$$
  
\n= 0.89

$$
\chi_{z} = \sqrt{\frac{1}{\phi z + \sqrt{\phi z^{2} - \overline{\lambda_{z}}^{2}}}}
$$

$$
\chi_{z} = \sqrt{\frac{1}{0.89 + \sqrt{0.89^{2} - 0.77^{2}}} = 0.86.
$$

#### **Donc** Xmin= $\chi_Z$ = 0.86.

Calcul de l'élancement réduit vis-à-vis du déversement:

$$
\lambda_{LT} = \frac{L_{i_z}}{C_1^{0.5} \times \left[1 + \frac{1}{20} \left(\frac{L_{i_z}}{h_{i_f}}\right)\right]^{0.25}} \qquad \qquad /C_1 = 1.132
$$

**93** 

$$
\lambda_{LT} = \frac{\frac{6000}{41,1}}{1,132^{0.5} \times \left[1 + \frac{1}{20} \left(\frac{6000}{450/14.6}\right)^2\right]^{0.25}} = 121.54
$$

$$
\overline{\lambda_{LT}} = \text{Élancement réduit} = \frac{\lambda LT}{\lambda 1} \times (\beta A)^{0.25} = \sqrt{\beta A} \times \frac{\lambda LT}{93.9 \epsilon} = \frac{\lambda LT}{93.9} = \frac{121.54}{93.9} = 1.29 \ge 0.4 \text{ il y'arisque}
$$

dedéversement.

 $\rightarrow$ Facteur d'amplification k :

Suivant l'axe (Y-Y):

 $Ky = 1 - \frac{\mu y \times N}{\chi_v.A.fy} < 1.5$ 

 $\beta$ My= $\beta$ mq=1.3 (Charge de vent uniformément répartie)

$$
\mu_z = 0.017 \cdot (2 \cdot 1, 3 - 4) + 0.56 = 0.53
$$

-Suivant l'axe  $(Z-Z)$ :

 $\mu z = \lambda \overline{z} (2 \beta Mz - 4) + \sqrt{\frac{W_{\text{pl}z} - W_{\text{el}z}}{W_{\text{el}z}}}$ 

$$
\mu_z = 0.4^* (2^*1, 3 - 4) + 0.56 = 0.00
$$

 $\beta$ My= $\beta$ mq=1.3 (Charge de vent uniformément répartie)

 $Kz = 1 - \frac{\mu z \times N}{\gamma z.A.fv}$  0 < 1.5 Vérifiée

 $Nsd = 84.14$  KN

 $Mv$ .sd = 289.64KN

 $Mz$ .sd = 4.19KN.m

Npl.Rd = A .fy /  $\gamma$ m0 = 98.82 .23.5 / 1 = 2322.27 KN

Mply.Rd =  $1701.79*23.5*10-2/1 = 363.56$ Kn.m

On remplace dans (la formule 1) :

→  $\frac{84.14}{0.89 \times 2322.27} + \frac{0.00 \times 0.11}{63.59} = 0,04 \leq 1$ Vérifiée.

#### **2.2 Vérification avec le logiciel robot :**

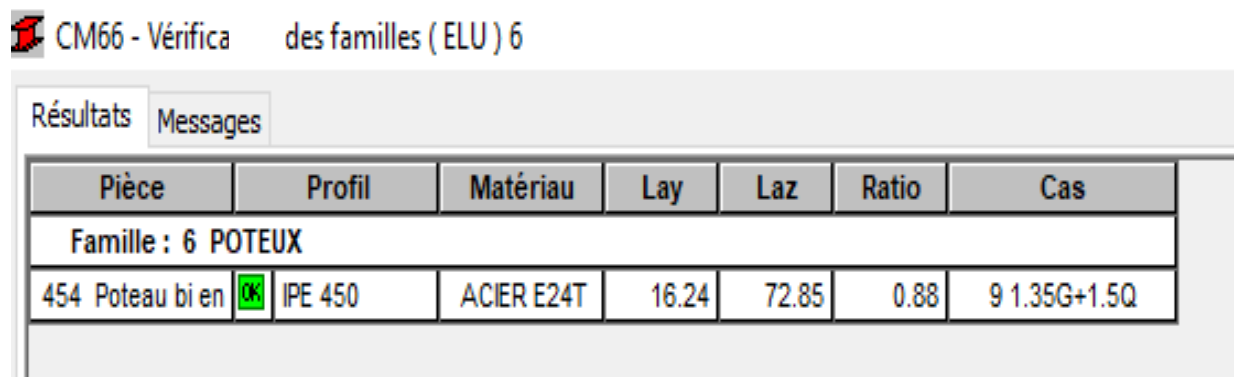

#### **Tableau V.2: résultat de vérification de l'élément plus sollicité par famille**

#### **3. Conclusion**

Le profilé choisi IPE450 convient comme poteau de la structure.

#### **4. JUSTIFICATION DES TRAVERSES (IPE500) :**

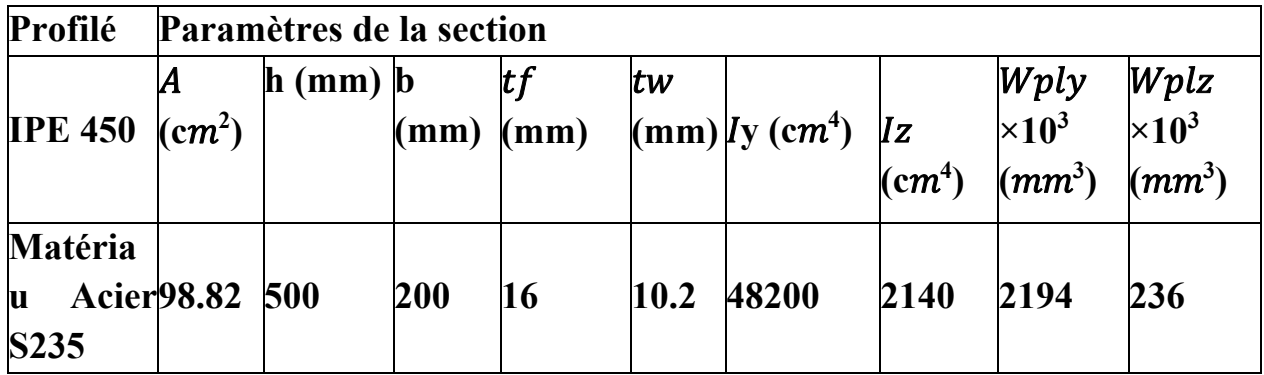

**Tableau V.3 Caractéristique du profilé IPE500** 

 $N_{sd} = 155.44kN$ .

 $M_{sd} = 289.64kN$ . *m* 

 $V_{sd} = 137.44 \; kN.$ 

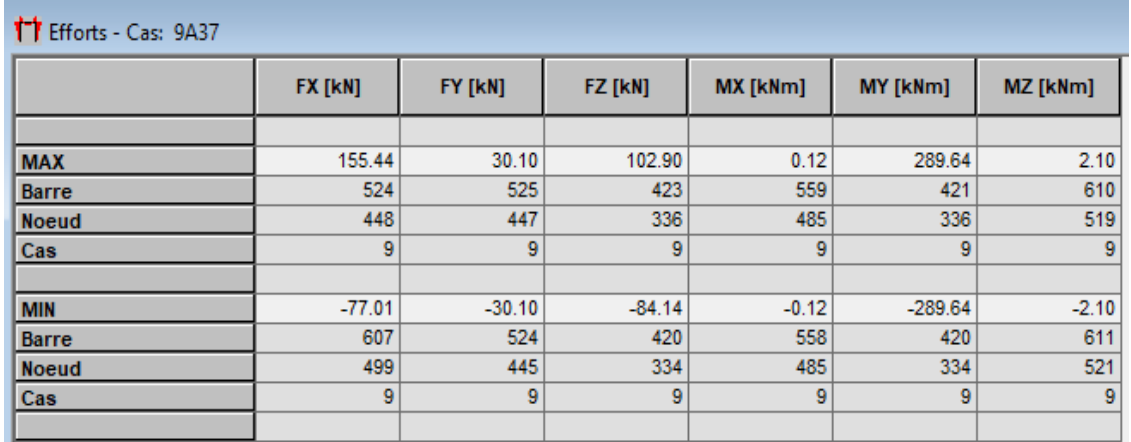

#### **Tableau V.4: détermination des effort extrêmes globaux**

#### **4.1 Charges repairés sur la traverse:**

**-**Poids du panneau sandwiche

-Poids des pannes

-Poids propre de la traverse

-Charge d'entretien

#### **4.2 Classe de profilé:**

#### **- Classe de la semelle comprimée :**

$$
\frac{C}{t_f} = \frac{b/2}{t_f} = \frac{200/2}{16} = 9.80 \le 10.\xi \Rightarrow \xi = \sqrt{235/f_y} = 1
$$

$$
\Rightarrow semelledeclasse 1
$$

#### - **Classe de l'ame fléchie :**

$$
\frac{d}{t_w} = \frac{152}{10.2} = 16.17 \le 33 \times \xi \Rightarrow \xi = \sqrt{235/f_y} = 1 \Rightarrow l'ameest declasse 1
$$

La traverse du IPE500 est de classe 1.

#### **4.3 Vérification de la section à la résistance**

#### **- Vérification de l'effort tranchant: (CCM97-5.4.6formule5.20)**

Pour la vérification de l'effort tranchant on applique la condition

$$
Si \leq 0.5 VplRd \rightarrow Msd \leq Mc, Rd
$$

Mc, Rd ; Moment résistant plastique.

$$
V_{sd} = 137.44 \, kN.
$$

$$
V_{pl, Rd} \frac{A_v \cdot (f_y / \sqrt{3})}{\gamma_{M0}} \qquad A_v = A - (2.b. t_f) + (t_w + 2.r) \times t_f
$$

 $Av=9882-(2\times190\times14.6)+(9.4+2\times21)\times14.6=5084.44$  mm2

$$
V_{pl, \text{Rd}} = \frac{115.52 \times (235/\sqrt{3})}{1,1} = 627.13 \, \text{kN}.
$$

 $Vsd \le 0.5V_{plRd} \rightarrow 137.44 \le 0.5 \times 627.13 = 313.56 kN$ 

L'incidence de l'effort tranchant sur le moment résistant est négligeable.

#### **-Vérification de l'effort axial : (CCM97-5.13)**

$$
N \le \min(0, 25N_{plrd}; 0, 5\frac{Awfy}{\gamma M0})
$$
  
\nOn ANsd=155,44kN.  
\n
$$
N_{plrd} = \frac{A \times f_y}{\gamma_{M0}} = \frac{11600 \times 235}{1.1} = 2111.15KN
$$
  
\n
$$
A_w = A - 2 \times b \times t_f = 9882 - 2 \times 190 \times 14.6 = 4334 mm^2
$$
  
\n
$$
0.5 \times \frac{A_W \times f_y}{\gamma_{M0}} = \frac{0.5 \times 4334 \times 235}{1.1} = 462.95KN
$$
  
\n
$$
\min\left(0.25 \times Nplrd; 0.5 \times \frac{A_W \times f_y}{\gamma_{M0}}\right) = \min(527.78; 462.95) = 462.95KN
$$
  
\n
$$
Nsd = 84.14 kN \le 462.95KN
$$

L'incidence de l'effort axial sur le moment fléchissant est négligeable.

**-Vérification au moment fléchissant: (CCM97-5.35formule5.17)**   $Msd = 289.64 kN. m$  $Mc, rd = Mply, rd = \frac{Wply \times fy}{W}$  $\gamma M0$  $Mc$ = $Mply$ ,rd = $\frac{1701.79 \times 10^3 \times 235 \times 10 - 3}{1,1}$  363.56kN.m 289.64 ≤363.56.m **Vérifiée** 

#### **4.4 Vérification d'élément aux phénomènes d'instabilité:**

#### **- Flexion composée :**

\* Flexion composée sans risque de déversement :  $Mply, \gamma min. N$ 

 $\frac{N_{sd}}{\chi_{min}.Npl,rd}+\frac{K_Y\times M_{y;sd}}{Mply,rd}$  $\frac{\Delta Y}{\Delta N}$  +  $\frac{\Delta Y}{\Delta Y}$  +  $\frac{\Delta Y}{\Delta Y}$ <u>K<sub>z×M<sub>z;sd</sub></del> ≤1...........(1)(CCM97-5.5.4formule5.51)</u></u></sub>

Flexion composée avec risque de déversement:

 $\frac{N_{sd}}{\chi_z Npl, rd} + \frac{K_Y \times M_{y;sd}}{Mply, rd}$  $\frac{\Delta Y}{\Delta Y} + \frac{\Delta Y}{\Delta Y} + \frac{\Delta Y}{\Delta Y} + \frac{\Delta Y}{\Delta Y}$  $\frac{K_{z \times M_{z;sd}}}{Mplz,rd} \le 1$ ...............(2) (CCM97-5.5.4formule5.51)

#### **\* Calcul de coefficient de réduction minimal pour le flambement:**

$$
\chi min = \min \quad (\chi_{y}, \chi_{z}).
$$

**-Flambement par rapport à l'axe (y-y) "l'axe fort dans le plan du portique":** 

$$
\chi_{y} = \frac{1}{\phi_{y} + \sqrt{\phi_{y}^{2} - \overline{\lambda_{y}}^{2}}}
$$
\n
$$
\phi_{y} = 0.5 \left[ 1 + \alpha_{y} (\overline{\lambda}_{y} - 0.2) + \overline{\lambda}_{y}^{2} \right]. \qquad \text{(CCM97-5.5.1.1formule 5.46)}
$$
\n
$$
\overline{\lambda}_{y} = \frac{\lambda_{y}}{\lambda_{1}} \sqrt{\beta_{A}} = \frac{\lambda_{y}}{93.9 \epsilon} = \frac{\lambda_{y}}{93.9} \qquad \text{(CCM97-B2.1-formule B12)}
$$
\n
$$
\lambda y = \frac{0.5 \cdot 1y}{iy} = \frac{0.5 \times 600}{20.4} = 14.70 \text{(CCM97-5.4.6 formule 5.47)}
$$
\n
$$
\rightarrow \overline{\lambda_{y}} = \frac{14.70}{93.9} = 0.15 \ge 0.2 \qquad \text{ii } \mathbf{n'} \mathbf{y} \text{ a pas de risque de flambement}
$$

On ne doit pas tenir compte de fait de flambement

**-Flambement par rapport à l'axe (z-z) "l'axe faible dans le plan du portique":** 

$$
\Rightarrow \lambda_{1=93,9}
$$
\n
$$
\lambda_{Z} = \frac{0.5 \cdot 12}{i_{Z}} = \frac{0.5 \times 600}{4,3} = 69.76 \text{ (CCM97-5.4.6 formule5.47)}
$$
\n
$$
\Rightarrow \overline{\lambda_{Z}} = \frac{69.76}{93,9} = 0.74 \ge 0.2
$$
\nii y a un risque de flambement.

Le choix de la courbe de flambement :

 $\boldsymbol{h}$  $\frac{h}{b} = \frac{500}{200} = 2.5 \ge 1, 2 \rightarrow (z - z)$  → courbe b ;=0,34 (D'après le tableau 5.5.3 Euro code 3).

;  $\bar{\lambda}_z = 0.74$ 

$$
\phi_z = 0,5\left[1 + \alpha z \left(\overline{\lambda_z} - 0,2\right) + \overline{\lambda_z}^2\right] = 0,5\left[1 + 0.34(0.77 - 0.2) + 0.77^2\right] = 0.89
$$
\n
$$
\chi_z = \sqrt{\frac{1}{\phi z + \sqrt{\phi z^2 - \overline{\lambda_z}^2}}}
$$
\n
$$
\chi_z = \sqrt{\frac{1}{0.89 + \sqrt{0.89^2 - 0.74^2}}} = 0.83.
$$

Donc Xmin =  $\chi_Z$  = 0.83.

 Calcul de l'élancement réduit (coefficient de réduction)vis-à-vis du déversement:

$$
\lambda_{LT} = \frac{L_{/i_{z}}}{C_{1}^{0.5} \times \left[1 + \frac{1}{20} \frac{L_{/i_{z}}}{h_{/i_{f}}}\right]^{0.25}} \qquad \qquad /C_{1} = 1.132
$$
\n
$$
\lambda_{LT} = \frac{\frac{6000}{431}}{1,132^{0.5} \times \left[1 + \frac{1}{20} \frac{6000}{(500/14.6}\right)^{2}\right]^{0.25}} = 47.65
$$
\n
$$
\overline{\lambda_{LT}} = \text{Element réduit} = \frac{\lambda_{LT}}{\lambda_{1}} \times (\beta A)^{0.25} = \sqrt{\beta A} \times \frac{\lambda_{LT}}{93,9\epsilon} = \frac{\lambda_{LT}}{93,9} = \frac{47.65}{93,9} = 0.50 \ge 0.4 \text{ il y'a risque}
$$

de déversement.

 $\rightarrow$  Facteur d'amplification k :

#### **Suivant l'axe (Y-Y):**

$$
Ky = 1 - \frac{\mu y \times N}{\chi_y.A.fy} < 1.5
$$

 $\Box \mu y = \lambda \overline{y} ( 2 \beta M y - 4 ) + \Box \frac{W_{plz} - W_{elz}}{W_{elz}}$ 

*Mymz1.3 (Charge de vent uniformément répartie)* 

$$
\rightarrow \mu_y = 0.017^*(2^*1, 3-4) + 0.56 = 0.53
$$

$$
\chi_{y} = \frac{1}{\varphi_{y} + \sqrt{{\varphi_{y}}^{2} - {\overline{\lambda_{y}}^{2}}}}
$$

$$
\varphi_y=0.5\left[1+\alpha z(\overline{\lambda_y}-0.2)+\overline{\lambda_y}^2\right]
$$
\n
$$
\phi_y=0.5\left[1+0.34(0.15-0.2)+0.15^2\right]=0.50
$$
\n
$$
\rightarrow \chi_y = \frac{1}{0.5+\sqrt{0.5^2-0.15^2}}=1.02
$$
\n
$$
Ky = 1 - \frac{0.53 \times N}{\chi_y.A.fy} < 1.5
$$
\n
$$
Ky = 1 - \frac{0.53 \times 155.44}{1.02 \times 116 \times 235} = 0.99 < 1.5
$$
 Verify the  
\n-Suivant l'axe (Z-Z):  
\n
$$
\mu z = \lambda \overline{z}(\ 2 \ \beta Mz - 4) + \frac{W_{\text{pl}z}-W_{\text{el}z}}{W_{\text{el}z}}
$$
\n
$$
\mu_z = 0.74*(2*1,3-4) + 0.56=0.00
$$

 $\beta$ My=1.3 (Charge de vent uniformément répartie)

$$
Kz = 1 - \frac{\mu z \times N}{\chi_Z.A.fy} = 0 \quad 1.5
$$
 **Verify**

**100** 

 $Nsd = 84.14$  KN

My.sd =289.64KN

 $Mz$ .sd = 4.19KN.m

 $Npl.Rd = A f_y / ym0 = 98.82 .23.5 / 1 = 2322.27 KN$ 

Mply.Rd =  $1701.79* 23.5*10-2/1 = 363.56$ Kn.m

On remplace dans (la formule 1) :

 $\rightarrow$ 155.44  $\frac{155.44}{0.89 \times 2322.27} + \frac{0.00 \times 0.11}{63.59} = 0.04 \leq 1$ 

La condition de déversement est **vérifiée** 

#### **4.5 Vérification avec le logiciel robot :**

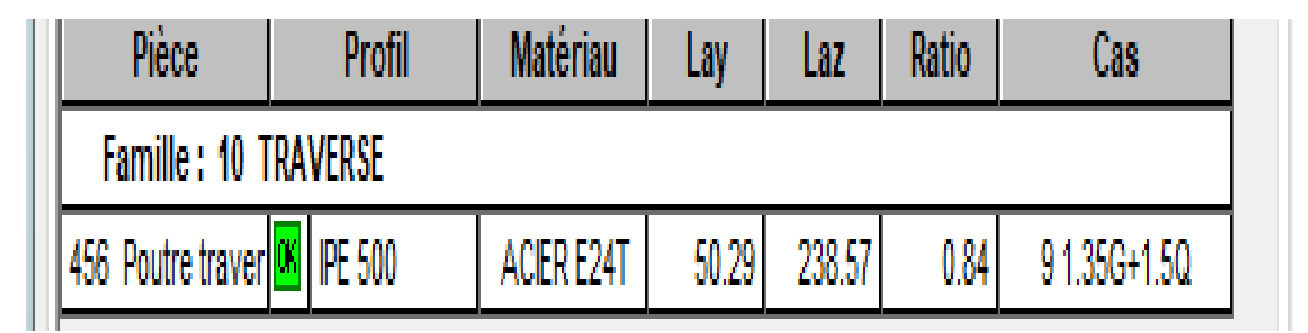

**Tableau V.5: résultat de vérification de l'élément plus sollicité par famille** 

**5. Conclusion :** Le profilé choisi IPE400 est adéquat comme traverse.

#### **6. Vérification de la poutre au vent 2CAE 60\*6 et palée de stabilité 2CAE 80\*8:**

#### **6.1 Introduction:**

 Les contreventements sont des dispositifs conçus pour reprendre les efforts dus au vent, séisme, et de les acheminer vers les fondations. Ils sont disposés en toiture, dans le plan des versants (poutres au vent), et en façade (palées de stabilité).

#### **6.2 Rôle des systèmes de contreventement:**

Les contreventements ont pour fonctions principales de :

Reprendre et de transmettre jusqu'aux fondations les efforts dus aux actions latérales ou horizontales causés par : le vent, le séisme…etc;

#### **6.3 Vérification des diagonales des contreventements poutre auent :**

La vérification se fait pour la diagonale la plus sollicitée sur le pignon, qui est la barre Comme illustré en rouge sur la Figure V.1 suivant:

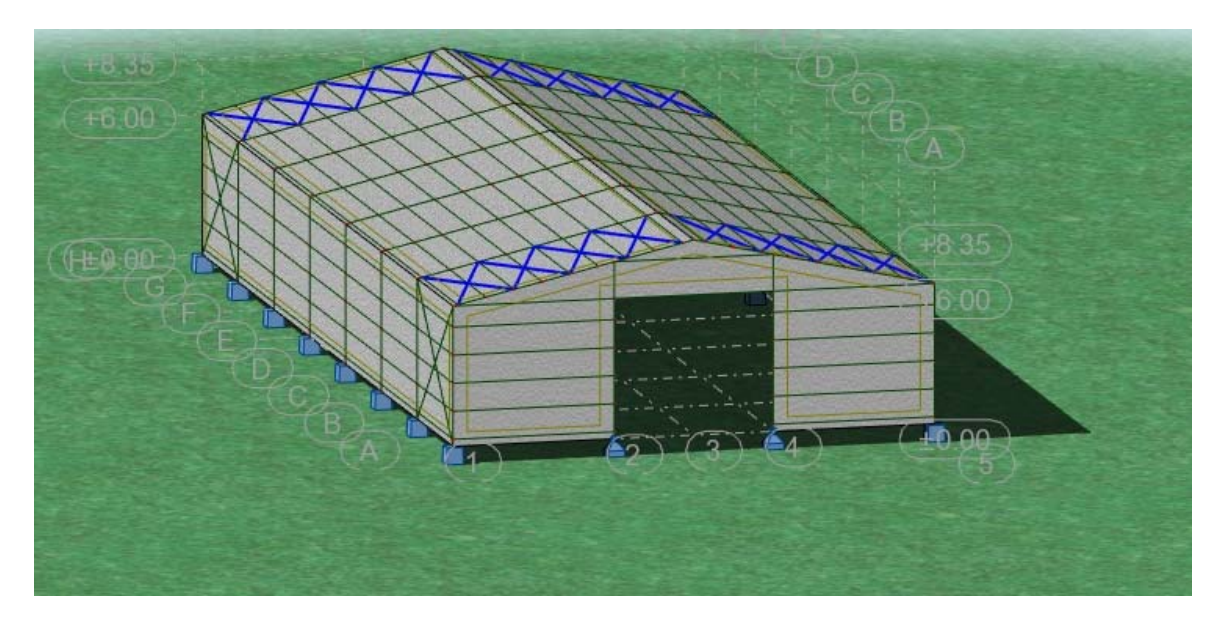

**Figure V.1: La diagonale la plus sollicitée suivant pignon.** 

 $Nsd = 52,76 kN$ .

On choisit double cornière en 2CAE 60×6

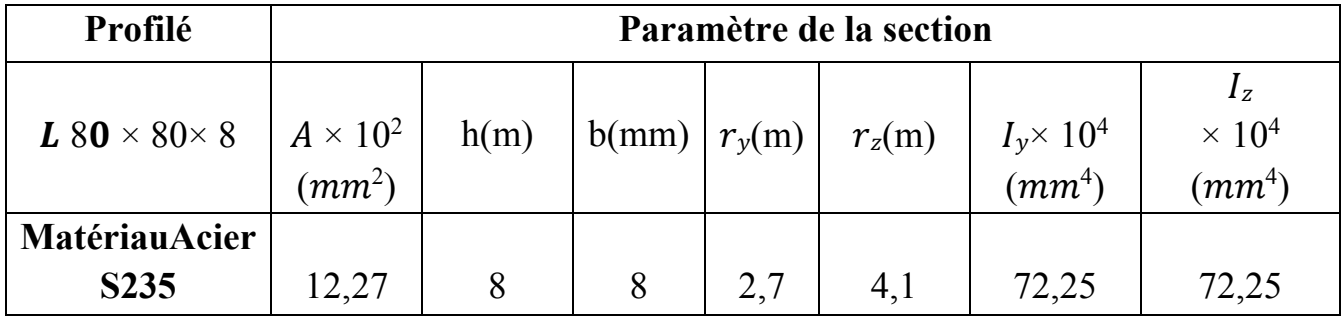

**Tableau V.6: Caractéristique du profilé CAE 80×8.** 

#### **6.4 Vérification à la traction :**

 $N_{sd} \le N_{rd} = \frac{A \times f_y}{\gamma_{M0}} = \frac{1227 \times 235}{1} = 288,345$ KN *VERIFIER*,

On peut négliger l'incidence de l'effort normale sur le moment résistant.

#### **6.5 Vérification des diagonales de la palée de stabilité :**

#### **- On choisit double cornière en 2CAE 80×8**

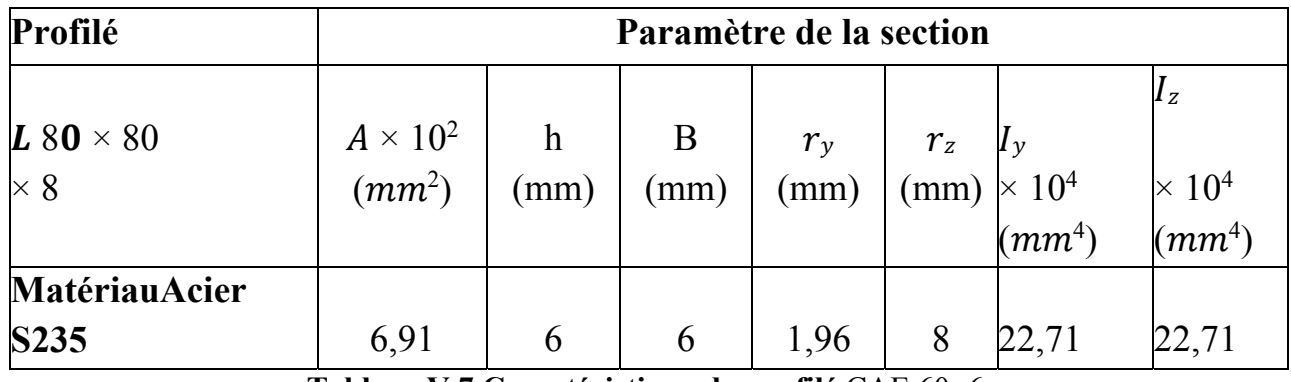

**Tableau V.7 Caractéristique du profilé** CAE 60×6**.** 

 $N_{sd} \le N_{rd} = \frac{A \times f_y}{\gamma_{M0}} = \frac{691 \times 235}{1} = 162{,}385 \text{KN}$  *VERIFIER*,

Le profilé choisi  $L 60 \times 60 \times 6$  convient comme diagonale de la poutre au vent.

Le profilé choisi  $L 80 \times 80 \times 8$  convient comme diagonale de la palée de stabilité.

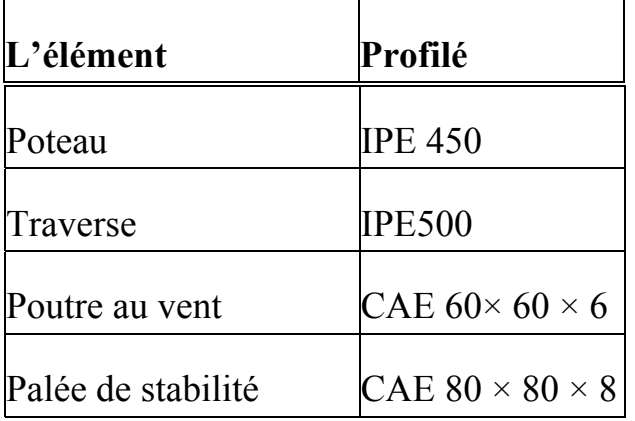

**Tableau V.8 : Les profilés des éléments structuraux**

# CHAPITRE VI : ETUDE DES

## ASSEMBLAGES

#### **1. Introduction**

#### **\* Les assemblages**

On appelle « assemblage » la zone d'interconnexion de deux éléments ou plus. Sa fonction principale est de transmettre correctement les efforts entre ces éléments. On distingue deux catégories d'assemblage :

- contacts mécaniques,

- les assemblages par procédés de soudage, qui assurent une continuité entre les pièces métallique sa niveau de sjoints.

La résistance d'un assemblage est déterminée sur la base de la résistance individuelle de ses composants. Dans le cas où des fixations possèdent des rigidités différentes pour reprendre un effort de cisaillement, on dimensionne généralement la fixation possédant la plus grande rigidité.

La ruine d'un assemblage peut être due à un dépassement des valeurs maximales des efforts à transmettre ou à des phénomènes de fatigue.

Les phénomènes de fatigue peuvent dépendre de l'acier de la structure ou bien des traitements subis lors de la mise en œuvre des assembleurs.

 On peut dire que un assemblage est un dispositif qui permet de réunir et de solidariser plusieurs pièces entre elles, en assurant la transmission et la répartition des diverses sollicitations entre les pièces, sans générer des sollicitations parasites notamment de torsions.

Les principaux modes d'assemblages sont :

- - **Le soudage.**
- **Le coulage.**

**-Le rivetage.** 

**- Le boulonnage.** 

#### **\* Réparation par boulonnage**:

Dans le cas de grands ouvrages, le boulonnage convient mal à l'assemblage des pièces épaisses et fortement sollicitées : il nécessite un nombre élevé de boulons et n'assure qu'un placage imparfait.

Les assemblages boulonnés, quand ils sont utilisés, servent donc surtout à assembler sur chantier les entretoises ou les pièces de pont aux poutres principales.

Le boulonnage est aussi utilisé pour assembler aux tabliers des éléments secondaires (rails de passerelles de visite) et des éléments provisoires (avant-becs de lançage, entretoisements de montage).

Pour certains petits ouvrages, le boulonnage peut permettre d'éviter tout assemblage soudé.

Dans le cadre de réparation d'ouvrages in situ, la technique du boulonnage est utilisée sur ouvrages anciens en remplacement du rivet ou en cas de difficultés de soudage métallurgique et / ou opératoire.

Dans ce qui suit, on désigne par boulon l'ensemble de l'élément de fixation composé d'une vis à tête hexagonale, d'un écrou hexagonal et de rondelles.

Deux méthodes sont définies dans la norme NF P 22-466 :

- Contrôle par desserrage et resserrage de l'écrou ;
- Contrôle par sur serrage de l'écrou.

La méthode par sur serrage est obligatoire pour les boulons qui ont reçu une protection contre la corrosion (galvanisation...) et pour les boulons qui ont été serrés par contrôle de la rotation. Elle présente l'avantage d'être appliquée aux écrous dans leur état de pose définitif. En revanche, elle est mal adaptée à la détection d'un excès de serrage (il en est de même,maisdans une moindre mesure, de la méthode par desserrage - resserrage).

#### **2 Calcul d'assemblages:**

#### **2.1Assemblage poteau \_ traverse :**

l'assemblage poteau – traverse est réalisé à l'aide d'une platine boulonnée à la traverse et au poteau.

l'assemblage est sollicité par un moment fléchissant, effort tranchant et un effort normal.

L'assemblage Poteau – Traverse appelé aussi angle de portique est effectué par l'intermédiaire d'une platine soudée sur la traverse et assemblés par des boulons HR. Ces assemblages sont renforcés par un jarret et des raidisseurs.

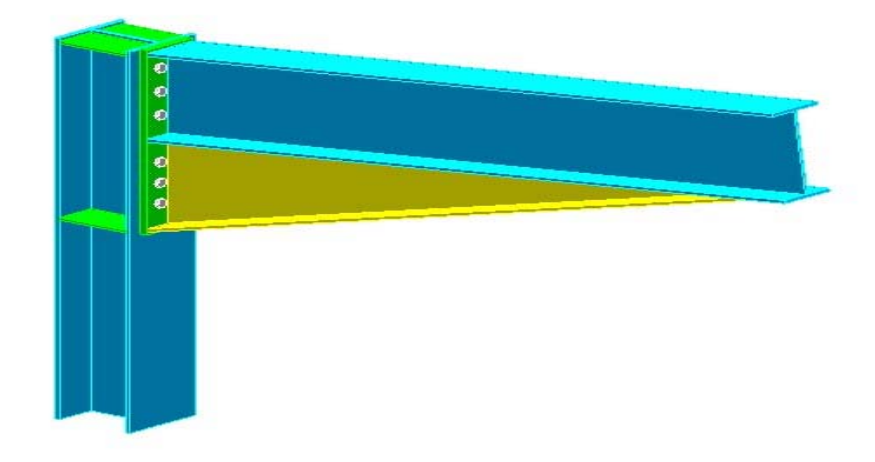

#### **Figure VI.1:Assemblage poteau-traverse**

Les différents paramètres choisis pour cet assemblage sont représentées dans le schéma ci-dessous :

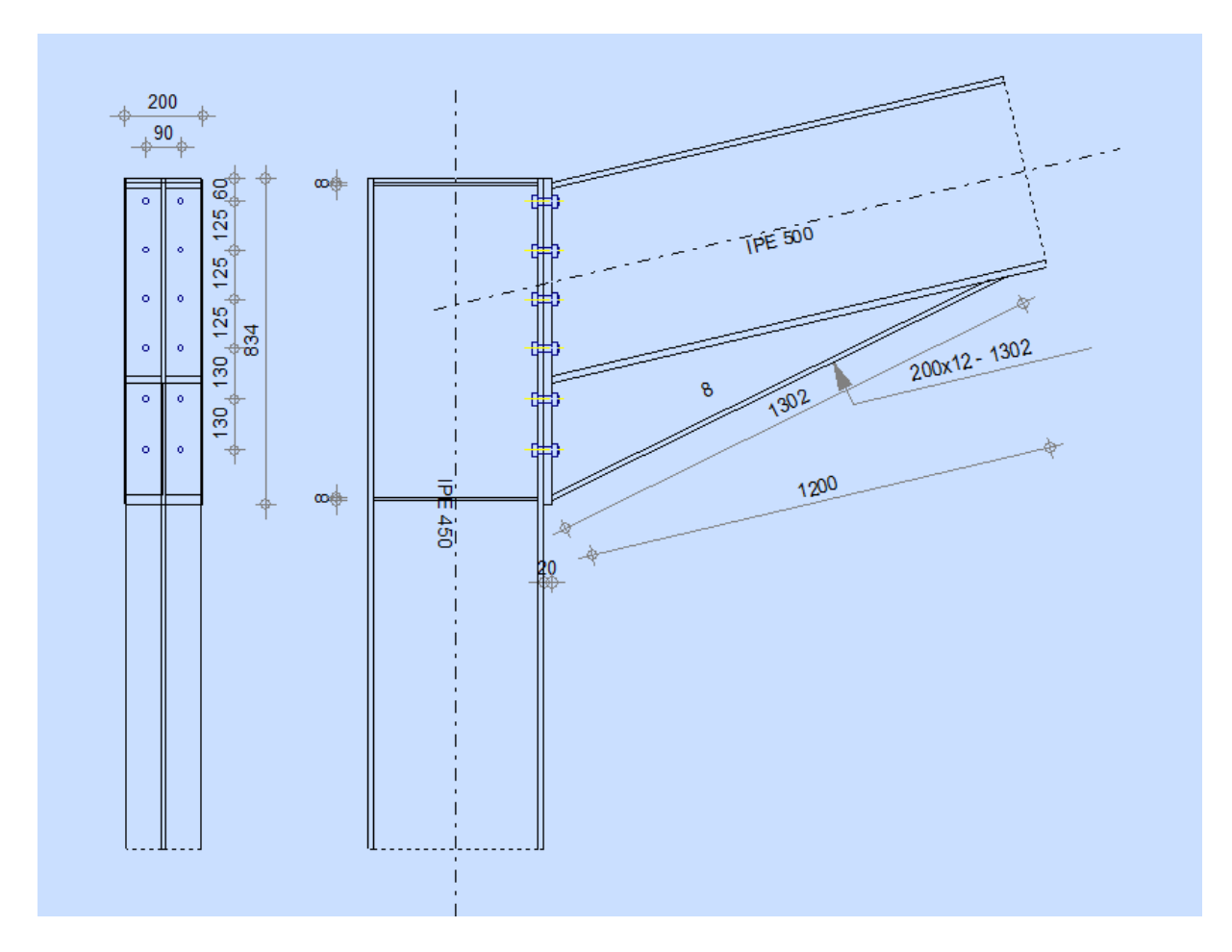

**Figure VI.2 : Représentation de l'assemblage Poteau –Traverse** 

Nombre de boulons = 10

Nombre de files :  $n = 2$ 

Section résistante de la partie file tée : As =192 mm<sup>2</sup>

Poteau IPE450

Traverse: IPE500

Vsd = 21.98KN  $\rightarrow$ à l'ELU combinaison : 1,35G+1.5S

Msd=289.64KN.m

 $N$ max = 69.61 KN

#### **2.1.1 Détermination des efforts dans les boulons, choix du type de boulon et vérification:**

 Nous considérons uniquement les boulons tendus, c'est à dire les trois rangées su prieures des boulons.

#### **- Détermination des efforts dans les boulons, choix du type de boulon:**

d1 =440mm.d<sub>2</sub> = 320mm.d<sub>3</sub> = 200 mm.

 $\sum d^2 = (440)^2 + (320)^2 + (200)^2 = 0.34 \text{m}^2$ 

$$
N_i = \frac{M_{sd} \times d_i}{d_i^2}
$$

$$
N_1 = \frac{52,16 \times 0,44}{0,34^2} = 67.50 \text{ KN}
$$
  
\n
$$
N_2 = \frac{52,16 \times 0,32}{0,34^2} = 49.09
$$
  
\n
$$
N_3 = \frac{52,16 \times d_i}{0,34^2} = 30.68.
$$
  
\nII fault vérifier que : AS  $\ge \frac{N}{0,7 \times f_{bu} \times n} = \frac{67,50}{0,7 \times 800 \times 2} = 60,26 \text{ mm}^2 \rightarrow$ 

On choisit des boulons M14

Soit des boulons de diamètre d $0 = 13$ mm; de classe  $8.8$ ; AS = 84.3mm²;A=113mm2

Avec  $P2 = 70$  mm

#### **2.1.2 Condition de résistance des boulons :**

#### **- Distance entre axe des boulons :**

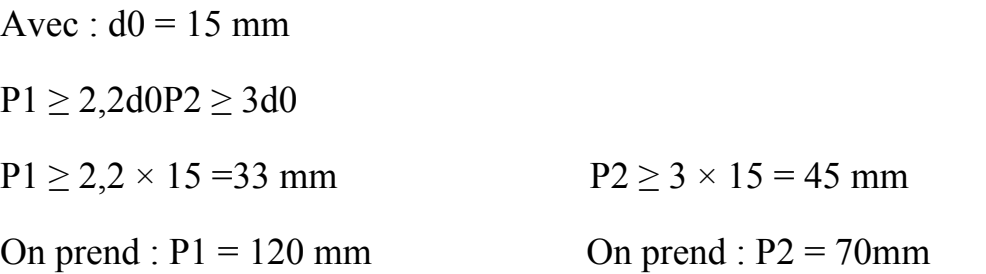

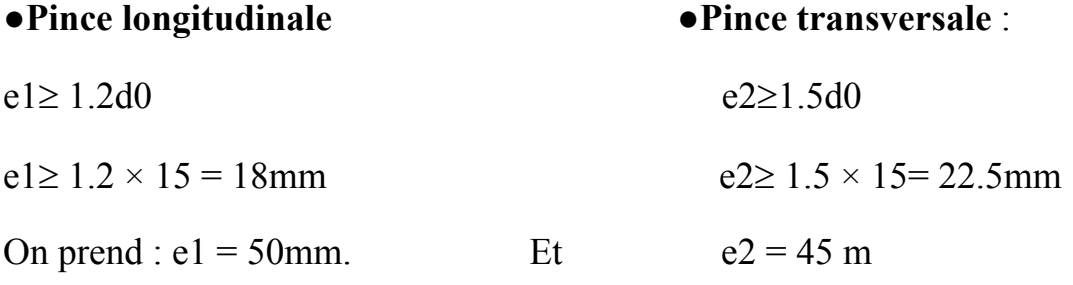

 **Moment résistant effectif de l'assemblage :** 

$$
M_{r} = \frac{F_p \sum di^2}{d1} \ge M_{sd}
$$

 $F_p = 0.7 \times \text{fub} \times \text{AS} = 0.7 \times 800 \times 10\text{-}3 \times 84.3 = 47.2 \text{ KN par boulon.}$ 

Et  $47.2 \times 2 = 94.41$  KN pour les autres rangers a deux boulons.

$$
M_{r} = \frac{94,34 \times 0.34}{0.44} \ge M_{sd} = 52,16
$$
Condition vérifiée

**2.1.3 Vérification la Résistance d'un boulon a l'interaction cisaillementtraction :** 

**Il faut vérifier que :V**<sub>sd</sub>  $\leq$  **V**<sub>R</sub> $=\frac{K_s \times \mu \times n \times (F_p - 0.8F_{t,sd})}{m}$  $\gamma_{MS}$ 

Avec :

 $\mu$  = coefficient de frottement qui est pris égale à 0.3

 $K_s = 1$  coefficient qui est en fonction de la dimension des trous de perçage pour les trous à tolérance normale.

$$
\gamma_{MS}=1,25
$$

n =nombre d'interfaces de frottement =

 $F_p = 0.7 \times \text{fub} \times \text{AS} = 0.7 \times 800 \times 10\text{-}3 \times 84.3 = 47.2 \text{ KN par boulon.}$ 

$$
F_{t;sd} = \frac{N}{2} = \frac{47.2}{2} = 23.6
$$
 KN.

**Effort de cisaillement sollicitant par boulon :** 

$$
F_{V.sd} = \frac{Vsd}{n} = \frac{21.98}{10} = 2.19KN.
$$

Effort résistant de l'interaction cisaillement-traction.

$$
V_{R} = \frac{0.3 \times 1 \times (47.2 - (0.8 \times 23.6))}{1.25} = 6.79 KN
$$
\n
$$
F_{Vsd} \leq V_{R}
$$
 (veirifiée)

#### 2.1.4 Vérification au poinconnement :

#### Il faut vérifier que : Bprd>Ft.sd

**Bprd** = 0.6
$$
\pi \times d_m \times t_p \times \frac{J_u}{\gamma_{Mb}}
$$
  
\ndm = 23.7mm  
\n $t_p$  = 14.6 mm ( $t_f$ de poteau IPE450)  
\n $f_u$  = 360 Mpa  
\nD'où :**Bprd** = 0.6 × 3.14 × 23.7 × 14.6 ×  $\frac{360}{1.25}$ Donc : **Bprd** = 205.750 KN

(vérifiée)  $\geq$ Ft.sd=23.6 KN

#### 2.1.5 Vérification à la résistance de l'âme du poteau dans la zone tendue :

On doit vérifier que :  $Fv \leq Ft$ . Rd

Avec:

$$
\boldsymbol{F}_{t;rd} = \boldsymbol{t}_{w} \times \boldsymbol{y} \times \boldsymbol{b}_{eff} \frac{\boldsymbol{f}_{\boldsymbol{y}}}{\boldsymbol{\gamma}_{M0}}
$$

 $O\grave{u}$ :

Ft.Rd : Résistance de l'âme du poteau à la traction.

 $t_w$ : Epaisseur de l'âme du poteau( = 9.4 mm).

 $b_{eff}$ = P : entraxe des rangées de boulons. (P=70cm).

Done: 
$$
F_{t;rd} = 9.4 \times 0.7 \times \frac{235}{1.1} = 1546.3KN
$$

L'effort de cisaillement vaut :

$$
F_v = \frac{M_{sd}}{h - t_f} \text{(EC03-1-8 art 6.2.6.7)}
$$

$$
M_{sd} = 289.64
$$
  

$$
F_v = \frac{289.64}{0.45 - 0.014} = 664.31 \text{KN} \leq \text{Ft} \cdot \text{Rd}
$$

D'où il nécessite pas d'un raidissage;

2.1.6 Vérification à la résistance de l'âme du poteau dans la zone comprimée  $\ddot{\cdot}$ 

On doit vérifier que : Fvrd = 227.07  $\leq$  Fcrd  $=\frac{f_y t_w b_{eff}}{v_{M0}}$ 

 $\text{Beff}=tf+2t+5(tp+r)$ 

Avec: tw=9.4mm épaisseur de l'âme du poteau

tf=16mm épaisseur de la traverse

t=20mm épaisseur de la platine

tp=13.5mm épaisseur de la semelle du poteau

 $r=21$ 

 $\text{heff} = 275 \text{mm}$ 

Fyrd=227.07 KN :Ferd =505.33 KN

 $\rightarrow$  Fvrd < Ferd (vérifiée)

#### 2.1.7 Vérification à la résistance de l'âme du poteau dans la zone cisaillée :

On doit vérifier que :  $Fv \le Fvrd$ 

$$
F_{V,rd} = 0.58 \times f_y \times h \times \frac{t_w}{\gamma_{M0}}
$$
  

$$
F_{V,rd} = 0.58 \times 235 \times 450 \times \frac{9.4}{1} = 576.549 KN
$$

L'effort de cisaillement vaut : $F_v = 664.31KN \geq F_{V,rd} = 576.54$ NON VERIFIERIL y'a nécessite d'un raidissage.

113

#### **2.2 Assemblage traverse–traverse :**

L'assemblage Traverse-Traverse, appelé encore clé de faitage, est adopté pour renforcer localement la traverse, dans la zone médiane, en ajoutant le complément d'inertie nécessaire. Cette clé présente en outre l'avantage de raidir les platines et donc de soulager l'effort dans l'assemblage par boulons HR.

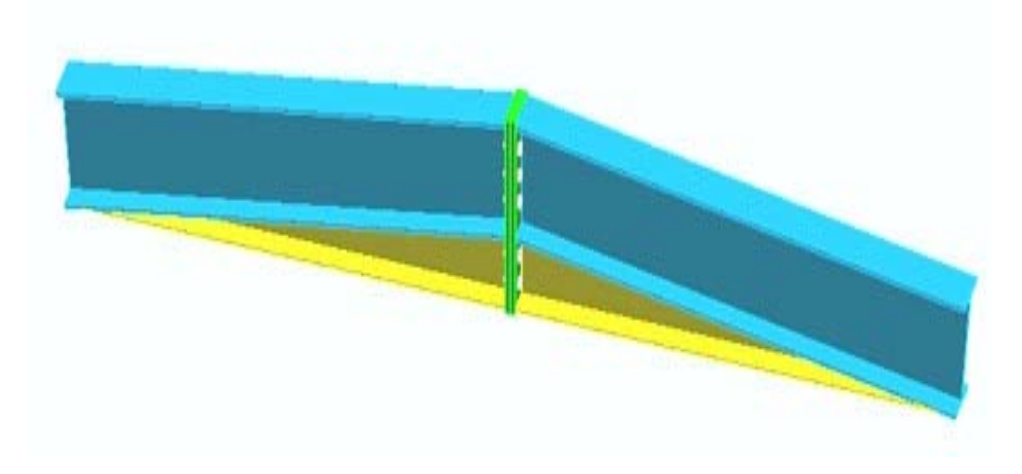

**Figure VI.3:Assemblage traverse-traverse** 

#### **- TRAVERSE – TRAVERSE : IPE500**

L'assemblage traverse – traverse est réalisé par l'intermédiaire d'une platine boulonnée.

Si la portée du portique ne dépasse pas certaines limites pour le transport (environ 16m), L'assemblage du faitage peut être réalisé en usine, hors chantier, permettant ainsi des économies.

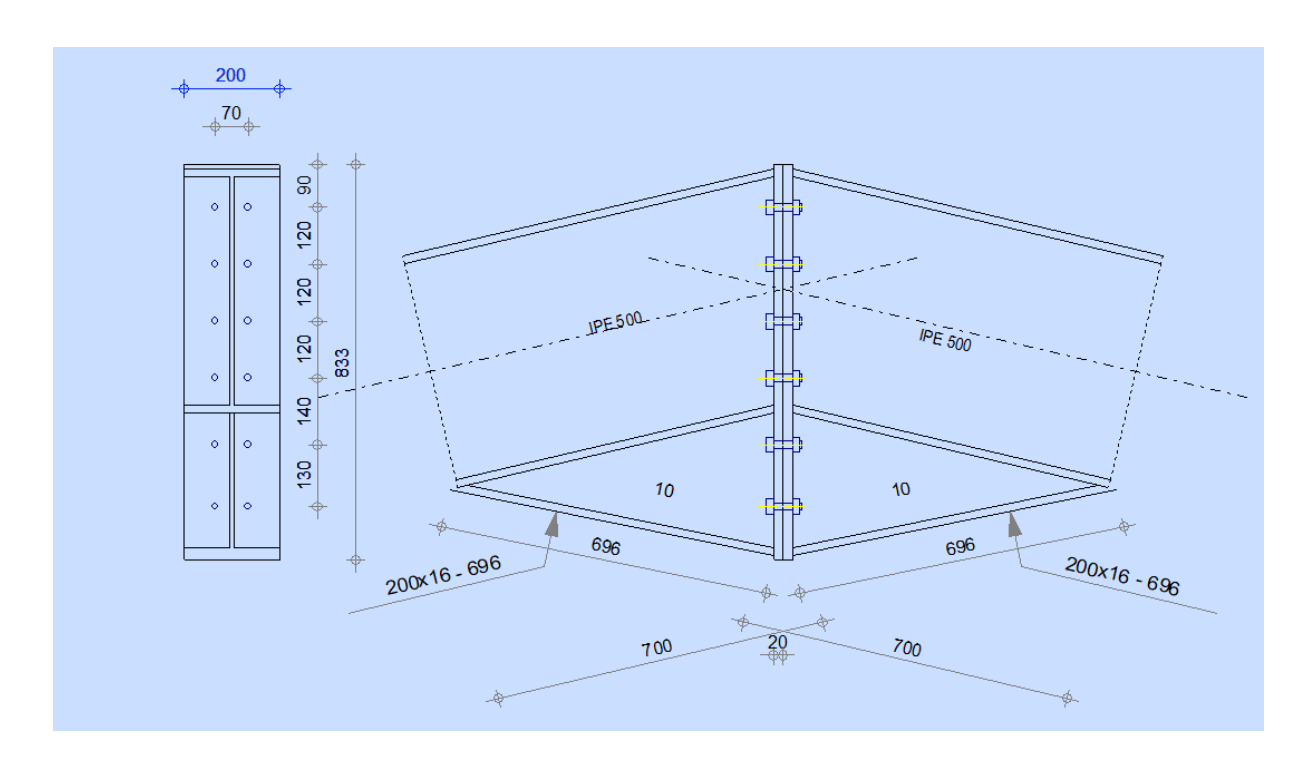

Figure VI.4: Représentation de l'assemblage traverse-traverse.

On choisit des boulons de classe 8.8

Nombre de boulons  $= 12$ 

Traverse : IPE500,

 $M_{sd} = 142.82 \, KN.m$ 

 $N_{sd} = 84.11KN.m$ 

#### 2.2.1 Détermination des efforts dans les boulons:

Nous considérons uniquement les boulons tendus, c'est à dire les 3 rangées supérieures de boulons :

 $d1 = 360$  mm,  $d_2 = 280$  mm,  $d_3 = 200$  mm;

 $\sum d_i^2 = 0.248$  m

$$
N_i = \frac{M_e \times di}{di^2}
$$

N2=90.43KN, N3=64.59 KN.  $\rightarrow$ N1 = 207.31KN,

XXI 4.2. Dimensionnement des boulons :

 $115$ 

Il faut vérifier que : N1  $\leq$  n $F_p$ 

avec:  $F_p = 0.7 \times \text{fub} \times \text{AS}$ 

$$
A_s \ge \frac{N_1}{0.7f_{ub}n} = \frac{207.31 \times 10^3}{0.7 \times 800 \times 2} = 185
$$
mm<sup>3</sup>

Donc: On choisit un boulon M14 ; Soit des boulons de diamètre

 $d0 = 15$ mm; de classe 8.8; AS = 115mm<sup>2</sup>; A=154mm<sup>2</sup>

2 XXII 4.3. Condition de résistance des boulons :

Distance entre axe des boulons :

- Entre axe des boulons :

 $P1 = 39.6$ mm, On prend :  $P1 = 80$ mm.

 $P2 = 54$ mm, On prend :  $P2 = 70$ mm.

- Pince longitudinale :

 $e1 \ge 1.2d0 \rightarrow e1 \ge 1.2 \times 15 = 18$  mm On prend :  $e1 = 70$ mm.

- Pince transversale :

 $e2 \ge 1.5d0 \rightarrow e2 \ge 1.5 \times 18 = 27$  mm On prend :  $e2 = 45$  mm.

#### 2.2.2 Moment résistant effectif de l'assemblage :

$$
M_R = \frac{F_P \times \Sigma di^2}{d1} \le M_{sd}
$$

 $F<sub>P</sub>$  = 64.4 KN par boulon Et 64.4×2=128.8KN pour chaque rangers

$$
M_R = \frac{128.8 \times 0.248}{0.36} \le M_{sd} = 142.82 \text{KN.m}
$$
  

$$
M_R = 88.72 \text{ KN.m}
$$
 **veinifie**

#### 2.2.3 Résistance d'un boulon à l'interaction cisaillement-traction :

Il faut vérifier que : Fvsd  $\leq F_{VR} = \frac{K \mu n (F_P - 0.8 F_{t;sd})}{V_{Ms}}$ 

Avec:  $\mu = 0.3$ ; KS = 1;  $\gamma_{MS} = 1.25$ ; n = 1.

 $FP = 0.7 \times fub \times AS = 0.7 \times 800 \times 115 \times 10^{3} - 3 = 64.4 \text{KN}$ .

Fvsd  $\frac{N}{2} = \frac{84.11}{2} = 42.55$  KN

• Effort de cisaillement sollicitant par boulon

$$
F_{t;sd} = \frac{V_{sd}}{2} = 00
$$

 $Vsd = 1027.27 = 2.72$  KN

 $\mathbf n$ 

• Effort résistant de l'interaction cisaillement-traction sollicitons

$$
F_{VR} = \frac{K \times 0.3 \, n \, (64.4 - 0.8 \times 0)}{1.25}
$$
 Fvsd= 2.72 KN < FVR = 12.96 KN (vérifiée)

#### 2.2.4 Vérification au poinconnement :

Il faut vérifier que :

$$
B_{prd} > F_{t;sd}
$$

**Bprd**=0.6 $\pi \times d_m \times t_p \times \frac{f_u}{v_{Mh}}$  $d_m = 23.7$ mm

 $t_p = 16$  mm ( $t_f$  de poteau IPE450);  $f_u = 360$  Mpa;

D'où : Bprd = 0.6  $\times$  3.14  $\times$  23.7  $\times$  16  $\times \frac{360}{1.25}$ 

Donc: *Bprd* = 205.750 KN  $\geq$  *Ft.sd*=23.6 KN (vérifiée)

#### 2.3 Calcul des pieds de poteaux (encastre) :

Les bases des poteaux et les tiges d'ancrage sont des éléments de continuité qui assurent la transmission des efforts de la superstructure aux fondations, ce sont des dispositifs de liaisons.

Ces derniers sont constitués d'une plaque d'assise appelée platine assurant la réduction de la pression dans le béton, soudée au poteau reposant sur la fondation et fixée par des écrous aux tiges d'ancrage qui sont noyées dans le béton.

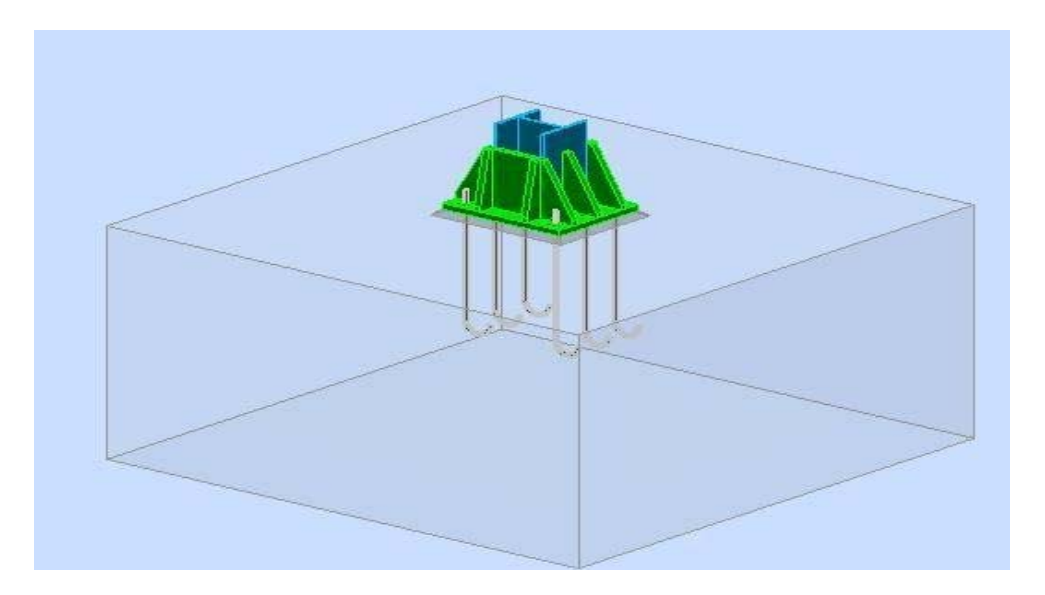

**Figure VI.5 : Vue 3D d'assemblage pied de poteau** 

#### **2.3.1 Dimensionnement de la tige d'ancrage des poteaux:**

 Les tiges seront dimensionnées avec l'effort Nt=137.88KN et un moment My =77.74KN.m Et un effort tranchant V=53.88KN

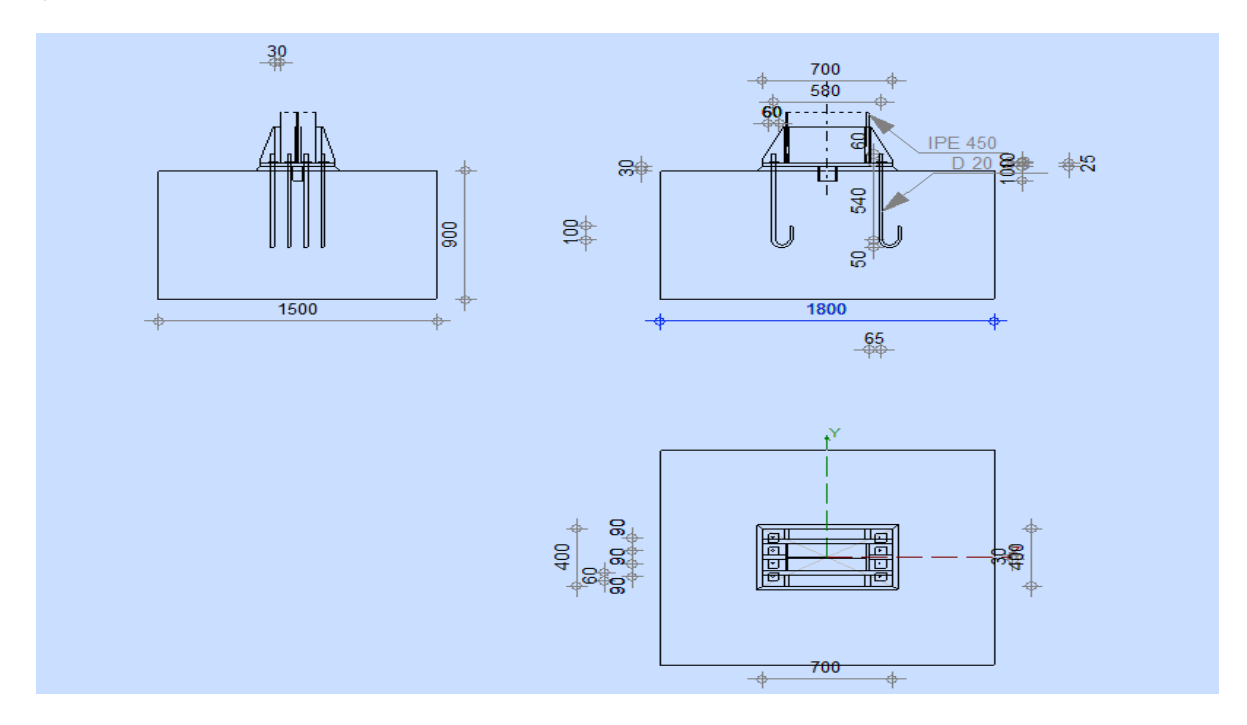

#### **Figure VI.6 Détails d'assemblage de pied de poteau**

#### $b = h + 2c$ ; h : la hauteur de la section IPE400  $\Rightarrow$  h = 400 mm

c : le débord ; donné par : c =  $(100 \div 150)$  mm on prend : c = 100 mm

D'où :  $a = h + 2c = 400 + 2 \times 100 = 600$ mm

 $b = b + 2c = 180 + 2 \times 100 = 380$  mm

Les tiges d'ancrages sont dimensionnées à la traction simple, sous un effort de traction (Nsd)

$$
F = \frac{Ni}{n} + \frac{M_y}{3p_2} = \frac{244.8}{6} + \frac{77.74 \, 10^2}{3 \times 38} = 102.3 \, \text{KN}
$$

n: l'encrage est réaliser par 6 tiges.

 $N_t$ : effort sollicitant de traction.

$$
F \leq \frac{\pi \times \emptyset^2}{4} f_y
$$

$$
\emptyset \geq \sqrt{\frac{4 F}{\pi f_y}}
$$

$$
\emptyset \geq \sqrt{\frac{4 \times 102.3}{\pi \times 235}} = 2.35 \text{cm}
$$

Donc on choisit pour les tiges le diamètre  $\Phi = 3$  cm.

#### 2.3.2 Vérifications :

#### - Vérification de la tige d'ancrage:

#### L'effort admissible par scellement est par la règle suivante :

$$
N_a = 0.1 \left( 1 + \frac{7g_c}{1000} \right) \frac{\varphi}{\left( 1 + \frac{\varphi}{d_1} \right)^2} (l_1 + 6.4r + 3.5l_2) \ge F
$$
CCM97  
\n
$$
l_1 = 20\varphi = 20 \times 3 = 60 \text{ cm}
$$
  
\n
$$
l_2 = 2\varphi = 2 \times 3 = 6 \text{ cm}
$$
  
\n
$$
r = 3\varphi = 3 \times 3 = 9 \text{ cm}
$$
  
\n
$$
g_c
$$
: Le dosage en ciment = 350 Kg/m3

Na: effort normal résistant par scellement d'une tige.

 $d1 = 5cm$ 

$$
N_a = 0.1 \left( 1 + \frac{7 \times 350}{1000} \right) \frac{3}{\left( 1 + \frac{3}{5} \right)^2} (60 + 6.4 \times 9 + 3.5 \times 6) = 56.03 \ge F
$$

que résistance par scellement est très petit donc pour augmenter la résistance ont va augmenter les paramètres de la résistance pas scellement (le diamètre de la tige, 11, 21 et r

Soit:

$$
l_1 = 80 \text{cm}
$$

 $l_2 = 8cm$ 

 $r = 3\varphi = 3 \times 4 = 12 \text{cm}$ 

102KND'où la condition est vérifiée.

#### 3. Conclusion:

Après avoir donné un grand intérêt aux calculs des assemblages, les résultats obtenus à l'aide du logiciel Robot sont tous satisfaisant

# CHAPITRE VII: CALCUL DE FONDATION

#### **1. Introduction :**

Une structure quelle que soit sa forme et sa destination, prend toujours appui sur un sol d'assise. Les éléments qui jouent le rôle d'interface entre la structure et le sol s'appellent fondation. Ainsi quelle que soit le matériau utilisé, sous chaque porteur vertical ; mur, voile, ou poteau il existe une fondation.

#### **Son rôle principal est de supporter les différents charges telle que :**

Des charges verticales : comme les charges permanentes telles que le poids des éléments porteurs et non porteurs et les charges variables telles que le poids des meubles, poids des personnes et la neige.

Des charges horizontales comme : comme les charges permanentes telles que la poussée de la terre et les charges variables telles que le vent.

#### **2. choix du type de fondation :**

#### **Choix de type de fondation se fait suivent trois paramètres :**

- La nature et le poids de la superstructure.
- La qualité et la quantité des charges appliquées sur la construction.
- La qualité du sol de fondation.

Avec un taux de travail admissible du l'assise, il y a de projeter à priori, des fondations superficielles de type

- Semelle isolée.
- Semelle filante.
- Radier évidé.

-Radier général.

#### **3. Etude des semelles**

 $\delta_{sol}$ : Contrainte admissible du sol = 2 bars =0.2MPa. (d'après le rapport géotechnique).

#### **3.1 Définition des sollicitations (ROBOT)**

ELU :  $Nsd=Nu=137.88kN$ .  $M_{sd}=M_u=289.64kN$ .

ELS :  $Nsd = Ns = 60,70kN$ .  $M_{sd} = M_s = 44,5kN$ .

#### **3.2 Dimensionnement des semelles**

 Les dimensions de la semelle sont choisies de manière qu'elles soient homothétiques avec celles du pied de poteau.

A et B les dimensions de la semelle comme indiquée à la figure au dessous :

A : grande dimension de la semelle.

B : petite dimension de la semelle.

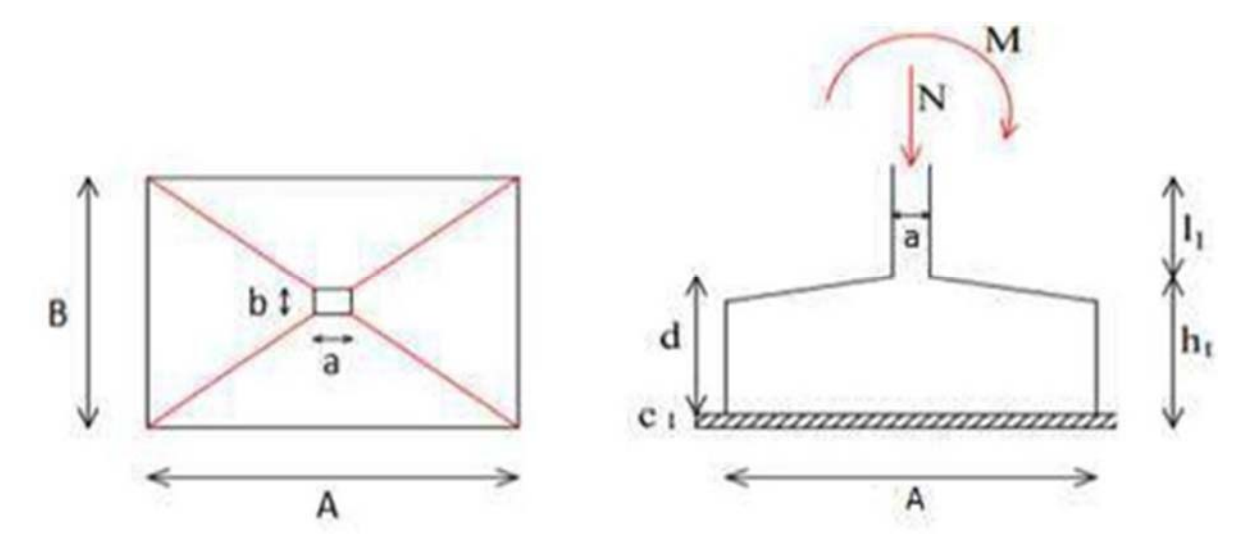

**Figure VII.1: Les dimensions de la semelle sous poteau** 

On prendre du type de fondation : Semelle isolée :

On dimensionne la semelle sous l'effort « N » et la valeur de la contrainte admissible du sol ;

$$
\frac{N_u}{S} \le \sigma_{sol}
$$

Avec :

S : surface de la semelle en contact avec le sol.

Et  $N_u = N_{sd}$ : *effortnormal* max,  $\sigma_{sol}$ : *contrainteadmissibledusol*;

Déterminer les dimensions de semelle (a et b) :

$$
a \ge ap + 2 \times tf = 500 + 29.2 = 529.2mm
$$
  

$$
b \ge bp + 2 \times tf = 400 + 29.2 = 429.2mm
$$

Donc en prend :

 $a=530mm$ 

 $b=430$ mm

$$
\frac{N_u}{S} \le \sigma_{sol} \Rightarrow S \ge \frac{N_u}{\sigma_{sol}}
$$
  
\n
$$
\Rightarrow A=B \Rightarrow \text{semelle rectangle.} \Rightarrow B^2 \ge \frac{N_u}{\sigma_{sol}}
$$
  
\n
$$
\Rightarrow B^2 \ge \frac{N_u}{\sigma_{sol}}
$$

$$
\Rightarrow B \ge \sqrt{\frac{137.88}{0.2}} = 830.30 \, mm = 0.83m
$$

Alors on adopte  $B = 0.83$ m

Par homothéties:

$$
\frac{A}{B} = \frac{a}{b} \rightarrow \begin{cases} A = B \frac{a}{b} \\ B = A \frac{b}{a} \end{cases}
$$
  
\n
$$
\Rightarrow A = 0.83 \times \frac{0.53}{0.43} = 1.02
$$

Donc: on adopte: A=1.02m

-Détermination de h et d:

$$
\frac{B - b}{4} \le d \le A - a
$$
  

$$
\Rightarrow \frac{0.83 - 0.43}{4} \le d \le 1.02 - 0.43
$$
  

$$
0.1 \le d \le 0.6
$$

On prend  $d=0.4m \Rightarrow h = d+5=45 m$ 

#### 3.3 Vérification au renversement:

La stabilité au renversement des fondations doit se faire pour les semelles sous les combinaisons d'action:
$G + Q + E = 0,8G \overline{+} E$  $\Rightarrow$ Nsd=60,46kN,  $Msd=12,58k$  $e = \frac{M_{sd}}{N_{sd}} = \frac{12,58}{60,46} = 0,21 \leq \frac{A}{6} = 0,25$ Condition vérifiée.

#### **3.4 Calcul de ferraillage (méthode de bielles) :**

$$
d_b = h - c = 45 - 3 = 42 \text{cm}
$$

 $d_a$ =h-c- $\phi_b$ =42-1=41cm

- Calcul du ferraillage à l'ELS dans le sens B :

 $A_{b} = \frac{N_{max} \times (B-b)}{8 \times d_b \times \sigma_s} = \frac{137.44 \times (1.5 - 0.43)}{8 \times 0.42 \times 348}$  $/\sigma_s = \frac{f_e - 360}{\gamma_s - 1.15} = 348 Mpa$ 

=0.12×10<sup>-3</sup> $m^2$ =1.2 cm<sup>2</sup>On prend un ferraillage de 2T10

 $A(2 T10) = 1,57 cm<sup>2</sup>(Annexe4)$ 

- Calcul du ferraillage à l'ELS dans le sens A (As) :

$$
A_s = \frac{N_{max} \times (A - a)}{8 \times d_a \times \sigma_s} = \frac{137.44 \times (1.5 - 0.53)}{8 \times 0.41 \times 348} =
$$
  
\n
$$
\Rightarrow A_s = 0.14 \times 10^{-3} m^2 = 1.4
$$
 cm<sup>2</sup> On prend un ferraillage de 2T10.

 $A(2 T10) = 1,57cm2$ 

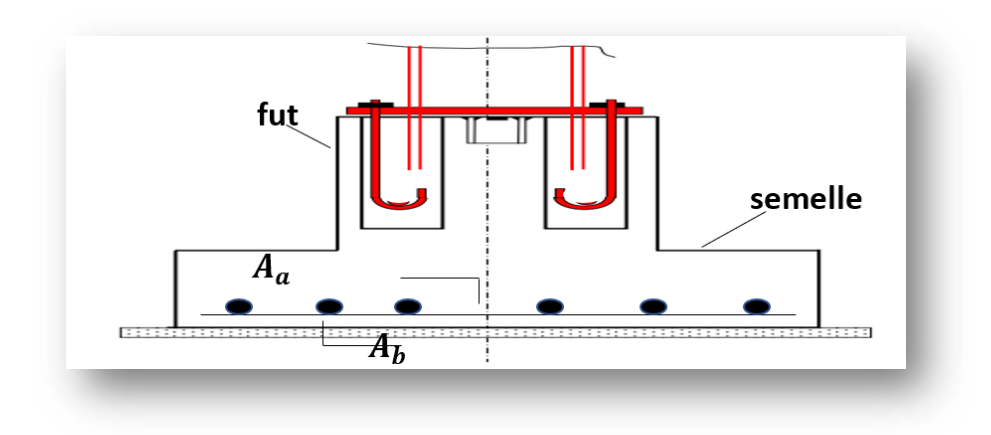

## **Figure VII.2: ferraillage des semelles isolées X.2.Calcul des longrines**

 Les longrines ont pour rôle de relier les semelles entres elles, elles sont soumises à un effort de traction. Une longrine est posée directement sur un béton de propreté pour empêcher la pollution du béton frais de la longrine par le sol support lors du béton. Le béton de propreté offre également un support uniforme à la longrine.

#### **Dimensionnement des longrines :**

 Selon le RPA99, pour un sol de type S3les dimensions minimales de la section transversale des longrines sont :25cm×30cm.

#### **Calcul du ferraillage** :

 Les longrines doivent être calculées pour résister à la traction sous l'action d'une force égale à

F= $N_{max}/a \ge 20KN$  ·········· (p94 de RPA 99 / version 2003)

Avec :

N : égale à la valeur maximale des charges verticales de gravité apportées par les points d'appui solidarisés.

: Coefficient Fonction de la zone sismique et de la catégorie de site considérée, pour les sols S3 et zone sismique IIa ( $\alpha$  = 12).

#### **Ferraillage : ELU :**

 $N_{max} = 137.44$  KN

 $F=N_{max}/\alpha \geq 20KN$ 

F= $N_{max}/\alpha$  = 22.92  $KN \geq 20KN$  ......... Condition vérifiée.

#### **Ferraillages des longrines :**

#### $N_{max}$  =137.44 KN

Le RPA99 exige une section minimale  $A_{min} = 0.6\%$ B

 $A_{min} = 0.6\%$  (25×30) = 4.5cm<sup>2</sup>

On adopte :  $A_{st} = 6T12 = 6.78cm^2$ 

Condition de non fragilités :

 $A_{st} \geq 0.23 \times (f_{\ell}/f_e) \times b \times d$ 

 $A_{st} \geq 0.23 \times (2.1/400) \times 25 \times 30 = 0.90 \, \text{cm}^2$ 

 $A_{st} \geq = 0.90 \, \text{cm}^2$  Condition vérifiée.

L'espacement des cadres :

 $St \leq Min (20cm,15\phi) \Rightarrow St \leq min (20cm,15\times 1.2)$ 

 $S_t \leq Min$  (20cm,18cm) On adopte :  $S_t = 15cm$ 

Les armatures transversales :

On choix forfaitairement :=8mm ; donc on adopte  $A=3$  T8 = 1.51  $cm<sup>2</sup>$ 

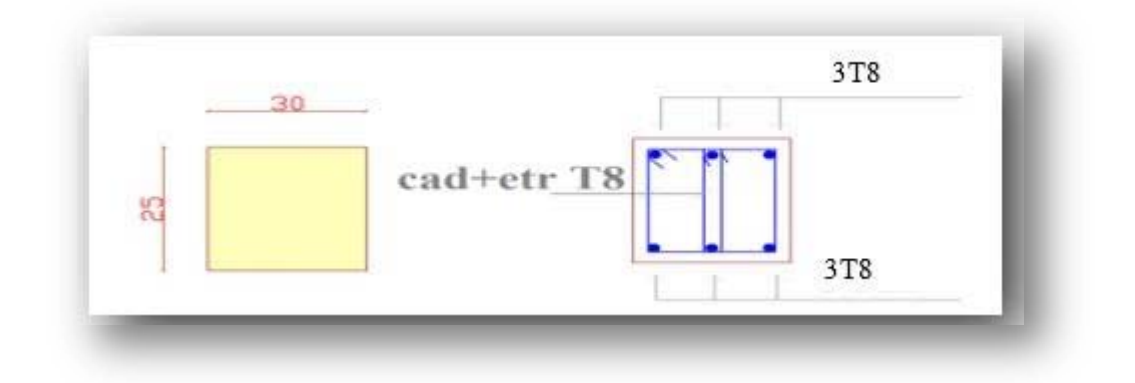

**Figure VII.3: ferraillage des longrines.** 

# CONCLUSION

# GÉNÉRALE

#### **Conclusion:**

Ce projet était l'occasion de mettre en œuvre nos connaissances acquises lors de notre formation master. C'était l'occasion de faire un calcul détaillé et complet d'une structure métallique allant de l'élément à la structure et du calcul statique, calcul sismique, la réhabilitation des structures métalliques.

Non seulement, nous avons utilisé différents règlements « CCM97, RNV99 version2013, RPA version 2003, EC3 » régissant le calcul d'une structure métallique avec une maitrise d'un outil de calcul pour ce type de projet, à savoir, Robot Structure.

L'étude était mené sur un hangar métallique de type halle : par pré dimensionnement aux états limites et une vérification des éléments secondaires aux instabilités selon le CCM97 après l'évaluation des différents charges , surcharges et action climatiques appliquées sur notre structure selon le règlement de neige et vent version 2017 ; une modélisation « 3D » du hangar métallique par le logiciel « ROBOT STRUCTURAL » afin de déterminer les sollicitations agissantes sur la structure et détermination des efforts pour le dimensionnement des éléments structuraux et leurs vérifications à la résistance et des instabilités d'après le CCM97 Par la suite, un calcul de notre structure vis-à-vis du séisme a été pour nous permettre de déduire la période et les déplacements selon le RPA99ver2003.

Les actions du vent sont les plus défavorables dans les structures métalliques.

La disposition de contreventement joue un rôle très important dans le comportement global de la structure.

Ce projet nous a ainsi donné l'occasion de nous familiariser avec les différents outils informatiques utilisés dans la profession (Robot structural analysais, AutoCad, Tekla) et de maitriser les différentes dispositions légales et règlementaires régissant les principes et les concepts de calcul d'ouvrages dans le domaine de la construction.

L'utilisation du **logiciel ROBOT STRUCTURAL ANALYSES** dans notre étude nous a permis de faire un calcul tridimensionnel et dynamique, dans le but de faciliter les calculs, d'avoir une meilleure approche de la réalité, et dans le tempe plus précieux.

 Le calcul des assemblages n'était pas une tâche facile. Non seulement, il fallait concevoir les assemblages mais surtout les calculer selon la méthode des composantes de l'EC 3 qui est une méthode longue avec une compréhension minutieuse.

 Enfin, notre objectif final lors de cette étude est l'obtention d'un ouvrage résistant et garantissant la sécurité des vies humaines et de leurs biens, nous souhaitons que ce travail serve comme support nos futurs étudiants qui seront intéressés par cette voie.

# ANNEXES

# **ANNEXES 1:**

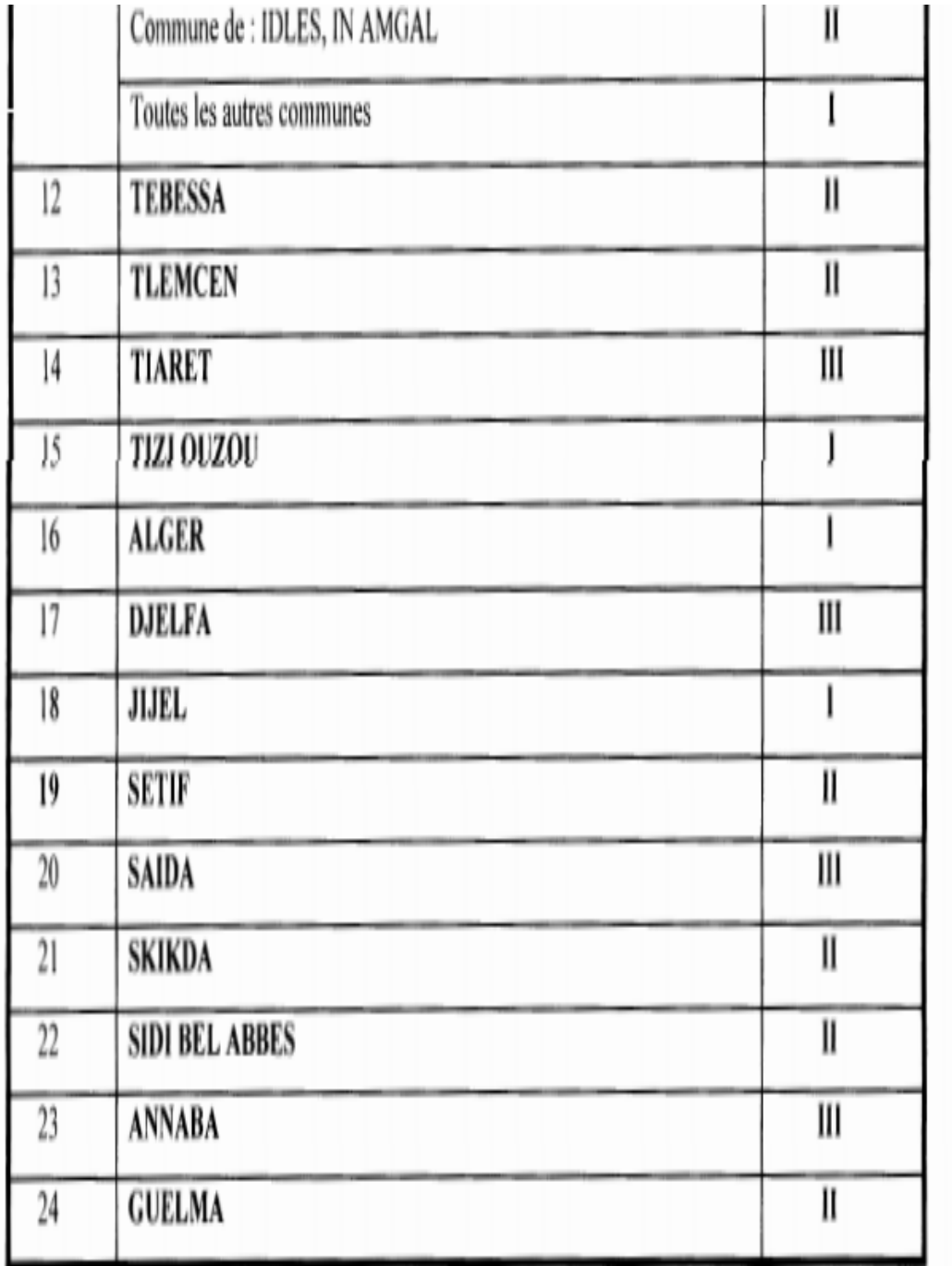

# **ANNEXES 2: caractéristiques des sections IPE.**

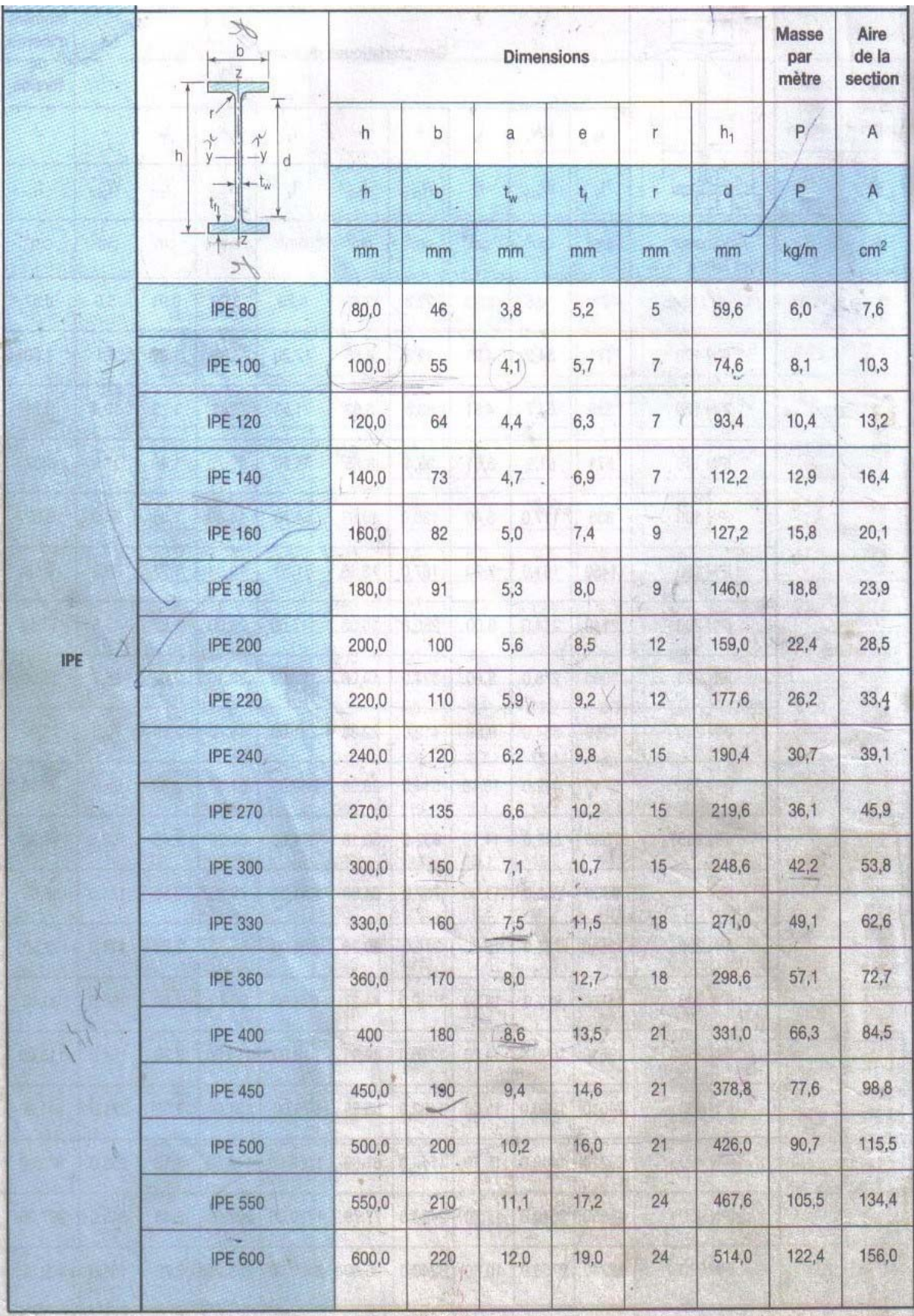

## *ANNEXES*

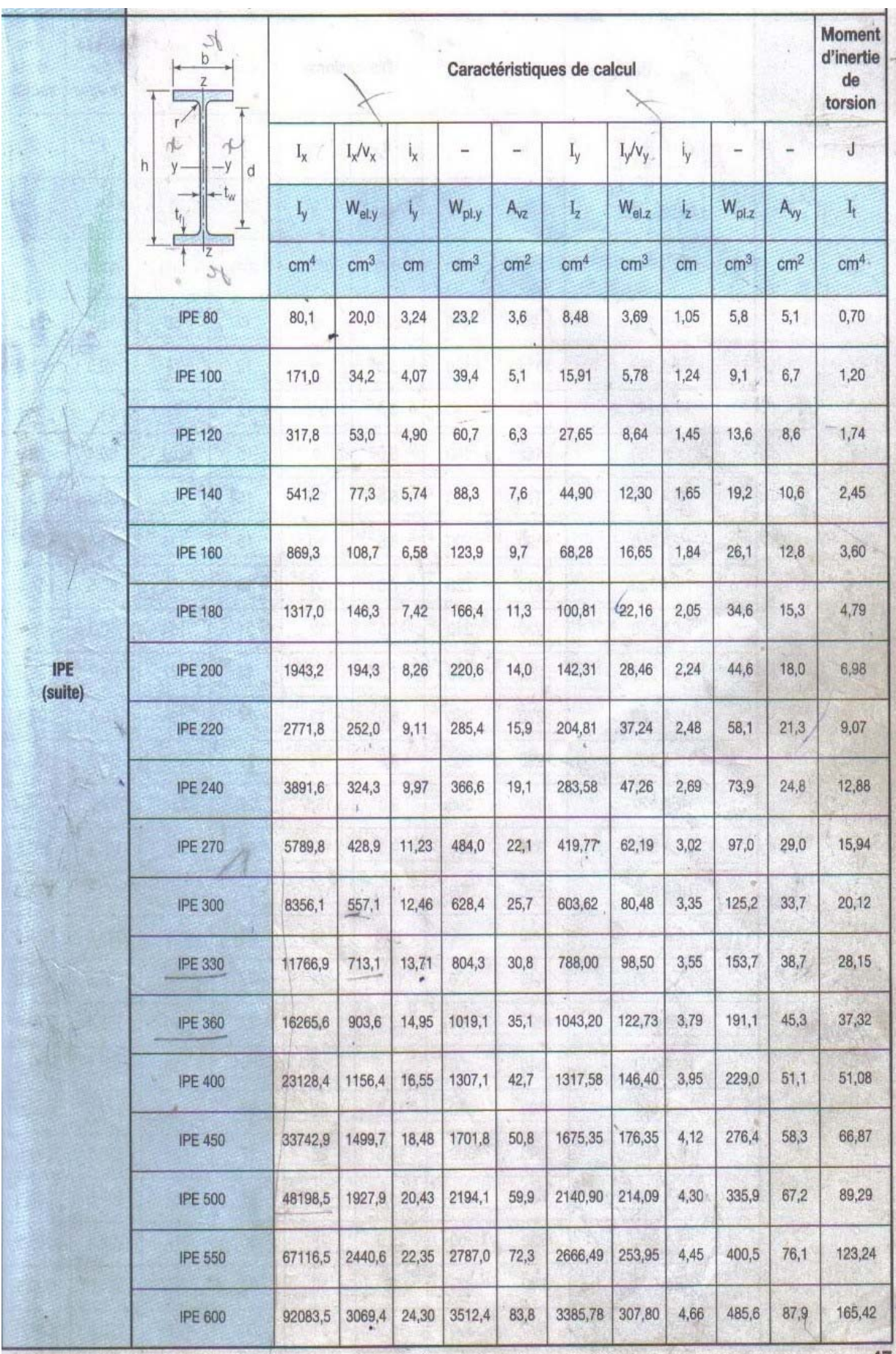

# **Annexe 3 :**

|               | <b>ZONE</b> |      |      |      |
|---------------|-------------|------|------|------|
| <b>Groupe</b> |             | lla  | IIb  | Ш    |
| 1 A           | 0,15        | 0,25 | 0,30 | 0,40 |
| 1 B           | 0,12        | 0,20 | 0,25 | 0,30 |
| 2             | 0,10        | 0,15 | 0,20 | 0,25 |
| 3             | 0.07        | 0.10 | 0.14 | 0.18 |

Tableau 4.1. : coefficient d'accélération de zone A.

Tableau 4.2 : Valeurs de ξ (%)

|             | Portiques        | Voiles ou murs        |
|-------------|------------------|-----------------------|
| Remplissage | Béton armé Acier | Béton armé/maçonnerie |
| Léger       |                  | 10                    |
| Dense       |                  |                       |

## **Annexe4 :**

# **Tableau des armatures Chapitre VII:**

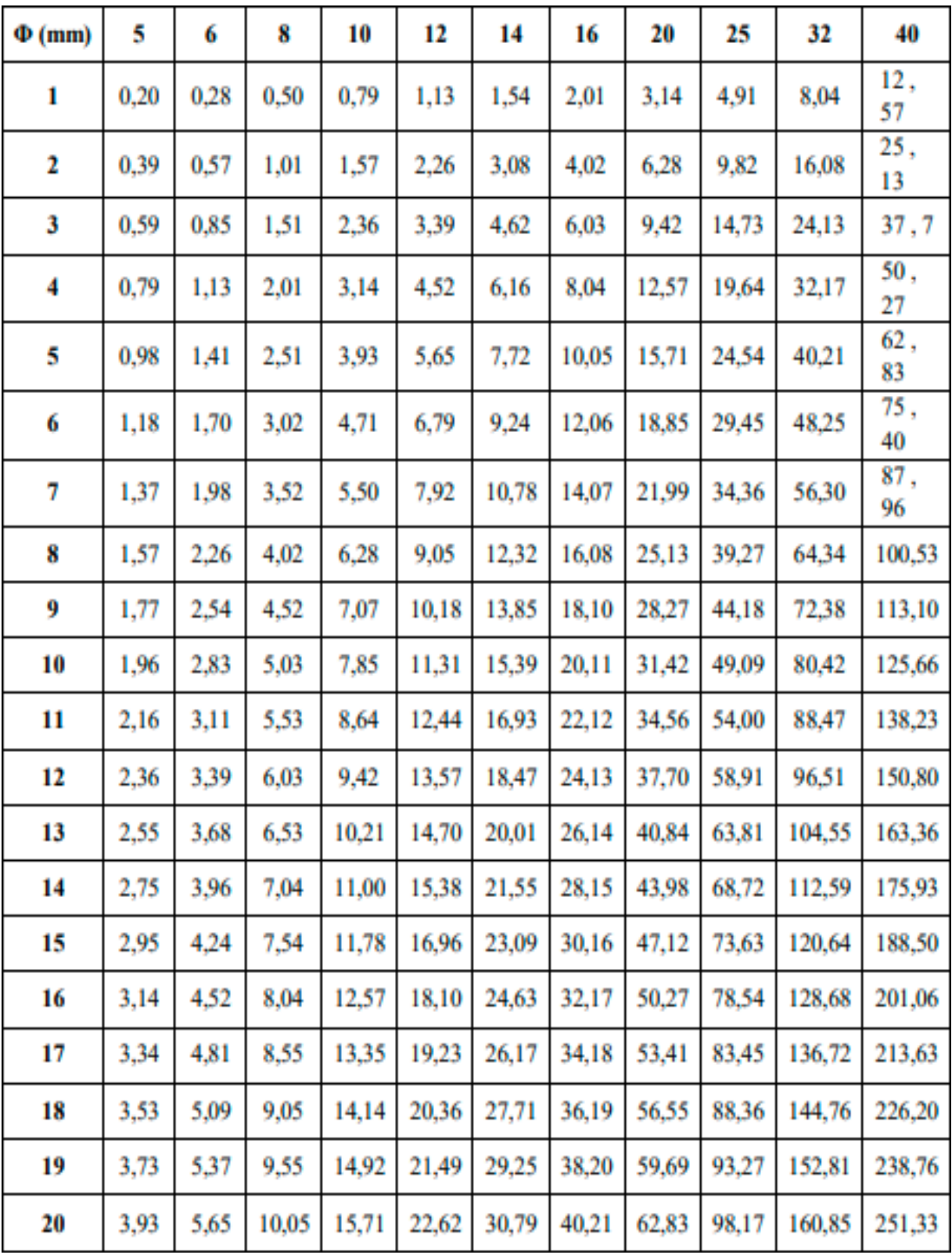

Section en cm<sup>2</sup> de N armatures de diamètre  $\Phi$  (mm)

# **Annexe 5 :**

Valeur de  $\bar{\lambda}$  en fonction de Coefficients de réduction  $\chi$ 

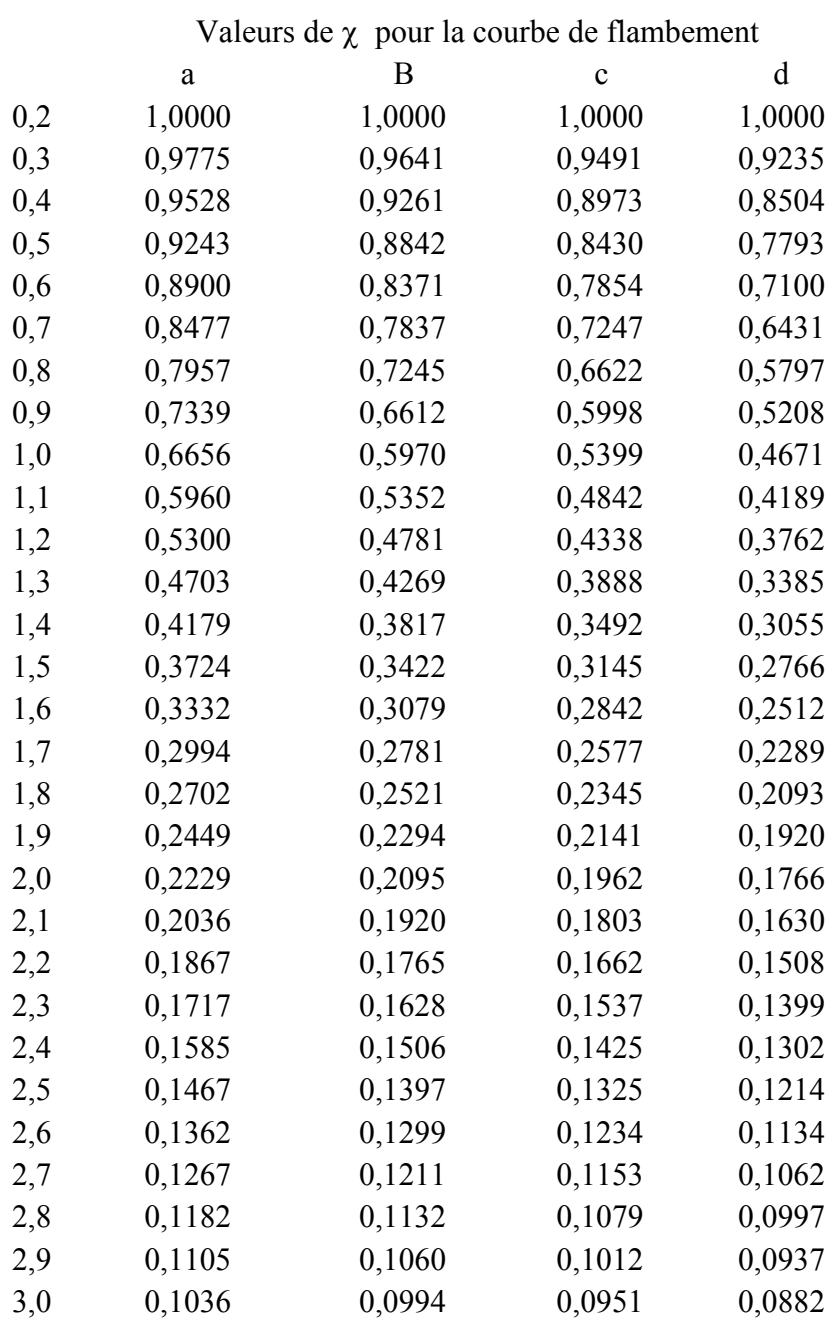

# **Annexe 6 :**

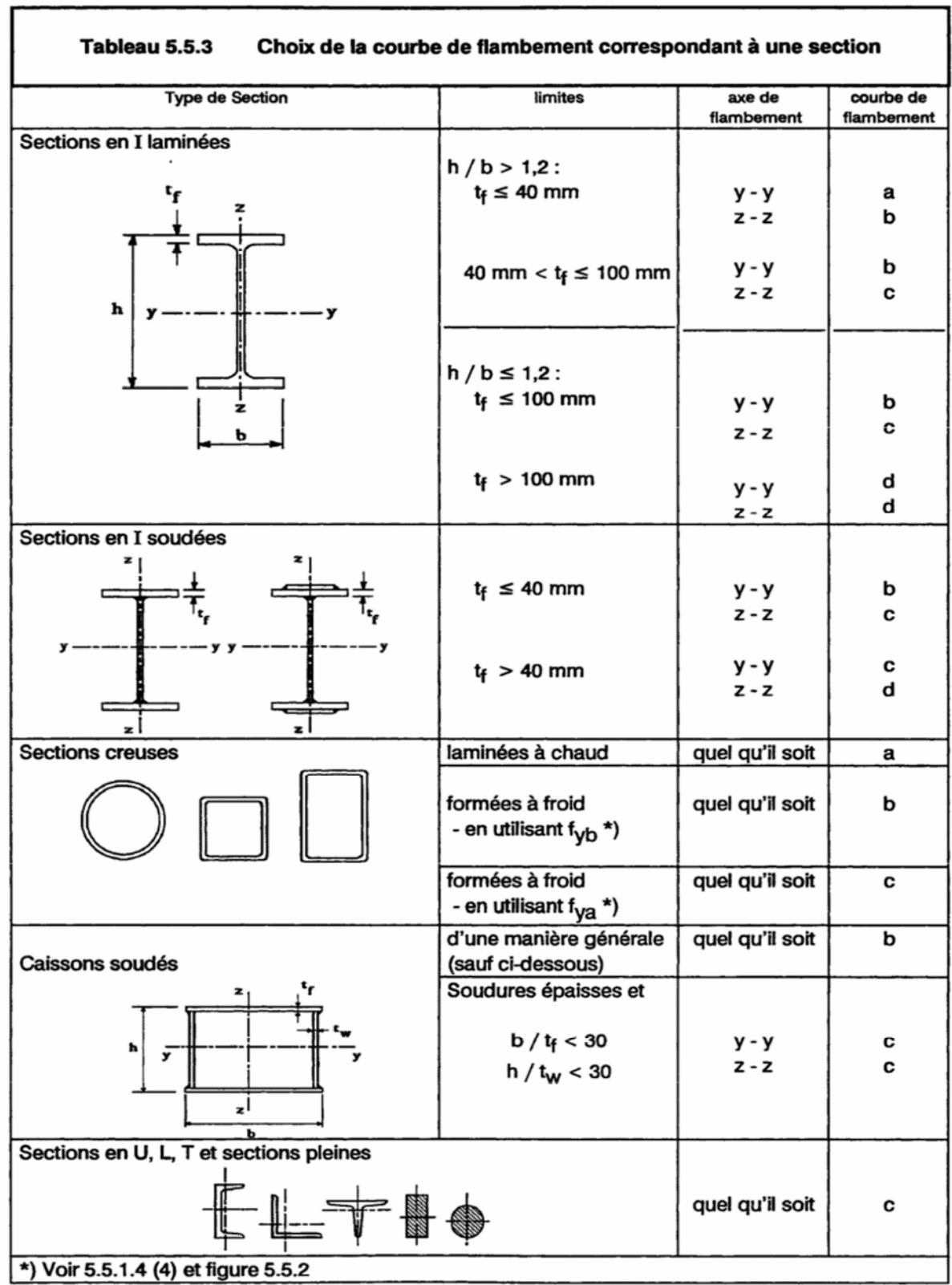

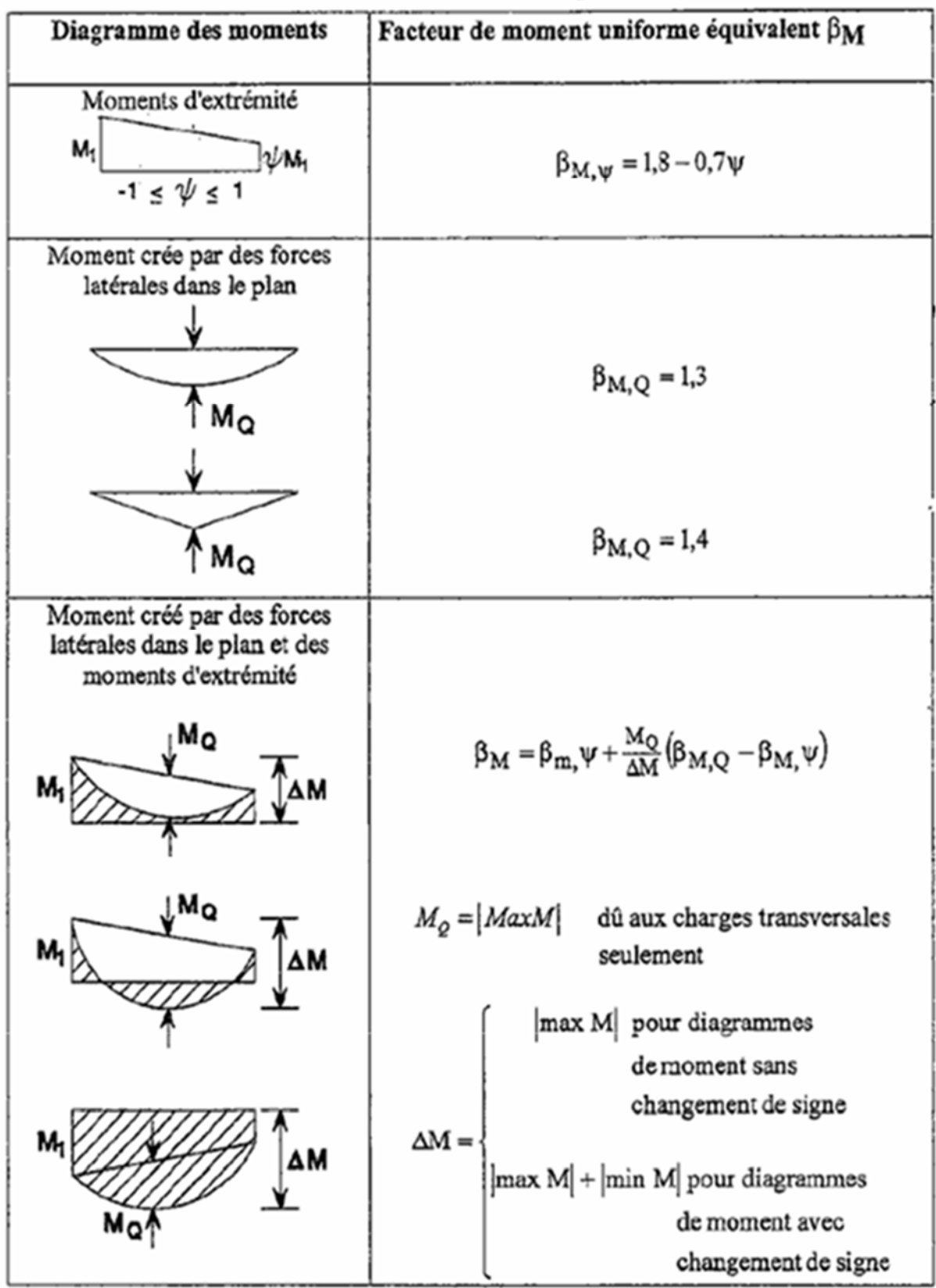

# Facteurs de moment uniforme équivalent  $\beta M$

## **CALCULS DES CHARGES NEIGE ET VENT**

## **Selon NV65 Mod99+Carte 96 04/00**

#### **DIMENSIONS DU BATIMENT**

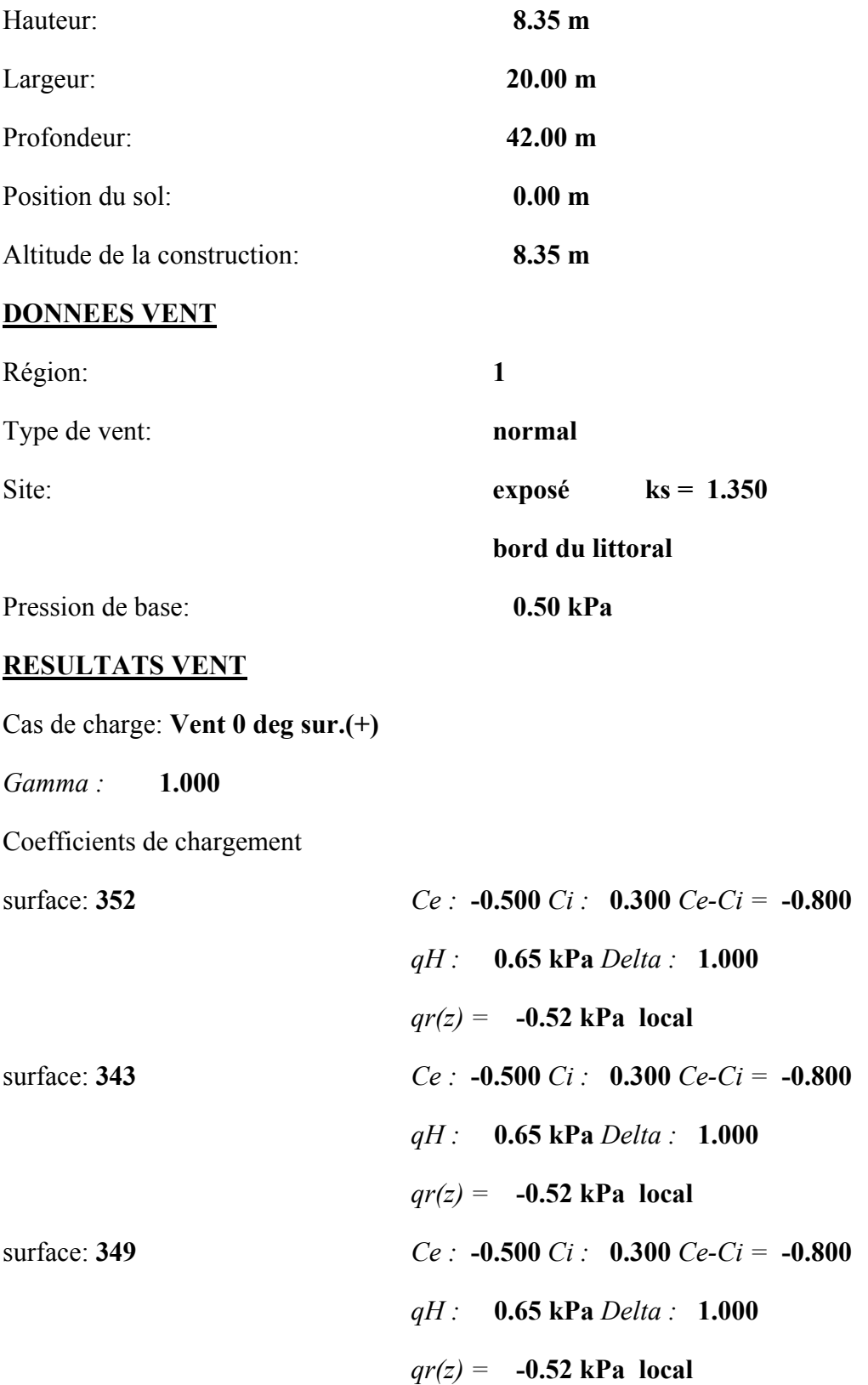

*ANNEXES* 

| surface: 345                          | <i>Ce</i> : <b>0.800</b> <i>Ci</i> : <b>0.300</b> <i>Ce-Ci</i> = <b>0.500</b> |
|---------------------------------------|-------------------------------------------------------------------------------|
|                                       | $qH: 0.65 \text{ kPa}$ Delta : 1.000                                          |
|                                       | $qr(z) =$ 0.33 kPa local                                                      |
| surface: 350                          | $Ce: -0.644 Ci: 0.300 Ce-Ci = -0.944$                                         |
|                                       | $qH$ : 0.65 kPa Delta : 1.000                                                 |
|                                       | $qr(z) = -0.61$ kPa local                                                     |
| surface: 351                          | $Ce: -0.334 Ci: 0.300 Ce-Ci = -0.634$                                         |
|                                       | $qH: 0.65 \text{ kPa}$ Delta : 1.000                                          |
|                                       | $qr(z) = -0.41$ kPa local                                                     |
| Cas de charge: Vent 90 deg sur. $(+)$ |                                                                               |
| Gamma: 1.000                          |                                                                               |
| Coefficients de chargement            |                                                                               |
| surface: 352                          | <i>Ce</i> : <b>0.800</b> <i>Ci</i> : <b>0.300</b> <i>Ce-Ci</i> = <b>0.500</b> |
|                                       | $qH: 0.65 \text{ kPa}$ Delta : 1.000                                          |
|                                       | $qr(z) =$ 0.33 kPa local                                                      |
| surface: 343                          | <i>Ce</i> : -0.500 <i>Ci</i> : 0.300 <i>Ce-Ci</i> = -0.800                    |
|                                       | $qH: 0.65$ kPa Delta : 1.000                                                  |
|                                       | $qr(z) = -0.52$ kPa local                                                     |
| surface: 349                          | <i>Ce</i> : -0.500 <i>Ci</i> : 0.300 <i>Ce-Ci</i> = -0.800                    |
|                                       | $qH$ : 0.65 kPa Delta : 1.000                                                 |
|                                       | $qr(z) = -0.52$ kPa local                                                     |
| surface: 345                          | <i>Ce</i> : -0.500 <i>Ci</i> : 0.300 <i>Ce-Ci</i> = -0.800                    |
|                                       | $qH: 0.65 \text{ kPa}$ Delta : 1.000                                          |
|                                       | $qr(z) = -0.52$ kPa local                                                     |
| surface: 350                          | <i>Ce</i> : -0.500 <i>Ci</i> : 0.300 <i>Ce-Ci</i> = -0.800                    |
|                                       | $qH: 0.65 \text{ kPa}$ Delta : 1.000                                          |
|                                       | $qr(z) = -0.52$ kPa local                                                     |

*ANNEXES* 

| surface: 351                        | <i>Ce</i> : -0.500 <i>Ci</i> : 0.300 <i>Ce-Ci</i> = -0.800                    |
|-------------------------------------|-------------------------------------------------------------------------------|
|                                     | $qH: 0.65 \text{ kPa}$ Delta : 1.000                                          |
|                                     | $qr(z) = -0.52$ kPa local                                                     |
| Cas de charge: Vent 180 deg sur.(+) |                                                                               |
| Gamma: 1.000                        |                                                                               |
| Coefficients de chargement          |                                                                               |
| surface: 352                        | <i>Ce</i> : -0.500 <i>Ci</i> : 0.300 <i>Ce-Ci</i> = -0.800                    |
|                                     | $qH: 0.65 \text{ kPa}$ Delta : 1.000                                          |
|                                     | $qr(z) = -0.52$ kPa local                                                     |
| surface: 343                        | $Ce: -0.500 Ci: 0.300 Ce-Ci = -0.800$                                         |
|                                     | $qH: 0.65 \text{ kPa}$ Delta : 1.000                                          |
|                                     | $qr(z) = -0.52$ kPa local                                                     |
| surface: 349                        | <i>Ce</i> : <b>0.800</b> <i>Ci</i> : <b>0.300</b> <i>Ce-Ci</i> = <b>0.500</b> |
|                                     | $qH$ : 0.65 kPa Delta : 1.000                                                 |
|                                     | $qr(z) = 0.33$ kPa local                                                      |
| surface: 345                        | $Ce: -0.500 Ci: 0.300 Ce-Ci = -0.800$                                         |
|                                     | $qH$ : 0.65 kPa Delta : 1.000                                                 |
|                                     | $qr(z) = -0.52$ kPa local                                                     |
| surface: 350                        | $Ce: -0.334 Ci: 0.300 Ce-Ci = -0.634$                                         |
|                                     | $qH$ : 0.65 kPa Delta : 1.000                                                 |
|                                     | $qr(z) = -0.41$ kPa local                                                     |
| surface: 351                        | $Ce: -0.644 Ci: 0.300 Ce-Ci = -0.944$                                         |
|                                     | $qH$ : 0.65 kPa Delta : 1.000                                                 |
|                                     | $qr(z) = -0.61$ kPa local                                                     |

Cas de charge: **Vent 270 deg sur.(+)**

*Gamma :* **1.000**

Coefficients de chargement

*ANNEXES* 

| surface: 352                                                                      | <i>Ce</i> : -0.500 <i>Ci</i> : 0.300 <i>Ce-Ci</i> = -0.800                    |
|-----------------------------------------------------------------------------------|-------------------------------------------------------------------------------|
|                                                                                   | $qH$ : 0.65 kPa Delta : 1.000                                                 |
|                                                                                   | $qr(z) = -0.52$ kPa local                                                     |
| surface: 343                                                                      | <i>Ce</i> : <b>0.800</b> <i>Ci</i> : <b>0.300</b> <i>Ce-Ci</i> = <b>0.500</b> |
|                                                                                   | $qH$ : 0.65 kPa Delta : 1.000                                                 |
|                                                                                   | $qr(z) =$ 0.33 kPa local                                                      |
| surface: 349                                                                      | <i>Ce</i> : -0.500 <i>Ci</i> : 0.300 <i>Ce-Ci</i> = -0.800                    |
|                                                                                   | $qH$ : 0.65 kPa Delta : 1.000                                                 |
|                                                                                   | $qr(z) = -0.52$ kPa local                                                     |
| surface: 345                                                                      | <i>Ce</i> : -0.500 <i>Ci</i> : 0.300 <i>Ce-Ci</i> = -0.800                    |
|                                                                                   | $qH$ : 0.65 kPa Delta : 1.000                                                 |
|                                                                                   | $qr(z) = -0.52$ kPa local                                                     |
| surface: 350                                                                      | <i>Ce</i> : -0.500 <i>Ci</i> : 0.300 <i>Ce-Ci</i> = -0.800                    |
|                                                                                   | $qH$ : 0.65 kPa Delta : 1.000                                                 |
|                                                                                   | $qr(z) = -0.52$ kPa local                                                     |
| surface: 351                                                                      | <i>Ce</i> : -0.500 <i>Ci</i> : 0.300 <i>Ce-Ci</i> = -0.800                    |
|                                                                                   | $qH: 0.65 \text{ kPa}$ Delta : 1.000                                          |
|                                                                                   | $qr(z) = -0.52$ kPa local                                                     |
| <b>DONNEES NEIGE</b>                                                              |                                                                               |
| Région:                                                                           | 1A                                                                            |
| Altitude géographique:                                                            | 11 <sub>m</sub>                                                               |
| $D_{\text{recession}}$ de hese neige nermale: $(D_{\text{max}})$ $0.09 \text{ k}$ |                                                                               |

Pression de base - neige normale: (Pn<sub>0</sub>) **0.08 kPa** Pn : **0.08 kPa** Pression de base - neige accidentelle: (P'n0) **1.00 kPa** P'n : **1.00 kPa**

#### **RESULTATS NEIGE**

Cas de charge: **Neige cas I**

*surface:* **350** C *=* **1.000** *qn =* **0.08 kPa global** *surface:* **351** C *=* **1.000** *qn =* **0.08 kPa global** 

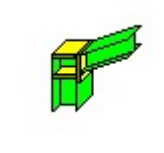

Autodesk Robot Structural Analysis Professional 2017 **Calcul de l'Encastrement Traverse-Poteau** EN 1993-1-8:2005/AC:2009 Ratio Research Mathematic Research Mathematic Research Mathematic Research Mathematic<br> **EN 1993-1-8:2005/AC:2009** 

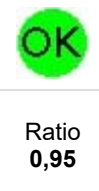

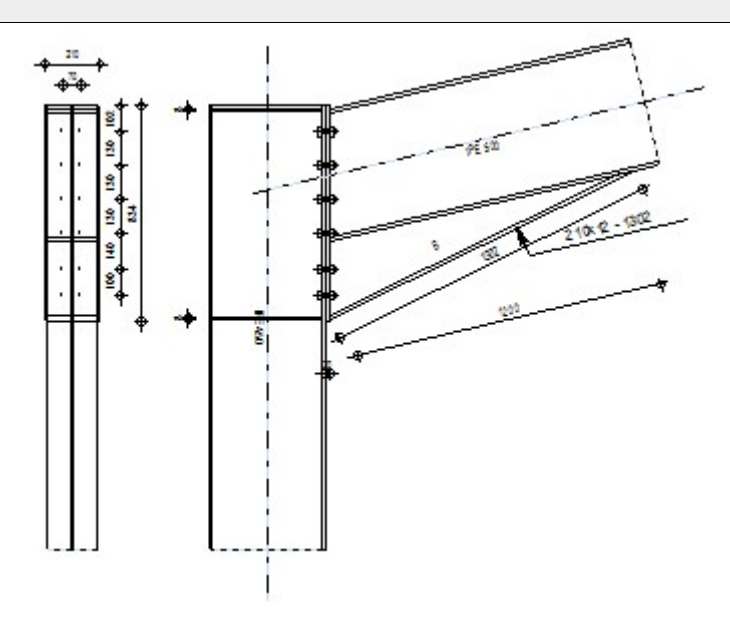

# **GENERAL**

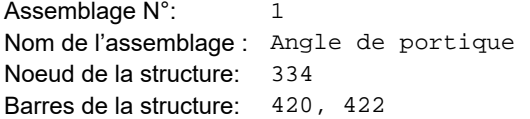

# **GEOMETRIE**

#### **POTEAU**

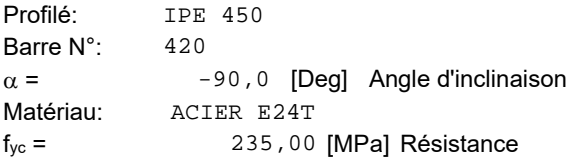

## **POUTRE**

Profilé: IPE 500 Barre N°: 422  $\alpha$  = 13, 2 [Deg] Angle d'inclinaison Matériau: ACIER E24T  $f_{yb} = 235,00$  [MPa] Résistance

#### **BOULONS**

Le plan de cisaillement passe par la partie NON FILETÉE du boulon d = 16 [mm] Diamètre du boulon Classe = 8.8 Classe du boulon  $F_{\text{tRd}} = 90,43$  [kN] Résistance du boulon à la traction  $n_h = 2$  Nombre de colonnes des boulons nv = 6 Nombre de rangéss des boulons

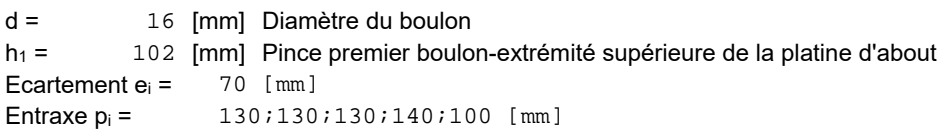

# **PLATINE**

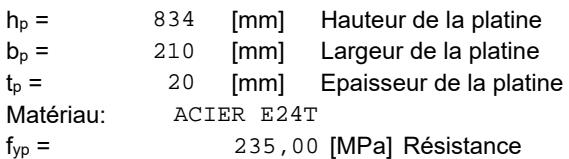

#### **JARRET INFERIEUR**

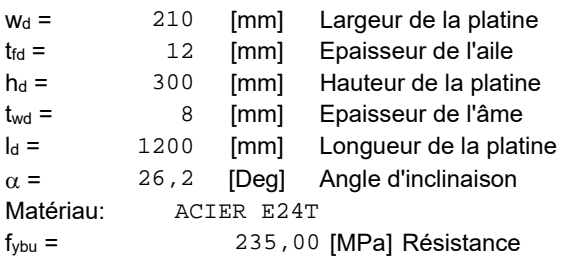

#### **RAIDISSEUR POTEAU**

#### **Supérieur**

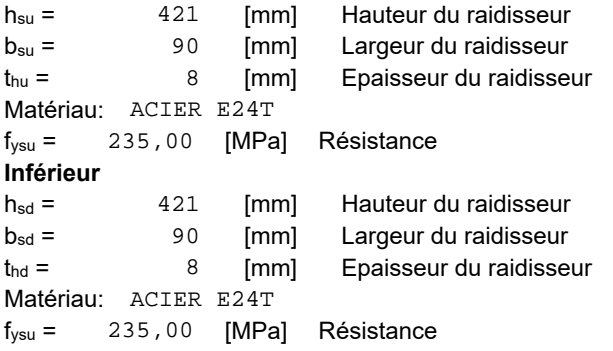

# **SOUDURES D'ANGLE**

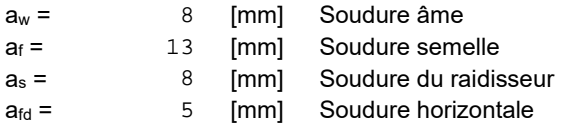

#### **COEFFICIENTS DE MATERIAU**

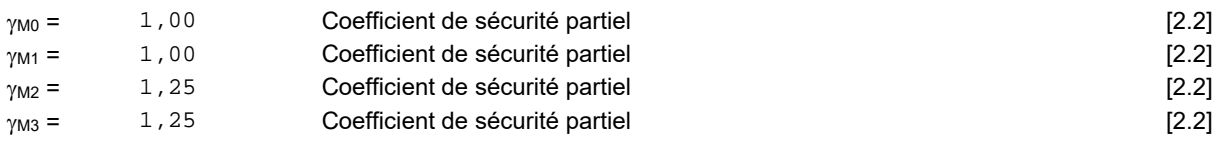

## **EFFORTS**

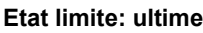

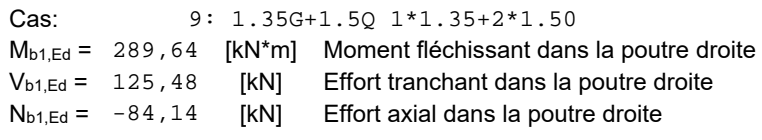

#### **RESULTATS**

#### **RESISTANCES DE LA POUTRE**

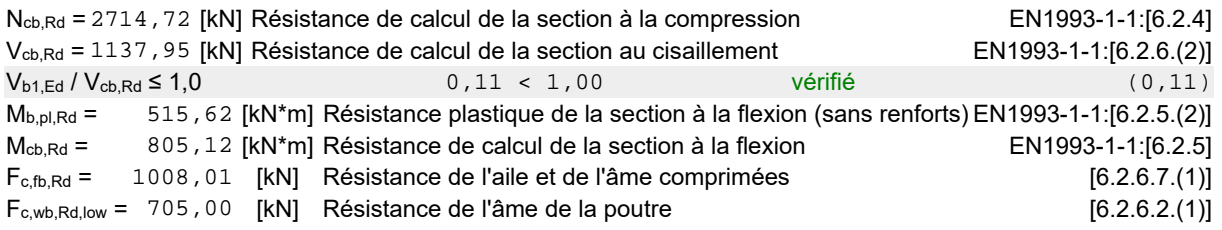

#### **RESISTANCES DU POTEAU**

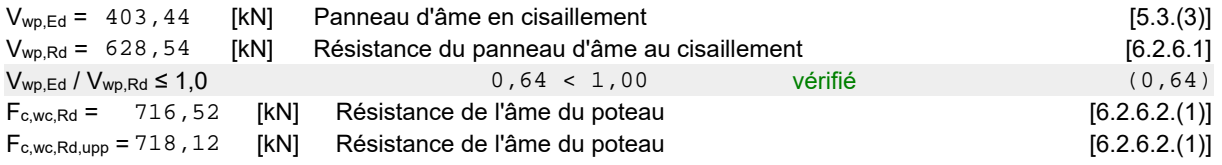

## **RESISTANCE DE L'ASSEMBLAGE A LA COMPRESSION**

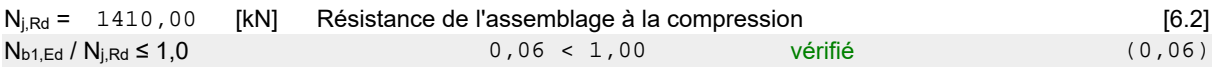

#### **RESISTANCE DE L'ASSEMBLAGE A LA FLEXION**

#### **TABLEAU RECAPITULATIF DES EFFORTS**

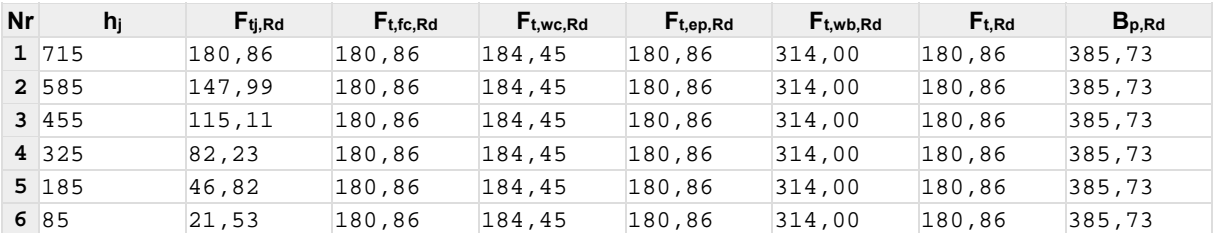

#### **RESISTANCE DE L'ASSEMBLAGE A LA FLEXION Mj,Rd**

 $M_{j,Rd} = \sum h_j F_{tj,Rd}$ 

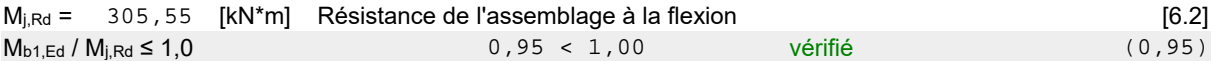

#### **RESISTANCE DE L'ASSEMBLAGE AU CISAILLEMENT**

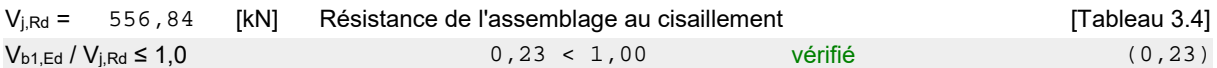

#### **RESISTANCE DES SOUDURES**

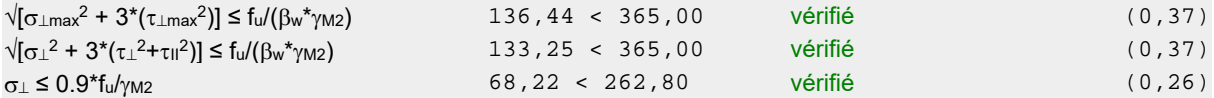

#### **RIGIDITE DE L'ASSEMBLAGE**

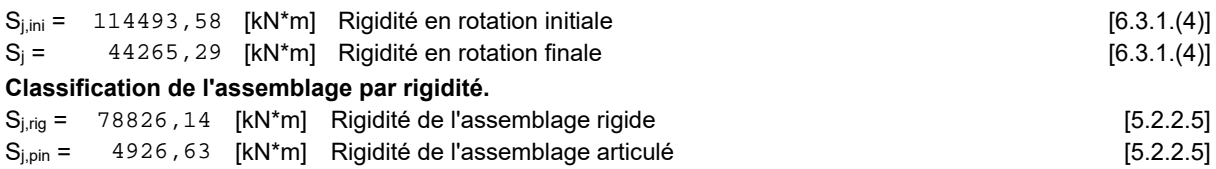

S<sub>j,ini</sub> B S<sub>j,rig</sub> RIGIDE

#### **COMPOSANT LE PLUS FAIBLE:**

PANNEAU D'AME DU POTEAU EN CISAILLEMENT

### **REMARQUES**

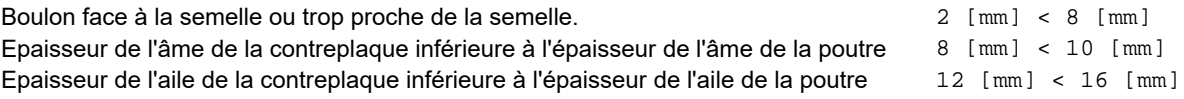

Assemblage satisfaisant vis à vis de la Norme Ratio | 0,95

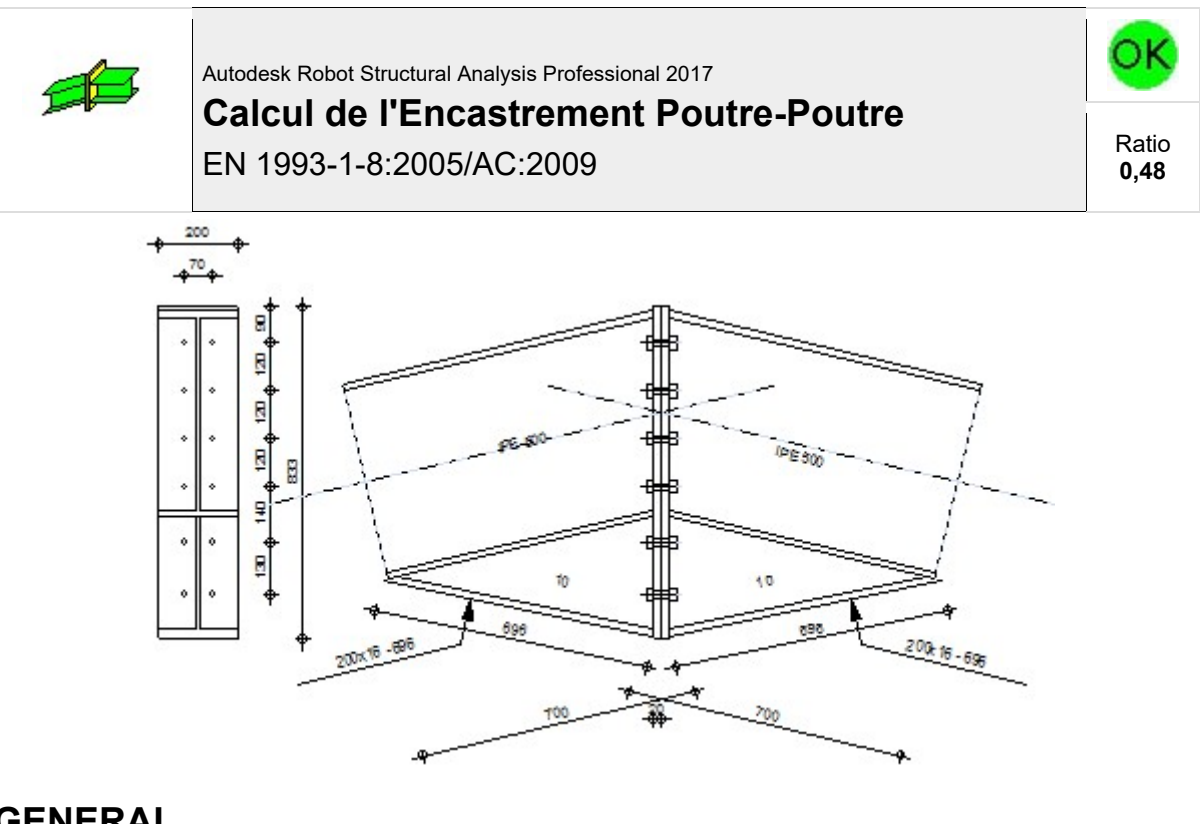

## **GENERAL**

Assemblage N°: 1 Nom de l'assemblage : Poutre - poutre Noeud de la structure: 337 Barres de la structure: 422, 423

Assemblage N°: 1

# **GEOMETRIE**

#### **GAUCHE**

# **POUTRE**

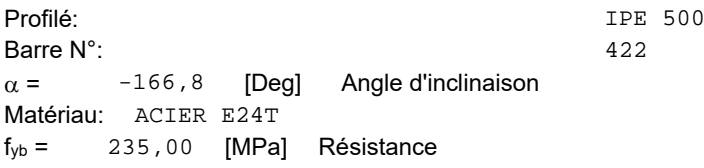

### **DROITE**

#### **POUTRE**

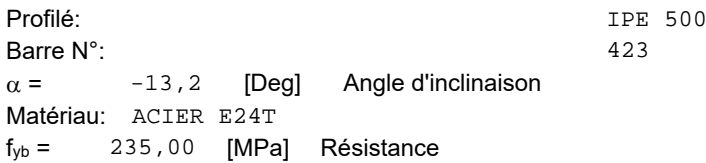

#### **BOULONS**

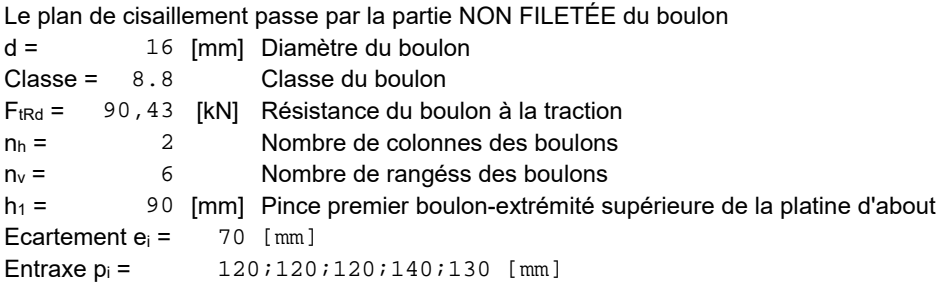

### **PLATINE**

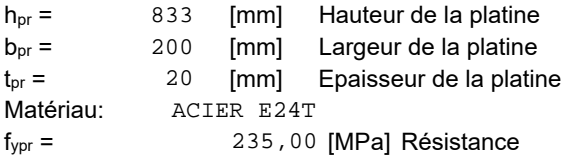

#### **JARRET INFERIEUR**

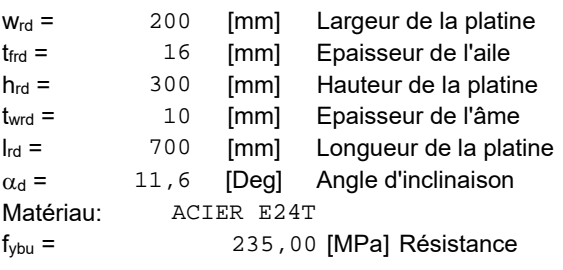

#### **SOUDURES D'ANGLE**

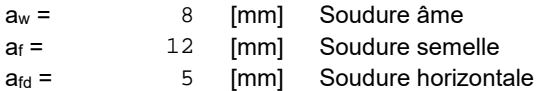

#### **COEFFICIENTS DE MATERIAU**

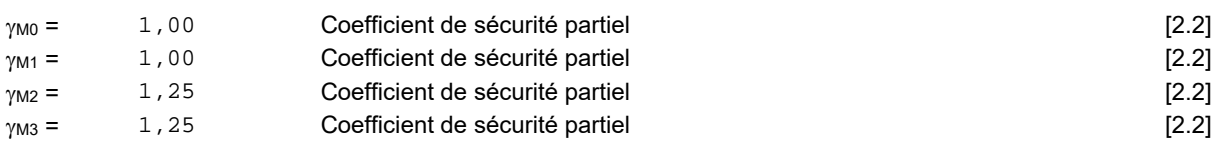

#### **EFFORTS**

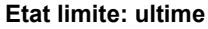

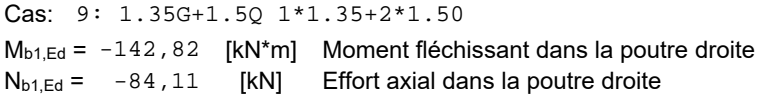

#### **RESULTATS**

#### **RESISTANCES DE LA POUTRE**

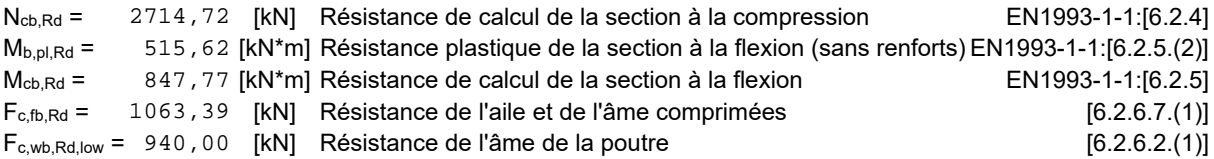

#### **RESISTANCE DE L'ASSEMBLAGE A LA COMPRESSION**

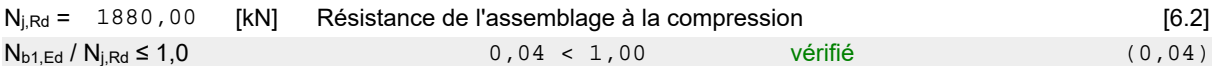

#### **RESISTANCE DE L'ASSEMBLAGE A LA FLEXION**

#### **TABLEAU RECAPITULATIF DES EFFORTS**

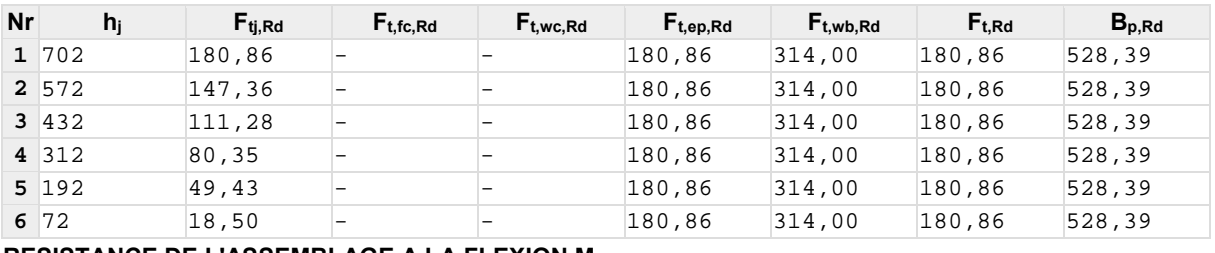

**RESISTANCE DE L'ASSEMBLAGE A LA FLEXION Mj,Rd**

 $M_{j,Rd} = \sum h_j F_{tj,Rd}$ 

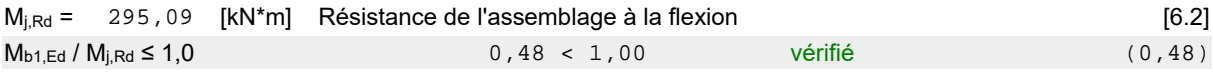

#### **RESISTANCE DES SOUDURES**

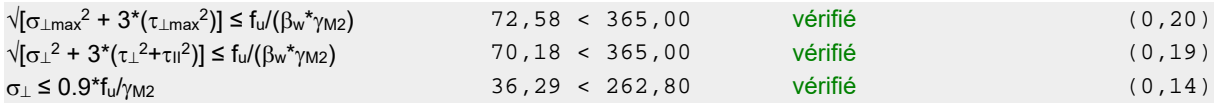

#### **RIGIDITE DE L'ASSEMBLAGE**

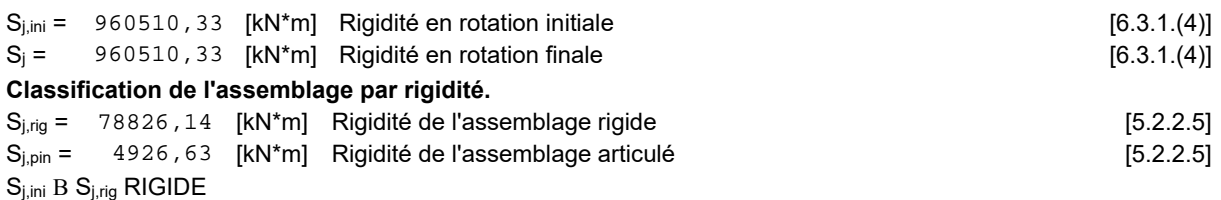

#### **COMPOSANT LE PLUS FAIBLE:**

RUPTURE DES BOULONS

## **REMARQUES**

Epaisseur de l'âme de la contreplaque inférieure à l'épaisseur de l'âme de la poutre 10 [mm] < 10 [mm]

Assemblage satisfaisant vis à vis de la Norme Ratio 0,48

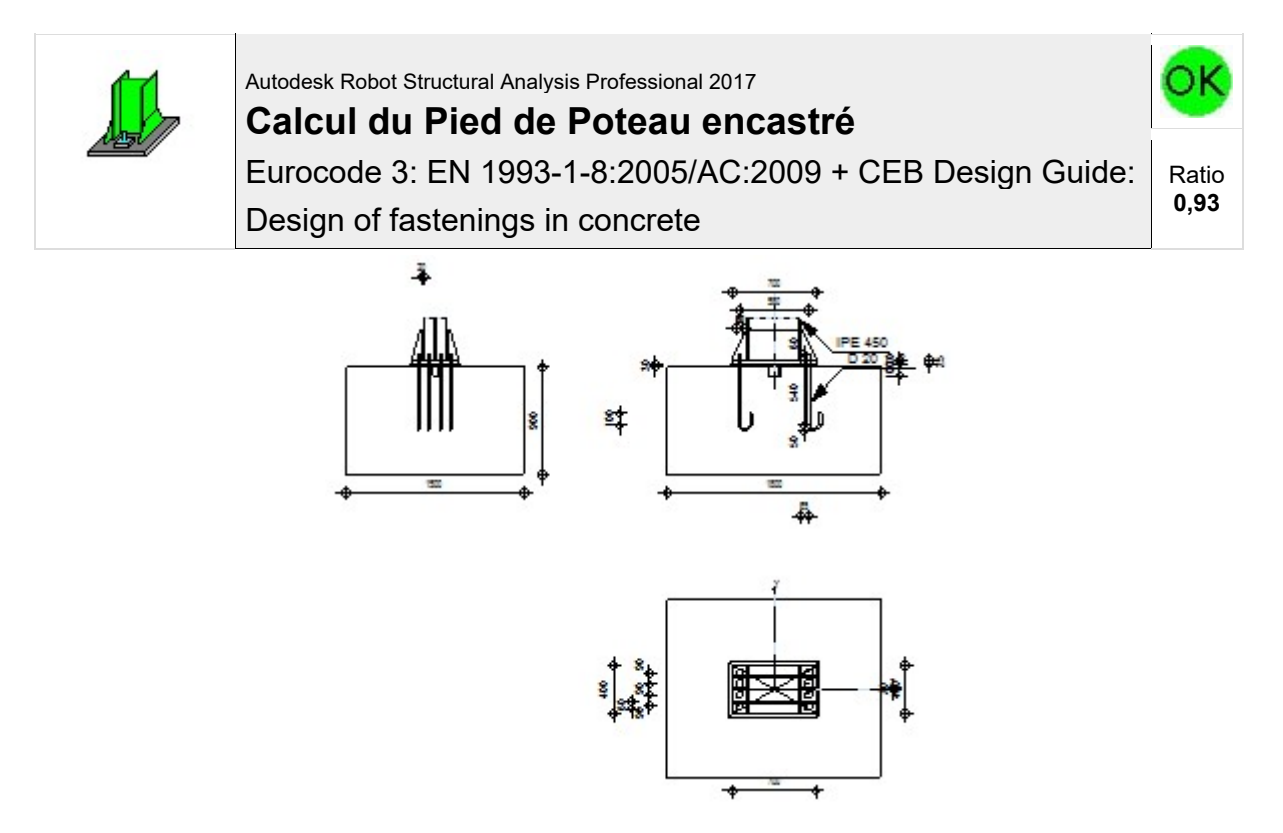

#### **GENERAL**

Assemblage N°: 2 Nom de l'assemblage : Pied de poteau encastré Noeud de la structure: 335 Barres de la structure: 421

#### **GEOMETRIE**

#### **POTEAU**

Profilé: IPE 450 Barre N°: 421  $L_c = 6,00$  [m] Longueur du poteau Matériau: ACIER E24T

#### **PLATINE DE PRESCELLEMENT**

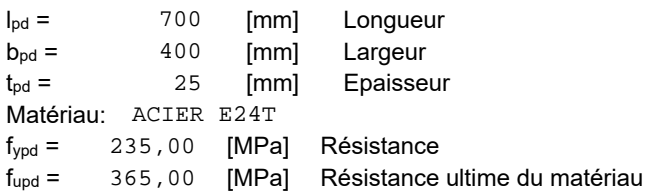

## **ANCRAGE**

Le plan de cisaillement passe par la partie NON FILETÉE du boulon

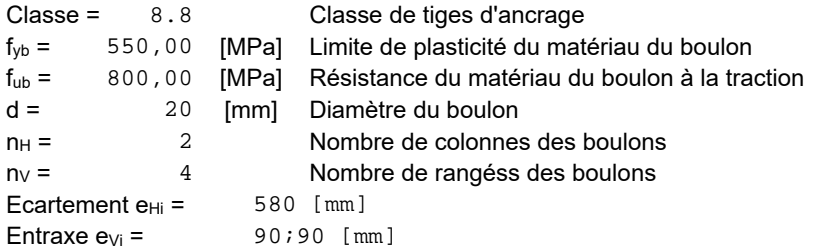

#### **BECHE**

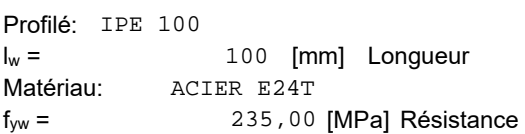

#### **RAIDISSEUR**

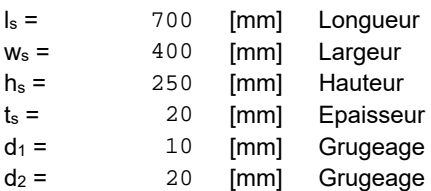

#### **COEFFICIENTS DE MATERIAU**

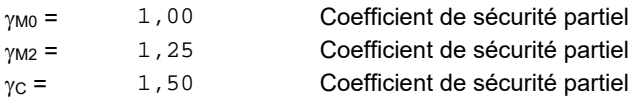

#### **SEMELLE ISOLEE**

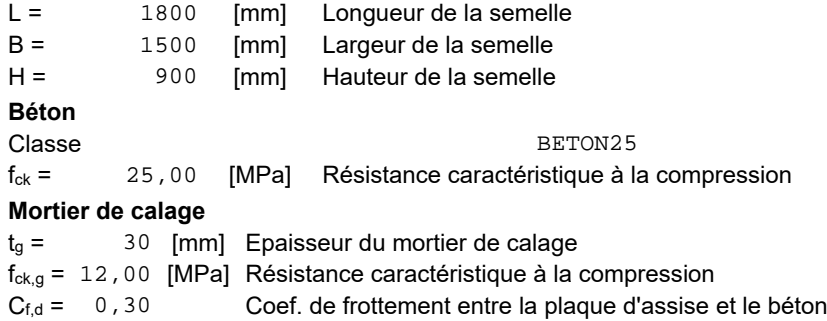

#### **SOUDURES**

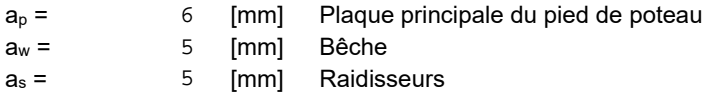

#### **EFFORTS**

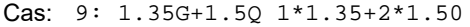

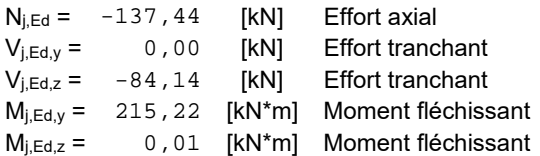

#### **RESULTATS**

#### **ZONE COMPRIMEE**

 $F_{t,Rd,s} = min(F_{t,Rd,s1}, F_{t,Rd,s2})$ 

 $F_{t,Rd,s}$  = 112, 29 [kN] Résistance du boulon à la rupture

#### **COMPRESSION DU BETON** c = 41 [mm] Largeur de l'appui additionnelle [6.2.5.(4)]  $f_{\text{id}} = 33,33$  [MPa] Résistance de calcul du matériau du joint [6.2.5.(7)]  $F_{c, Rd, n}$  = 7659,64 [kN] Résistance du béton à la compression [6.2.8.2.(1)]  $F_{c,Rd,y} = 2172,29$  [kN] Résistance du béton à la flexion My [6.2.8.3.(1)]  $F_{c, Rd, z}$  = 2680, 13 [kN] Résistance du béton à la flexion Mz [6.2.8.3.(1)] **AILE ET AME DU POTEAU EN COMPRESSION** M<sub>c,Rd,y</sub> = 2232,80 [kN\*m] Résistance de calcul de la section à la flexion EN1993-1-1:[6.2.5]  $h_{f,v}$  = 506 [mm] Distance entre les centres de gravité des ailes [6.2.6.7.(1)] F<sub>c,fc,Rd,y</sub> = 4411, 35 [kN] Résistance de l'aile et de l'âme comprimées [6.2.6.7.(1)] Mc,Rd,z = 981,45 [kN\*m] Résistance de calcul de la section à la flexion EN1993-1-1:[6.2.5]  $h_{f,z}$  = 226 [mm] Distance entre les centres de gravité des ailes [6.2.6.7.(1)]  $F_{c,fc,Rd,z} = 4336,94$  [kN] Résistance de l'aile et de l'âme comprimées [6.2.6.7.(1)] **RESISTANCE DE LA SEMELLE DANS LA ZONE COMPRIMEE**  $N_{i,Rd} = F_{c,Rd,n}$  $N_{i,Rd}$  = 7659,64 [kN] Résistance de la semelle à l'effort axial [6.2.8.2.(1)]  $F_{C,Rd,y} = min(F_{c,Rd,y},F_{c,fc,Rd,y})$  $F_{C, Rd,y} = 2172, 29$  [kN] Résistance de la semelle dans la zone comprimée [6.2.8.3]  $F_{C,Rd,z} = min(F_{c,Rd,z}, F_{c,fc,Rd,z})$  $F_{C,Rdz} = 2680,13$  [kN] Résistance de la semelle dans la zone comprimée [6.2.8.3] **ZONE TENDUE RUPTURE DU BOULON D'ANCRAGE** F<sub>tRd,s1</sub> = 119,95 [kN] Résistance du boulon à la rupture [Tableau 3.4] Ft,Rd,s2 = 112,29 [kN] Résistance du boulon à la rupture CEB [9.2.2]

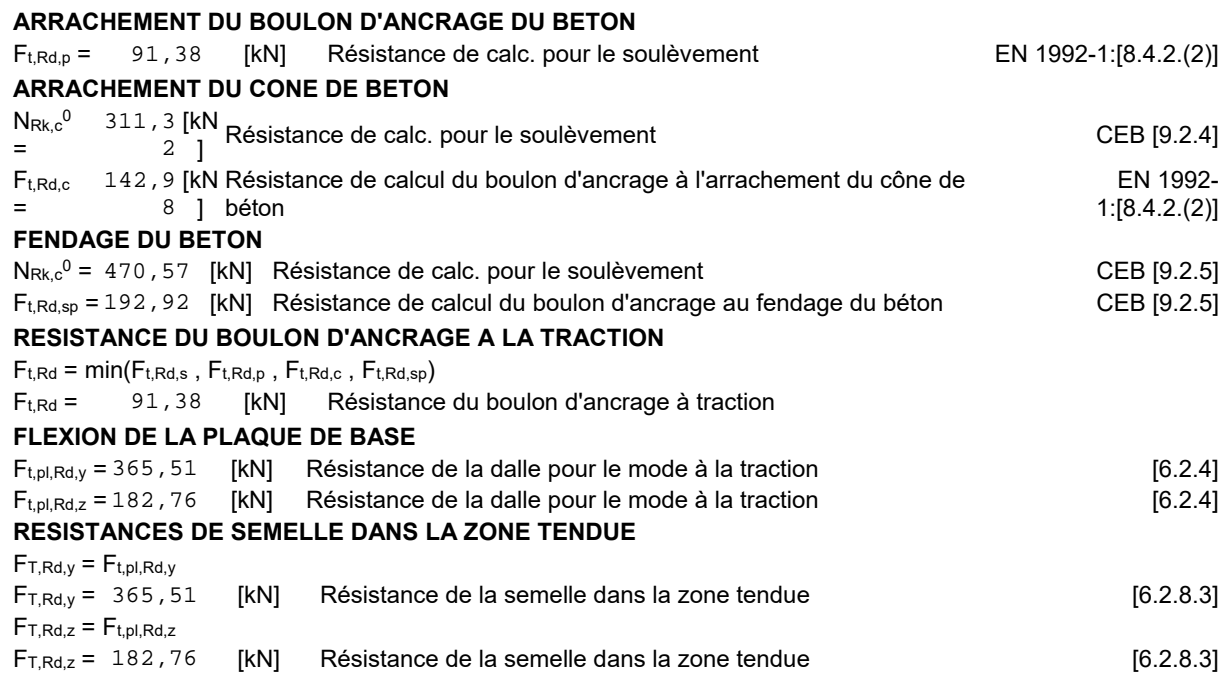

#### **CONTROLE DE LA RESISTANCE DE L'ASSEMBLAGE**

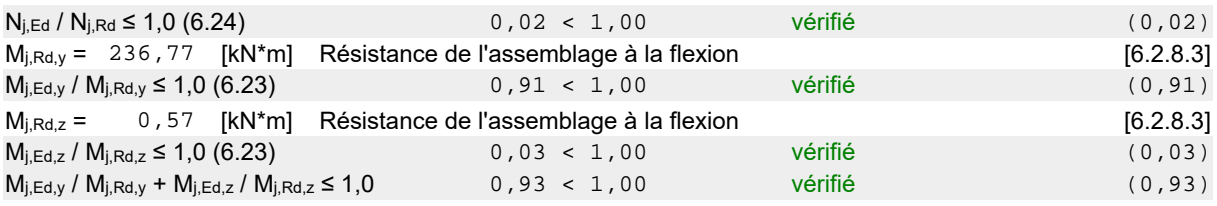

#### **CISAILLEMENT**

#### **PRESSION DU BOULON D'ANCRAGE SUR LA PLAQUE D'ASSISE** F1,vb,Rd,y = 359,47 [kN] Résistance du boulon d'ancrage à la pression sur la plaque d'assise [6.2.2.(7)] F1,vb,Rd,z = 331,82 [kN] Résistance du boulon d'ancrage à la pression sur la plaque d'assise [6.2.2.(7)] **CISAILLEMENT DU BOULON D'ANCRAGE**  $F_{2,vb,RA} = 55,29$  [kN] Résistance du boulon au cisaillement - sans bras de levier [6.2.2.(7)]  $F_{v,Rd,sm} = 8,50$  [kN] Résistance du boulon au cisaillement - avec bras de levier CEB [9.3.1] **RUPTURE DU BETON PAR EFFET DE LEVIER**  $F_{v, Rd, cp} = 285,97$  [kN] Résistance du béton à l'effet de levier  $CEB [9.3.1]$ **ECRASEMENT DU BORD DU BETON** F<sub>v,Rd,c,y</sub> = 338,72 [kN] Résistance du béton pour l'écrasement du bord CEB [9.3.1] Fv,Rd,c,z = 343,21 [kN] Résistance du béton pour l'écrasement du bord CEB [9.3.1] **GLISSEMENT DE LA SEMELLE**  $F_{f,Rd} =$  41, 23 [kN] Résistance au glissement [6.2.2.(6)] **CONTACT DE LA CALE D'ARRET AVEC BETON**  $F_{v,Rd,wq,y} = 233,33$  [kN] Résistance au contact de la cale d'arrêt avec béton Fv,Rd,wg,z = 128,33 [kN] Résistance au contact de la cale d'arrêt avec béton **CONTROLE DU CISAILLEMENT**  $V_{i,Rd,y} = n_b*min(F_{1,vb,Rd,y}, F_{2,vb,Rd}, F_{v,Rd,sm}, F_{v,Rd,cp}, F_{v,Rd,c,y}) + F_{v,Rd,wg,y} + F_{f,Rd}$ V<sub>i,Rd,y</sub> = 342,57 [kN] Résistance de l'assemblage au cisaillement CEB [9.3.1]  $V_{j,Ed,y} / V_{j,Rd,y}$ ≤ 1,0 0,00 < 1,00 vérifié (0,00)  $V_{j,Rd,z} = n_b*min(F_{1,vb,Rd,z}, F_{2,vb,Rd}, F_{v,Rd,sm}, F_{v,Rd,cp}, F_{v,Rd,c,z}) + F_{v,Rd,wg,z} + F_{f,Rd}$  $V_{IRdz} = 237,57$  [kN] Résistance de l'assemblage au cisaillement CEB [9.3.1]  $V_{i,Edz} / V_{i,Edz}$  ≤ 1,0 0 vérifié (0,35) (0,35)  $V_{i,Edx}$ /  $V_{i,Edx}$ /  $V_{i,Edx}$  /  $V_{i,Edx}$  ≤ 1,0 0  $(0,35)$  vérifié (0,35) (0,35)

#### **CONTROLE DES RAIDISSEURS**

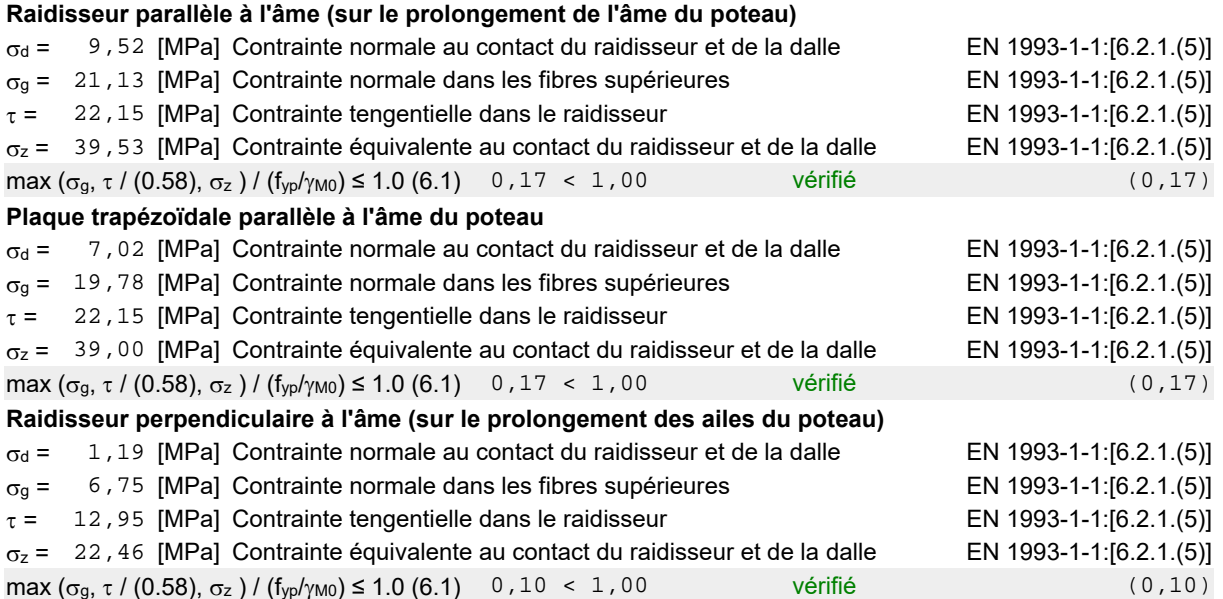

## **SOUDURES ENTRE LE POTEAU ET LA PLAQUE D'ASSISE**

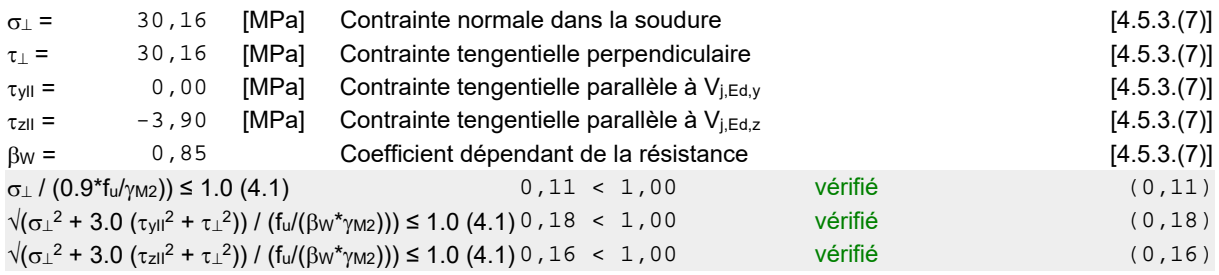

#### **SOUDURES VERTICALES DES RAIDISSEURS**

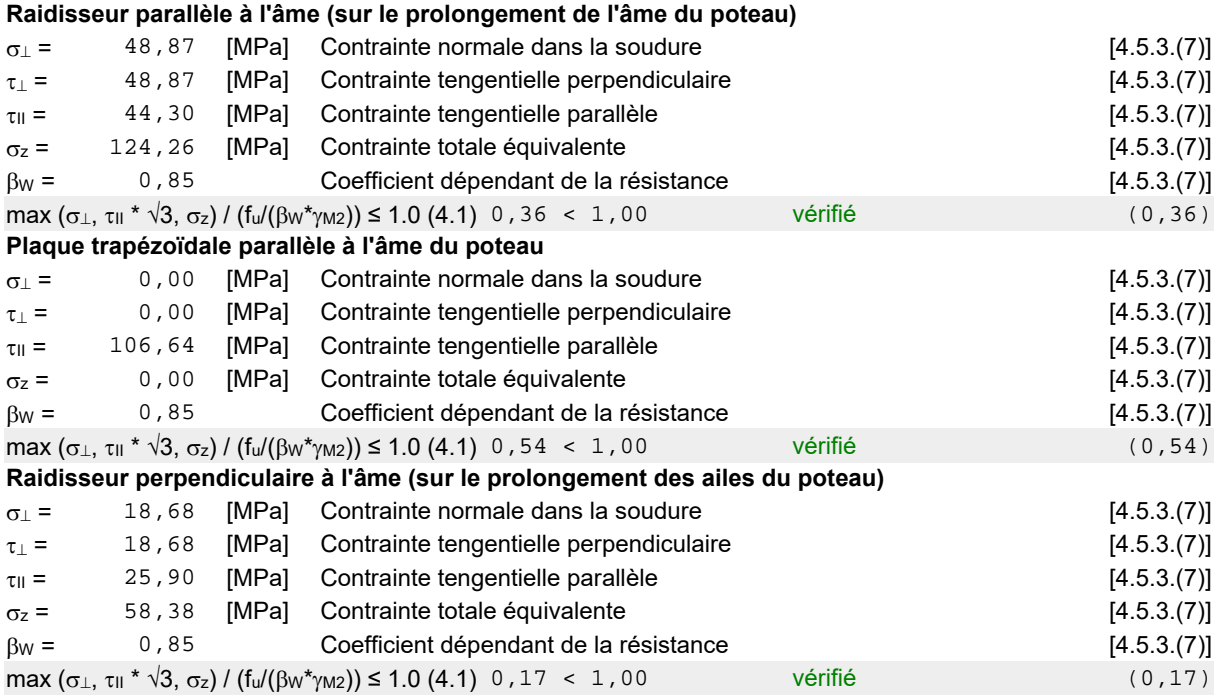

#### **SOUDURES HORIZONTALES DES RAIDISSEURS**

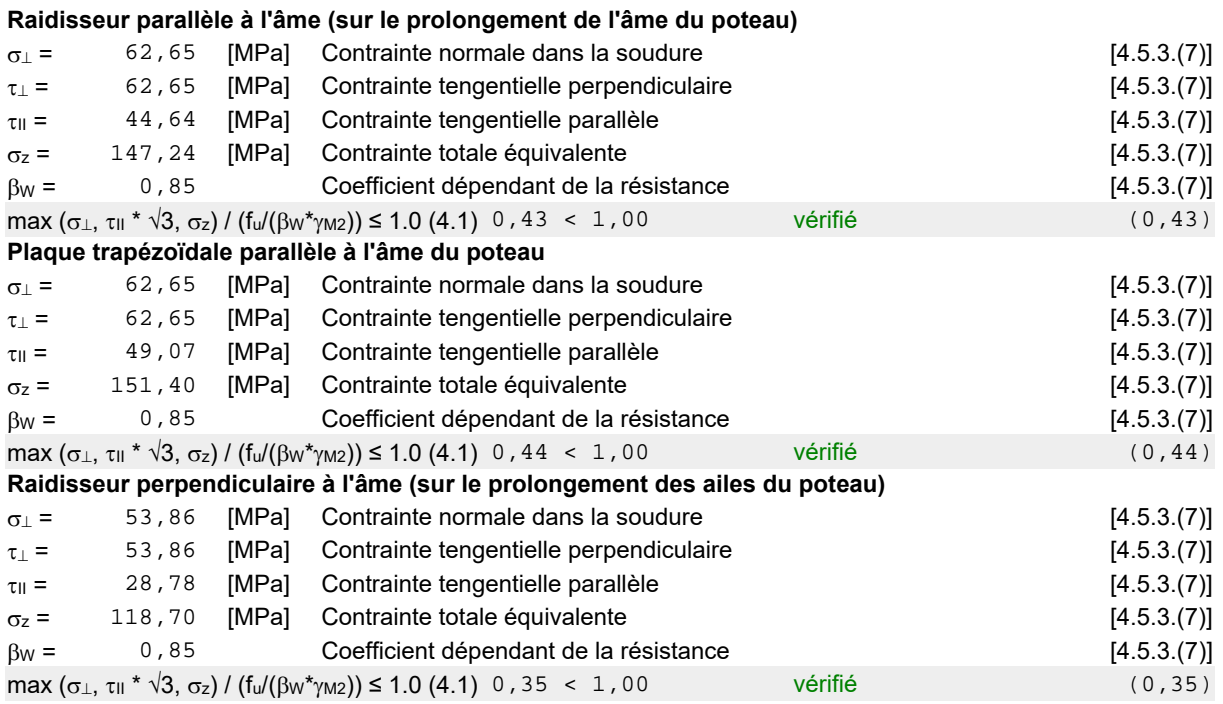

#### **RIGIDITE DE L'ASSEMBLAGE**

#### **Moment fléchissant Mj,Ed,y**

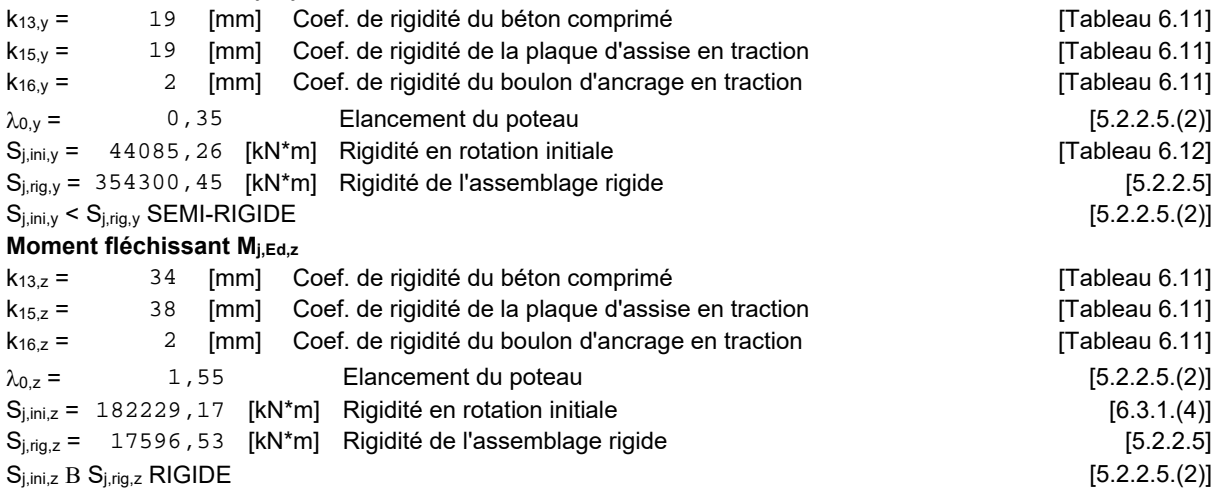

#### **COMPOSANT LE PLUS FAIBLE:**

FONDATION A L'ARRACHEMENT DU BOULON D'ANCRAGE DU BETON

#### **REMARQUES**

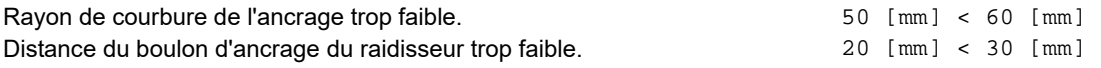

# **Assemblage satisfaisant vis à vis de la Norme Ratio 0,93**

# **Références bibliographiques**

# **(BIBLIOGRAPHIE )**

- DTR. C- 2-4.7 ; Règlement neige et vent « RNV2013 ».
- DTR B C 2 48; Règles Parasismiques Algériennes RPA99/Version 2003,Centre de Recherche Appliquée en Génie Parasismique, Alger.

- DTR.B. C- 2.2 ; Charge permanentes et charges d'exploitation, Centre de Recherche Appliquée en Génie Parasismique, Alger.

- Règlement de conception et de calcul des structures en acier « CCM97 » ministère de l'habitat et de l'urbanisme (ALGERIE).

- EUROCODE 3 ; Calcul des éléments résistants d'une construction métallique. Office des publications universitaires, 2009.

- Livre Lahlou Dehmani; calcul des structures métalliques selon l'EC3/ Edition Eyrolles Paris 2005

- Cours de 1ér année master Construction Metallique M.FELLAH

- Cours de 1ére année master : Etude de plancher mixte et fondation (Mme Othmani).

- B.A.E.L 91 : Béton Armé aux Etats Limites, troisième tirage, Eyrolles, 1997.
- Projets de fin d'étude (Université de BEJAIA)